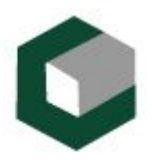

### **INSTITUTO SUPERIOR POLITECNICO "JOSE ANTONIO ECHEVERRIA" FACULTAD DE INGENIERÍA INDUSTRIAL**

### **Registro de Fallecidos para el Sistema Integral de Salud**

### **TRABAJO DE DIPLOMA PARA OPTAR POR EL TÍTULO DE INGENIERO EN INFORMÁTICA**

### **AUTORES:**

 Raymill López Rodríguez Eduardo Frank Marcheco Barzaga

### **TUTOR:**

Ing. Industrial. David Barreto Medina

Ciudad de la Habana, Julio del 2005

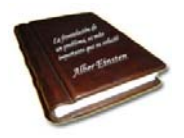

# **Pensamiento**

**"La formulación de un problema, es más importante que su solución"** 

**Albert Einsten**

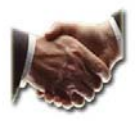

# **Agradecimientos**

**A nuestros profesores de la Universidad "Oscar Lucero Moya" (UHO) quienes echaron a andar el motor.** 

**A Mirna por no negarnos su mano y su valioso tiempo.** 

**A los que nos ayudaron y a los que no nos ayudaron… Infinitamente gracias a todos por ser parte de esta investigación.** 

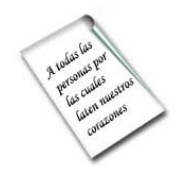

# **Dedicatoria**

**A todas las personas por las cuales laten nuestros corazones…** 

**Aida y Nancy: Nuestras madres. Constantes impulsoras de nuestro desarrollo y superación.** 

**Alina y Lineisy: Por la espera y la confianza. Por la infinita paciencia en las circunstancias más difíciles.** 

**A los que creyeron y no creyeron en nosotros… y a todos los que pusieron un granito de apoyo para haber convertido este sueño en realidad.**

### **RESUMEN**

El Sistema Nacional de Salud (SNS) conjuntamente con su Ministerio de Salud Pública (MINSAP) está orientado a la informatización de la sociedad, específicamente en el marco de la salud, desde el punto de vista de ayuda en la toma de decisiones. Para esto ya se cuenta con la red telemática de salud en Cuba (INFOMED), esta ya tiene varios sitios Web y sistemas de gestión médica. Los Departamentos de Estadísticas del MINSAP llevan a cabo una gran revolución informática para automatizar sus procesos de registros. Esta investigación pretende elevar el nivel tecnológico de informatización en estas áreas para favorecer la gestión y control de los Certificados Médicos de Defunción, mediante el diseño de un sistema que registre estos datos (Registro de Fallecidos para el Sistema Integral de Salud), el cual debe garantizar un eficiente trabajo en red, con una gran confidencialidad y rapidez en el flujo de datos a procesar. Este registro guardará todos los datos que se captan en los Certificados Médicos de Defunción, además de sus reparos, si los tienen, mediante él, se podrán realizar varios reportes de mortalidad, cierres estadísticos, etc. En la actualidad, en Cuba existe un sistema para esta captación, pero se detectaron problemas que justifican la nueva variante de automatización con vistas a llevarse a cabo.

El presente trabajo de diploma pretende realizar una investigación del proceso de registro de los Certificados Médicos de Defunción, que facilite la modelación y desarrollo de un software que permita la gestión de los mismos y reduzca la carga administrativa basada en el papel y los errores que se puedan cometer al recolectar y procesar esta información.

*Para modelar y diseñar la aplicación, se utilizó el Proceso Unificado, Proceso Unificado de Rational (RUP), el cual utiliza el Lenguaje Unificado de Modelado "Unified Modeling Language" (UML), satisfaciendo así los requerimientos del cliente.* 

El documento expone los resultados de las investigaciones realizadas en el análisis y diseño durante todo el proyecto, y las variantes necesarias para realizar el producto.

# **ÍNDICE**

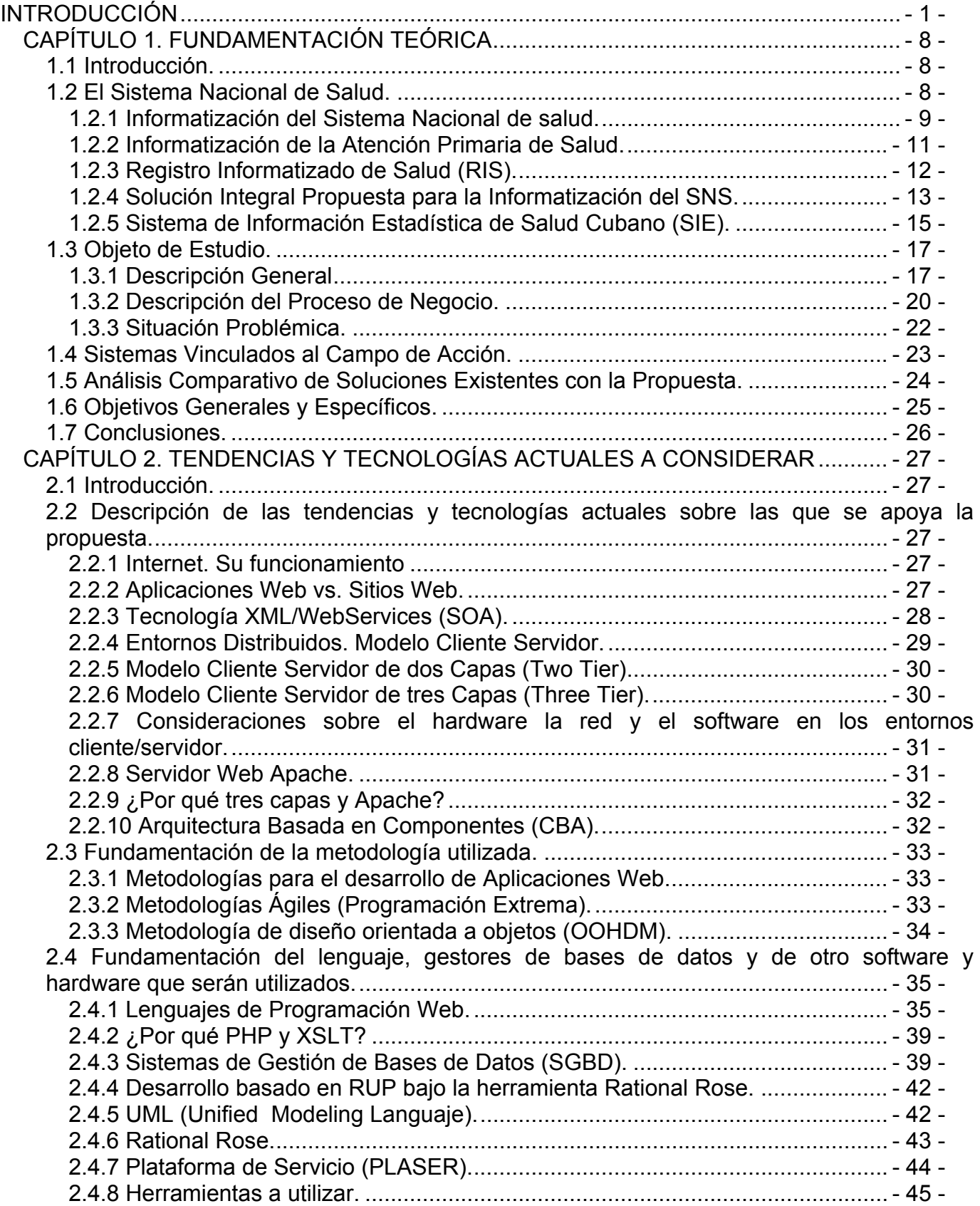

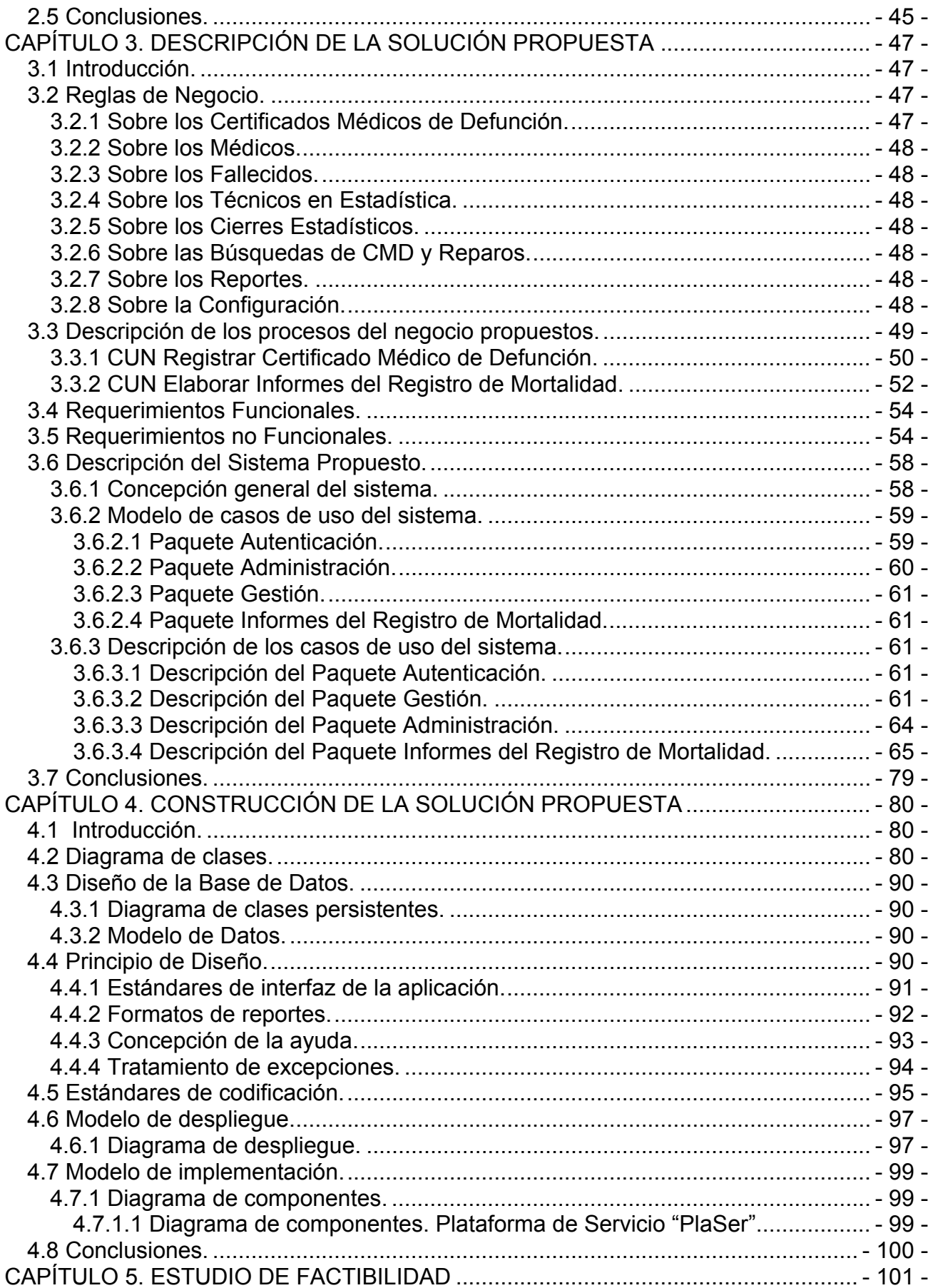

## **Q** UCI softel (8)

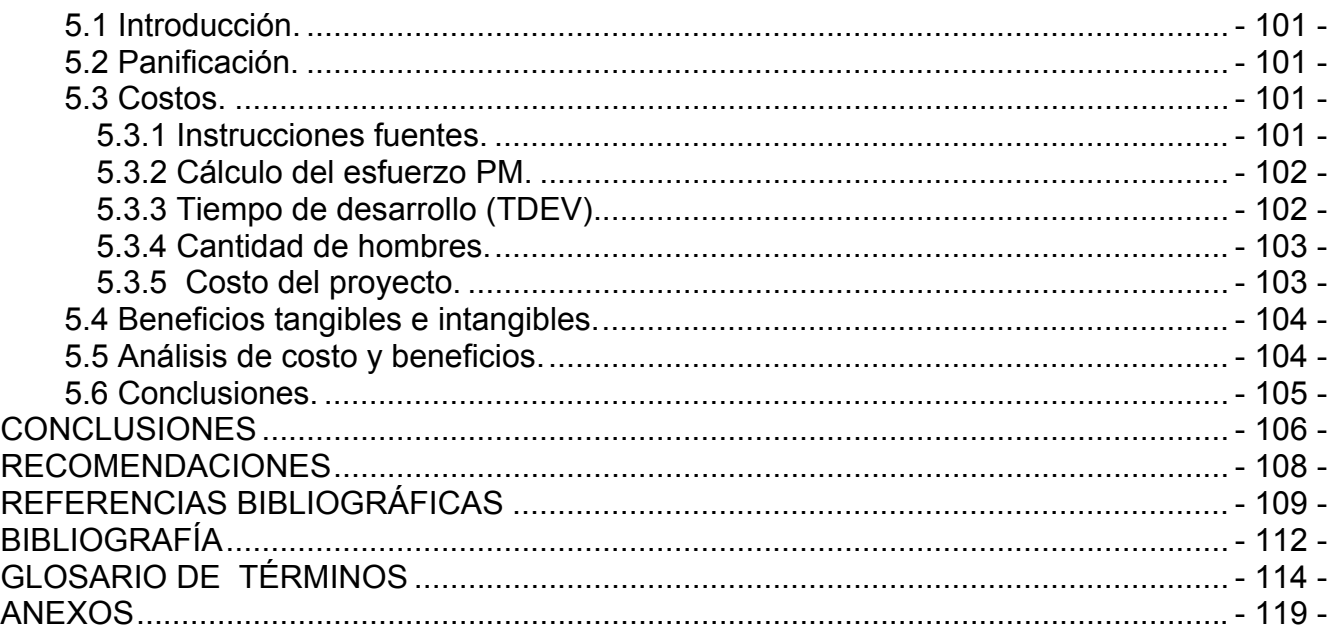

### **LISTAS ESPECIALES**

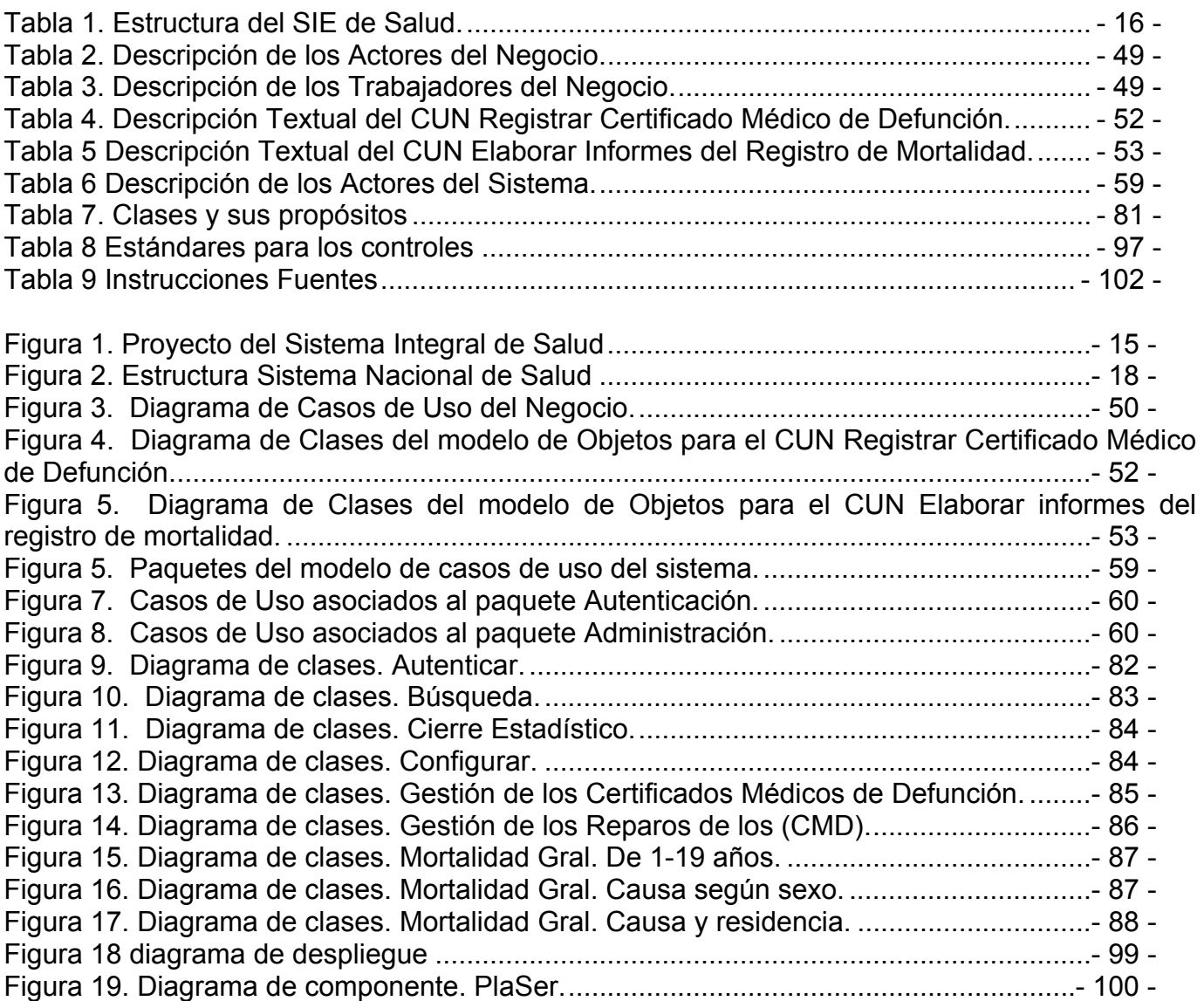

### <span id="page-9-0"></span>**INTRODUCCIÓN**

En la actualidad, con el crecimiento y desarrollo de la informática, y las comunicaciones, conjuntamente con el aumento de su impacto social, son cada vez más las organizaciones e instituciones empresariales, que optan por realizar o actualizar aplicaciones que gestionen sus informaciones, con la mayor calidad y eficacia, logrando así una gran revolución en los procesos para la solución de sus necesidades debido a que las tecnologías de la información y las comunicaciones están presentes en todos los medios, instrumentos y procesos destinados a optimizar la comunicación humana.

En todas las grandes empresas del mundo de hoy, contar con la información adecuada para la toma de mejores decisiones en el momento preciso, resulta algo fundamental. Por lo que usar las modernas tecnologías de la información, les garantiza procesar y obtener una mayor variedad de información que los medios manuales, seguridad, satisfacción al cliente, rapidez, productividad y conocimientos.

Como parte de la Batalla de Ideas y del proceso de informatización de la sociedad la dirección de la Revolución Cubana conjuntamente con el Ministerio Nacional de Salud Pública (MINSAP), han trazado grandes estrategias para la reorientación del Sistema Nacional de Salud en la Atención Primaria de la Salud (APS), fundamentalmente dirigidas al trabajo de los médicos y las enfermeras de la familia y las áreas de salud, los cuales han compartido con los hospitales durante todos estos años. Hoy en día, para que los hospitales se consagren en lo esencial a la atención de los problemas de salud más complicados, se han ido ejerciendo proyectos para acercar los servicios primarios a los ciudadanos.

A la par de todo esto se está llevando a cabo la Informatización del Sistema Nacional de Salud en Cuba. Con este proyecto se persigue implementar un Sistema Integral de Informatización del Sistema Nacional de Salud que abarque la Atención Primaria de Salud (APS) y la Gestión Hospitalaria permitiendo un incremento de la calidad, efectividad y eficiencia de los servicios que se presten a la población contribuyendo al logro de la satisfacción de los usuarios del Sistema Nacional de Salud. Para ello, desde hace algunos años se están produciendo y poniendo en práctica soluciones informáticas para la automatización de algunos procesos de gestión, ya sean docentes, administrativos, investigativos y asistenciales. "Esta nueva concepción del MINSAP la cual unifica estas dos ramas del saber, la medicina y la informática,

es un salto cualitativo del sistema de salud nacional, preferentemente para brindarle una mejor atención sanitaria a la población de la Isla". [1]

En Cuba y en otros países, el uso de las herramientas informáticas en la Medicina es uno de los programas más importantes desde hace varias décadas, permitiendo al sector de la salud no sólo contar con métodos eficaces y novedosos de gestión administrativa en consultas, hospitales, centros de investigación biomédica, sino también disponer de complejos software que disminuyen la posibilidad de error en el diagnóstico de las enfermedades, brinden reportes estadísticos más confiables y se aceleren sus resultados.

Los Departamentos de Estadísticas del MINSAP ubicados en todos los niveles de toma de decisiones en el país, tienen como funciones principales:

- Promover al sistema de salud la información para el diagnóstico, desarrollo y valuación de los programas sanitarios.
- Asesoramiento técnico de la especialidad en investigaciones de salud.
- Realizar investigaciones administrativas para conocer la situación de los sistemas de información estadística.
- **Formación del personal.**

Y los sistemas estadísticos actualmente utilizados son:

- 1. De natalidad: a este sistema corresponden todas las inscripciones de nacimientos incluyendo las institucionales, dentro de las propias unidades del MINSAP.
- 2. De mortalidad: se responsabiliza del registro y recolección de los Certificados Médicos de Defunción y defunción fetal, controlando su calidad y codificándolos.
- 3. De morbilidad: se utilizan dos sistemas el de notificación de enfermedades de declaración obligatoria y el de egresos de hospitales.
- 4. De información de actividades de salud: abarca a los hospitales, policlínicos, unidades docentes y otras unidades. Este sistema comprende movimiento hospitalario, servicios externos, actividades obstétricas, servicios de recién nacidos y actividades docente. [2]

Por tanto, una de las misiones trazadas por el Sistema Nacional de Salud y el MINSAP para aumentar la eficiencia y calidad en todas las direcciones de estadística es perfeccionar los procesos de los sistemas estadísticos. Para realizarlo se le propuso a SOFTEL, empresa

### **Q** <u>uci</u> softel

cubana, dedicada a la ejecución de proyectos informáticos para la salud, la misión de desarrollar varios sistemas automatizados que gestionen y controlen los mismos.

La empresa utiliza una estrategia nunca antes concebida en un proceso de desarrollo de software en el país, con una organización del proceso productivo a través de una eficiente gestión de requerimientos, donde participan desde un inicio Médicos Especialistas en Medicina General Integral en calidad de expertos funcionales, dedicados a tiempo completo y capacitados en los nuevos métodos de análisis y diseño de soluciones informáticas, así como se ha contado con la participación de enfermeras y trabajadores de la salud en estrecho vínculo con los especialistas de informática. También se han incorporado en función de analistas, estudiantes de quinto año de Ingeniería Informática. [3]

Algunos de los módulos que se incorporarán al Sistema Integral de Informatización del Sistema Nacional de Salud en la medida en que sean implementados son: Registro de Áreas de Salud, Registro de Medios de Diagnóstico, Registro del Clasificador Internacional de Enfermedades y Problemas de Salud (CIE), Registro de Actividades Diarias del Equipo Básico de Salud, Registro de Población, Registro de Partos y Nacimientos, Registro de Enfermedades de Declaración Obligatoria, Registro de Autopsias y el que ocupa el interés del presente trabajo, el Registro de Fallecidos.

Hoy en día la gestión de los Certificados Médicos de Defunción se hace manual y semiautomática, lo que conlleva a que los departamentos de estadísticas de Salud, principalmente a nivel Nacional, no posean una Información total y refinada sin errores, a corto plazo. El sistema actual, MORTAP - MORTAN, está implementado en FoxPro 2.6a y presenta las siguientes limitaciones:

- No se puede trabajar en régimen multiusuario.
- **Tecnología obsoleta.**
- Interfaz de las pantallas poco creativa y atractiva.
- La información obtenida en los reportes no siempre es la más actualizada.
- El sistema no es seguro, pues existe un sólo usuario.
- Solamente existe un sistema para el nivel provincial y el nacional.

Estas limitaciones y necesidades del software existente dieron origen a esta investigación para la automatización de los registros de la mortalidad, por lo que se propuso comenzar un estudio

para desarrollar un nuevo sistema automatizado de Registro de los Fallecidos. Este Registro permitirá conocer el aspecto sanitario del movimiento natural de la población y la calidad o desarrollo alcanzado en la salud pública.

Por todo lo anteriormente expuesto el Problema Científico de nuestra investigación es el siguiente: ¿Cómo favorecer la gestión del proceso de información de los Certificados Médicos de Defunción por parte de las direcciones de estadísticas de los diferentes niveles organizativos del Sistema Nacional de Salud?

A partir de este problema se espera, como Aportes Prácticos, la creación de una aplicación Web que pueda ser utilizada en todos los niveles de toma de decisiones de la salud y permita gestionar con gran eficiencia el procesamiento de la Mortalidad en los departamentos de estadística de Salud de todo el país.

Como Objetivo General de este proceso, se propone: Realizar la modelación de un sistema informatizado con tecnología Web para la gestión de la información de los Certificados Médicos de Defunción por las direcciones estadísticas de los diferentes niveles organizativos del Sistema Nacional de Salud.

Como Objetivos Específicos tenemos:

- Realizar un estudio del registro de los datos de las muertes fetales e interrupciones de embarazo por el programa de genética desde los Certificados Médicos de Defunción Fetal.
- Realizar un estudio del registro de los datos de las muertes neonatales desde los Certificados Médicos de Defunción Neonatal.
- Realizar un estudio del registro de los datos de las muertes de niños de 28 días y más, de nacidos o adultos desde los Certificados Médicos de Defunción.
- Realizar un estudio del registro de los códigos de las causas de muerte.
- Realizar un estudio de la gestión de los datos de los Certificados Médicos de Defunción y sus reparos en caso de tenerlos.
- Proporcionar facilidades para ofrecer datos generados por los informes de Indicadores de Mortalidad para los distintos niveles de la división Político Administrativa y del Sistema Nacional de Salud.

Para lograr estos propósitos se identificó como Objeto de Estudio: El proceso de gestión de la información de los Certificados Médicos de Defunción por las direcciones de estadísticas en los diferentes niveles organizativos para el Sistema Nacional de Salud (SNS) y estudio de las herramientas y proceso de desarrollo para el diseño de sistemas informáticos.

El Campo de Acción de este trabajo está centrado en: El proceso del registro que gestiona y controla la información de los Certificados Médicos de Defunción captados en todos los niveles organizativos de las direcciones de estadística del Sistema Nacional de Salud, el proceso de desarrollo RUP (Proceso Unificado de Rational) para el diseño de un software de calidad y el estudio de la tecnología MySql para el futuro diseño de la Base de datos.

Para guiar la investigación se proponen las siguientes preguntas científicas:

- ¿Cuáles son los fundamentos teóricos que permitan la modelación de una aplicación Web para la gestión de la información de los Certificados Médicos de Defunción de los Departamentos de Estadística en los diferentes niveles organizativos del Sistema Nacional de Salud?
- ¿Cuál es el estado actual de la aplicación existente?
- ¿Cómo modelar una aplicación Web para la gestión de la información de los Certificados Médicos de Defunción de los departamentos de estadística del Sistema Nacional de Salud?

Para dar cumplimiento a las preguntas anteriormente planteadas se definen las siguientes Tareas:

- Elaborar los fundamentos teóricos que den lugar a la modelación de una aplicación Web para la gestión de la información de los Certificados Médicos de Defunción de los Departamentos de Estadística en los diferentes niveles organizativos del Sistema Nacional de Salud.
- Realizar el análisis y estudio de los Certificados y los Reparos que se van a registrar, para poderlos digitalizar.
- Realizar un estudio preliminar de la aplicación existente.
- Desarrollar el modelado de la aplicación utilizando el Proceso Unificado de Desarrollo "Rational Unified Process" (RUP) y el Lenguaje Unificado de Modelación (UML).
- **Documentar todo el proceso de desarrollo.**

Para llevar a cabo estas tareas se emplearán métodos empíricos y teóricos de la investigación científica.

#### **Métodos empíricos:**

- *La entrevista:* posibilitará obtener la información referente a cómo se espera que funcione la aplicación Web.
- *La encuesta:* facilitará información sobre funcionalidades del proceso de Registro de Fallecidos que surgirán en el curso de la investigación.

#### **Métodos teóricos:**

- *El análisis y la síntesis:* se usará este método cuando a partir de condiciones específicas se llegue a ideas generales.
- *La inducción y la deducción:* se utilizará en diferentes etapas de la investigación, especialmente cuando de las ideas generales se deduzcan las particulares.
- *El histórico lógico:* nos brindará la posibilidad de conocer la versión actual del sistema (MORTAP y MORTAN) que se encuentra en funcionamiento.

Toda la investigación a realizar se fundamentará teóricamente en el desarrollo de este documento. Por lo que el **Capítulo 1** reflejará la investigación con los procesos que tiene lugar en el negocio como objeto de estudio.

Las nuevas y modernas tecnologías, los acontecimientos que tienen lugar en el mundo de la informática que nos rodea en diversos casos, el desarrollo de los proyectos y cómo intervienen todas éstas en el sistema, se describirán en el **Capítulo 2**.

El **Capítulo 3** resumirá todos los procesos que componen el negocio, en él se planteará el modelo del negocio, los requisitos y casos de uso del sistema, diagramas, así como las especificaciones de los casos de uso.

Toda la etapa de implementación, con los artefactos que la describen, se resumirán en el **Capítulo 4** mediante una descripción de la construcción del sistema, de los modelos de diagramas de clases, diagramas de datos, estándares de diseño de la aplicación y de codificación. Además se expondrán las relaciones que existen entre los dispositivos que componen la aplicación y las relaciones de estos con los componentes.

### $\bigcup$   $\bigcup$   $\bigcap$  softel  $\{\}\}$

El **Capítulo 5** se redactará sobre la base de COCOMO, quien define una serie de pasos a seguir para lograr la estimación de costos y esfuerzos de un proyecto. Se reflejarán todas las tablas con las operaciones finales, no así los cálculos intermedios.

### <span id="page-16-0"></span>**CAPÍTULO 1. FUNDAMENTACIÓN TEÓRICA**

#### **1.1 Introducción.**

En este capítulo se abordarán distintos aspectos que se utilizan como soporte teórico del sistema diseñado. Se exponen a través de una descripción de los conceptos asociados al problema, de la estructura organizativa del Sistema Nacional de Salud (SNS), así como de los conceptos principales para comprender la gestión de la información de los Certificados Médicos de Defunción. Se fundamenta el objeto de estudio, la situación problémica, los objetivos generales y específicos de la presente investigación.

#### **1.2 El Sistema Nacional de Salud.**

La garantía de atención médica gratuita a toda la población cubana se convirtió desde los primeros momentos del triunfo de la Revolución en uno de los paradigmas sociales fundamentales, en correspondencia con la esencia humanista y de justicia social que caracteriza a nuestro proceso revolucionario. [4]

Desde el propio triunfo revolucionario se adoptaron medidas para transformar la salud pública en Cuba, una de las principales y más novedosa fue la creación del Sistema Nacional de Salud (SNS), designándose al Ministerio de Salud Pública como su organismo rector. [5]

Esta estructura organizativa comenzó a realizar importantes reformas a partir de los años 60, como parte fundamental de las transformaciones del período revolucionario y en respuesta al respeto más absoluto de uno de los derechos humanos fundamentales de todo ciudadano. Surge el servicio de hospitales rurales llevando la atención médica a zonas apartadas de la geografía nacional, se dan los primeros pasos para el fortalecimiento de la atención primaria; surgen los policlínicos integrales como una unidad asistencial creada para brindar servicios y resolver los principales problemas existentes en los primeros años de la revolución.

En la década del 70, por los cambios en el cuadro de morbilidad - mortalidad, los servicios prestados en los policlínicos integrales cobran nuevas funciones, cambiando la estructura de los mismos, pasando a una atención médica general, surgiendo así el policlínico comunitario donde prestaban atención los médicos generales. [6]

### <span id="page-17-0"></span>**Q** UCI softel  $\{$

En la década del 80 surge el Programa del Médico y la Enfermera de la Familia, sentando precedentes en la salud pública internacional por su carácter novedoso y futurista, especialmente con la implantación y desarrollo del modelo de atención de Medicina Familiar a partir de 1984. [7]

En 1996, el SNS adoptó desde el punto de vista organizativo, estrategias fundamentales y priorizó cuatro programas básicos para continuar perfeccionándose: el Programa de Atención Materno Infantil (PAMI), de Control de Enfermedades Transmisibles y Crónicas no Transmisibles, y el de Atención al Adulto Mayor, todos los que han sido monitorizados, controlados y evaluados de acuerdo a la metodología establecida.

El Programa del Médico y la Enfermera de la Familia, se ratifica como el eje del actual desarrollo estratégico, orientándose el resto de las estrategias en función del mismo. Este modelo de atención es la mayor fortaleza y potencialidad que tiene el SNS. Por su existencia, filosofía, bases teóricas y lo que ha podido proporcionarle al sistema de salud se ha logrado mantener los indicadores de salud y satisfacer las necesidades de la población, constituyendo un pilar básico de la Salud Pública Cubana. [8]

Con más de 20 años de experiencia en este programa se comienzan a experimentar cambios para la atención primaria, de esta forma, servicios que antes eran exclusivos de hospitales son abiertos en instituciones de la atención primaria; surgiendo así hace aproximadamente 2 años el novedoso modelo de policlínico con nuevas funciones, acercando los servicios a la población, para hacer realidad las palabras de nuestro Comandante en Jefe: *"… una profunda*  revolución en los servicios de salud tendrá lugar en nuestra Patria..." (Fidel Castro Ruz. Discurso en el acto de inauguración de obras del extraordinario programa de salud. Teatro Astral. 7 de abril del 2003) [9]

#### **1.2.1 Informatización del Sistema Nacional de salud.**

La informatización del SNS tiene como objetivo acercar eficientemente y con calidad la prestación de los servicios de salud a la población, por lo que se pretende implementar un Programa General de Informatización del SNS, que apoye las Estrategias y Políticas trazadas por la dirección del país y del MINSAP; de manera que se logre la incorporación progresiva y sistemática de las Nuevas Tecnologías de la Información y las Comunicaciones (NTIC) en función de la adquisición y gestión del conocimiento y los servicios de salud.

Se quiere que las instituciones del país alcancen un elevado nivel de informatización de las actividades que brindan, partiendo del Sistema de Atención Primaria y tomando como eje al policlínico, de manera que se logre un incremento de la calidad, efectividad y eficiencia de los servicios que se presten a la población, contribuyendo al logro de la satisfacción de los usuarios del Sistema Nacional de Salud.

Como solución integral significa la articulación de un nuevo paradigma en la prestación de servicios de salud, regido por el principio básico de lograr acercar cada vez más los servicios de salud a la población. Entre los principales impactos esperados con la Informatización del SNS podemos mencionar:

Para la población:

- Equidad distribuida de acceso a servicios, tecnologías e información de salud independientemente de áreas geográficas, ni niveles de atención.
- Disfrutará la sensación de ser atendida por un personal médico mejor preparado y actualizado, elevando su confianza hacia el sistema de atención.
- Reducción del número de desplazamientos innecesarios entre instituciones de salud con el consecuente impacto en su vida social.
- Reducción de tiempos de esperas para el acceso a servicios especializados con la posibilidad de recibirlos en su propio escenario social.

Para el SNS:

- Gestión oportuna de una información confiable y actualizada que propiciará una optimización considerable de recursos.
- Elevación de la capacidad y calidad de la toma de decisiones asistenciales y gerenciales por la disposición oportuna de información actualizada para todos los niveles del SNS, que permitirá una rápida transferencia de la información sanitaria de un paciente.
- Disponer de un soporte y herramientas poderosas para la formación y actualización constante de sus miembros desde sus propios escenarios de desempeño, potenciando la investigación científica multicéntrica, nacional e internacional.
- Elevará el papel del Médico y Enfermera de la Familia, incrementando su nivel científico y profesional.

## <span id="page-19-0"></span> $\bigcup$   $\bigcap$  softel  $\{\}\$

En las líneas generales del Desarrollo Informático en la Salud se encuentran: la Atención Primaria, Secundaria y Terciaria, el Sistema Integrado de Urgencia Médica, Vigilancia de Salud, Telemedicina, Medicamentos y Fármacos, Epidemiología, Biblioteca y Universidad Virtual, Docencia Médica, entre otros.

SOFTEL, Empresa del Ministerio de la Informática y las Comunicaciones (MIC), tiene la misión de generar las soluciones informáticas e implementar un sistema de excelencia para el desarrollo y mantenimiento de productos de software especializados en salud y además organizar un esquema para la prestación de los servicios informáticos a dicho sector.

En la actualidad, utiliza una estrategia nunca antes concebida en el país en un proceso de desarrollo de software, con una organización del proceso productivo a través de una eficiente gestión de requerimientos, donde participan desde un inicio, médicos y trabajadores de la salud, vinculados directamente a la Atención Primaria en calidad de expertos funcionales y en estrecho vínculo con los especialistas de Informática.

A través del proceso de desarrollo unificado (RUP), y haciendo uso del Lenguaje Unificado de Modelado (UML) se describen los procesos que se proponen para automatizar.

SOFTEL ejecuta estos objetivos en colaboración con la Universidad de las Ciencias Informáticas (UCI), para lograr la vinculación a la producción desde los primeros años de estudio de los estudiantes y los profesores líderes de proyectos y la formación en un segundo perfil en temas relacionados con la salud.

La experiencia de este trabajo en SOFTEL debe constituir el inicio de buenas prácticas en la producción de software con alta calidad y un ejemplo de normativa para los proyectos que deben irse abriendo de ahora en adelante en la Informatización del Sector de la Salud.

El Sistema de Salud Cubano, posee en el nivel de Atención Primaria una plataforma ideal para articular los avances de las nuevas tecnologías de la información en función de hacer más eficiente todo el aparato estratégico y administrativo que rodea al propio sistema.

#### **1.2.2 Informatización de la Atención Primaria de Salud.**

El Proceso de Informatización de la Atención Primaria de Salud (APS), es un proyecto priorizado para el SNS, cuyo objetivo fundamental consiste en la creación del Sistema

<span id="page-20-0"></span>Informatizado de Atención Primaria que permita la gestión médica, interacción con los consultorios del Médico de la Familia, obtención de estadísticas y apoyo en la logística de los nuevos servicios.

En el marco del Programa de Informatización de la Sociedad Cubana, el Proyecto APS en su concepción general se propone abordar el análisis, diseño y desarrollo de un producto de software, siguiendo las buenas prácticas internacionales y las normativas del MINSAP, logrando que facilite la gestión de la información en la Atención Primaria, acorde a los cambios y necesidades de este sector, permitiendo el flujo de información hacia los diferentes niveles de toma de decisiones.

En esta nueva etapa de fortalecimiento del Sistema Nacional de Salud, la Atención Primaria de Salud (APS) es el eje fundamental de estas transformaciones, teniendo como objetivo fundamental convertir a los Policlínicos en centros de atención primaria de salud de la más alta calidad, cada vez más accesibles a la población, consolidando el Sistema Municipal de Salud, para dar cumplimiento al principio de la descentralización de las soluciones según los problemas de salud de la comunidad.

La automatización de la gestión de la APS debe comenzar por utilizar las tecnologías que permitan modelar la gestión de la información en este nivel para almacenar, procesar, recuperar y comunicar información clínica y administrativa, relativa a todas las actividades de los policlínicos y unidades de la atención primaria. Debe tener la capacidad de comunicación y de integración de toda la información, independientemente de donde se haya generado y que sirva para el aprendizaje basado en experiencias compartidas entre los profesionales en el país y fuera de nuestras fronteras, así como para lograr la integración con los procesos de los otros niveles de atención.

#### **1.2.3 Registro Informatizado de Salud (RIS).**

La Informatización de la Salud Cubana no ofrece un mecanismo único de integración de los sistemas de información desarrollados, estos en la actualidad se presentan como componentes aislados, lo cual trae consigo la duplicación de información y la consiguiente falta de integridad de la misma.

## <span id="page-21-0"></span> $O$   $O$   $I$   $I$   $I$   $I$   $I$   $I$   $I$

El Registro Informatizado de Salud (RIS), sentó las bases para la existencia de un sistema formado por componentes, desarrollados con un nivel de cohesión y acoplamiento que le permiten ser capaces de interactuar entre ellos y de esta forma reutilizar la información gestionada por cada componente.

El Proyecto APS vinculado a la informatización de la salud en Cuba encamina su tarea a analizar, diseñar y desarrollar un producto de software, único en su tipo, que hereda las características del RIS, pero que se caracteriza por ser un sistema distribuido de componentes distantes geográficamente, en constante interacción a través de la Red Telemática de Salud de Cuba, INFOMED, para dar respuesta a los procedimientos establecidos por el SNS para este nivel de atención.

Por tanto, es necesario desarrollar una arquitectura que garantice la máxima disponibilidad de cada uno de sus componentes, que permita la recuperación del sistema ante posibles fallos de conectividad o resolver problemas tales como la recuperación de la información, independientemente de su ubicación.

El RIS se basa en una arquitectura orientada a servicios, desarrollado con tecnología XML Web Services e implementado con PHP y MySQL. Desde el año 2003 forman parte del RIS los siguientes componentes: Registro de Unidades de Salud, Registro de Profesionales de la Salud, Registro de Ubicación, Registro del Ciudadano y Registro de Equipos de Salud.

#### **1.2.4 Solución Integral Propuesta para la Informatización del SNS.**

Para lograr la Informatización en este sector se pretende que todos los módulos estén incluidos en un conjunto de aplicaciones que formarán parte del **Sistema Integral de Salud (SISalud)**, compuesto a su vez por el **Registro Informatizado de Salud (RIS)**, el **Sistema Informatizado de Atención Primaria (SIAP)** y el **Sistema Informatizado de Gestión Hospitalaria (SIGH)**.

**Registro Informatizado de Salud (RIS):** Está formado por los registros que son administrados o gestionados a nivel nacional o central y que integran el **Registro No Médico Informatizado de Salud (RNMIS)** y por los registros que pueden ser accesados desde cualquier nivel de atención o institución de salud para lograr la continuidad en el seguimiento del paciente, agrupándose éstos en el **Registro Médico Informatizado de Salud (RMIS)**.

**Registro No Médico Informatizado de Salud (RNMIS):** En esta nueva etapa de análisis, diseño y desarrollo se incorporarán al RNMIS: el Registro de Áreas de Salud, Registro de

## **Q** UCI softel  $\{$

Medios de Diagnóstico, Registro del Clasificador Internacional de Enfermedades y Problemas de Salud (CIE) y los codificadores propios de APS que se gestionan también a nivel central y definen diferentes aspectos que son utilizados localmente: Registro de Conductas e Indicadores y Registro de Dispensarización. De igual forma se ubicarán en el RNMIS todos los registros que en la actualidad pertenecen al RIS, mencionados en el epígrafe anterior.

**Registro Médico Informatizado de Salud (RMIS):** Estará formado por todos los módulos o componentes que no son del dominio de Atención Primaria propiamente, pero procesan y generan información que se obtiene de este nivel comunitario y además lo retroalimenta. En esta primera etapa se desarrollan: Registro de Enfermedades de Declaración Obligatoria (EDO), Registro de Fallecidos y Registro de Partos y Nacimientos.

**Sistema Informatizado de Atención Primaria (SIAP):** Se incluirán en la etapa actual los módulos propios de este nivel de atención: Registro de Actividades Diarias EBS y Registro de Población. Estos módulos constituirán una nueva herramienta para la transformación de los servicios que se brinda en este nivel, ya que integrarán diversos subsistemas como las actividades diarias del EBS, la dispensarización y la planificación de las acciones de salud, tanto individual como familiar.

En una segunda etapa continuarán incorporándose al SIAP los próximos módulos que se definan, según las prioridades del usuario.

**Sistema Informatizado de Gestión Hospitalaria (SIGH):** Se agruparán aquí los módulos que pertenecen al nivel de atención secundario u hospitalario y que serán definidos para próximos desarrollos. En esta etapa comenzará a formar parte del mismo el Registro de Autopsias, diseñado en la etapa actual bajo el Proyecto APS por la integración que tiene con el resto de los módulos que se desarrollan.

A continuación se muestra un diagrama que nos permitirá comprender con claridad la definición del Proyecto del Sistema Integral de Salud, en correspondencia con la explicación realizada anteriormente.

<span id="page-23-0"></span>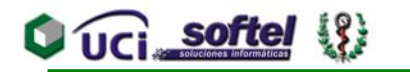

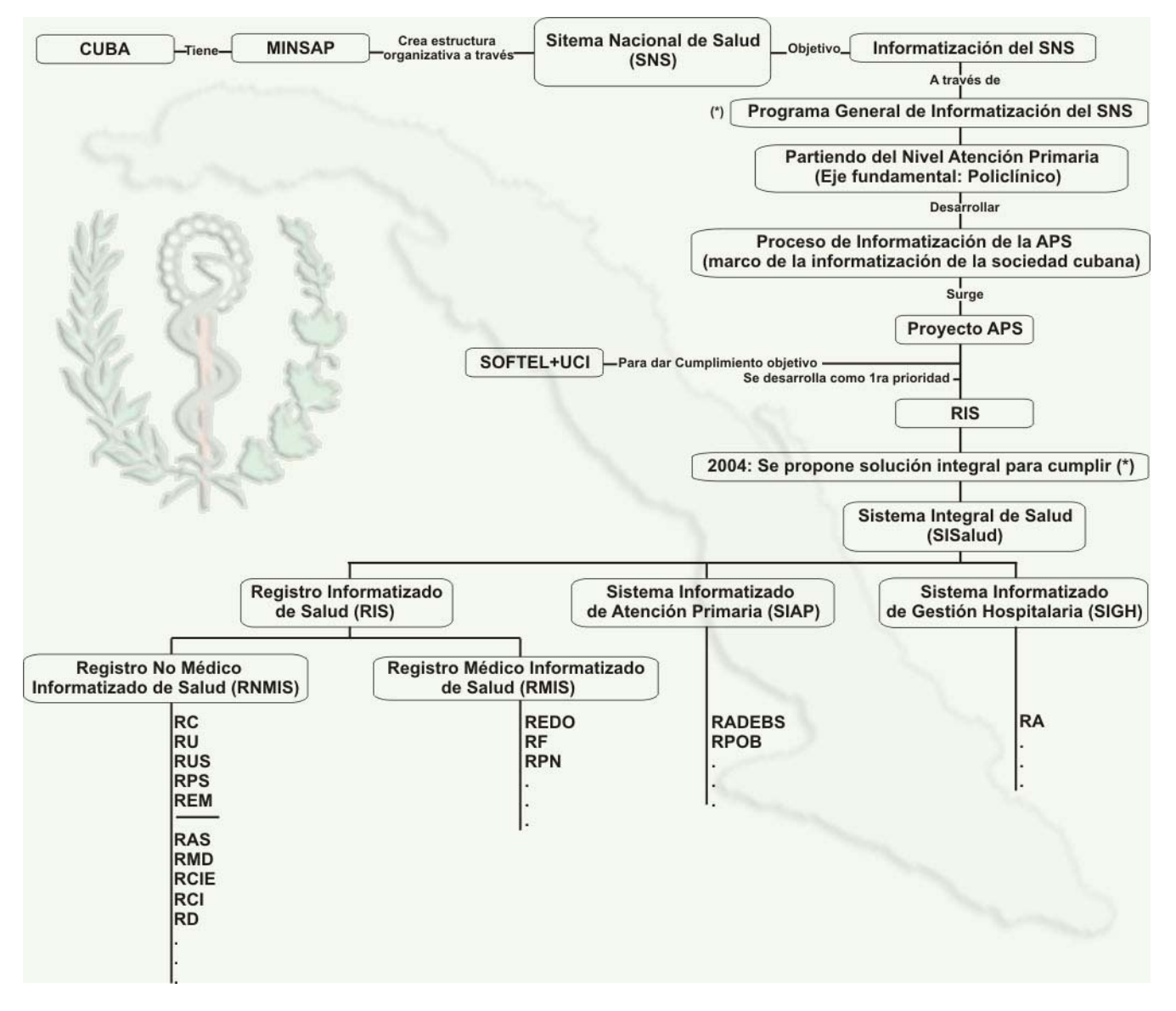

Figura 1. Proyecto del Sistema Integral de Salud

#### **1.2.5 Sistema de Información Estadística de Salud Cubano (SIE).**

Este sistema posee respaldo legal e incluye 68 subsistemas de información y 23 Reportes o Información adelantada, el mismo capta, procesa y emite información estadística de diferentes áreas del conocimiento la que se utiliza por los usuarios del sector y de otros sectores e instituciones del ámbito nacional e internacional.

- **Principales usos de la información que provee el SIE de salud en los diferentes niveles del sistema:**
	- Contribuye al establecimiento de la política nacional de salud y sus peculiaridades en cada territorio.

#### **CAPÍTULO 1. FUNDAMENTACIÓN TEÓRICA**

- Contribuye al diseño de las estrategias y planes para ejecutar dicha política.
- En la evaluación y monitoreo del desarrollo de los planes y programas.
- En el control de las actividades.

<span id="page-24-0"></span>UCI softe

- En todas las etapas del proceso gerencial.
- En la vigilancia y análisis de los componentes del estado de salud de la población.
- Satisface necesidades de información para la docencia y la investigación.
- Satisface necesidades de información extrasectoriales.
- Satisface necesidades de información a organismos internacionales de alcance regional y global.
- Elaboración de formularios nacionales e internacionales según convenios acordados por el gobierno de la República de Cuba y las respectivas contrapartes.

El SIE de Salud funciona y se estructura de acuerdo a la división política administrativa del país y para cada nivel del sistema se asignan las siguientes funciones:

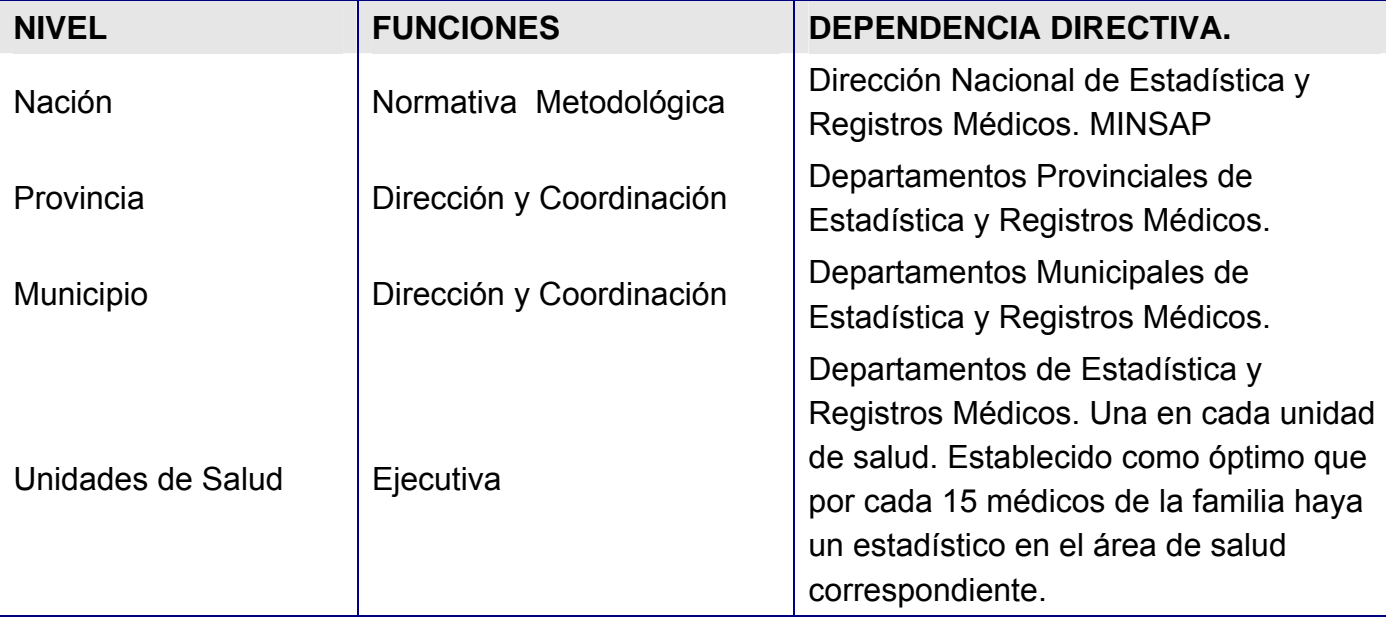

Tabla 1. Estructura del SIE de Salud.

El SIE de Salud Cubano, utiliza fundamentalmente el método de registro continuo y la aplicación de encuestas por muestreo, posee cobertura nacional y departamentos de Estadística y Registros Médicos en todas las unidades e instituciones de salud. La certificación de los eventos regulados para su captación y tratamiento estadístico posterior, es universal, y el diseño y funcionamiento de los sistemas de información estadísticos que soportan la actividad

<span id="page-25-0"></span>estadística en salud, se basan en los conceptos y atributos de la calidad de la información estadística tales como, factibilidad, confiabilidad, pertinencia y racionalidad. [10]

#### **1.3 Objeto de Estudio.**

#### **1.3.1 Descripción General**

El Ministerio de Salud Pública (MINSAP) es el Organismo rector del Sistema Nacional de Salud, encargado de dirigir, ejecutar y controlar la aplicación de la política del Estado y del Gobierno en cuanto a la Salud Pública, el desarrollo de las Ciencias Médicas y la Industria Médico Farmacéutica.

El SNS se estructura en tres niveles que se corresponden con la estructura políticoadministrativa del país. El nivel nacional está representado por el Ministerio de Salud Pública que es el órgano rector con funciones metodológicas, normativas y de coordinación y control, al cual se le subordinan directamente los centros universitarios, institutos de investigaciones, centros hospitalarios de asistencia médica altamente especializados, centros de distribución y comercializadoras de suministros y tecnologías médicas, así como otros centros y entidades nacionales destinados a actividades técnicas y de apoyo. [11]

Los otros dos niveles están representados por las direcciones provinciales y municipales de salud que agrupan a las instituciones de salud en su respectivo nivel y que, al igual que en el nivel central, se subordinan desde el punto de vista administrativo a las estructuras de Gobierno en los distintos niveles organizativos, representando sus intereses ante ellos y dando respuesta a las demandas y necesidades de la población.

Las áreas de salud y las unidades que prestan servicios en la atención primaria se subordinan a los Consejos Populares, quienes se encargan de resolver los problemas más específicos de la población de su radio de acción. Además la labor de los EBS se subordina a los Delegados de Circunscripción pertenecientes a los Consejos Populares. [12]

<span id="page-26-0"></span>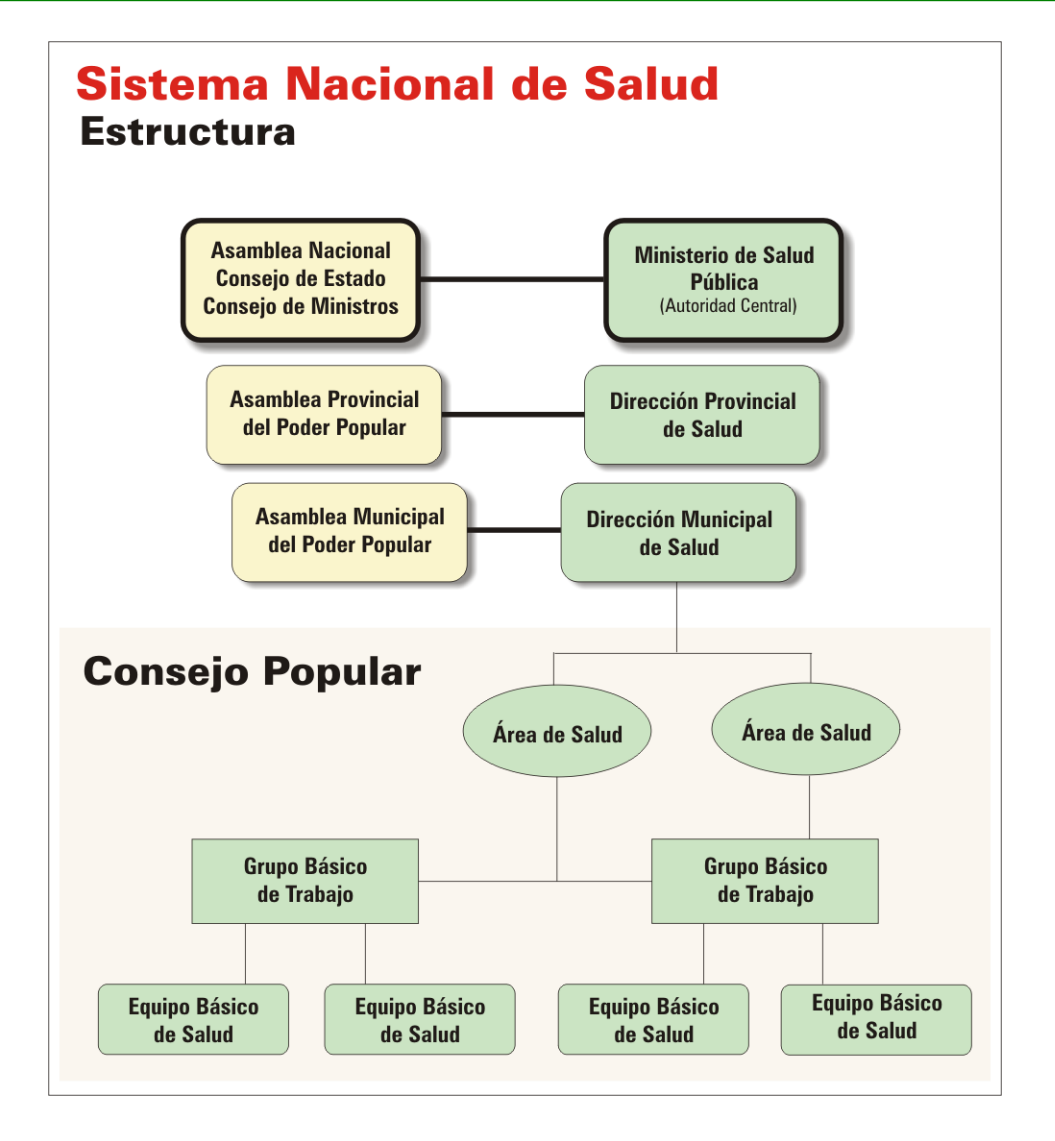

Figura 2. Estructura Sistema Nacional de Salud

El Sistema Nacional de Salud se organiza en 3 niveles de atención:

**Atención Primaria:** Se brinda a nivel de los policlínicos y/o hospitales rurales a través del Programa de Medicina Familiar y abarca a todos los Equipos Básicos de Salud (EBS). [13]

**Atención Secundaria:** Se brinda a nivel de las instituciones hospitalarias, por lo general son de carácter provincial, o sea atienden a toda la población de una provincia determinada.

**Atención Terciaria:** Es aquella que por su condición muy especializada, sólo se brinda en determinados centros, ejemplo: Instituto de Neurocirugía, Instituto de Cirugía Cardiovascular, Instituto de Nefrología, Instituto de Gastroenterología, entre otros o en centros hospitalarios y/o de investigación categorizados como centros de referencia nacional y en algunos casos de referencia internacional.

Podemos destacar entre los Principios Rectores del MINSAP el carácter estatal y social de la medicina, accesibilidad y gratuidad de los servicios, orientación profiláctica, aplicación adecuada de los adelantos de la ciencia y la técnica, participación de la comunidad e intersectorialidad, colaboración internacional y la centralización normativa y descentralización ejecutiva.

Tiene como Funciones Rectoras ejercer el control y la vigilancia epidemiológica de las enfermedades y sus factores de riesgo, la vigilancia sanitaria de todos los productos que pueden tener influencia sobre la salud humana, regulación y control de las investigaciones biomédicas, normar las condiciones higiénicas y el saneamiento del medio ambiente, regular el ejercicio de la medicina y de las actividades que le son afines y ejercer la evaluación, el registro, la regulación y el control de los medicamentos de producción nacional y de importación, equipos médicos y material gastable y otros de uso médico.

En el actual proceso de perfeccionamiento, el MINSAP se ha trazado como estrategias de desarrollo el perfeccionamiento de la atención primaria, la revitalización hospitalaria, el desarrollo del programa nacional de medicamentos y medicina natural y tradicional, el desarrollo de la tecnología de punta e investigación, así como contar con sistemas para urgencia, óptica, estomatología, asistencia social, control económico, atención al hombre y los cuadros.

Para gestionar, controlar y procesar de manera rápida y eficiente, la información de los Certificados Médicos de Defunción en todos los niveles organizativos de las direcciones de estadística del Sistema Nacional de Salud, esta investigación brindará los resultados de la modelación de un nuevo sistema informático de tecnología Web, Registro de Fallecidos.

Hoy por hoy el software que gestiona el proceso de registros de mortalidad (MORTAP-, MORTAN) no cuenta con una debida seguridad teniendo un único usuario, solo se encuentra en funcionamiento en la provincia y la nación por no presentar un trabajo en red, impidiendo que el flujo de información de los niveles inferiores se realice de forma más rápida y óptima, además conlleva a que este proceso se realice manualmente en un noventa por ciento generando un gran volumen de archivos en papel con menor tiempo de vida útil que los ficheros digitalizados. Todo esto provoca lentitud en la toma de decisiones realizadas en los niveles jerárquicos de estadística.

#### <span id="page-28-0"></span>**1.3.2 Descripción del Proceso de Negocio.**

En todos los casos de fallecidos por muerte natural en los hospitales y áreas de salud será obligación de un médico expedir el Certificado Médico de Defunción, bien sea porque haya prestado la asistencia o recibido al fallecido, incluyendo la atención en la casa, en el Cuerpo de Guardia o en el trayecto al mismo; siempre y cuando pueda deducir las causas de la muerte. De no conocerse dichas causas, o por interés científico, se solicitará y practicará la necropsia clínica en el Hospital.

En los casos de fallecidos por muerte natural, fuera de las instituciones de salud, con o sin asistencia médica, se expide el Certificado Médico de Defunción por el Médico de Familia o cualquier otro del área de salud correspondiente. En ausencia de estos, se hará por cualquier otro facultativo que ejerza legalmente sus funciones asistenciales y que haya conocido el suceso o se le haya solicitado su actuación.

En los casos de fallecidos por muerte natural en instituciones de Asistencia Social, el Certificado de Defunción lo expedirá el médico de la institución, y de no encontrarse éste, se solicitará el servicio del Policlínico o del Hospital más cercano.

En todos los casos de muerte violenta o sospechosa de responsabilidad penal, se deberá informar de inmediato a la unidad policial para que la autoridad correspondiente inicie el proceso de investigación, en estos casos el Certificado Médico de Defunción deberá ser confeccionado por médicos legistas y de ser posible por dos de ellos.

Cuando el certificado médico de defunción se confeccione sin cumplir los requisitos y formalidades establecidas, el director de la unidad asistencial donde se expide, la técnica de estadística, jefa del departamento de estadísticas de la unidad o la persona autorizada, ordenará su nueva confección, subsanación o anulación, como mejor proceda, este no será aceptado por Admisión para su registro y trámite hasta tanto no se haya cumplido lo anterior, los modelos anulados son desechados.

Existen tres tipos de certificados de defunción vigentes:

1. Modelo 8-111 (18-39-2) Certificado Médico de Defunción para ser usado en fallecidos de 28 días y más. Este modelo consiste en dos originales, uno destinado al MINSAP, con fines estadísticos y otro destinado a las oficinas del Registro del Estado Civil. Ver anexo 1

## **Q** UCI softel  $\{$

- 2. Modelo 8-110 (18-38) Certificado Médico de Defunción Neonatal. Solo para ser usado en fallecidos de 0 a 27 días. Este modelo consiste en dos originales, uno destinado al MINSAP, con fines estadísticos y otro destinado a las oficinas del Registro del Estado Civil. Ver anexo 2
- 3. Modelo. 8-110 (18-38-2) Certificado Médico de Defunción Fetal. Para ser usado en defunciones fetales de 500 gramos y más ó 22 semanas y más de gestación). Este modelo consiste en un original y será llenado para defunciones fetales que tengan un peso de 500 gramos y más o que tengan 22 semanas y más de gestación, es decir, el certificado se realizará si se cumplen las dos condiciones anteriores o si al menos se cumple una de las dos. Este original es destinado al MINSAP y solamente posee fines estadísticos, y la parte trasera "certificado de defunción" va al registro civil. Ver anexo 3

Los Certificados Médicos de Defunción se registran en la Unidad Salud donde se confeccionan, estas unidades remiten semanalmente los certificados a las Direcciones Municipales o Direcciones Provinciales de Salud según su nivel de subordinación.

Además de este trámite los Departamentos de Estadística de los Hospitales con servicio de Obstetricia reportan telefónicamente a diario y confirman cada 10 días el número y los datos de las defunciones fetales, neonatales, infantiles y maternas por Municipios y Áreas de Salud de la provincia donde se encuentra y de otras provincias a los Departamentos de estadísticas de sus respectivas Direcciones Provinciales de Salud.

Al final del mes reportan como resumen del mes terminado, el número y los datos de las defunciones fetales, neonatales, infantiles y maternas del mes anterior y al terminar el trimestre reportan el número y los datos de las defunciones fetales, neonatales, infantiles y maternas acumulados del trimestre por municipios y áreas de Salud.

En los Departamentos de Estadística de las Direcciones Provinciales de Salud existe un personal capacitado y entrenado para seleccionar y codificar la causa básica que colocó el médico como fundamento para el acopio de estadísticas, a menos que la secuencia escrita demuestre con toda evidencia que el médico responsable no ha entendido la disposición del modelo de certificado de defunción. Cuando es así o existe algún error que las instancias inferiores no hayan detectado antes, se intenta entonces buscar aclaraciones con el médico certificante por medio de una solicitud de reparo, la cual se realiza actualmente sin un modelo oficial y va viajando por los niveles correspondientes hasta llegar al médico certificante el cual

### **CAPÍTULO 1. FUNDAMENTACIÓN TEÓRICA**

<span id="page-30-0"></span>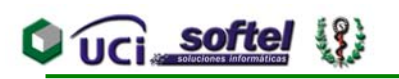

por medio de un Reporte de Discusión del fallecido (Modelo de reparo al Certificado Médico de Defunción) aclara la duda o repara el error y este modelo regresa por los canales correspondientes hasta los Departamentos de Estadística de las Direcciones Provinciales de Salud que generaron la solicitud de reparo. Es en los departamentos de estadísticas de las Direcciones Provinciales de Salud donde se ingresan los datos de los fallecidos a un sistema informático: el Provincial se denomina MORTAP y el nacional MORTAN, los datos de MORTAP son enviados a MORTAN en tablas por correo electrónico. Este sistema permite la realización de estudios estadísticos para la toma de decisiones y brinda diferentes informes de mortalidad.

#### **1.3.3 Situación Problémica.**

Nuestro país posee un robusto Sistema de Información Estadístico de Mortalidad que provee información estadística oportuna y confiable. Las Estadísticas de Mortalidad son usadas ampliamente en la toma de decisiones en diversos sectores de la actividad socioeconómica, demográfica, en la determinación de contenidos docentes, en la caracterización de los hospitales, en el establecimiento de programas de salud, en la identificación de prioridades, control de elementos como el medio ambiente, legislaciones laborales, alimentación social y de forma general en la planificación de la economía nacional. Su difusión alcanza a los que prestan servicios en todos los niveles del Sistema Nacional de Salud y de otros sectores, los que se nutren de ella para orientar sus acciones.

El Certificado Médico de Defunción es el modelo oficial y el registro primario del sistema de información estadístico de mortalidad del país, además de ser el documento jurídico que avala el fallecimiento y los derechos civiles que de ello se derivan.

En el estudio realizado para conocer el flujo de la información dentro del proceso se detectaron los siguientes problemas que justifican la nueva variante de automatización que se pretende llevar a cabo:

Todos los departamentos estadísticos en todos los niveles de toma de decisiones no poseen un sistema automatizado para el registro del los Certificados Médicos de Defunción, solo existe un sistema informático en la provincia y uno en la nación llamado MORTAP – MORTAN, está implementado en FoxPro 2.6ª y presenta varias limitaciones como: la ausencia del trabajo en red, provocando que estos registros solo se puedan digitalizar en la provincia o la nación. Existe

<span id="page-31-0"></span>cierto descontento de los usuarios por la interfaz gráfica del sistema, puesto que esta no es agradable ni atractiva para el usuario.

La política de seguridad del sistema no se encuentra bien dirigida a garantizar que este sea confiable, puesto que no permite poder inspeccionar y controlar el acceso de los usuarios que acceden a la aplicación.

Además de esto en el proceso completo del registro de mortalidad, existen otros inconvenientes que traen dificultades y deficiente trabajo en el manejo y control de la información:

- El registro de las causas de muerte genera una gran cantidad de información y de documentos que con el paso del tiempo se vuelve muy voluminosa.
- La codificación de las causas de muerte se realiza en las Direcciones Provinciales de Salud cuando los Certificados Médicos de Defunción ha llegado a ellas, así como la captación de los datos primarios a un sistema informático (MORTAP y MORTAN) se realiza al nivel de la Dirección Provincial de Salud y la Dirección Nacional de Estadísticas del MINSAP respectivamente, estos procesos se pudiera agilizar si desde la base los Certificados Médicos de Defunción fueran captados y las causas de muerte fueran codificadas automáticamente siguiendo los criterios de la clasificación internacional de enfermedades "CIE" .
- Pueden existir dificultades para la transportación de los Certificados Médicos de Defunción desde las provincias hacia la Dirección Nacional de Estadísticas del MINSAP en Ciudad Habana antes del cierre estadístico.
- La preservación de los documentos y modelos exige condiciones especiales de conservación sin las cuales estos se pueden deteriorar.
- Los estudios personalizados de mortalidad que las unidades de salud o los médicos y otros funcionarios deseen realizar se deben hacer en las Direcciones Provinciales de Salud o en la Dirección Nacional de Estadísticas del MINSAP en Ciudad Habana, lo que trae aparejado la visita a sus instalaciones y el empleo de personal especializado.

#### **1.4 Sistemas Vinculados al Campo de Acción.**

En Cuba solamente existe un sistema automatizado para el control de la mortalidad en el sistema nacional de salud, la misma es una aplicación de escritorio creada por la necesidad de automatizar la captación y control de toda la información de los Certificados Médicos de Defunción, la misma permite , almacenar todos los datos de los certificados con o sin reparos,

### <span id="page-32-0"></span> $\bigcup_{i=1}^n \mathsf{softel}_{i}$

codificar las causas de muertes, validar los errores, así como generar un gran volumen de reportes estadísticos cada vez que el usuario desee, existen dos aplicaciones una provincial y otra nacional, está realizado en Microsoft FoxPro 2.6a, herramientas para crear y administrar componentes y aplicaciones de bases de datos.

Por la necesidad de nuestro país de contar con aplicaciones eficientes y optimizadas que garanticen con calidad y rapidez los procesos críticos de transacciones complejas de información y para evitar la comercialización con el mercado internacional y así no incurrir innecesariamente en elevados costos, se decidió desarrollar una nueva aplicación para la recopilación de la información de los Certificados médicos de defunción, bajo la concepción de actualizar y migrar a una tecnología informática más competitiva y de mayores prestaciones para el cliente con tecnología de punta, confiable, barata y segura.

Para la implantación del sistema se requiere de una poderosa infraestructura de comunicaciones, para esto se montará en la red de INFOMED la primera prueba piloto que dará respuesta corporativa, en todos los niveles de toma de decisiones, al tema de automatización de la información de los Certificados Médicos de Defunción. Se espera que éste reporte grandes ventajas económicas puesto que se piensa comercializar nacional e internacionalmente por lo que se establecen las fórmulas comerciales necesarias para lograr la introducción estable e incremental de estos productos y servicios asociados en el mercado internacional, con especial énfasis en el contexto latinoamericano, de forma tal que los beneficios tangibles esperados se materialicen y así lograr que los servicios médicos se conviertan en la principal fuente de ingreso del país. Es realmente evidente que la calidad de la información que se pretende gestionar y controlar elevará en gran medida el funcionamiento de los departamentos estadísticos de salud en todo el MINSAP.

#### **1.5 Análisis Comparativo de Soluciones Existentes con la Propuesta.**

La aplicación que se desea desarrollar, tendrá todas las funcionalidades que tiene la que se usa actualmente, con la diferencia, que la nueva se desarrollará con tecnologías modernas muy usas en el mundo de hoy, las interfaces serán más placenteras y objetivas, la rapidez de los procesos se agilizaran, tendrá un mayor alcance de usabilidad pudiendo ser utilizada desde los niveles inferiores hasta los superiores debido a un gran trabajo en red, los reportes se mostraran más actualizados además de integrarse otros nuevos, se tendrá una sección de

## <span id="page-33-0"></span> $O$   $O$   $I$   $I$   $I$   $I$   $I$   $I$   $I$

configuración donde se mostrarán todos los elementos codificables que pueden ser cambiados cuando se necesite al igual que los grupos de edades utilizados en los reportes, se posibilitará realizar cierres estadísticos, validaciones y las búsquedas ya sean de certificados o reparos serán más precisas y fáciles de realizar, se contará con una gran política de seguridad de acceso, garantizando la confiabilidad de los registros. Todo esto deberá garantizar una gran aceptación por los usuarios.

#### **1.6 Objetivos Generales y Específicos.**

El objetivo fundamental es modelar una aplicación Web que permita la gestión de la información que se genera al realizar un registro de un fallecido este proceso conllevará a elevar la calidad, simplificación y optimización de la gestión en el registro de los Certificados Médicos de Defunción la cual se realiza de forma centralizada en las direcciones provinciales de salud con gran volumen de modelos. Además permitirá hacer más ágil y eficiente el estudio de la mortalidad del país por provincias, municipios y áreas de salud, secundariamente posibilitará reducir la carga administrativa basada en papel y los errores que se pueden cometer al recolectar esta información.

Este Proceso ha de integrarse con los otros procesos de la gestión del MINSAP a todos los niveles del Sistema Nacional de Salud en el Sistema Integral de Salud, como son:

- Clasificación Internacional de Enfermedades y Problemas Relacionados con la Salud (CIE10).
- Registro de Actividades Diarias del Equipo Básico de Salud.
- **Población.**
- Registro de Unidades de Salud.
- **Registro de Localidad.**
- Registro de Áreas de Salud.
- **Registro del Ciudadano.**
- Registro de Partos y Nacimientos.
- Registro de Enfermedades de Declaración Obligatoria (EDO).
- Registro de autopsias.

De esta manera se le dará cumplimiento a una parte de la informatización del SNS, aportando una aplicación Web que permita acceder a la información publicada acerca de la mortalidad en Cuba.

<span id="page-34-0"></span>Además con vista a lograr una comunicación eficaz sin importar el tiempo ni la distancia se propone registrar todos los datos que se desean tener de los fallecidos para así poder acceder a ella desde cualquier Red de comunicación y realizar la gestión y control de la información, siempre que tenga permiso para ello.

#### **1.7 Conclusiones.**

Se han dejado en claro los puntos que se han tenido en cuenta para la realización del proyecto: los términos específicos del negocio, el objeto del estudio, la descripción de cómo ocurren los procesos, la problemática presente, los sistemas vinculados a este proceso y su comparación con el que se realizará, así como la fundamentación de los objetivos generales y específicos que se desean alcanzar.

# <span id="page-35-0"></span>**CAPÍTULO 2. TENDENCIAS Y TECNOLOGÍAS ACTUALES A CONSIDERAR**

#### **2.1 Introducción.**

En este capítulo se hace un análisis detallado de los principales conceptos y tecnologías que pueden ser adecuados para el desarrollo del sistema. Se describen los sistemas integrados y distribuidos, el uso de las arquitecturas existentes y la metodología a utilizar para el análisis y diseño del sistema teniendo en cuenta las facilidades que puede aportar al trabajo. Se hace un estudio de algunos de los diferentes lenguajes de programación y de los sistemas de Gestión de Bases de datos (SGBD) más usados; definiéndose los más adecuados para el nuevo sistema.

### **2.2 Descripción de las tendencias y tecnologías actuales sobre las que se apoya la propuesta.**

#### **2.2.1 Internet. Su funcionamiento**

El Internet, algunas veces llamada simplemente "La Red", es un sistema mundial de redes de computadoras, un conjunto integrado por las diferentes redes de cada país del mundo. [14] Estas computadoras están interconectadas sin que haya una o un grupo de ellas que gobierne el sistema; cada computadora está conectada a la red de manera independiente. Se inició en la década del 60 en Estados Unidos, con un carácter militar y como respuesta al problema de mantener las comunicaciones si se produjera un ataque nuclear. Gracias a esta iniciativa hoy es posible, crear e intercambiar información para el mundo. [15]

Para que todas estas computadoras puedan coexistir y comunicarse efectivamente entre sí, debe existir un camino físico que las una (líneas telefónicas, conmutadas, redes digitales, enlaces satelitales, microondas, fibra óptica, cable coaxial, etc.), además deben ponerse de acuerdo en cuanto al lenguaje que utilizarán para comunicarse, es decir usar el mismo protocolo de comunicación (TCP/IP). [16]

#### **2.2.2 Aplicaciones Web vs. Sitios Web.**
#### $O$   $U$   $C$  softel  $\{3\}$  **CAPÍTULO 2. TENDENCIAS Y TECNOLOGÍAS ACTUALES A CONSIDERAR**

Las aplicaciones Web se desarrollan como una extensión de los Sistemas Web para agregar funcionalidad de negocio al proceso. En términos más simples, una Aplicación Web es un Sistema Web que permite a los usuarios ejecutar lógica de negocio a través de un Navegador (Browser), o sea: modificar el estado del negocio.

Las Aplicaciones Web utilizan las tecnologías existentes para generar contenidos dinámicos y permitir a los usuarios del sistema modificar la lógica del negocio en el servidor. Si no existe lógica de negocios en el servidor, el sistema no puede ser considerado una aplicación Web, en ese caso se considera como un sitio Web.

La arquitectura de un Sitio Web es simple. Contiene como componentes principales: el Servidor Web, una Red y uno o más Navegadores o clientes. El servidor Web distribuye páginas de información formateada a los clientes que las solicitan. Los requerimientos son hechos a través de una conexión de red, y para ello se usa el protocolo HTTP.

El cliente o un navegador (browser*)* es el responsable de mostrar la información al usuario y de hacer validaciones sencillas en la entrada de datos para que la información sea mostrada al usuario.

## **2.2.3 Tecnología XML/WebServices (SOA).**

XML, que es el acrónimo de Extensible Markup Lenguaje, se ha convertido en un formato estándar en Internet y está diseñado para representar datos estructurados. Como su nombre lo indica, no es un lenguaje de marcado, si no que es un metalenguaje para definir otros lenguajes de marcados adecuados a un uso específico. Este es la base de los servicios Web. XML, al que algunos consideran el Esperanto de los sistemas de información, se emplea principalmente para separar el **contenido** de la **presentación** de forma total, o sea, permite representar datos de forma homogénea en entornos heterogéneos, lo que facilita la interoperabilidad entre distintos sistemas.

Los servicios Web XML actúan de forma independiente y además permiten que las aplicaciones compartan información e invoquen funciones de otras aplicaciones, independientemente del sistema operativo o la plataforma en que se ejecutan y los dispositivos utilizados para obtener acceso a ellos, o sea, son rutinas en Internet actuando como catalizadores de transacciones vía Web. Los Servicios Web usan SOAP (Simple Object Access Protocol) como protocolo de

#### $\bigcirc$   $\overline{\text{C}}$  softel  $\{\}$  **CAPÍTULO 2. TENDENCIAS Y TECNOLOGÍAS ACTUALES A CONSIDERAR**

transporte estándar por su simplicidad, se puede identificar un mensaje SOAP como un documento XML conformado por una envoltura "envelope" obligatoria, un encabezamiento "header" opcional y un cuerpo "body", también obligatorio, y la forma de acceder a ellos es a través del WSDL (Web Services Description Languages). Estos servicios deben publicar una interfaz que funja como un contrato de servicio y donde se describan cada una de las funciones que provee además de las funciones que estos ofrecen, como realizar el intercambio de mensajes, especificar el contenido de una petición y el aspecto de la respuesta en una notación inequívoca. Además de describir el contenido de los mensajes, WSDL define dónde está disponible el servicio y qué protocolo de comunicaciones utilizar para hablar con el servicio. Esto significa que el archivo WSDL define todo lo necesario para escribir un programa que interactúe con un Servicio Web. [17-20]

Cada vez más las empresas exigen aplicaciones más complejas, con menos tiempo y presupuesto que antes. Crear estas aplicaciones, requiere en muchos casos de funcionalidades ya antes implementadas como parte de otros sistema. SOA (Service Oriented Architecture) nace como una estrategia de integración, expone servicios con funcionalidad bien definida a la aplicación que la requiera. De esta manera, una aplicación final simplemente orquesta la ejecución de un conjunto de estos servicios, añade su lógica particular y le presenta una interfaz al usuario final.

Exponer procesos de negocio como servicios es la clave a la flexibilidad de la arquitectura. Esto permite que otras piezas de funcionalidad (incluso también implementadas como servicios) hagan uso de otros servicios de manera natural, sin importar su ubicación física. Así un sistema evoluciona con la adición de nuevos servicios y su mejoramiento, donde cada servicio evoluciona de una manera independiente. La Arquitectura Orientada a Servicios (SOA) resultante, define los servicios de los cuales estará compuesto el sistema, sus interacciones, y con qué tecnologías serán implementados. Las interfaces que utiliza cada servicio para exponer su funcionalidad son gobernadas por contratos, que definen claramente el conjunto de mensajes soportados, su contenido y las políticas aplicables.

#### **2.2.4 Entornos Distribuidos. Modelo Cliente Servidor.**

La arquitectura Cliente-Servidor, es una forma de dividir y especializar programas y equipos de cómputo a fin de que la tarea que cada uno de ellos realiza se efectúe con la mayor eficiencia, y

#### $\overline{UC}$  softel  $\{$  **CAPÍTULO 2. TENDENCIAS Y TECNOLOGÍAS ACTUALES A CONSIDERAR**

permita simplificar las actualizaciones y mantenimiento del sistema, en una arquitectura *monolítica* no hay distribución; los tres niveles tienen lugar en el mismo equipo, en el modelo cliente-servidor, en cambio, el trabajo se reparte entre dos ordenadores.

Se puede decir que todas las aplicaciones tienen la misma arquitectura básica y se pueden subdividir en tres partes:

- 1. Interfaz de Usuario: La presentación al usuario, con las entradas de datos y las consultas.
- 2. Reglas de Negocio: El procesamiento de la información.
- 3. Accesos a Datos: El control del almacén de datos.

Ventajas del modelo Cliente Servidor:

- 1. El servidor no necesita una elevada capacidad de procesamiento, parte del proceso se reparte con los clientes.
- 2. Se reduce considerablemente el tráfico de [red.](http://es.wikipedia.org/wiki/Red) El cliente se conecta al servidor cuando es estrictamente necesario, obtiene los datos que necesita y cierra la conexión dejando la red libre.
- 3. El sistema es fácilmente escalable.

## **2.2.5 Modelo Cliente Servidor de dos Capas (Two Tier).**

En este modelo el sistema se separa en dos partes fijas: cliente y servidor estableciendo un middleware que controla las comunicaciones entre ambas, la lógica de las aplicaciones debe estar en el cliente o en el servidor; la comunicación es transparente para el usuario.

Como limitante:

- o El sistema no es escalable: No se adapta fácilmente al número de usuarios.
- o El sistema no es manejable.
- o Bajo rendimiento.

# **2.2.6 Modelo Cliente Servidor de tres Capas (Three Tier).**

Cada uno de los componentes de la aplicación en una arquitectura de tres capas se separa en una sola entidad. Esto te permite implementar componentes de una manera más flexible, es decir, la aplicación tiene que estar preparada para los posibles cambios que el cliente pueda

#### **UC** softel  **CAPÍTULO 2. TENDENCIAS Y TECNOLOGÍAS ACTUALES A CONSIDERAR**

pedir sin tener que reescribir totalmente la aplicación. Este tipo de arquitectura es la más compleja.

En esta Arquitectura todas las peticiones de los clientes se controlan en la capa correspondiente a la lógica del negocio. Cuando el cliente necesita hacer una petición se la hace a la capa en la que se encuentra la lógica del negocio. Esto es bastante importante pues eso quiere decir que:

- o El cliente no tiene que tener drivers ODBC ni la problemática consiguiente de instalación de los drivers por tanto se reduce el costo de mantener las aplicaciones cliente.
- o El Cliente y el Gestor de Reglas de negocio tienen que hablar el mismo lenguaje (COM, CORBA, SOAP).

El Gestor de Reglas de Negocio y el Servidor de Datos tienen que hablar el mismo lenguaje (ODBC). [21]

# **2.2.7 Consideraciones sobre el hardware la red y el software en los entornos cliente/servidor.**

La elección entre arquitecturas de dos o tres capas es independiente del hardware con que se cuente. Afortunadamente, en la actualidad el hardware, las redes y los sistemas operativos permiten a los desarrolladores implementar aplicaciones de una forma que antes era absolutamente imposible. Una aplicación desarrollada usando un modelo en tres capas se puede desarrollar en un PC, incluso en un NetPc o en entornos tan diversos como Mac, Microsoft Windows NT™ o servidores Unix dando servicios a aplicaciones de datos en redes Microsoft Windows® o Mac. Una aplicación de tres capas no serviría de nada si no es escalable.

#### **2.2.8 Servidor Web Apache.**

Es el servidor Web más utilizado en el mundo. Su coste gratuito, gran fiabilidad y extensibilidad le convierten en una herramienta potente y muy fiable.

Dentro de sus puntos fuertes se encuentran:

• Tiene interfaz con todos los sistemas de autenticación.

#### **CAPÍTULO 2. TENDENCIAS Y TECNOLOGÍAS ACTUALES A CONSIDERAR**

- Facilita la integración como "" de los lenguajes de programación de páginas Web dinámicas más comunes.
- Tiene integración en estándar del protocolo de seguridad SSL.
- Provee interfaz a todas las bases de datos.
- Posee Virtual Host.

Apache fue diseñado para proveer un alto grado de calidad y fortaleza para las implementaciones que utilizan el protocolo HTTP. Está ligado a la plataforma (Linux, Windows, UNIX) sobre la cual los individuos o instituciones pueden construir sistemas confiables con fines experimentales o para resolver un problema específico de la organización. [22]

Apache es un software libre, porque sus desarrolladores defienden la teoría de que las transmisiones usando la red deben estar en las manos de todos, y que las compañías de software deben ganar dinero solamente ofertando servicios de valor añadido tales como módulos especializados, soportes y otros, y no adueñándose de un protocolo. Así, el proyecto de crear una implementación robusta con referencia absolutamente libre para quien lo quiera usar es un buen paso para evitar la propiedad sobre los protocolos.

## **2.2.9 ¿Por qué tres capas y Apache?**

La aplicación necesitará ser flexible, portable y fiable, es decir, estará en servidores Windows o en la familia de los Unix; esto permitirá resolver complejos problemas inmersos en cambios constantes. Las arquitecturas basadas en tres capas permiten a los componentes de negocio correr en una LAN, WAN o Internet. Esto significa que cualquiera con un ordenador y conexión a la Red posee toda la funcionalidad que tendría si se encontrase delante de su sistema de escritorio.

## **2.2.10 Arquitectura Basada en Componentes (CBA).**

La Arquitectura Basada en Componentes tiene como objetivo construir aplicaciones complejas mediante ensamblado de módulos (componentes), que han sido previamente diseñados y que pueden ser reutilizados en múltiples aplicaciones. Cada componente debe describir de forma completa las interfaces que ofrece, así como las interfaces que requiere para su operación. Debe operar correctamente con independencia de los mecanismos internos que utilice para soportar la funcionalidad de la interfaz. Es actualmente una de las técnicas más prometedoras

#### **Q** UCI softel  $\{$  **CAPÍTULO 2. TENDENCIAS Y TECNOLOGÍAS ACTUALES A CONSIDERAR**

para incrementar la calidad del software, abreviar los tiempos de acceso al mercado y manejar adecuadamente el incremento continuo de su complejidad. [23]

## **2.3 Fundamentación de la metodología utilizada.**

La aparición de aplicaciones y sitios Web proporciona la explotación de otros mercados y servicios antes impensables como el comercio electrónico, la enseñanza virtual, etc., y esto conlleva un importante crecimiento en el desarrollo del software sobre dicha tecnología. Ahora bien, desde el punto de vista de la ingeniería del software es importante dotar de los mecanismos adecuados, para que la realización de este tipo de aplicaciones satisfaga las necesidades tanto de los usuarios como de los clientes que contratan el desarrollo de este tipo de aplicaciones. Pero actualmente no existe una metodología universalmente aceptada, que guíe en el proceso de desarrollo de aplicaciones Web.

## **2.3.1 Metodologías para el desarrollo de Aplicaciones Web.**

Existen criterios universalmente aceptados acerca del desarrollo software. Por ejemplo, y según afirma Jacobson et al. (2000), el modelo de proceso más adecuado para el desarrollo de software es un proceso iterativo e incremental, puesto que a diferencia de otros modelos de proceso, como por ejemplo el modelo en cascada, permite la obtención de diversas versiones del producto software antes de la entrega final del mismo y la depuración y validación progresiva del mismo, lo que sin duda redundará en un software más satisfactorio para usuarios y cliente.

Las metodologías tradicionales imponen una disciplina de trabajo sobre el proceso de desarrollo del software, con el objetivo de conseguir un software más eficiente y predecible. Las metodologías que hoy compiten en el mercado para el desarrollo de Aplicaciones Web son:

HDM (Método de Diseño Hipermedia, RMM (Metodología de Administración de Relaciones), EORM (Metodología de Relaciones de Objetos Mejorada], OOHDM, SOHDM (Metodología de Diseño Hipermedia orientada a objetos y basada en escenarios), WSDM (Método de Diseño de Sitios Web), WAE-Proceso Conallen (Extensión de Aplicación Web para UML), RUO+UWE (Proceso Unificado de Desarrollo de Aplicaciones Web), XP (Programación Extrema). [24]

# **2.3.2 Metodologías Ágiles (Programación Extrema).**

#### $\bullet$   $\circ$  softel  $\langle \rangle$  **CAPÍTULO 2. TENDENCIAS Y TECNOLOGÍAS ACTUALES A CONSIDERAR**

Las metodologías de desarrollo ágiles aportan como novedad, nuevos métodos de trabajo que apuestan por una cantidad apropiada de proceso. Es decir, ni se pierden en una excesiva cantidad de cuestiones burocráticas ni defienden tampoco la falta total del proceso. Buscan el equilibrio en la relación proceso/esfuerzo. Las diferencias existentes entre ambos grupos de metodologías surgen por un enfoque y objetivos diferentes. Y como principales diferencias, Fowler (2001) identifica las siguientes:

1) Las metodologías ágiles son adaptativas más que predictivas. Las metodologías tradicionales potencian la planificación detallada de prácticamente todo el desarrollo software a largo plazo. Estas metodologías ágiles proponen procesos que se adaptan y progresan con el cambio, llegando incluso hasta el punto de cambiar ellos mismos.

 2) Las metodologías ágiles están orientadas más al personal que orientadas al proceso. Intentan trabajar con la naturaleza del personal asignado al desarrollo, más que contra ellos.

En general, las aplicaciones Web cumplen la mayor parte de las características mencionadas anteriormente, por lo que la utilización de procesos ágiles podría ser beneficiosa para este tipo de desarrollos. La necesidad del cliente que contrata un desarrollo Web es que su producto esté disponible en la red lo más pronto posible. Si no se contempla esta necesidad, la aplicación no resultará un producto satisfactorio para el cliente.

Otra cuestión fundamental a tener en cuenta es que las aplicaciones Web se desarrollan sin conocer los perfiles de los usuarios finales de las mismas, o lo que es lo mismo sin conocer los requisitos de usuario del sistema. Sin lugar a dudas esto implicará cambios en los requisitos inicialmente detectados, lo que nos lleva de nuevo a la elección de un proceso adaptativo. Por lo tanto, podríamos concluir que este tipo de procesos son especialmente aplicables al desarrollo de aplicaciones para la Web.

#### **2.3.3 Metodología de diseño orientada a objetos (OOHDM).**

OOHDM propone el desarrollo de aplicaciones hipermedia a través de un proceso compuesto por cuatro etapas: diseño conceptual, diseño navegacional, diseño de interfaces abstractas e implementación.

#### $O$   $U$   $C$  softel  $\{3\}$  **CAPÍTULO 2. TENDENCIAS Y TECNOLOGÍAS ACTUALES A CONSIDERAR**

Se usa notación similar a UML (Lenguaje de Modelado Unificado) y tarjetas de clases y relaciones similares a las tarjetas CRC (Clase Responsabilidad Colaboración). El esquema de las clases consiste en un conjunto de clases conectadas por relaciones.

Los objetos son instancias de las clases. Las clases son usadas durante el diseño navegacional para derivar nodos, y las relaciones que son usadas para construir enlaces.

OOHDM propone un conjunto de tareas que en principio pueden involucrar mayores costos de diseño, pero que a mediano y largo plazo reducen notablemente los tiempos de desarrollo al tener como objetivo principal la reusabilidad de diseño, y así simplificar la evolución y el mantenimiento.

**2.4 Fundamentación del lenguaje, gestores de bases de datos y de otro software y hardware que serán utilizados.**

## **2.4.1 Lenguajes de Programación Web.**

Uno de los pilares de la cual difiere Internet de los restantes medio de comunicación es la personalización de la información del usuario mediante los diversos lenguajes de programación, estos lenguajes se clasifican en lenguajes del lado del cliente y lenguajes del lado del servidor.

Entre los lenguajes que trabajan del lado del servidor podemos citar algunos, que se destacan por ser los más sobresalientes como son PERL, ASP, PHP, Java, JSP, los módulos CGIs e ISAPIs etc., etc. Estos lenguajes desarrollan la lógica de negocio dentro del servidor, además se encargan de los accesos a los distintos Sistemas de Gestión de Bases de Datos. Dentro de los lenguajes que trabajan del lado del cliente se encuentran el JavaScript, XSLT y el Visual Basic Script, estos dos últimos al combinarse con el HTML forman lo que se conoce como DHTML, es decir, salida estándar dinámica o HTML dinámico.

Esta distinción entre los lenguajes ha sido necesaria debido a que el protocolo http es un protocolo sin estado (state less), no guarda información sobre conexiones anteriores y al finalizar la transacción los datos se pierden, cada petición/respuesta es una operación distinta, por lo que la Web trabaja en modo desconectado; o sea, un usuario a través de un navegador hace una petición de una página Web a un Servidor

**UC** softel  **CAPÍTULO 2. TENDENCIAS Y TECNOLOGÍAS ACTUALES A CONSIDERAR** 

Web (Request), el Servidor obtiene la petición, la procesa y le envía la respuesta al Cliente (Response), este la recepciona y se desconecta.

## PERL

Es un lenguaje de programación muy utilizado para construir aplicaciones CGI para el Web. PERL es un acrónimo de Practical Extracting and Reporting Language, que viene a indicar que se trata de un lenguaje de programación muy práctico para extraer información de archivos de texto y generar informes a partir del contendido de los ficheros.

Antes estaba muy asociado a la plataforma Unix, pero en la actualidad está disponible en otros sistemas operativos como Windows. PERL es un lenguaje de programación interpretado, al igual que muchos otros lenguajes de Internet como JavaScript o ASP. [25]

## ASP

ASP (Active Server Pages) es la tecnología desarrollada por Microsoft para la creación de páginas dinámicas del servidor. ASP se escribe en la misma página Web, utilizando el lenguaje Visual Basic Script o Jscript (JavaScript de Microsoft). La mayor desventaja de este lenguaje es que solo se puede implementar sobre los Servidores Web de su desarrollador: Microsoft. Actualmente se ha presentado ya la segunda versión: el ASP.NET, que comprende algunas mejoras en cuanto a las posibilidades del lenguaje y rapidez con la que funciona. ASP.NET tiene algunas diferencias en cuanto a la sintaxis con el ASP, de modo que tienen formas distintas de utilizarse. Para implementarlo es necesario montar en el Servidor la Plataforma.NET. [26]

## PHP

PHP (Personal Home Page) es el acrónimo de Hypertext Preprocessor. Es un lenguaje de programación del lado del servidor gratuito e independiente de plataforma, rápido, con una gran librería de funciones y mucha documentación. Es también un lenguaje interpretado y embebido en el HTML. [27]

PHP, en el caso de estar montado sobre un servidor Linux o Unix, es más rápido que ASP, dado que se ejecuta en un único espacio de memoria y esto evita las comunicaciones entre componentes COM que se realizan entre todas las tecnologías implicadas en una página ASP.

#### $\overline{uc}$  softel  $\{ \}$  **CAPÍTULO 2. TENDENCIAS Y TECNOLOGÍAS ACTUALES A CONSIDERAR**

Fue creado originalmente en 1994 por Rasmus Lerdorf, pero como PHP está desarrollado en política de código abierto, a lo largo de su historia ha tenido muchas contribuciones de otros desarrolladores. Actualmente PHP se encuentra en su versión 5, que utiliza el motor Zend-2, desarrollado con mayor meditación para cubrir las necesidades de las aplicaciones Web actuales.

Algunas de las más importantes capacidades de PHP son: compatibilidad con las bases de datos más comunes, como MySQL, MSSQL, mSQL, Oracle, Informix, y ODBC, por ejemplo. Incluye funciones para el envío de correo electrónico, upload de archivos, crear dinámicamente en el servidor imágenes en formato GIF, incluso animadas y una lista interminable de utilidades adicionales.

PHP es la gran tendencia en el mundo de Internet. Últimamente se puede observar un ascenso imparable, ya que cada día son muchísimas más las páginas Web que lo utilizan para su funcionamiento.

Resumiendo, el PHP corre en 7 plataformas, funciona en 11 tipos de servidores, ofrece soporte sobre unas 20 Bases de Datos y contiene unas 40 extensiones estables sin contar las que se están experimentando, además de que:

Simplicidad. Su sintaxis está inspirada en C, ligeramente modificada para adaptarla al entorno en el que trabaja, de modo que si se está familiarizado con esta sintaxis, le resultará muy fácil aprender PHP.

Si bien es cierto que hay ciertas características avanzadas que presentan las plataformas J2EE o .NET y que PHP no las tiene, no todas las aplicaciones Internet ameritan tal grado de complejidad. PHP fácilmente puede cubrir más del 75% de las necesidades del mercado.

Es multiplataforma, es decir, puede ser utilizado en cualquiera de los principales sistemas operativos del mercado actual y es soportado por la mayoría de los servidores Web.

Es software libre, lo que implica menos costos y servidores más baratos, por lo que podemos usarlo en proyectos comerciales si queremos, sin tener que pagar por su licencia. El tiempo, es uno de los costos más altos que hay que tener en cuenta antes de empezar un proyecto. Para empezar, el tiempo de aprendizaje de PHP es muy corto gracias a su simplicidad. Luego, el tiempo de desarrollo es también corto.

#### $\bigcup_{i=1}^n$  softel  $\{3\}$  **CAPÍTULO 2. TENDENCIAS Y TECNOLOGÍAS ACTUALES A CONSIDERAR**

Podríamos hacer más de un proyecto Web con PHP en el mismo tiempo que tomaría hacer un solo proyecto con Java o .NET. Otro aspecto que hay que tener en cuenta es el del hardware. Para desarrollar en PHP no se requiere tener grandes capacidades de hardware, como sí lo requieren los pesados IDEs para programar en Java o .Net. Luego, en el caso de los servidores, una aplicación en PHP no requiere tanta memoria de máquina como podría requerir una aplicación en Java con sus servidores de aplicaciones que podrían requerir hasta varios procesadores y varios Gigas de memoria RAM.

Es muy rápido. Su integración con la base de datos MySQL y el servidor Apache, le permite constituirse como una de las alternativas más atractivas del mercado.

Su sintaxis está inspirada en C, ligeramente modificada para adaptarlo al entorno en el que trabaja, de modo que si se esta familiarizado con esta sintaxis, le resultara muy fácil aprender PHP.

Su librería estándar es realmente amplia, lo que permite reducir los llamados " costos ocultos", uno de los principales defectos de ASP.

PHP tiene una de las comunidades más grandes en Internet, por lo que es fácil ((con lo que no es complicado)) encontrar ayuda, documentación, artículos, noticias, y demás recursos.

Desventaja: La legibilidad de código puede verse afectada al mezclar sentencias HTML y PHP.

JSP

JSP es un acrónimo de Java Server Pages, que en castellano vendría a decir algo como Páginas de Servidor Java. Es pues, una tecnología orientada a crear páginas Web con programación en Java.

Con JSP podemos crear aplicaciones Web que se ejecuten en variados Servidores Web, de múltiples plataformas, ya que Java es en esencia un lenguaje multiplataforma. Las páginas JSP están compuestas de código HTML/XML mezclando con etiquetas especiales para programar scripts de servidor en sintaxis Java. Por tanto, las JSP podremos escribirlas con nuestro editor HTML/XML habitual.

Java Script

#### $\bigcirc$   $\overline{\text{ucl}}$  softel  $\{\}\$  **CAPÍTULO 2. TENDENCIAS Y TECNOLOGÍAS ACTUALES A CONSIDERAR**

Es un lenguaje de programación interpretado, con capacidades elementales orientadas a objeto. El código Javascript es embebido directamente en el código HTML, haciendo fácil la creación de páginas Web con contenido dinámico. Está diseñado para controlar la apariencia y manipular los eventos dentro de la ventana del navegador Web y es soportado por la gran mayoría de los navegadores. [28]

## XSLT

XSLT es el acrónimo de EXtensible Stylesheet Languaje Transformation, es un lenguaje que se usa para convertir documentos XML en otros documentos XML; puede convertir un documento XML que obedezca a un DTD a otro que obedezca otro diferente, un documento XML bien formado a otro que siga un DTD, o, lo más habitual, convertirlo a "formatos finales", tales como WML (usado en los móviles WAP) o XHTML.

Los programas XSLT están escritos en XML, y generalmente, se necesita un procesador de hojas de estilo, o stylesheet processor para procesarlas, aplicándolas a un fichero XML. Los programas XSLT están escritos en XML, y generalmente, se necesita un procesador de hojas de estilo, o stylesheet processor para procesarlas, aplicándolas a un fichero XML. [29]

## **2.4.2 ¿Por qué PHP y XSLT?**

De acuerdo con las características antes expuestas de los múltiples lenguajes existentes, se llega a la conclusión de que los lenguajes a utilizar serán PHP y XSLT. Por la velocidad de PHP a la hora de procesar los datos, ser uno de los lenguajes más universales de la actualidad, por tener una comunidad tan grande y ser soportado en varias plataformas. XSLT es el lenguaje de transformación de documentos, que servirá para definir la presentación del cliente.

## **2.4.3 Sistemas de Gestión de Bases de Datos (SGBD).**

Los Sistemas Gestores de Bases de Datos son un tipo de software muy específico, dedicado a servir de interfaz entre las bases de datos y las aplicaciones que la utilizan. El objetivo fundamental de un SGBD consiste en suministrar al usuario las herramientas que le permitan manipular, en términos abstractos, los datos, o sea, de forma que no le sea necesario conocer el modo de almacenamiento de los datos en la computadora, ni el método de acceso empleado.

#### $\bigcup_{i=1}^n$  softel  $\{3\}$  **CAPÍTULO 2. TENDENCIAS Y TECNOLOGÍAS ACTUALES A CONSIDERAR**

Un SGBD tiene los siguientes objetivos específicos:

- Independencia de los datos y los programas de aplicación.
- Minimización de la redundancia.
- Integración y sincronización de las bases de datos.
- Integridad de los datos.
- Seguridad y protección de los datos.
- Facilidad de manipulación de la información.

## **SQL Server**

Microsoft SQL Server 2000 es uno de los mejores SGDB base de datos para Windows, es el RDBMS de elección para una amplia gama de clientes corporativos y Proveedores Independientes de Software (ISVs) que construyen aplicaciones de negocios. Las necesidades y requerimientos de los clientes han llevado a la creación de innovaciones de producto significativas para facilitar la utilización, escalabilidad, confiabilidad y almacenamiento de datos. [30]

## Ventajas:

- Soporta la configuración automática y la auto-optimización.
- Administración multiservidor para un gran número de servidores.
- **Gran variedad de opciones de duplicación de cualquier base de datos.**
- Acceso universal a los datos (Universal Data Access).
- **Fácil de usar.**
- **Escalabilidad: Se adapta a las necesidades de la empresa, soportando desde unos pocos** usuarios a varios miles.
- **Potencia: Microsoft SQL Server es la mejor base de datos para Windows NT Server.**
- **Posee los mejores registros de los benchmarks independientes (TCP) tanto en** transacciones totales como en coste por transacción.
- Gestión: Con una completa interfaz gráfica que reduce la complejidad innecesaria de las tareas de administración y gestión de la base de datos.

## Desventajas:

**Licencias con costos altos.** 

#### **Q** <u>UCi</u> softel  **CAPÍTULO 2. TENDENCIAS Y TECNOLOGÍAS ACTUALES A CONSIDERAR**

**Plataformas Windows.** 

## **MySql**

Es un SGBD basado en Open Source (Código abierto) diseñado para los sistemas Unix formando parte de la tecnología LAMP (Linux, Apache, MySQL y PHP), aunque existen versiones para Windows. Actualmente está en su versión 5.0.6-beta incluyendo procedimientos almacenados (stored procedures), disparadores (triggers), vistas (views) y muchas otras características. [31]

Ventajas:

- Diseñado con el objetivo de aumentar la velocidad.
- Consume muy pocos recursos de CPU y memoria. Muy buen rendimiento.
- Tamaño del registro sin límite.
- Buena integración con PHP.
- Utilidades de administración (phpMyAdmin).
- Buen control de acceso usuarios-tablas-permisos.

## **Inconvenientes:**

- No soporta subconsultas.
- Es gratis para aplicaciones de código abierto, de lo contrario hay que pagar licencia comercial.

## **PostgreSql**

PostgreSQL posee una amplia licencia BSD (esta licencia básicamente consiste en que ves el código, puedes redistribuirlo y puedes modificarlo. La FSF lo considera, junto con la licencia GPL, Software libre) y ampliamente utilizado. Posee una estabilidad y confiabilidad legendaria nunca ha presentado caídas en varios años de operación de alta actividad. Fue diseñado para ambientes de alto volumen intentando estar a la altura de Oracle, Sybase o Interbase. Escala muy bien al aumentar el número de CPUs y la cantidad de RAM. Soporta transacciones y desde la versión 7.0, claves ajenas con comprobaciones de integridad referencial. Tiene mejor soporte para subselects, triggers, vistas y procedimientos almacenados en el servidor, además tiene ciertas características orientadas a objetos. Sin embargo consume muchos recursos y no escala bien en la plataforma Windows. [32] Ventajas:

## **UC** softel  **CAPÍTULO 2. TENDENCIAS Y TECNOLOGÍAS ACTUALES A CONSIDERAR**

- Soporta transacciones y desde la versión 7.0, llaves foráneas (integridad referencial).
- Soporta un subconjunto de SQL92 MAYOR que el que soporta MySQL.

Inconvenientes:

• Consume bastantes recursos y carga más el sistema.

## **2.4.4 Desarrollo basado en RUP bajo la herramienta Rational Rose.**

Cada día la producción de software busca adecuarse más a las necesidades del usuario, y como consecuencia aumenta el tamaño y complejidad de las aplicaciones. Por lo que para lograr la rentabilidad de estas producciones se necesita un proceso que integre las múltiples facetas de desarrollo del mismo.

Para lograr la productividad del software se necesita un proceso que integre las múltiples facetas del desarrollo del mismo.

El Proceso Unificado es un proceso de desarrollo de software (conjunto de actividades necesarias para transformar los requisitos de un usuario en un sistema de software). Es un marco de trabajo genérico que puede especializarse para una gran variedad de sistemas de software, para diferentes áreas de aplicación, diferentes tipos de organizaciones, diferentes niveles de aptitud y diferentes tamaños de proyectos.

El Proceso Unificado está basado en componentes. Utiliza el lenguaje unificado de modelado (UML) para preparar todos los esquemas de un sistema de software. De hecho, UML es una parte esencial de RUP, sus desarrollos fueron paralelos. No obstante los verdaderos aspectos definitorios del proceso unificado se resumen en tres fases claves: dirigido por casos de uso, centrado en la arquitectura, e iterativo e incremental. [33]

## **2.4.5 UML (Unified Modeling Languaje).**

UML (Unified Modeling Languaje) o Lenguaje de Modelación Unificado es un lenguaje gráfico para especificar, construir, visualizar y documentar las partes o artefactos (información que se utiliza o produce mediante un proceso de software). Pueden ser artefactos: un modelo, una descripción que comprende el desarrollo de software que se basen en el enfoque Orientado a Objetos, utilizándose también en el diseño Web. UML usa procesos de otras metodologías,

#### **CAPÍTULO 2. TENDENCIAS Y TECNOLOGÍAS ACTUALES A CONSIDERAR**

aprovechando la experiencia de sus creadores, eliminó los componentes que resultaban de poca utilidad práctica y añadió nuevos elementos.

UML es un lenguaje más expresivo, claro y uniforme que los anteriores definidos para el diseño Orientado a Objetos, que no garantiza el éxito de los proyectos pero si mejora sustancialmente el desarrollo de los mismos, al permitir una nueva y fuerte integración entre las herramientas, los procesos y los dominios.

De forma general las principales características son:

- Lenguaje unificado para la modelación de sistemas
- Tecnología orientada a objetos
- El cliente participa en todas las etapas del proyecto
- Corrección de errores viables en todas las etapas
- Aplicable para tratar asuntos de escala inherentes a sistemas complejos de misión crítica, tiempo real y cliente/servidor

UML es desde finales de 1997, un lenguaje de modelado orientado a objetos estándar, de acuerdo con el Object Management Group, siendo utilizado diariamente por grandes organizaciones como: Microsoft, Oracle, Rational. [34]

## **2.4.6 Rational Rose.**

Existen herramientas Case de trabajo visuales como el Analise, el Designe, el Rational Rose, que permiten realizar el modelado del desarrollo de los proyectos, en la actualidad la mejor y más utilizada en el mercado mundial es Rational Rose y es la que se utiliza en la modelación de este proyecto.

Rational Rose es la herramienta de modelación visual que provee el modelado basado en UML.

La Corporación Rational ofrece un Proceso Unificado (RUP) para el desarrollo de los proyectos de software, desde la etapa de Ingeniería de Requerimientos hasta la de pruebas. Para cada una de estas etapas existe una herramienta de ayuda en la administración de los proyectos, Rose es la herramienta del Rational para la etapa de análisis y diseño de sistemas.

#### $O(nc)$  softel  $\{3\}$  **CAPÍTULO 2. TENDENCIAS Y TECNOLOGÍAS ACTUALES A CONSIDERAR**

Rose es una herramienta con plataforma independiente que ayuda a la comunicación entre los miembros de equipo, a monitorear el tiempo de desarrollo y a entender el entorno de los sistemas. Una de las grandes ventajas de Rose es que utiliza la notación estándar en la arquitectura de software (UML), la cual permite a los arquitectos de software y desarrolladores visualizar el sistema completo utilizando un lenguaje común, además los diseñadores pueden modelar sus componentes e interfaces en forma individual y luego unirlos con otros componentes del proyecto.

La metodología usada para desarrollar el proyecto fue RUP. Este es un proceso que garantiza la elaboración de todas las fases de un producto de software orientado a objeto. RUP utiliza UML, que es un lenguaje que permite la modelación de sistemas con tecnología orientada a objetos.

Rational Rose permite completar una gran parte de las disciplinas (flujos fundamentales) del proceso unificado de Rational (RUP), en concreto: [35]

- Modelado del negocio
- Captura de requisitos (parcial)
- Análisis y diseño (completo)
- Implementación (como ayuda)
- Control de cambios y gestión de configuración (parte).

Características principales:

- Admite como notaciones: UML, COM, OMT y Booch
- Realiza Chequeo semántico de los modelos
- Ingeniería "de ida y vuelta": Rose permite generar código a partir de modelos y viceversa
- Desarrollo multiusuario
- Integración con modelado de datos
- Generación de documentación
- Tiene un lenguaje de script para poder ampliar su funcionalidad

## **2.4.7 Plataforma de Servicio (PLASER).**

La plataforma de Servicios (PLASER) está conformada fundamentalmente por varias clases en PHP, una librería, que puede ser usada opcionalmente para que un componente se integre al

#### $\bigcirc$   $\overline{\text{ucl}}$  softel  $\{\}\$  **CAPÍTULO 2. TENDENCIAS Y TECNOLOGÍAS ACTUALES A CONSIDERAR**

Registro Informatizado de la Salud (RIS), pero de no ser usada, la seguridad del sistema corre a cuenta del programador. En esta versión PLASER sólo soporta como llamada RCP el protocolo SOAP, pero en futuras versiones se incorporarán otros protocolos de transporte o incluso el acceso local a código a nivel de File System, de forma tal que para el programador sea totalmente transparente si la invocación del proceso es remoto, local, por SOAP, directamente a código, etc.

Este sistema esta concebido completamente sobre Arquitectura Basada en Componentes y Orientada a Servicios, usando el paradigma de XML Web Services específicamente SOAP. En su concepción se han utilizado estándares actuales y normas abiertas. PLASER constituye una plataforma sobre la que se pueden desplegar aplicaciones XML – Web Services, además facilita la programación y homogeneidad de los componentes. PLASER desde el punto de vista estructural permite trabajar con cualquier base de datos que cumpla con la norma SQL ANSI 92; pero desde el punto de vista de implementación solo trabaja con las bases de datos soportadas por el componente DBX, ya que PLASER encapsula a dicho componente y lo utiliza para el acceso a bases de datos

#### **2.4.8 Herramientas a utilizar.**

Se decidió que se utilizaría el Rational Rose Enterprise Edition 2003, para sustentar la documentación, como modelador visual de la notación UML (Unified Modeling Language) para la confección de los diagramas que se ilustran en este documento. Esta herramienta es muy completa y ofrece amplias potencialidades.

Para el diseño de las páginas Web será utilizado en una primera etapa el Dreamweaver MX de la familia Macromedia. También el Stylus Studio 5.1 que se utilizará por los desarrolladores para crear los ficheros XSL a través de escenarios.

Para la edición del código PHP se utilizará el NuSphere y PHPEd 3.3.3, este último es un editor para programadores con soporte para múltiples formatos, similar a otros editores como el Zend Studio, incluye un cliente de FTP y un servidor Web integrado, como servidor Web Apache 2.0 con PHP 4.3.4; el servidor de bases de datos se escogerá MySQL 4.x.x y PHPmyadmin como su front.

#### **2.5 Conclusiones.**

#### $O$   $O$   $I$   $I$   $I$   $I$   $I$  **CAPÍTULO 2. TENDENCIAS Y TECNOLOGÍAS ACTUALES A CONSIDERAR**

En este capítulo se profundizó en el conocimiento de algunos conceptos necesarios para la compresión de este trabajo. Además se realizó un análisis completo de las tecnologías que serán utilizadas a lo largo del desarrollo del sistema propuesto, y se fundamentaron las elecciones del lenguaje, el sistema gestor de bases de datos, y la metodología a utilizar. Además que se hizo una descripción de las herramientas a utilizar.

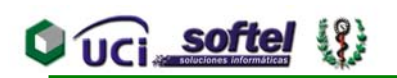

# **CAPÍTULO 3. DESCRIPCIÓN DE LA SOLUCIÓN PROPUESTA**

#### **3.1 Introducción.**

En este capítulo se describe el desarrollo investigativo del Modelo del Negocio que le servirá para tener una mejor visión del proceso en cuestión, se describen los actores, trabajadores y casos de uso del negocio y del sistema, además se muestran los requisitos funcionales y no funcionales del nuevo sistema.

Para representar todo esto se usaron los diferentes artefactos del UML, modelados con Rational Rose Enterprise Edition aplicando el Proceso Unificado, (RUP).

#### **3.2 Reglas de Negocio.**

Todo proceso de desarrollo tiene ciertas restricciones o reglas que se deben de tener en cuenta para modelar o automatizar su comportamiento:

#### **3.2.1 Sobre los Certificados Médicos de Defunción.**

- Si el Fallecido tiene una edad de 28 días y más, se debe llenar el Modelo 8-111 (18-39-2). En este modelo el inciso 12) debe ser llenado en caso de que se trate de una fallecida mujer que se encuentre entre 12 y 49 años de edad, aquí se indaga sobre la existencia de embarazo en los últimos 12 meses previos a la defunción. En casos de existir más de un embarazo durante ese año previo se hará referencia al último. Si el certificado que se confecciona se refiere a una embarazada o puérpera, se responderán igualmente las preguntas de este inciso.
- Si el Fallecido tiene una edad de 0 a 27 días, se debe llenar el Modelo 8-110 (18-38).
- Si el Fallecido tiene peso de 500 gramos y más o 22 semanas y más de gestación, se debe llenar el Modelo. 8-110 (18-38-2).
- Estos modelos solamente pueden ser llenados por los médicos.
- Es obligatorio poner el código y la descripción de la causa principal que ocasionó la muerte.
- Puede ser firmado a lo sumo por dos médicos.

• Deben ser aprobados por el médico que lo confeccionó antes de ser enviado al nivel superior inmediato.

## **3.2.2 Sobre los Médicos.**

**Q** UCI softel

- Deben cumplir con los requisitos y formalidades establecidas al confeccionar un Certificado Médico de Defunción (CMD).
- Codificar las Causas de Muerte.
- Firmar el Certificado Médico de Defunción (CMD).

## **3.2.3 Sobre los Fallecidos.**

• En todos los casos de muerte violenta o sospechosa de responsabilidad penal, se deberá informar de inmediato a la unidad policial para que la autoridad correspondiente inicie el proceso de investigación.

## **3.2.4 Sobre los Técnicos en Estadística.**

- Captan todos los CMD llenados por los médicos, los revisan, registran y los envían al nivel superior inmediato.
- Elaboran y envían las solicitudes de reparo.
- Envían los reparos de estas solicitudes a su nivel inmediato superior.

## **3.2.5 Sobre los Cierres Estadísticos.**

Los CMD que se encuentren dentro del rango de fechas en que se elaboró el cierre, solo podrán ser gestionados por el MINSAP y la Dirección Nacional de Estadística.

#### **3.2.6 Sobre las Búsquedas de CMD y Reparos.**

- Se debe solicitar al menos un criterio de búsqueda.
- Los CMD y Reparos que se encuentren en el rango de fechas del cierre se mostrarán solo lectura, excepto para el usuario del MINSAP o la Dirección Nacional de Estadística.

#### **3.2.7 Sobre los Reportes.**

Seleccionar todos los criterios obligatorios para la emisión de ellos.

## **3.2.8 Sobre la Configuración.**

- Cuando se capte una población, es obligatorio especificar el año.
- Se debe tener al menos un grupo de edad.

18

**Q** UCI softel

• Los grupos de codificadores, deben aparecer estrictamente relacionados con al menos un elemento.

#### **3.3 Descripción de los procesos del negocio propuestos.**

En el proceso estudiado, participan diferentes actores y trabajadores del negocio los cuales asumen diferentes roles para lograr la gestión de toda la información.

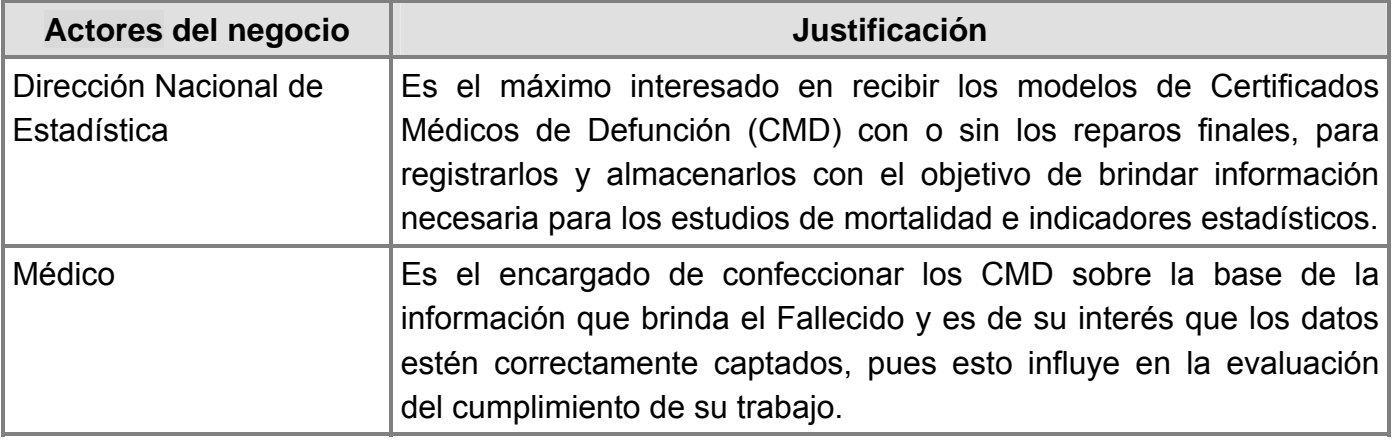

Tabla 2. Descripción de los Actores del Negocio.

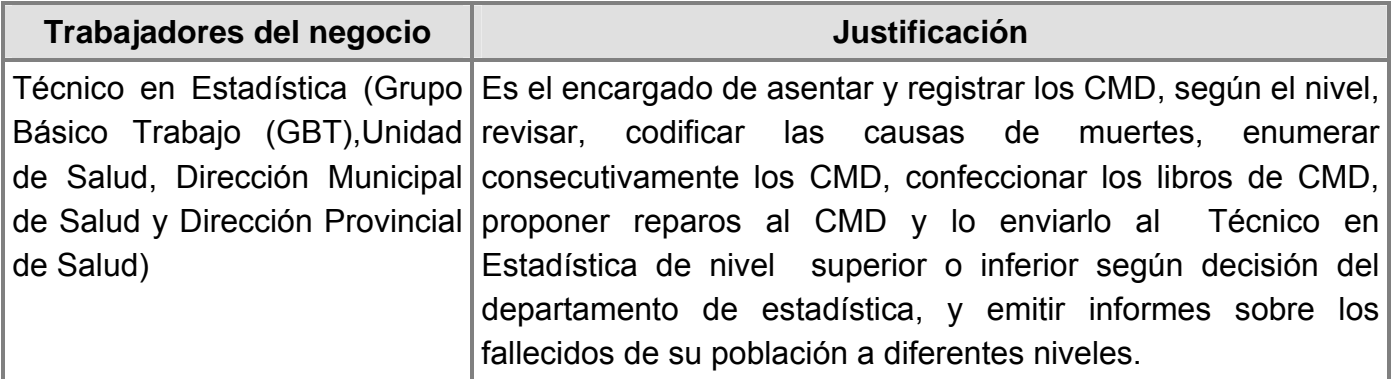

Tabla 3. Descripción de los Trabajadores del Negocio.

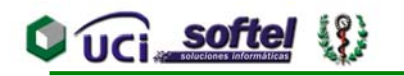

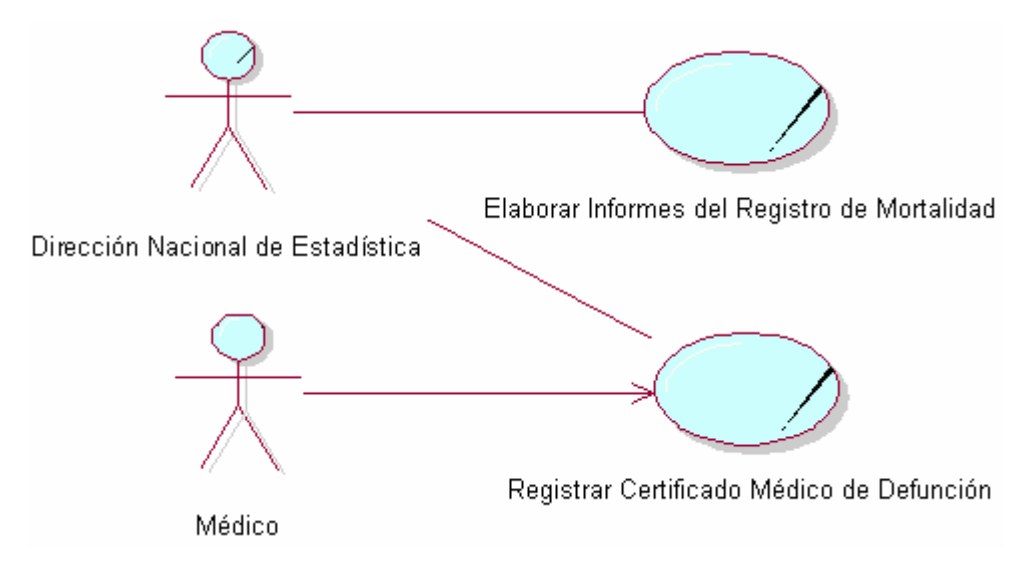

Figura 3. Diagrama de Casos de Uso del Negocio.

A continuación se muestra una descripción textual de cada *Caso de Uso del Negocio (CUN)*, los cuales muestran cómo colaboran los trabajadores y entidades del negocio para ejecutar el proceso estudiado. De cada descripción se representan los diagramas de actividad en los que se especifican todos los procesos brindando la información necesaria para los flujos de trabajo que se ejecutarán posteriormente, así como los diagramas de clases del modelo de objetos correspondiente.

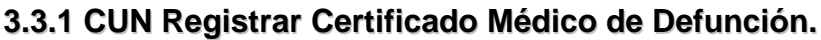

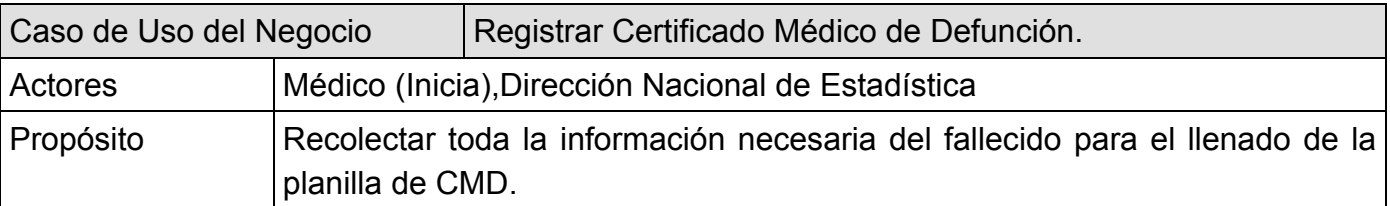

Resumen:

El caso de uso comienza una vez que fallece una persona, el médico que se encuentre en el lugar donde se reciba el cuerpo, tendrá la obligación de expedir el CMD, bien sea porque haya prestado la asistencia o recibido al fallecido, incluyendo la atención en la casa, en el Cuerpo de Guardia o en el trayecto al mismo. Luego de realizar este procedimiento, el médico entrega la el modelo al Técnico en estadística (TE) de la unidad en que fue confeccionado el CMD, el TE procede a registrar el CMD y a enviarlo al nivel superior, este CMD al llegar al nivel superior es revisado por el TE de ese nivel, en caso de existir algún error en sus datos, este solicita reparo del mismo, la solicitud se envía al médico que confeccionó el CMD, este al recibirlo llena un Modelo de Reparo y lo da al TE para que lo envié al nivel superior, y así van fluyendo todos los CMD con o sin Reparo por todos los niveles hasta llegar a la Dirección Nacional de Estadística.

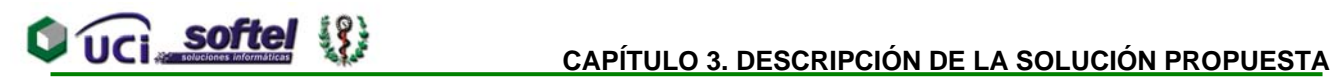

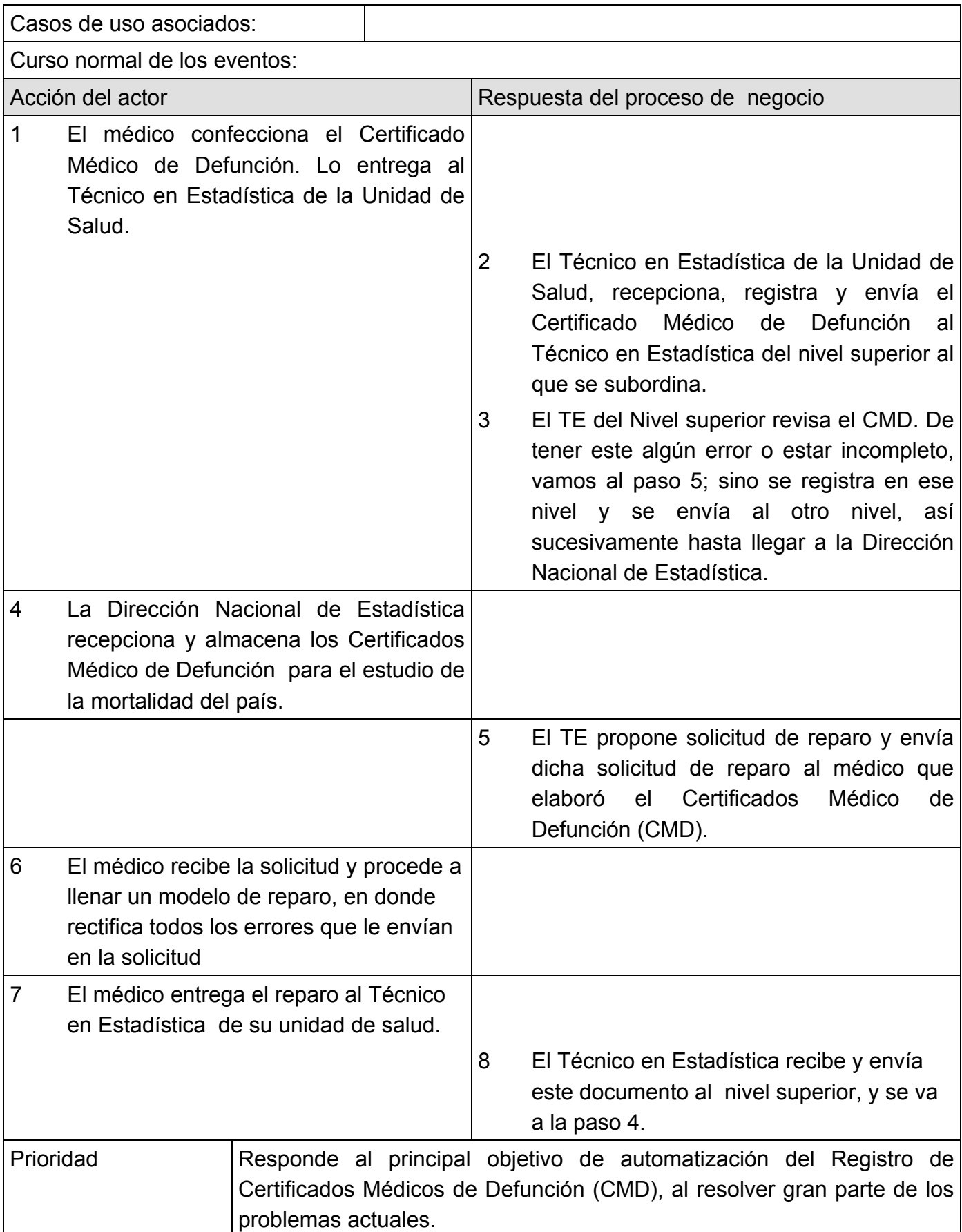

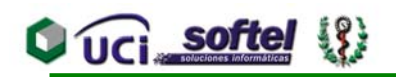

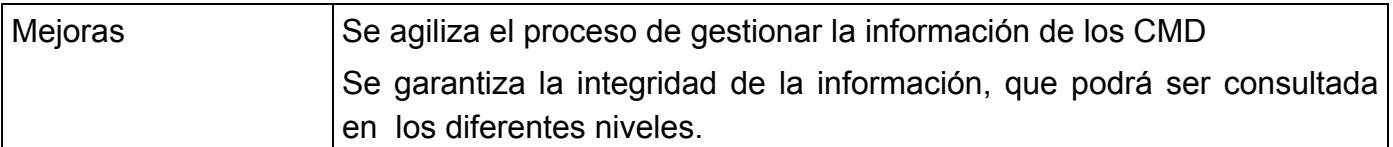

Tabla 4. Descripción Textual del CUN Registrar Certificado Médico de Defunción.

Diagrama de Actividades para CUN Registrar Certificado Médico de Defunción. Ver anexo 4.

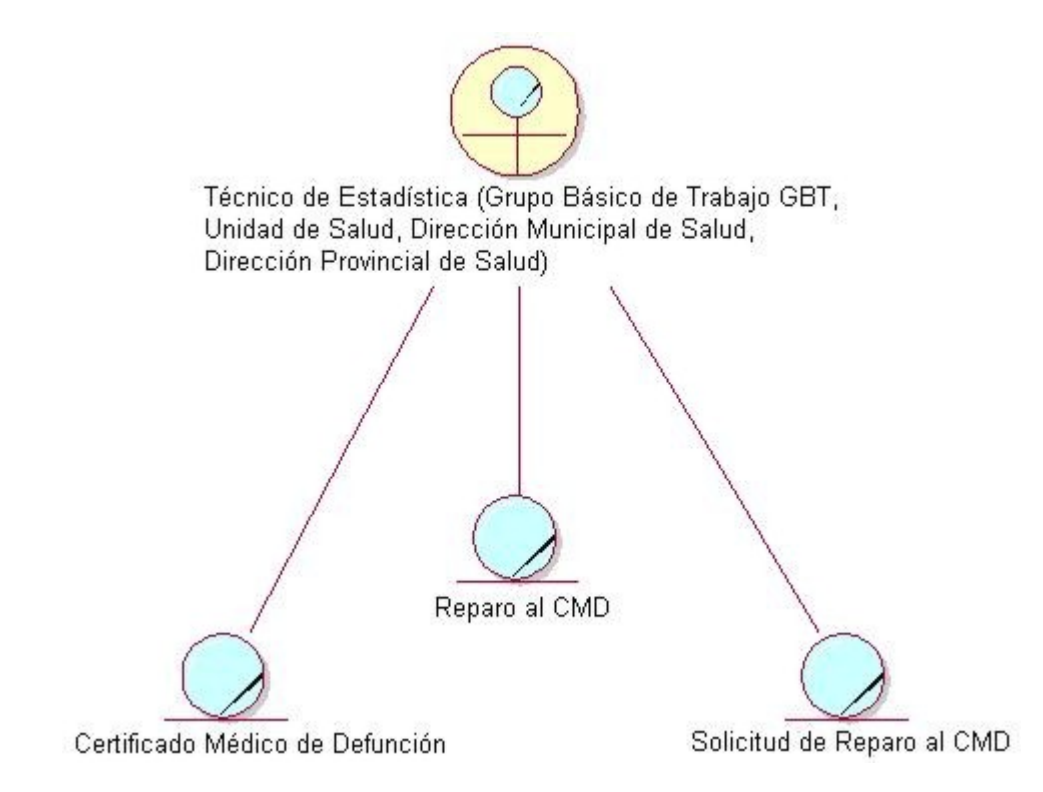

Figura 4. Diagrama de Clases del modelo de Objetos para el CUN Registrar Certificado Médico de Defunción.

## **3.3.2 CUN Elaborar Informes del Registro de Mortalidad.**

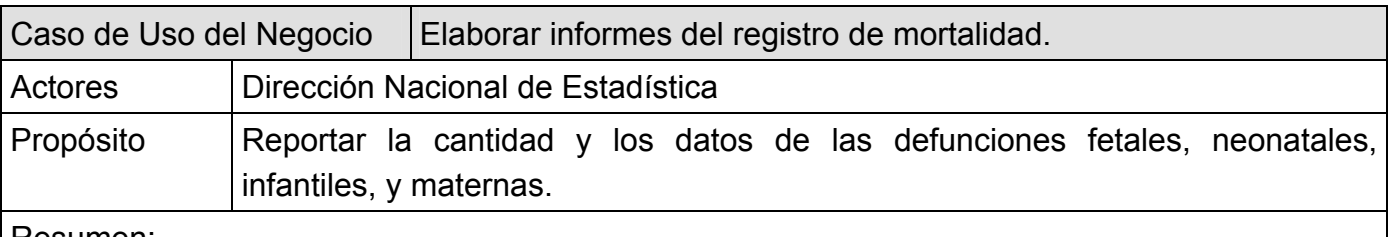

Resumen:

El caso de uso se inicia cuando el TE del hospital con servicio de Obstetricia, recibe los CMD y luego de la gestión correspondiente, crea un reporte de aquellas defunciones que ocurren en menores de 15 años de edad, embarazadas (incluyendo los embarazos ectópicos), o en el puerperio (incluyendo las que abortan) pasado 10 días. Este es enviado a los departamentos de estadística de su respectiva Provincia, con destino final la Dirección Nacional de Estadística.

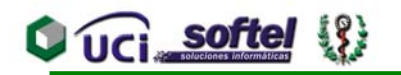

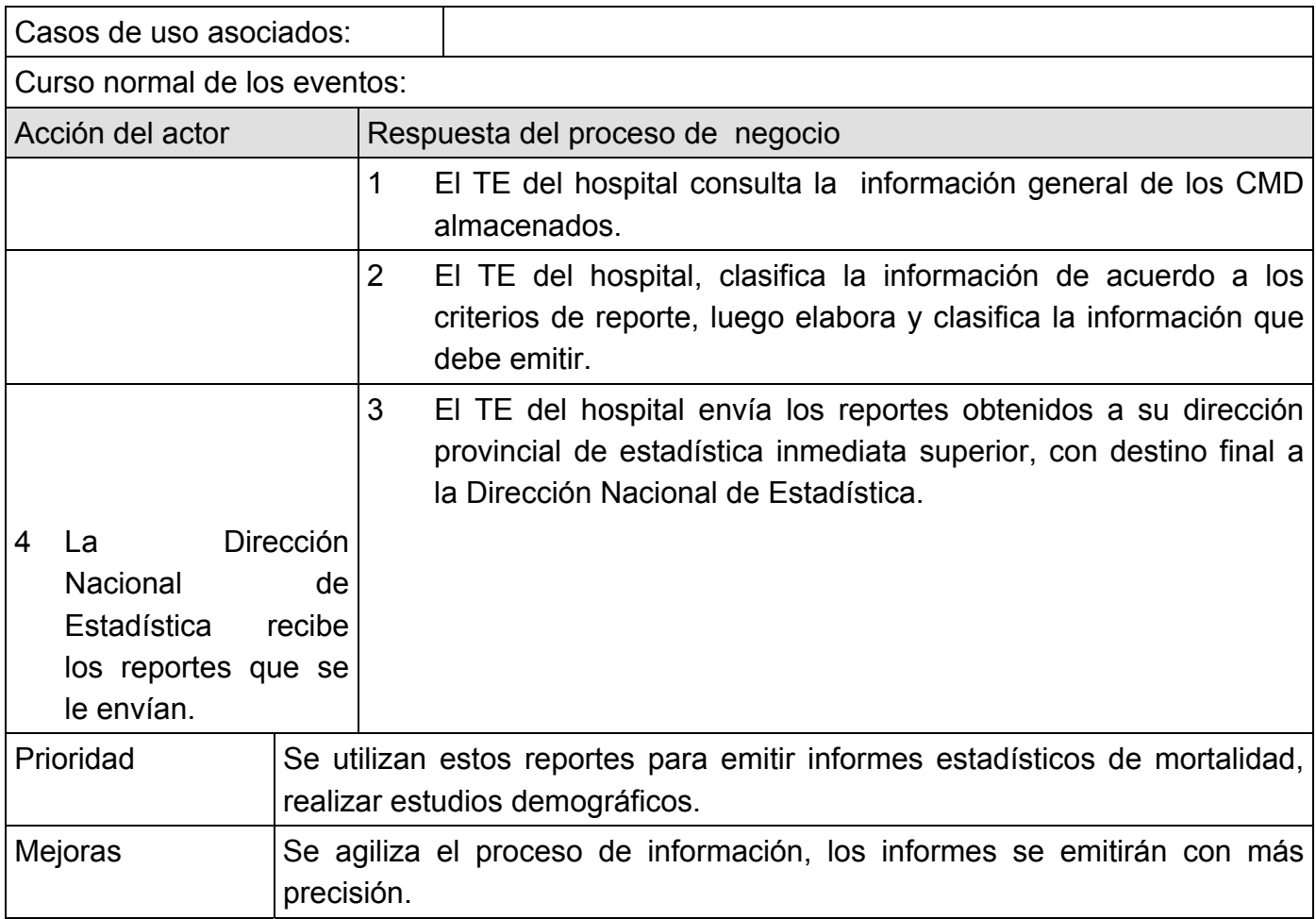

Tabla 5 Descripción Textual del CUN Elaborar Informes del Registro de Mortalidad.

Diagrama de Actividades para el CUN Elaborar informes del registro de mortalidad. Ver anexo 5.

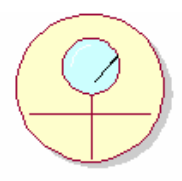

Técnico de Estadística (Grupo Básico Trabajo (GBT),Unidad de Salud, Dirección Municipal de Salud y Dirección Provincial de Salud).

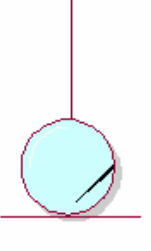

Reporte por Criterios

Figura 5. Diagrama de Clases del modelo de Objetos para el CUN Elaborar informes del registro de mortalidad.

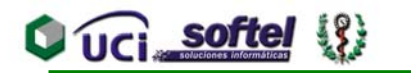

#### **3.4 Requerimientos Funcionales.**

- **RF1.** Configurar grupos de edades.
- **RF2.** Que el sistema sea utilizado por las personas que les corresponda y con los derechos pertinentes a cada cual.
- **RF3.** Registrar datos de muertes fetales e interrupciones por el programa de genética desde los Certificados Médicos de Defunción fetal (Para defunciones de 500 gramos o más, o 22 semanas y más de gestación). Ver Anexo # 1 - Modelo 8 - 110 (18-38-2).
- **RF4.** Registrar datos de muertes neonatales desde los Certificados médicos de defunción neonatal (Para fallecidos de 0 – 27 días). Ver Anexo # 2 - Modelo 8 – 110 (18-38).
- **RF5.** Registrar los datos de muerte de niños de 28 días y más de nacidos o adultos desde los Certificados médicos de defunción (Para fallecidos de 28 días y más). Ver Anexo # 3 - Modelo 8 – 111 (18-39-2).
- **RF6.** Mostrar los datos de los Certificados de defunción (con sus reparos si los tiene).
- **RF7.** Adicionar los datos de los reparos a los Certificados Médicos de Defunción.
- **RF8.** Registrar los códigos de las causas de muerte y permitir su modificación.
- **RF9.** Mostrar los datos de los Reparos.
- **RF10.** Anular un Certificado Médico de Defunción duplicado.
- **RF11.** Informar los datos de aquellas defunciones que ocurran fuera de la provincia de residencia del fallecido a la provincia de residencia del mismo.
- **RF12.** Enviar los datos de los Certificados de defunción y sus reparos, al nivel superior del que se está analizando.
- **RF13.** Enviar las solicitudes de reparos al médico que certificó la defunción.
- **RF14.** Mostrar reporte de mortalidad según criterios del usuario donde se defina uno o más datos de salida, los conceptos de búsquedas (Ej.: edad, grupos edades, sexo, causa de muerte, lugar de residencia, sitio de muerte, rango de edad de la madre para las defunciones fetales, etc.) y el orden en que quiere obtener los datos.
- **RF15.** Cerrar Datos Estadísticos.
- **RF16.** Obtener Informe de los Indicadores Estadísticos.
- **RF17.** Gestionar la información de las Solicitudes de los Reparos.
- **RF18.** Gestionar la información del Reporte de Discusión de Fallecidos**.**
- **RF19.** Gestionar la información del Reporte de Discusión de Fallecidos Fetales**.**
- **RF20.** Gestionar la información del Reporte de Discusión de Fallecidos Neonatales.
- **RF21.** Validar los Certificados Médicos de Defunción de Adultos, Neonatales y Fetales.
- **RF22.** Permitir buscar Certificados Médicos de Defunción y Reparos por más de un parámetro.
- **RF23.** Introducir las poblaciones estadísticas para el cálculo de las tasas de mortalidad.

#### **3.5 Requerimientos no Funcionales.**

Los requisitos no funcionales se refieren a las cualidades del Sistema.

#### **Apariencia o interfaz externa.**

**Tener conectividad con los procesos que gestionan los datos de localidad, municipio y** provincia, los ciudadanos, la unidad de salud, CIE-10, registro de nacidos vivos, registro de

áreas de salud, registro de actividades diarias del Equipo Básico de Salud, registro de enfermedades de declaración obligatoria y registros poblacionales.

- Todas las funciones se realizarán desde el portal principal y una vez realizada la opción, se vuelve a él.
- La interfaz debe ser sencilla, intuitiva, amigable, debido a que los usuarios no son expertos en el uso de Aplicaciones Web.

#### **Usabilidad.**

**Q** UCI softel

El sistema debe permitir el acceso concurrente de un gran número de usuarios y el personal que trabaja con el módulo debe contar con el nivel técnico requerido para el manejo de la computadora y de un ambiente Web en sentido general mediante un adiestramiento de servicio.

#### **Rendimiento**

La aplicación será concebida para un ambiente cliente/servidor, las respuestas deben ser generalmente rápidas al igual que la velocidad de procesamiento de la información.

## **Portabilidad**

Permitir que el sistema se ejecute sobre el Sistema Operativo Linux, Windows 98 o superior.

## **Seguridad**

- Disponer de un mecanismo de seguridad basado en el modelo de Autenticación, Autorización y Auditoría (*AAA*).
- La autenticación será la primera acción del usuario en el sistema y consistirá en suministrar un nombre de usuario único y una contraseña que debe ser de conocimiento exclusivo de la persona que se autentica.
- Si el *usuario autenticado* no se encuentra registrado se debe reportar un error de acceso.
- Si el *usuario autenticado* se encuentra registrado se autoriza su acceso y se crea un Certificado digital.
- **El Certificado digital constará de:** 
	- Un identificador único (*token*) de 32 caracteres generado de manera aleatoria en el momento de la autorización.

## **CAPÍTULO 3. DESCRIPCIÓN DE LA SOLUCIÓN PROPUESTA**

• El identificador del usuario.

UCI softe

- El nivel de acceso del usuario (Nacional, Provincial, Municipal o Unidad de Salud).
- El identificador del nivel de acceso.
- Un listado de los módulos que el usuario tiene acceso y el tipo de acceso en cada uno de ellos (Editor o Visualizador).
	- Deberá registrarse el token, el identificador del usuario presentes en el Certificado digital y el día, mes, año, hora, minuto, segundo de la creación del Certificado.
	- Para cada petición que se haga al sistema, debe enviarse el token recibido en el Certificado digital el cual será validado con la lista de tokens autorizados que el sistema ha registrado.
	- Si el token se encuentra registrado y la petición se corresponde con los derechos del usuario se procederá a ejecutar la petición solicitada.
	- Si el token no se encuentra registrado o la petición no se corresponde con los derechos del usuario se debe reportar un error de acceso.
	- Cada Petición de usuario, autorizada o no, será registrada, así como el día, mes, año, hora, minuto, segundo en que se registra y si fue o no autorizada.
	- Cada nivel del sistema de salud debe poder modificar la información en un tiempo limitado por el nivel superior.
	- Cada nivel tiene autorización a modificar sólo la información a él enviada.

#### **Confiabilidad**

- Prevenir posibles fallos y recuperarse ante ellos.
- La información manejada por el sistema será objeto de cuidadosa protección contra la corrupción y estados inconsistentes. Deberán existir mecanismos de chequeo de integridad.
- Deberá existir una estrategia de replicación que permita, de manera transparente para el usuario final, balancear la carga de acceso entre múltiples servidores aumentando los tiempos de respuesta y facilitar la recuperación inmediata del sistema si falla uno de ellos.
- Se permitirá la creación de copias de respaldo que puedan restaurar el sistema en caso de fallo crítico o pérdida total de la información.

#### **Interfaz Interna**

**Todos los componentes del sistema deben desarrollarse siguiendo el principio de máxima** *cohesión* y mínimo *acoplamiento*.

 Los componentes reutilizables entre los módulos que componen el Registro Informatizado de Salud deberán ser desarrollados como *servicios Web xml* que interactúan a través de SOAP con otros componentes.

#### **Software**

UCI softel

- La lógica de presentación constituirá una capa independiente de la lógica de negocio, centrando su función en la interfaz de usuario y validaciones simples de los datos de entrada.
- Los clientes tendrán acceso a través de cualquier navegador Web; recomendado Mozilla 1.5, Internet Explorer 4.0 o superior.
- **En el servidor tiene que estar ejecutándose los procesos de apache y MySql.**
- Las *aplicaciones legacy* deberán integrar los componentes que estén desarrollados según los requerimientos tecnológicos que está evaluando SOFTEL.
- Diseñar una interfase para que el personal que trabaja con la aplicación seleccione y organice la información que desee mostrar con sólo hacer clic.
- Disponer de instrucciones en una opción de ayuda para la búsqueda de la información necesaria.
- Diseñar una interfase que permita al personal que entra los datos no tener que cambiar la posición de las manos entre el teclado y el ratón cuando necesite seleccionar una información, sólo escribirá el código asociado a la selección.
- Validar que los códigos de las causas de defunción se correspondan a las variables que establezca la Dirección Nacional de Estadística del MINSAP
- Validar en la captación de datos para evitar entradas inadecuadas.

#### **Hardware**

- Se permitirá aumentar la cantidad de servidores o adicionar componentes de hardware en función de disminuir el tráfico o balancear la carga, sin que sea necesario realizar modificaciones al software.
- Impresora local o de red para imprimir los reporte solicitados.
- El sistema operativo debe tener los siguientes requerimientos mínimos: Procesador 486DX / 66 MHz o superior, 16 MB de memoria; a más memoria mayor rendimiento, Monitor VGA o superior, Ratón Microsoft o compatible.

## **Diseño y la Implementación**

#### **Q** UCI softel 93

Se utilizarán herramientas de desarrollo que garanticen la calidad de todo el ciclo de desarrollo del producto.

## **3.6 Descripción del Sistema Propuesto.**

Después de haber descrito los procesos del negocio y especificar las actividades a automatizar, se puede describir y modelar la propuesta del sistema.

## **3.6.1 Concepción general del sistema.**

La modelación del sistema o aplicación está pensada sobre la base de las nuevas tendencias y tecnologías relacionadas con la Web, teniendo siempre en cuenta los requerimientos solicitados por el usuario. Seguidamente se muestran los actores del sistema que intervienen dentro del mismo:

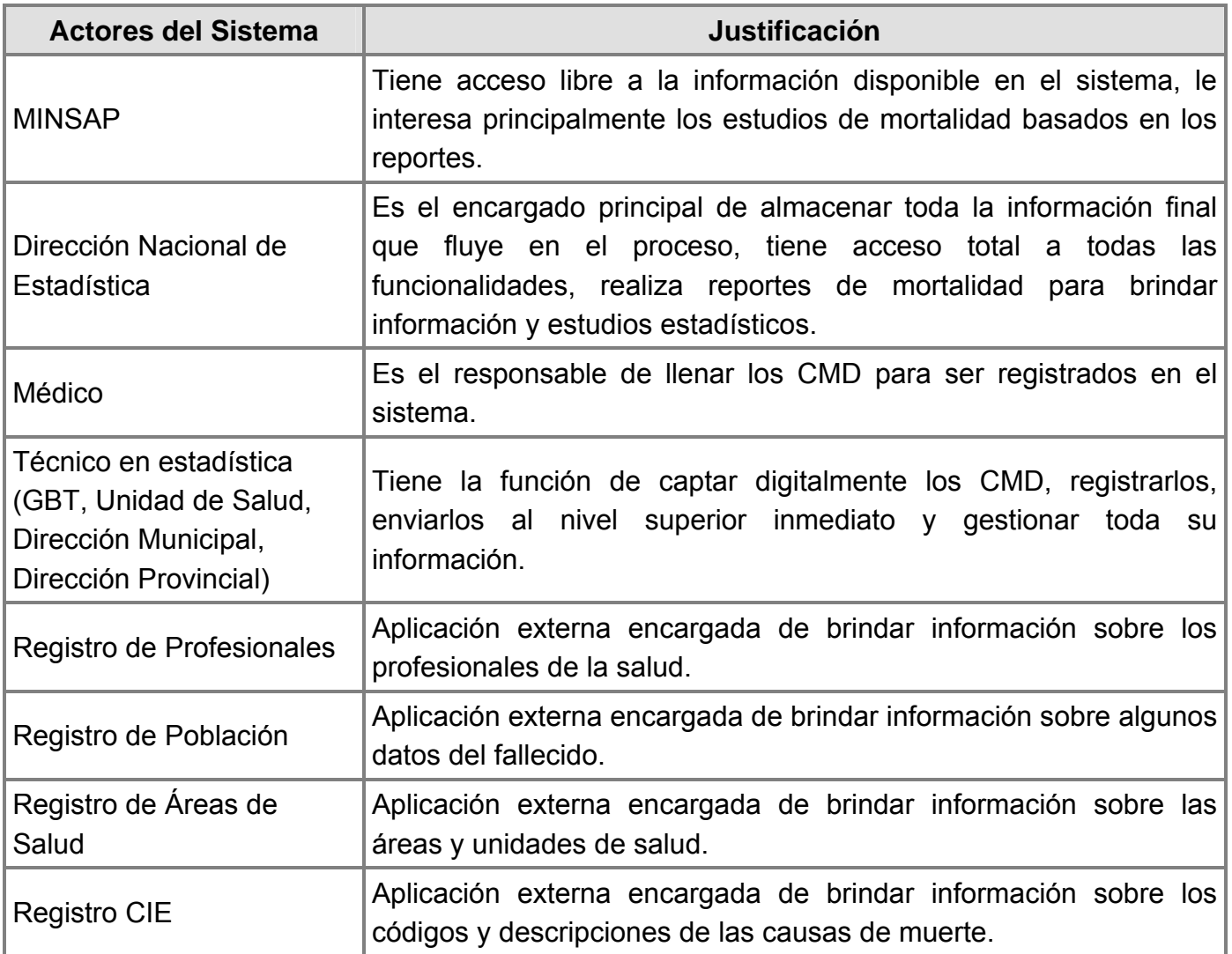

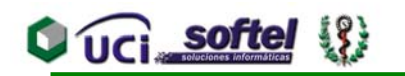

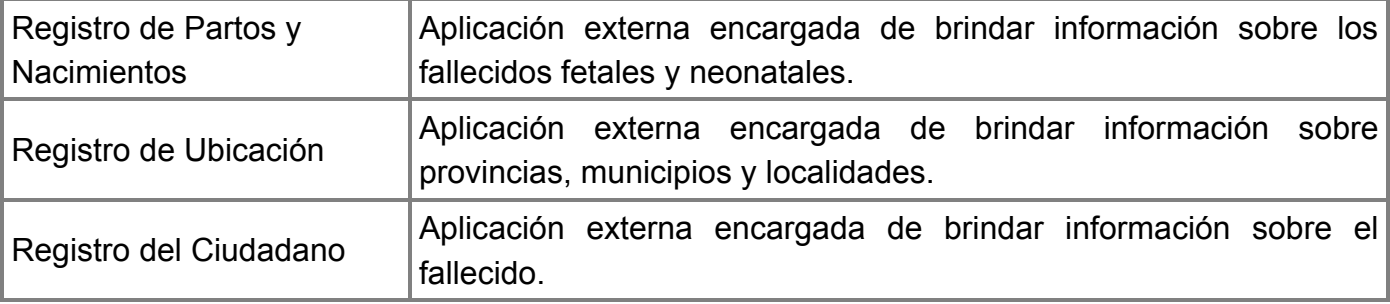

Tabla 6 Descripción de los Actores del Sistema.

## **3.6.2 Modelo de casos de uso del sistema.**

Para la modelación de los casos de usos del sistema se ha decidido dividirlos en diferentes paquetes atendiendo a sus características:

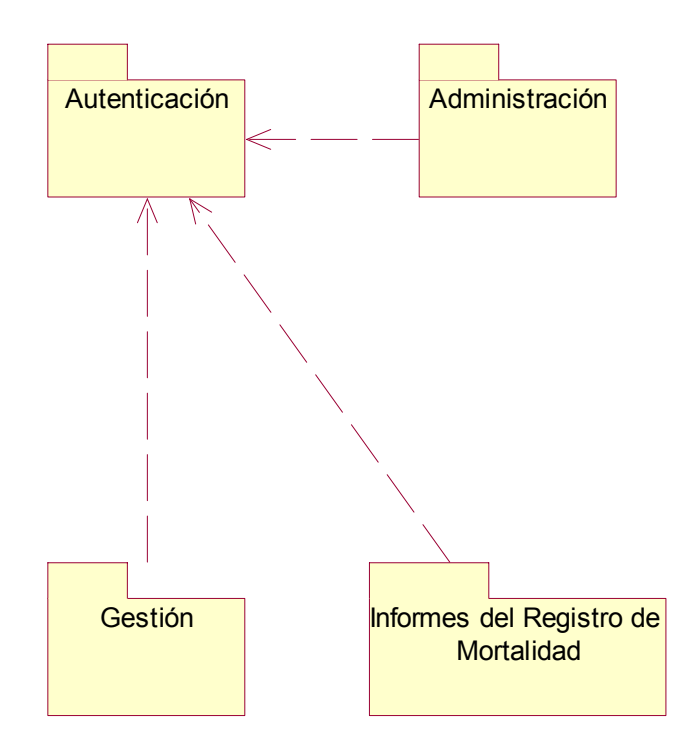

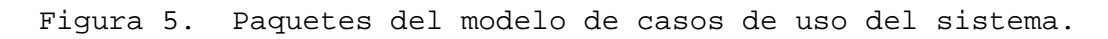

## 3.6.2.1 Paquete Autenticación.

El Caso de Uso (CU) que se presenta a continuación refleja los actores que deben autenticarse para poder acceder a la aplicación.

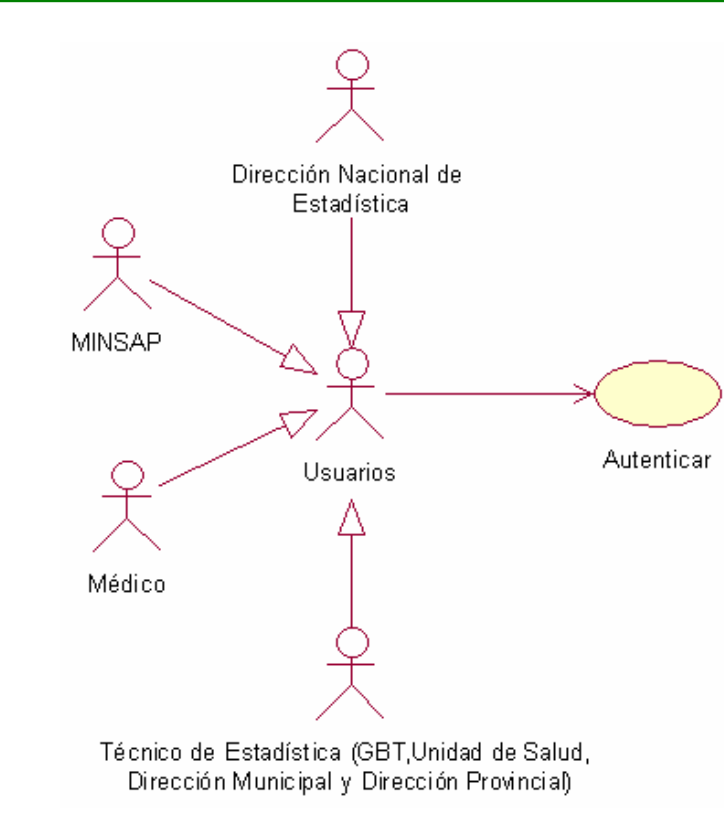

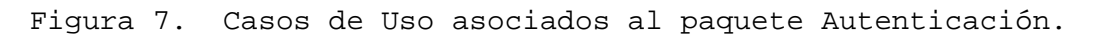

#### 3.6.2.2 Paquete Administración.

sorte

Estas acciones solo las puede ejecutar el actor representado, él se encarga en cierto sentido de administrar el sistema, los CU que se presentan contienen fechas de cierres estadísticos, datos estadísticos de poblaciones para el cálculo de las tasas de mortalidad, los codificadores previstos en el sistema para poder modificarlos cuando sea necesario y los grupos de edades para su configuración.

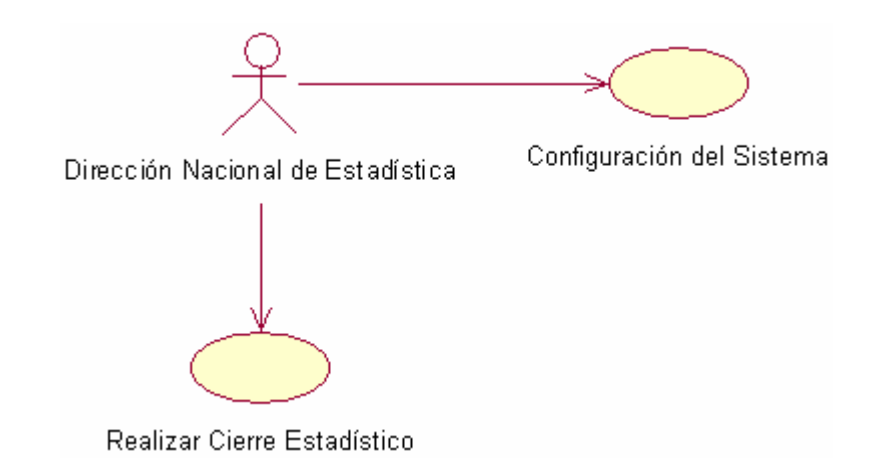

Figura 8. Casos de Uso asociados al paquete Administración.

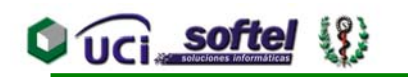

3.6.2.3 Paquete Gestión.

En este paquete todos los actores del sistema interactúan con los CU tanto para brindar información como para obtenerla. Estos CU representan la gestión de los CMD y Reparos, además de sus diferentes tipos de búsquedas. Ver anexo 6

3.6.2.4 Paquete Informes del Registro de Mortalidad.

Ver anexo 7.

#### **3.6.3 Descripción de los casos de uso del sistema.**

Es importante resaltar que para una mayor comprensión y evitando la monotonía del capítulo se determinó que solo se mostrarían en los anexos aquellas pantallas del prototipo que mayor información brinden debido a la importancia del caso de uso que las mismas modelan.

3.6.3.1 Descripción del Paquete Autenticación.

La autenticación proporciona el acceso y los permisos que tiene el usuario en el sistema.

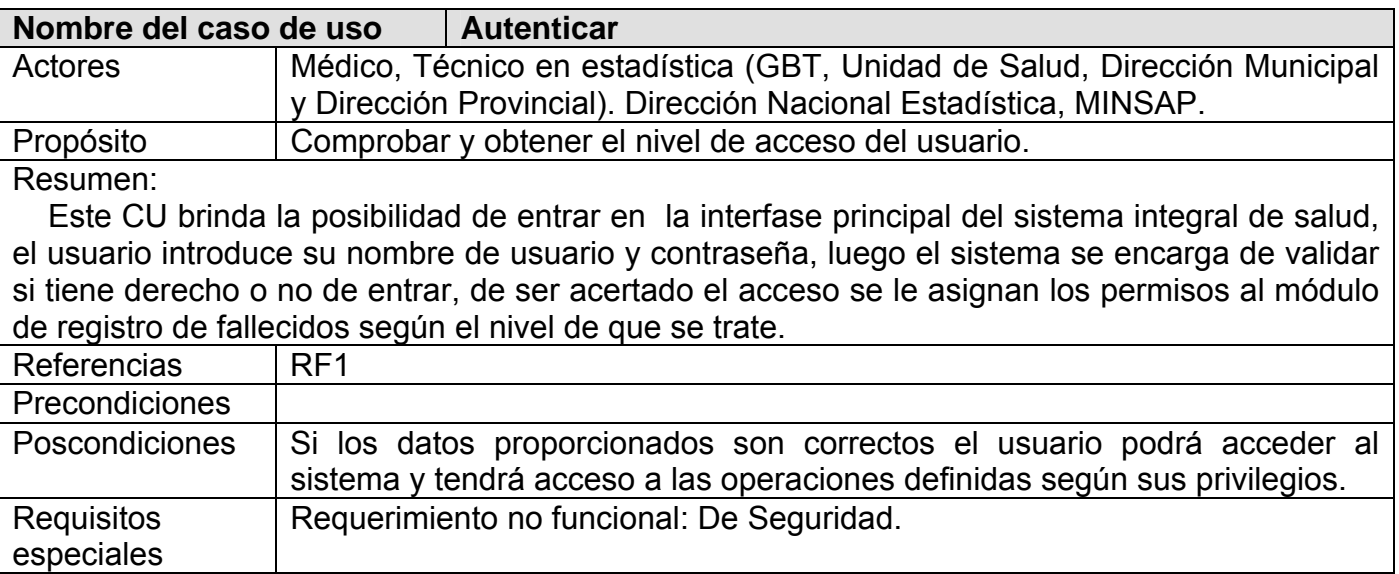

3.6.3.2 Descripción del Paquete Gestión.

Este CU es uno de los más importantes puesto que es la base para el almacenamiento de los registros captados.

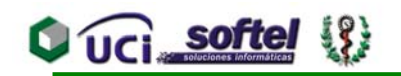

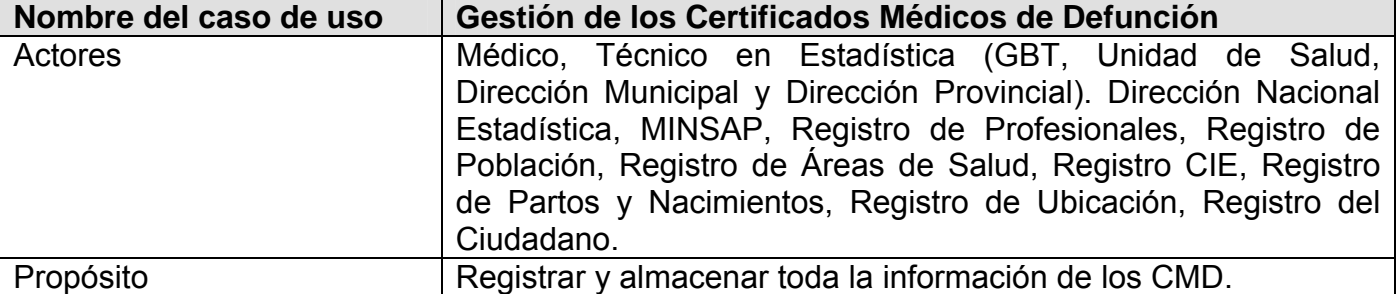

Resumen:

El Caso de uso inicia cuando el usuario autenticado decide registrar un nuevo CMD o Revisar los CMD. Si se procede a captar uno nuevo, el usuario tiene la posibilidad de escoger el tipo de CMD, luego le sale una interfase de búsqueda para solicitar datos del fallecido y evitar tener que escribirlo todo, en caso de que no aparezca ese ciudadano se procede a insertarlo en el Registro de Ciudadano, sino se pasa al formulario del CMD, al tener todo listo procede a captar los datos, estos son almacenados en ese nivel hasta que sean aprobados por el médico que confeccionó el CMD, siempre en un margen de tiempo, si en ese margen el médico no lo aprueba entonces el TE puede registrarlo como no aprobado y así pasar al nivel superior inmediato. Si el usuario lo que decide es revisar los CMD tendrá la posibilidad de revisar según los permisos que tenga los recibidos o los captados, si entra en recibidos, se visualizaran todos los CMD que han sido ya registrados en el o los niveles inferiores listos para su revisión y gestión, si escoge los captados se mostrarán los CMD que han sido captados y no han sido aprobados ni registrados en el nivel que este, aquí se podrán aprobar y registrar lo CMD aprobados o no aprobados. En todas estas funcionalidades los CMD se pueden anular, imprimir, captar, registrar, aprobar, eliminar y crear solicitud de reparo según los permisos. Dentro de las excepciones tenemos que No se puede introducir más de un Certificado para la misma persona. No se puede crear un Certificado en un Período ya cerrado por Estadística. No se puede Anular un Certificado en un Período ya cerrado por Estadística, en los casos anteriores sistema reporta un error.

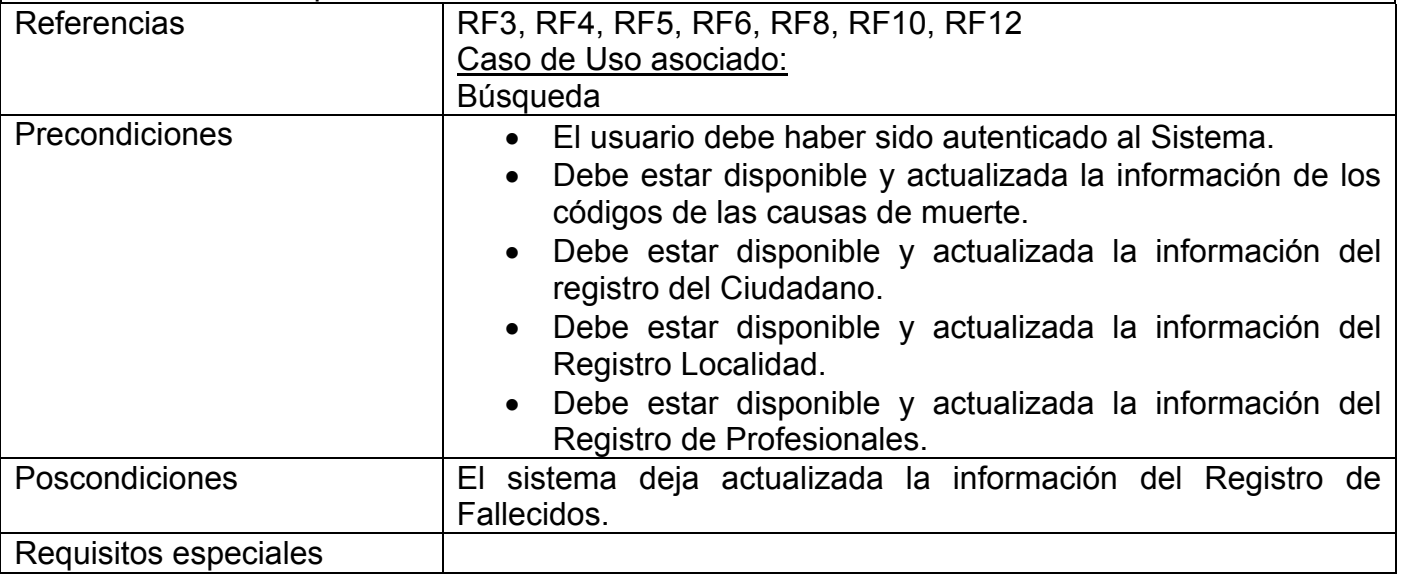

Interfaz asociada al caso de uso Gestión: Ver Anexo 8

Este CU controla, procesa y almacena toda la información de las solicitudes y modelos de Reparos.

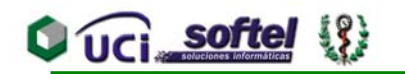

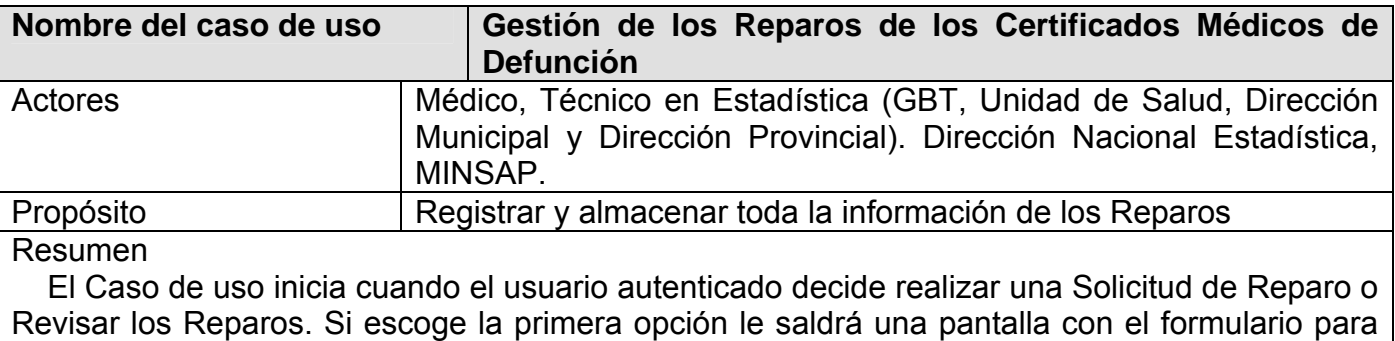

llenar los datos de la solicitud, esta al ser llenada en el nivel que sea se envía al médico que confeccionó el CMD que se está reparando. Si escoge la segunda opción saldrán todas las solicitudes que han sido enviadas a ese usuario, al escoger una, aparecerá una pantalla con los datos de la solicitud y los campos a reparar editables, al llenar todo lo que se le pide, se aprieta el botón de crear reparo, este se registra y envía al nivel donde esté el CMD de ese reparo, tanto las solicitudes como los reparos pueden imprimirse, la opción de anular reparo solamente la puede realizar la Dirección Nacional de Estadística. Dentro de las excepciones tenemos que No se puede crear un Reparo a un Certificado en un Período ya cerrado por Estadística, pues el sistema reporta un error.

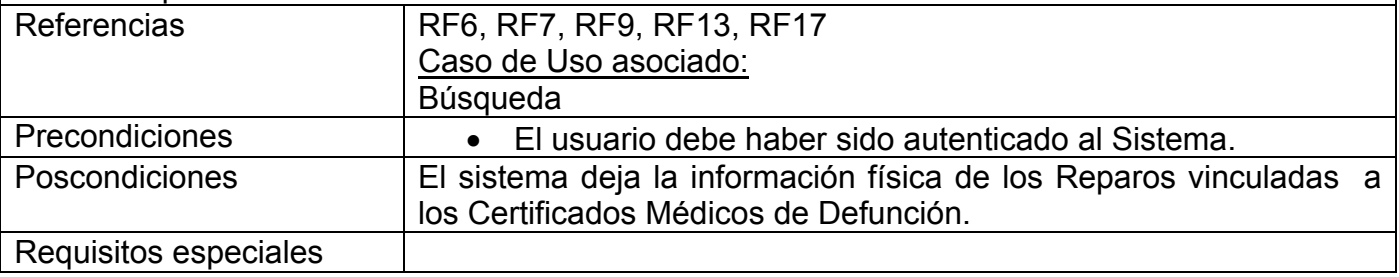

Interfaz asociada al caso de uso Gestión de reparos: Ver Anexo 9 y 10

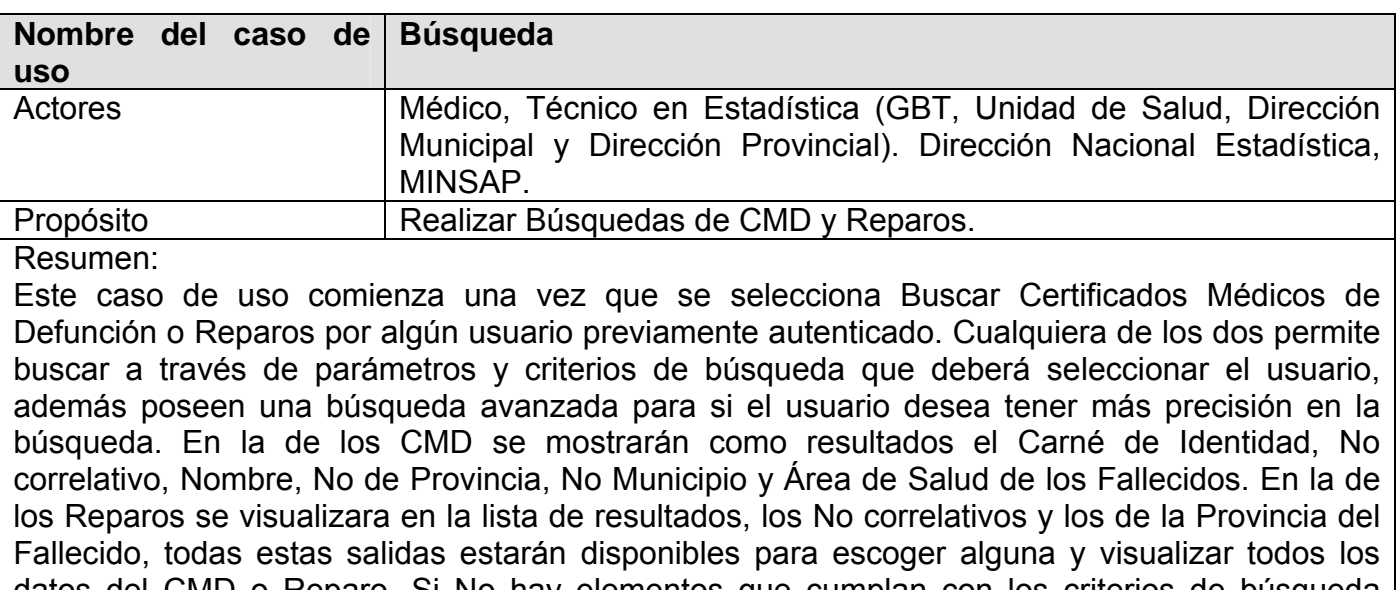

datos del CMD o Reparo. Si No hay elementos que cumplan con los criterios de búsqueda especificados, el sistema presenta un mensaje al usuario y le da la posibilidad de introducir nuevos criterios. Referencias RF22

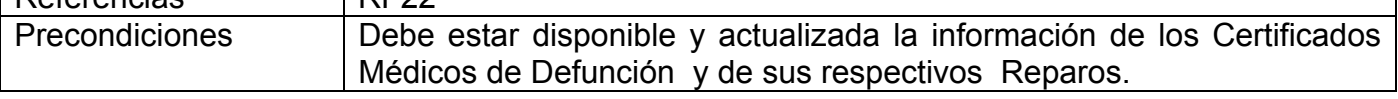
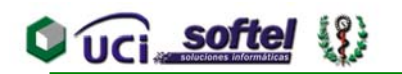

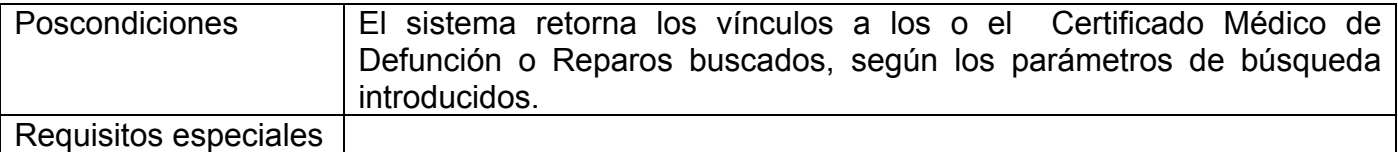

Interfaz asociada al caso de uso búsqueda: Ver Anexo 11 y 12

3.6.3.3 Descripción del Paquete Administración.

El siguiente caso de uso es necesario para los estudios de Mortalidad.

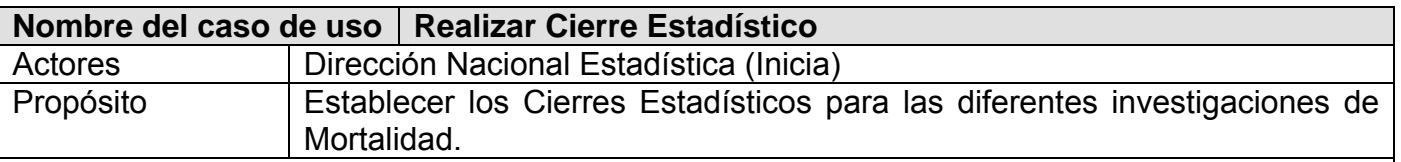

#### Resumen:

Este caso de uso comienza una vez que la Dirección Nacional de Estadística selecciona la opción de Realizar Cierre Estadístico, luego de esto aparece un listado con los intervalos de fechas de cierres anteriores de los cuales estarán marcados los que estén ya registrados como cerrados, los otros no. Si desea introducir uno nuevo hay un campo de texto editable en el cual se introduce la fecha final del cierre, pues la fecha de inicio de un nuevo cierre será la fecha final del último que se halla echo. Al insertar este nuevo cierre se actualizará el listado y aparecerá sin marca, para establecerlo definitivamente hay que marcarlo y apretar el botón que dice cerrar, después de esto todos los CMD con sus Reparos y sin ellos que estén en el rango de fecha establecido pasaran al modo de Cerrados Estadísticamente. Si se trata de insertar una fecha que ya esté contemplada en cierres anteriores, ocurrirá un error y se le dará de nuevo la posibilidad de introducir una nueva fecha. También se da la posibilidad de modificar o eliminar un cierre. La opción de modificar solo se puede hacer cuando el cierre no está en modo cerrado.

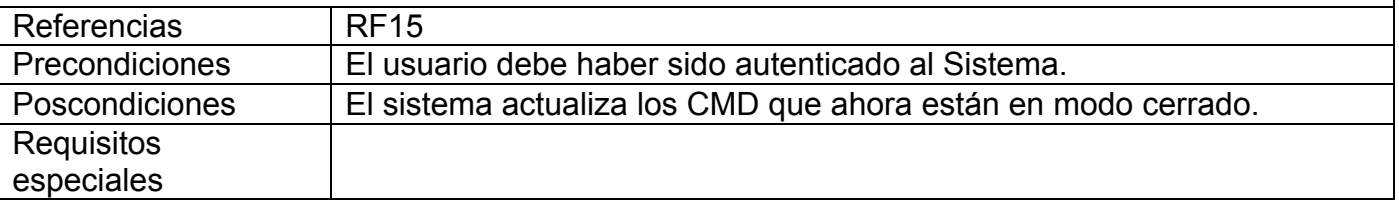

Interfaz asociada al caso de uso Cierre Estadístico: Ver Anexo 13

Este CU actualiza y almacena los campos configurables de los Certificados Médicos de Defunción (CMD), Reparos y Reportes.

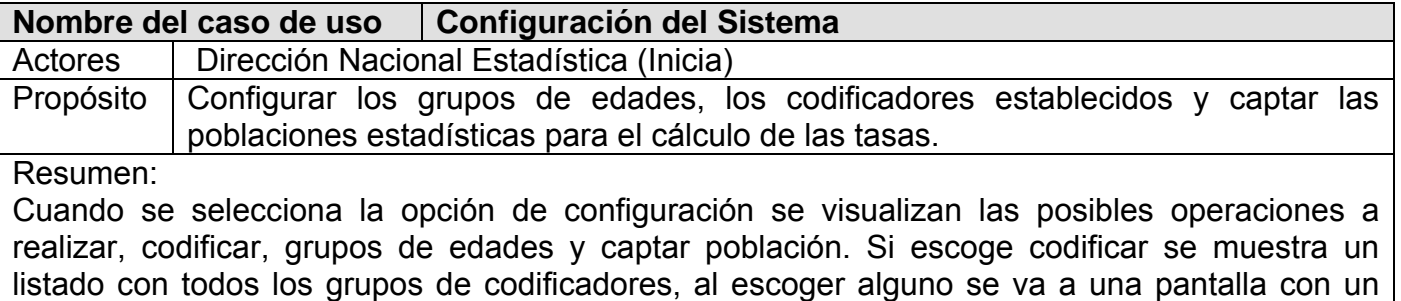

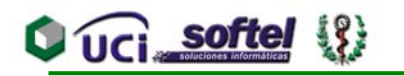

formulario en donde aparecerá un listado de los elementos de ese grupo, se brinda la posibilidad de eliminar alguno (s) y de agregar uno nuevo. Si escoge grupo de edades, se visualizará una pantalla con el listado de los grupos de edades ya establecidos, estos grupos pueden ser eliminados o modificados, además de agregar uno nuevo. Si escoge captar población saldrán los distintos tipos de captaciones que hay, en todos se da la posibilidad de actualizar, eliminar y adicionar una captación. Como excepciones se tiene que no puede existir un grupo de codificador vacío al igual que los grupos de edades, para cada año deben existir las poblaciones.

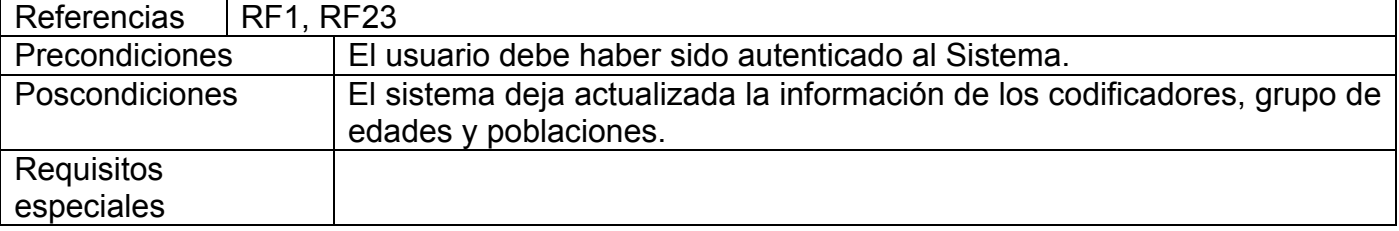

3.6.3.4 Descripción del Paquete Informes del Registro de Mortalidad.

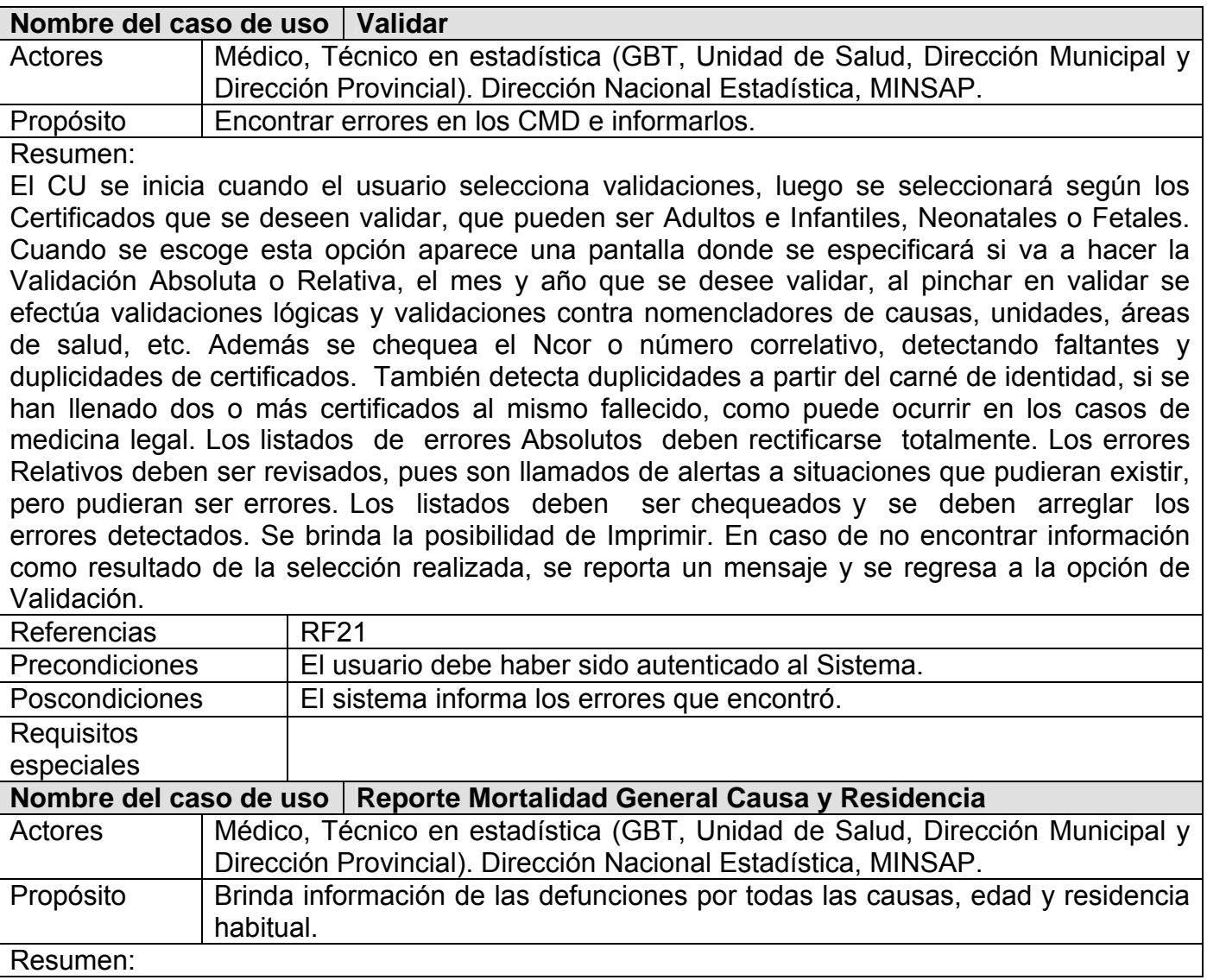

especiales

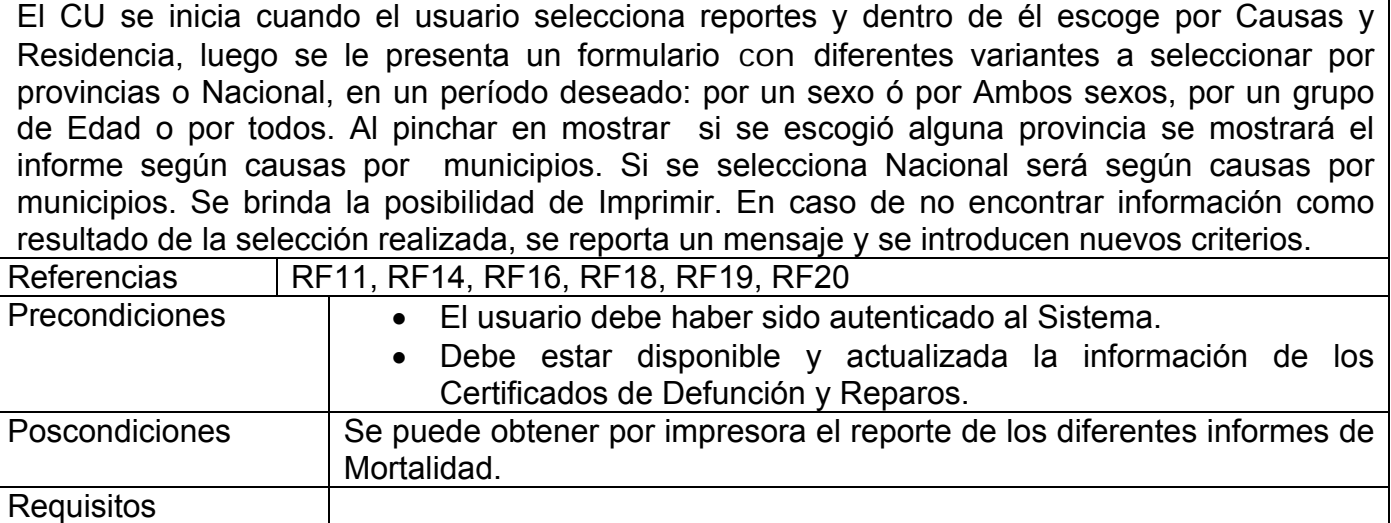

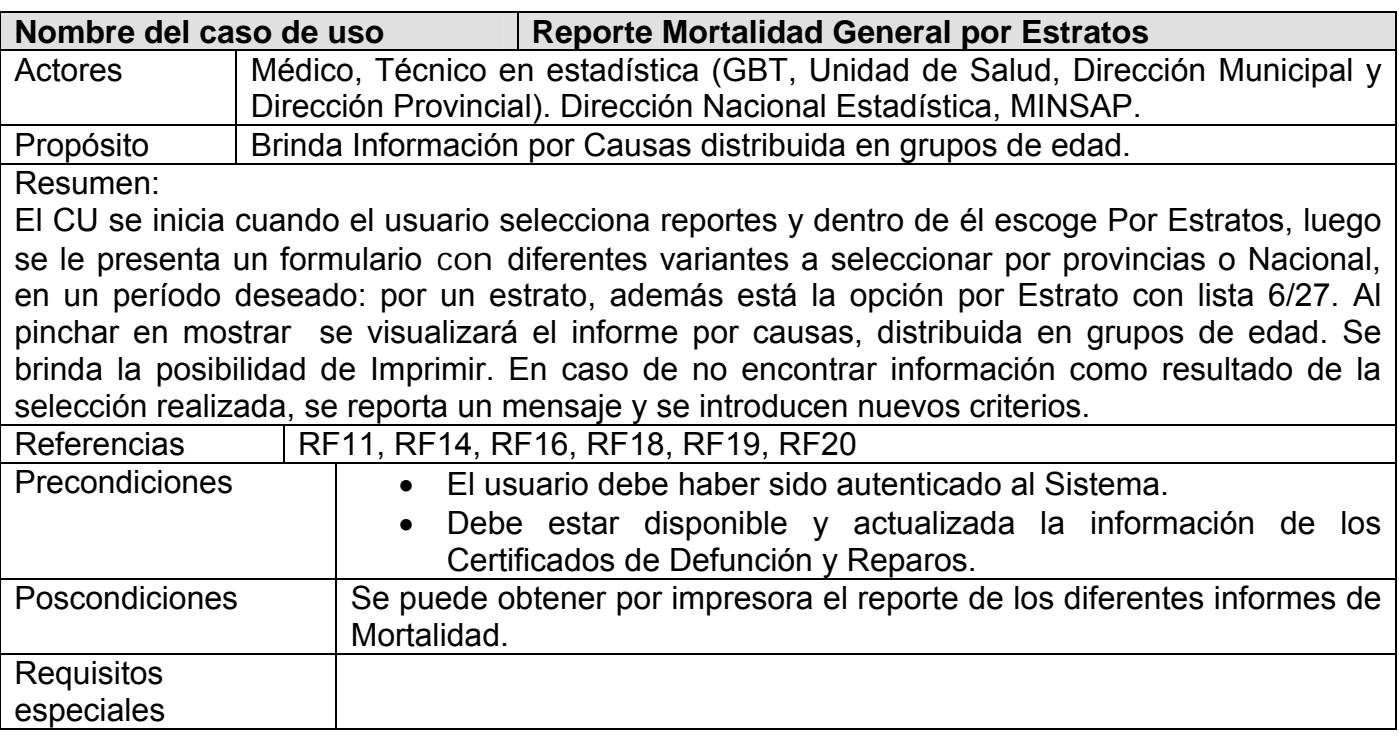

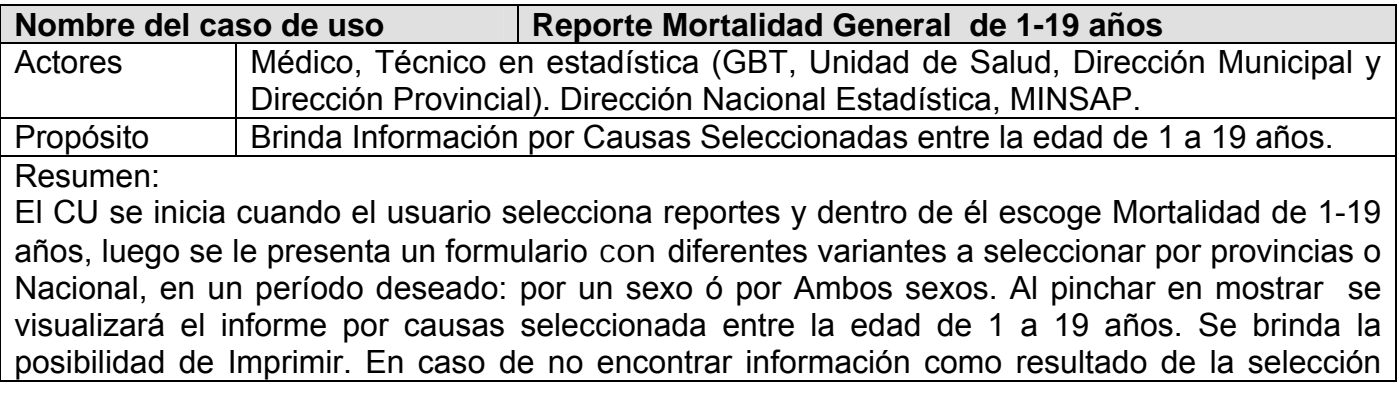

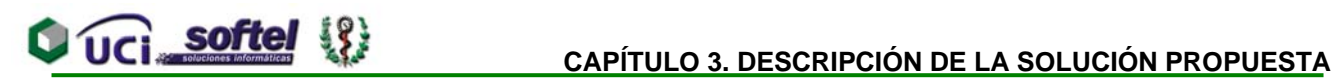

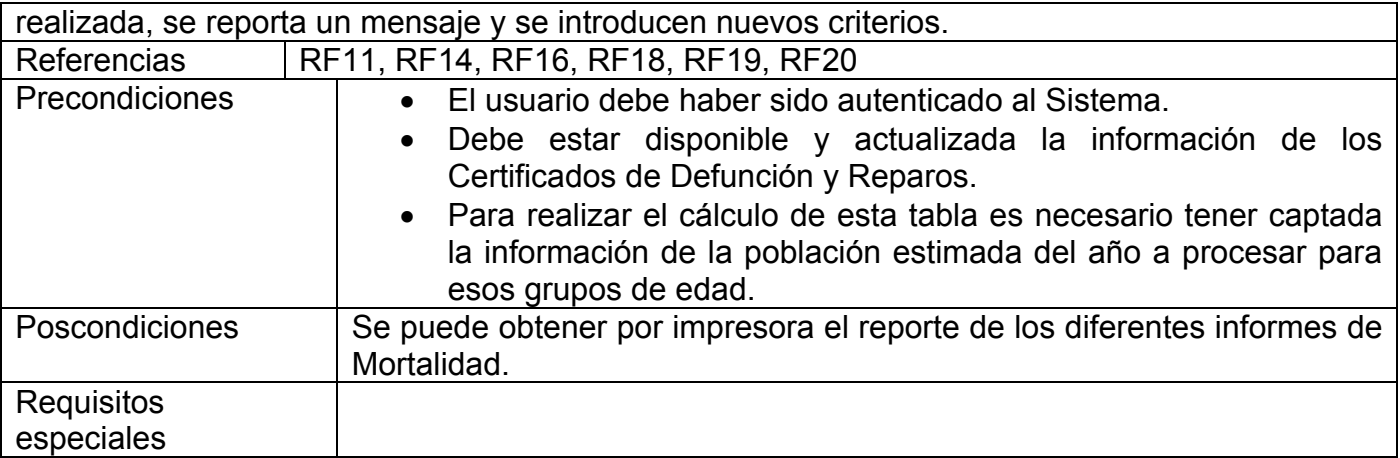

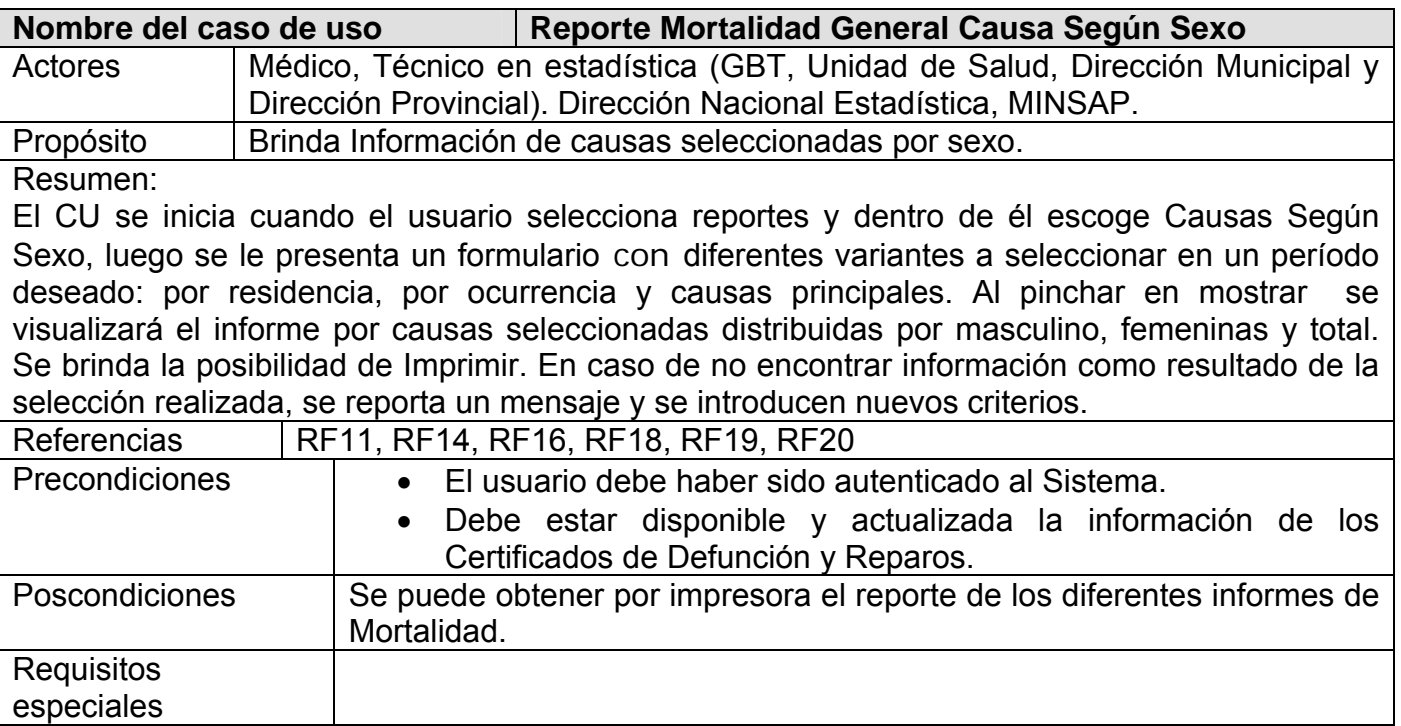

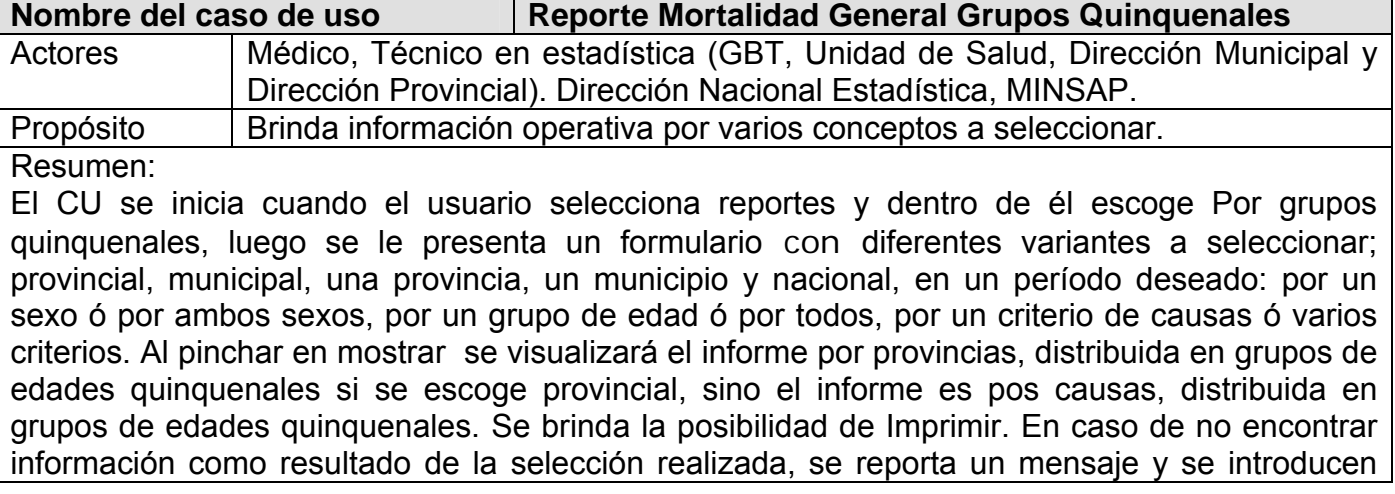

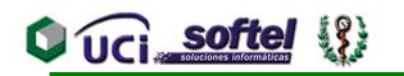

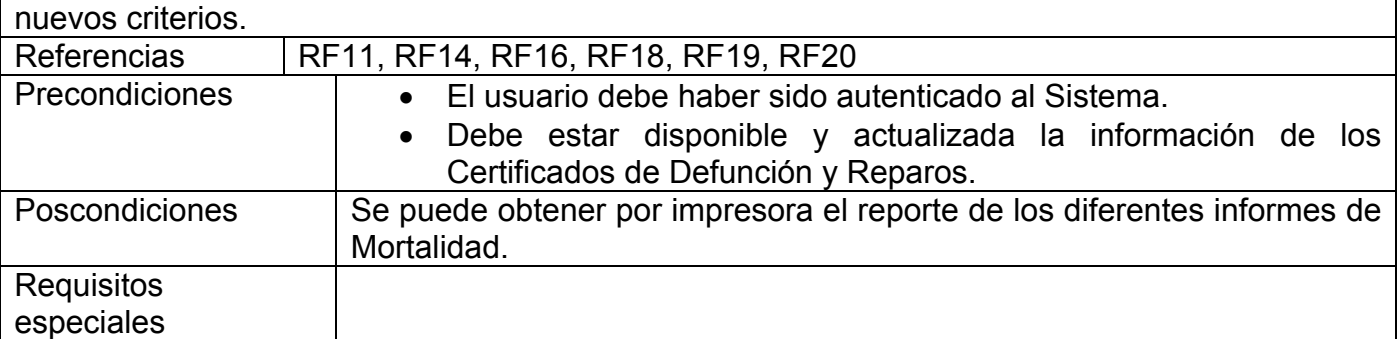

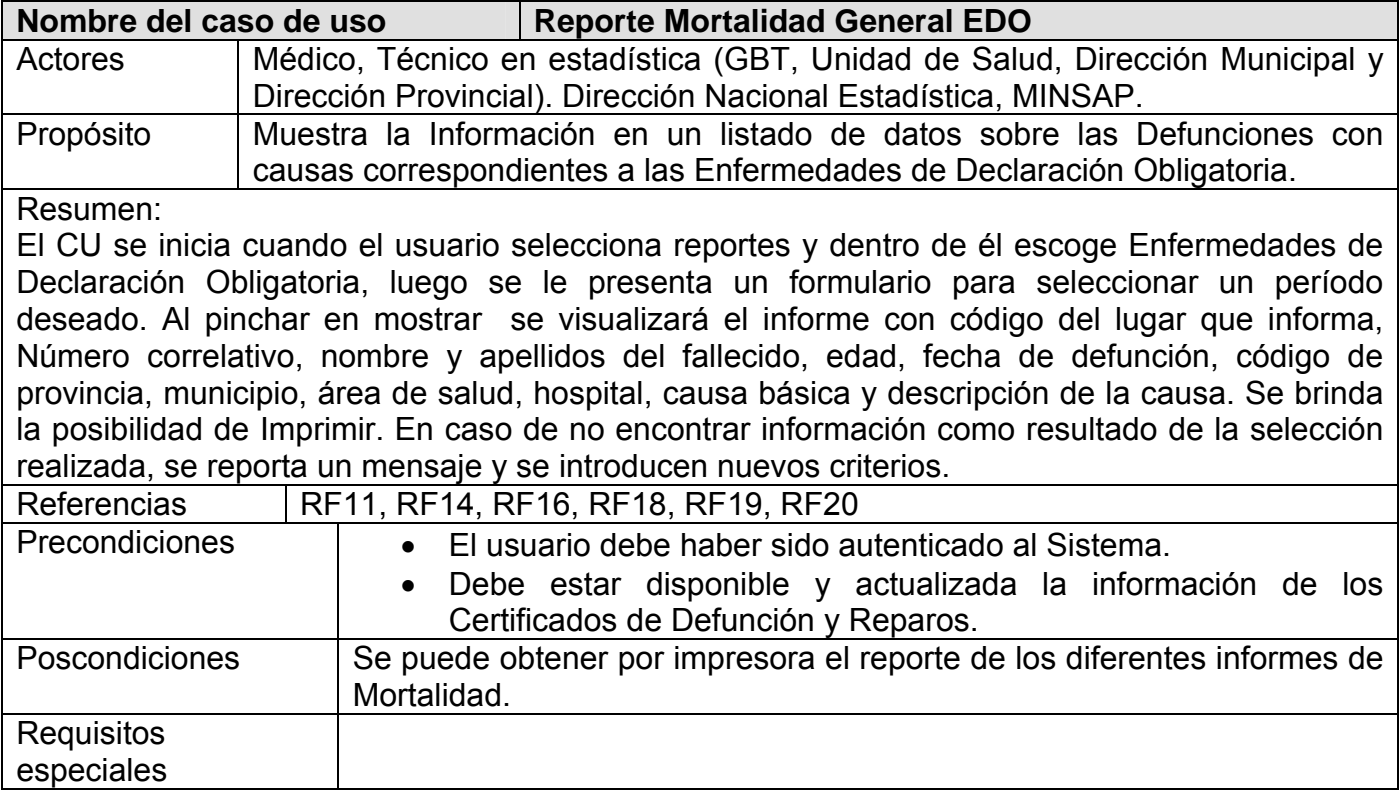

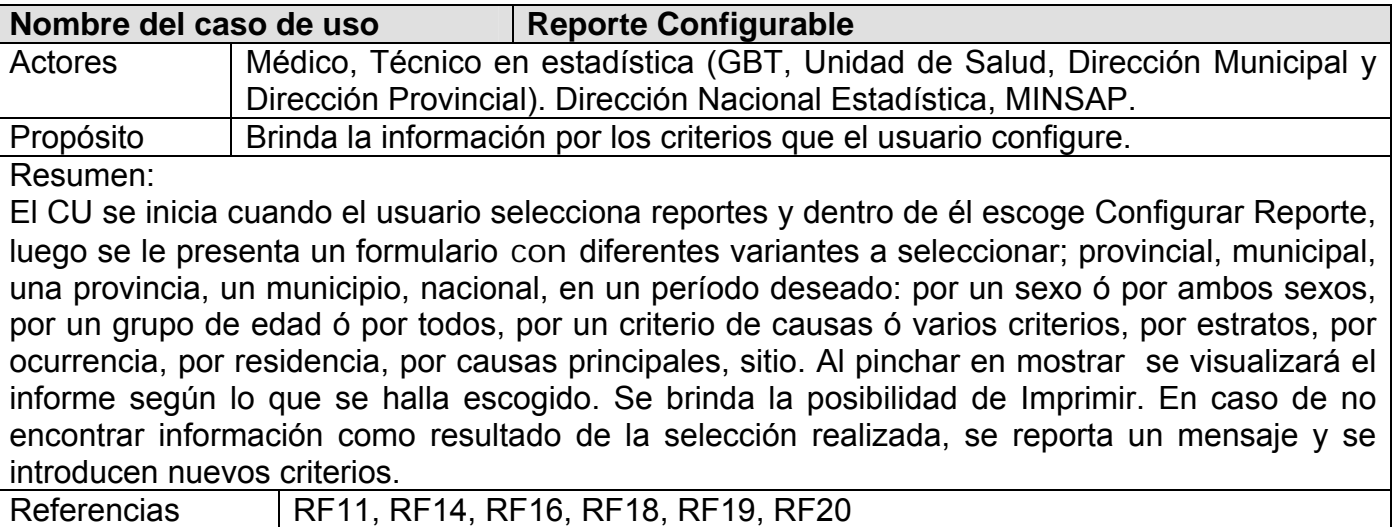

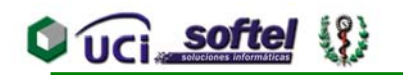

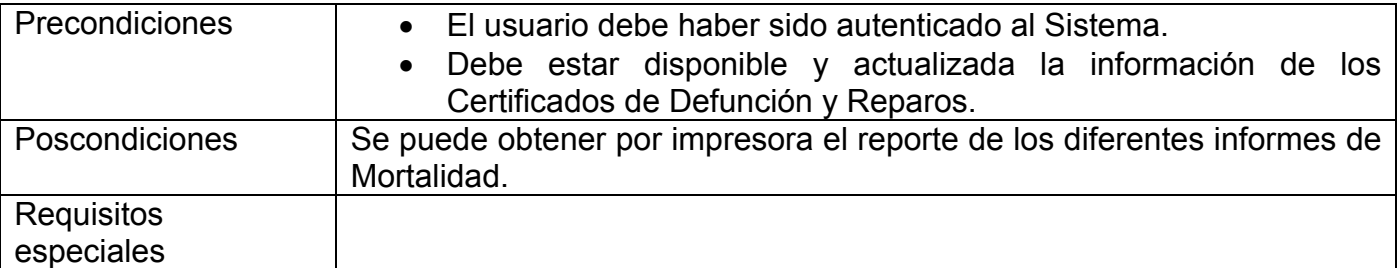

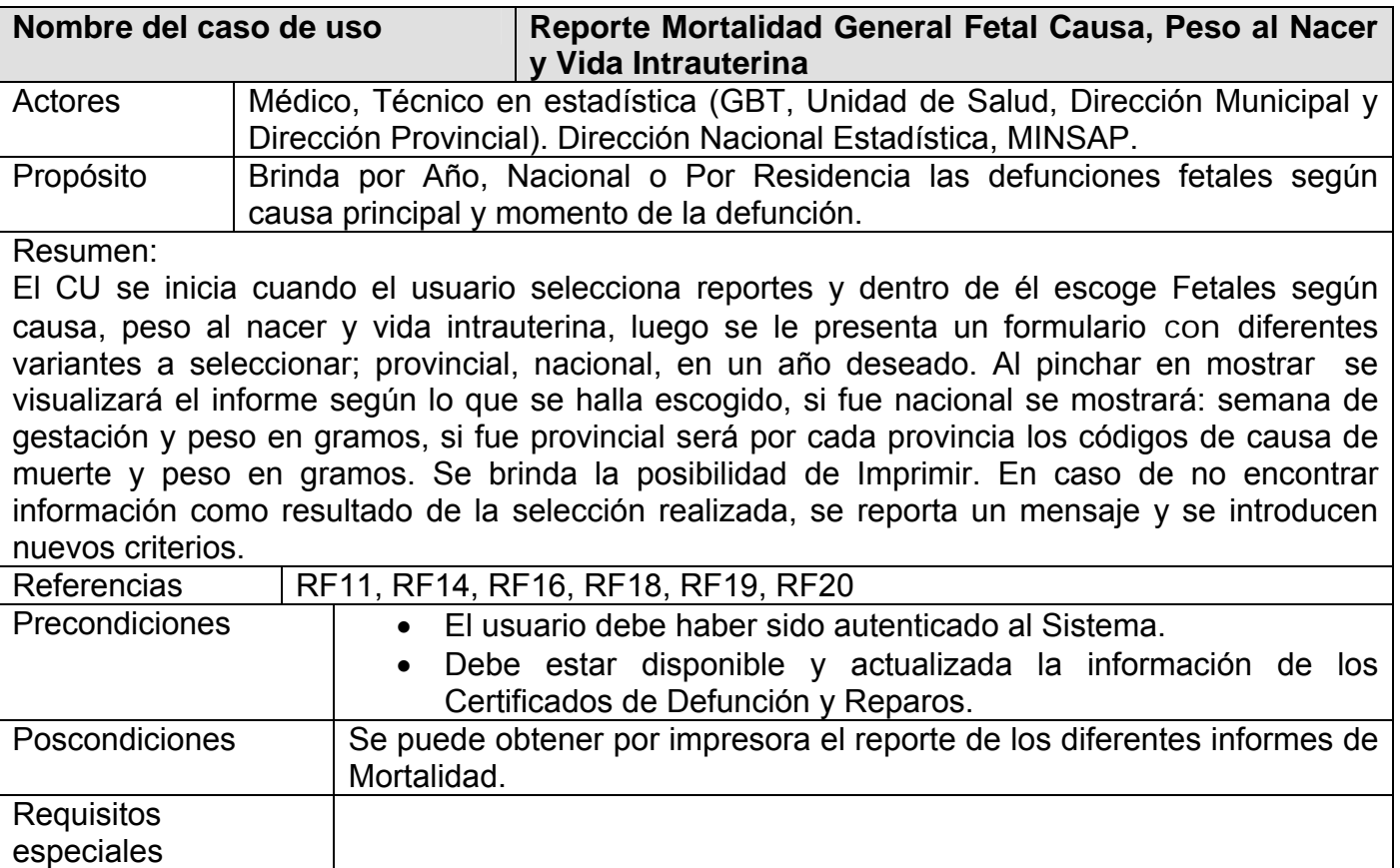

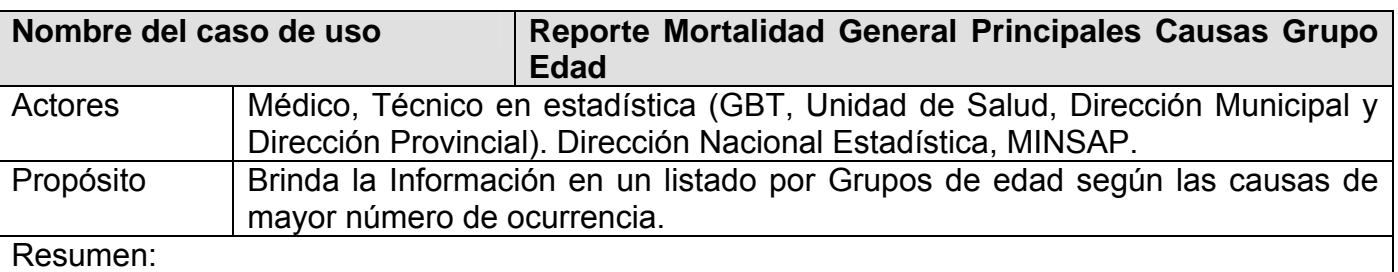

El CU se inicia cuando el usuario selecciona reportes y dentro de él escoge Principales causas por grupo de edad, luego se le presenta un formulario para seleccionar un período deseado. Al pinchar en mostrar se visualizará el informe con código de la causa de muerte distribuidas por grupos de edad desde -15 años hasta 65 y más. Se brinda la posibilidad de Imprimir. En caso de no encontrar información como resultado de la selección realizada, se reporta un mensaje y se introducen nuevos criterios.

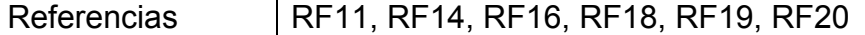

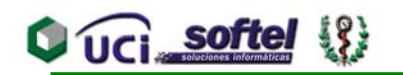

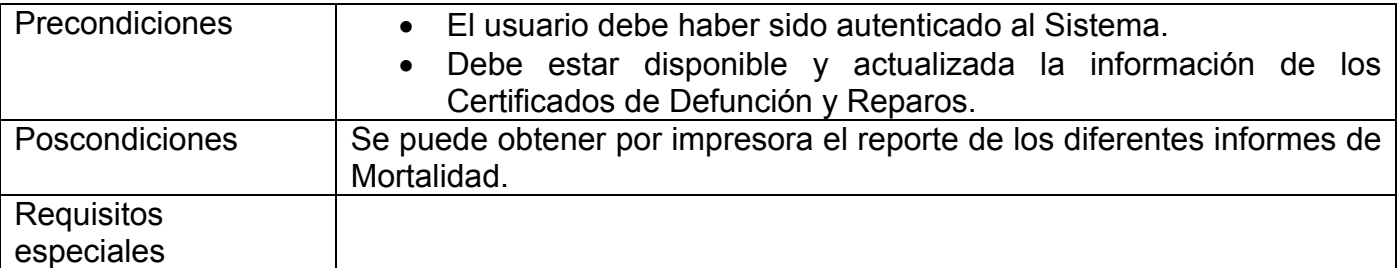

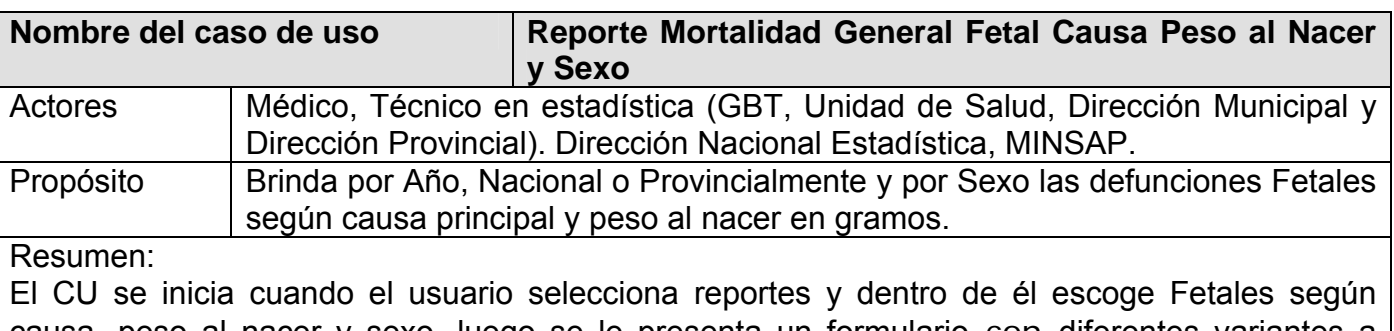

causa, peso al nacer y sexo, luego se le presenta un formulario con diferentes variantes a seleccionar; provincial, nacional, en un año deseado y para masculino, femenino, ambos o indeterminado. Al pinchar en mostrar se visualizará el informe según lo que se halla escogido, si fue nacional se mostrará: Causa y peso en gramos, si fue provincial será por cada provincia los códigos de causa de muerte y peso en gramos. Se brinda la posibilidad de Imprimir. En caso de no encontrar información como resultado de la selección realizada, se reporta un mensaje y se introducen nuevos criterios.

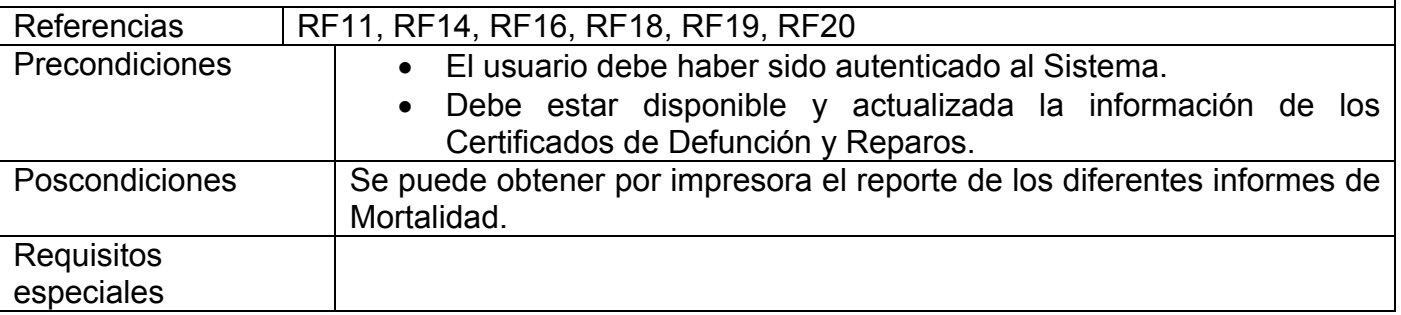

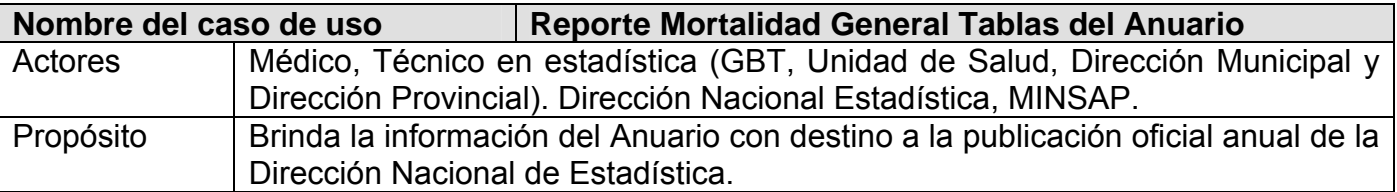

#### Resumen:

El CU se inicia cuando el usuario selecciona reportes y dentro de él escoge Tablas del Anuario, luego se le presenta un formulario con diferentes tablas a seleccionar; tabla1, Defunciones y Tasas de Mortalidad Según Sexo, Ofrece el total de defunciones del año desglosado por sexo, brindando también la tasa por 1000 habitantes, tabla2, Mortalidad según Grupos de Edad y Provincias de Residencia, brinda por provincias de residencia las defunciones del año desglosadas por grupos de edad menores de 1 año y mayores de 1 año también por grupos de edad. De la misma forma se brinda la tasa por 1000 habitantes. En los totales por filas se incluyen los de edad ignorada, tabla3, Principales Causas de Muerte de todas las Edades

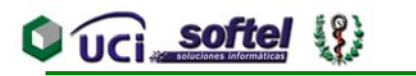

#### **CAPÍTULO 3. DESCRIPCIÓN DE LA SOLUCIÓN PROPUESTA**

según Sexo. Calcula las principales causas de muerte por sexo y sus tasas correspondientes por 100,000 habitantes, así como la razón de tasas por sexo, tabla4, Mortalidad por seis grandes grupos de causas según Edad. Brinda la mortalidad por grandes grupos de causas y 5 grupos de edades. Calcula las tasas de las mismas por 100,000 habitantes, Tabla5a, b, c, Estructura de a Mortalidad por seis grandes grupos de causas según Estratos. Brinda la mortalidad por grandes grupos de causas y estratos de la población, es decir por estrato Urbano (municipios con más del 75% de la población urbana), Urbano-Rural (con población urbana entre el 50 y el 75% y Rural (con menos del 50% con población urbana), calculando los valores absolutos y las tasas por 100,000 habitantes, Tabla6, Tasas de Mortalidad Brutas según Causas seleccionadas y provincias. No ofrece valores absolutos y tasas por 100,000 habitantes de la mortalidad según causas seleccionadas y provincia, Tabla7, Principales Causas de Muerte en Menores de 1 año. Mortalidad por causas principales de muerte en el grupo de edad menores de 1 año y su tasa, la cual se calcula por 1000 nacidos vivos, Tabla8, Principales Causas de Muerte de 1-4 años Mortalidad por causas principales de muerte en el grupo de edad de 1-4 años y su tasa, la cual se calcula por 10,000 habitantes, Tabla9 Principales Causas de Muerte de 5-14 años de Edad. Mortalidad por causas principales de muerte en el grupo de edad de 5 a 14 años y su tasa, la cual se calcula por 100,000 habitantes, Tabla10 Principales Causas de Muerte de 10-19 años de Edad, Mortalidad por causas principales de muerte en el grupo de edad de 10-19 años y su tasa, la cual se calcula por 100,000 habitantes, Tabla11 Principales Causas de Muerte de 15-49 años de Edad. Mortalidad por causas principales de muerte en el grupo de edad de 15 a 49 años y su tasa, la cual se calcula por 1000 habitantes, Tabla12 Principales Causas de Muerte de 50-64 años de Edad. Mortalidad por causas principales de muerte en el grupo de edad de 50 a 54 años y su tasa, la cual se calcula por 100,000 habitantes, Tabla13 Principales Causas de Muerte de 65 años y más de edad. Mortalidad por causas principales de muerte en el grupo de edad de 65 y más años y su tasa, la cual se calcula por 100,000 habitantes, Tabla14 Principales Causas de Muerte de 60 años y más de Edad. Mortalidad por causas principales de muerte en el grupo de edad de 60 y más años y su tasa, la cual se calcula por 100,000 habitantes, Tabla15 Mortalidad por Enfermedades del Corazón según Sexo. Muestra la mortalidad por enfermedades del corazón desglosada por Sexo. La tasa se calcula por 100,000 habitantes, Tabla16 Mortalidad por Algunos Tumores Malignos según Sexo. Brinda la mortalidad por algunos Tumores malignos desglosada por sexo, así como sus tasas calculadas por 100,000 habitantes. Así como razón de tasas por sexo, Tabla17 Mortalidad por Accidentes Según Causas Seleccionadas y Sexo. Brinda la mortalidad por Accidentes según causas seleccionadas, desglosada por sexo, así como sus tasas calculadas por 100,000 habitantes, Tabla18 Mortalidad por Enfermedades Infecciosas y Parasitarias Según Provincias Brinda la mortalidad por Enfermedades Infecciosas y Parasitarias, desglosada por provincias, así como sus tasas calculadas por 100,000 habitantes y el cálculo del % del total de Defunciones, Tabla19 Mortalidad por Enfermedades Infecciosas Intestinales Según Provincias. Brinda la mortalidad por Enfermedades Infecciosas Intestinales, desglosada por provincias, así como sus tasas calculadas por 100,000 habitantes y el cálculo del % del total de Defunciones y el % del Total de defunciones de enfermedades Infecciosas y Parasitarias, Tabla20 Mortalidad por Algunas Enfermedades de Declaración Obligatoria. Muestra las defunciones por causas correspondientes a enfermedades transmisibles o de Declaración Obligatoria, en valores absolutos y tasas calculas por 100,000 habitantes. Todos estos son en un año deseado. Se brinda la posibilidad de Imprimir. En caso de no encontrar información como resultado de la selección realizada, se reporta un mensaje y se introducen nuevos criterios.

Referencias | RF11, RF14, RF16, RF18, RF19, RF20

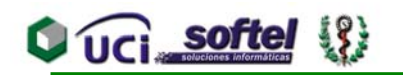

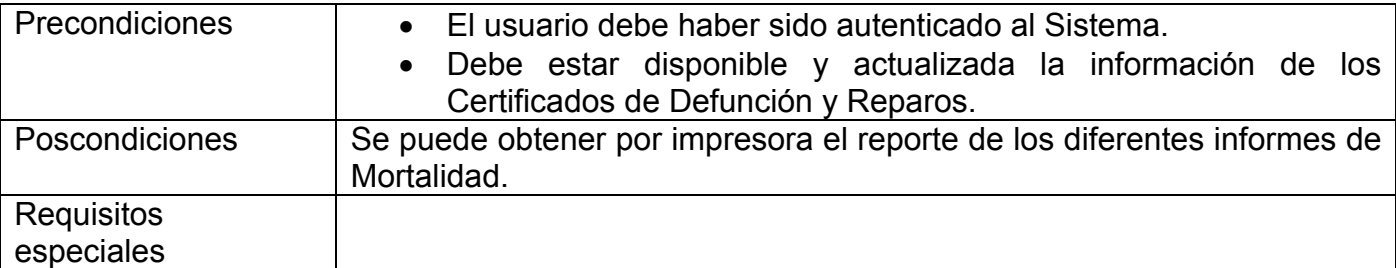

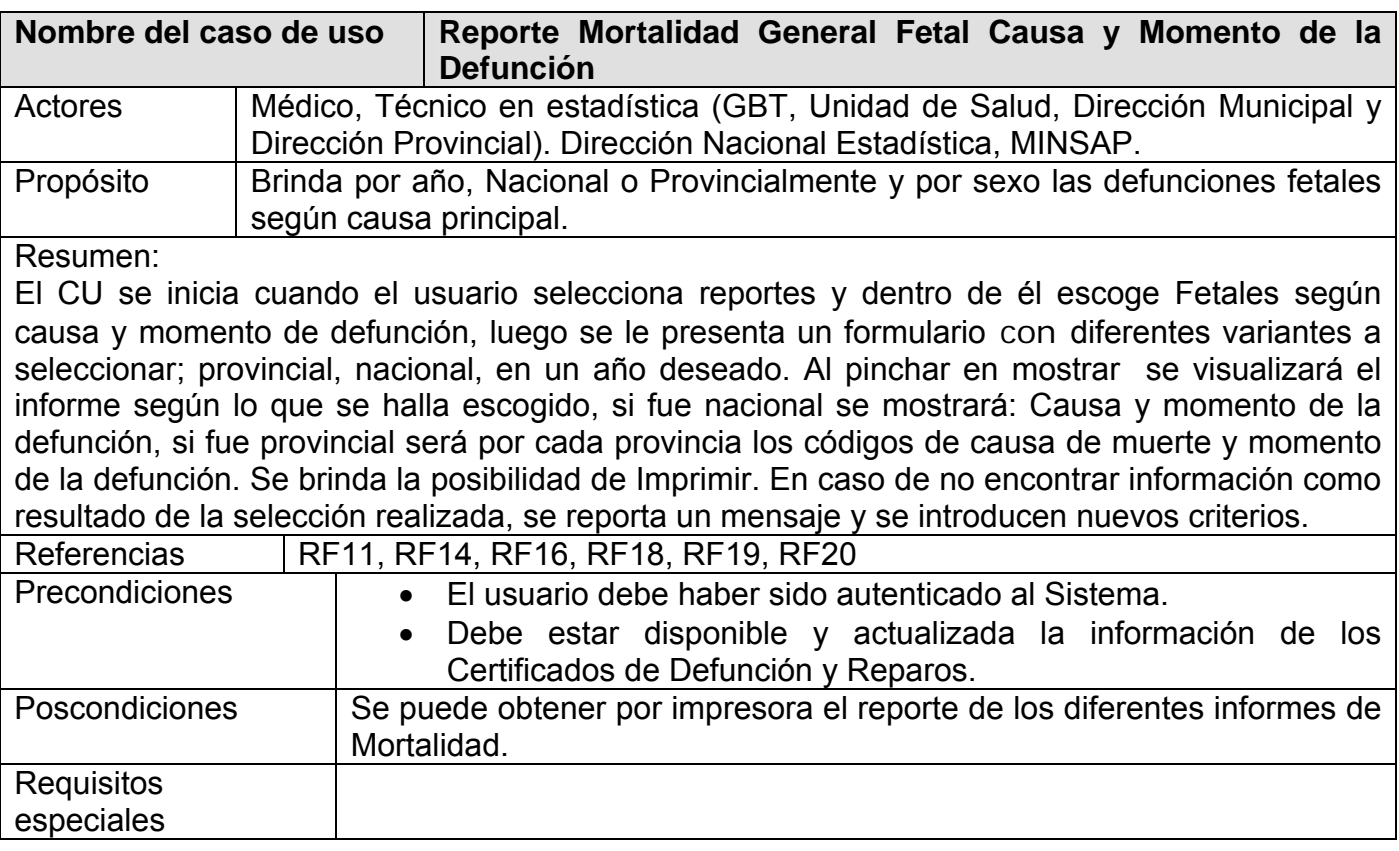

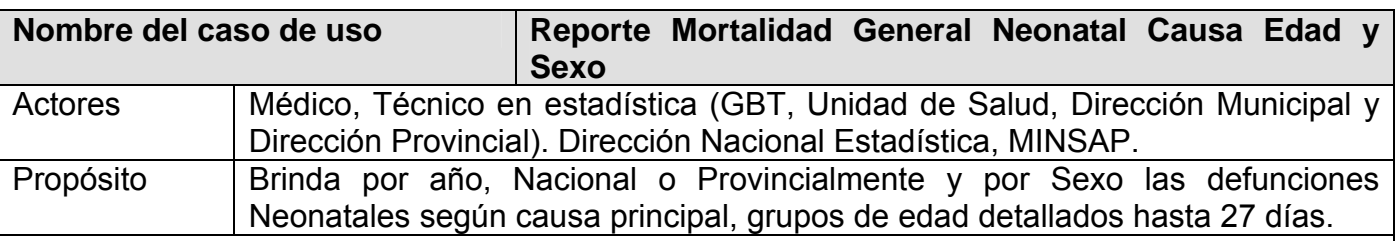

Resumen:

El CU se inicia cuando el usuario selecciona reportes y dentro de él escoge Neonatales según causa, edad y sexo, luego se le presenta un formulario con diferentes variantes a seleccionar; provincial, nacional, en un año deseado y para masculino, femenino o ambos. Al pinchar en mostrar se visualizará el informe según lo que se halla escogido, si fue nacional se mostrará: Causa y edades entre 1 y 27 días, si fue provincial será por cada provincia los códigos de causa de muerte y edades entre 1 y 27 días. Se brinda la posibilidad de Imprimir. En caso de no encontrar información como resultado de la selección realizada, se reporta un mensaje y se introducen nuevos criterios.

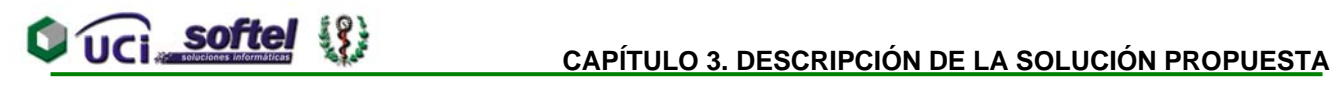

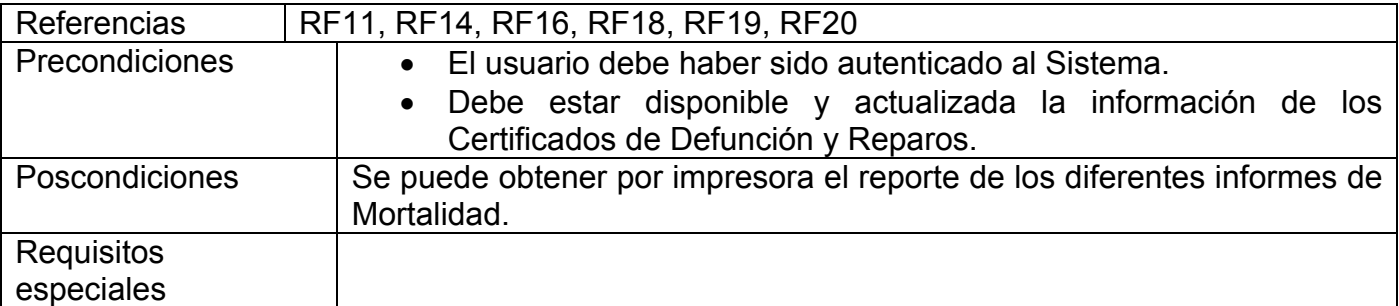

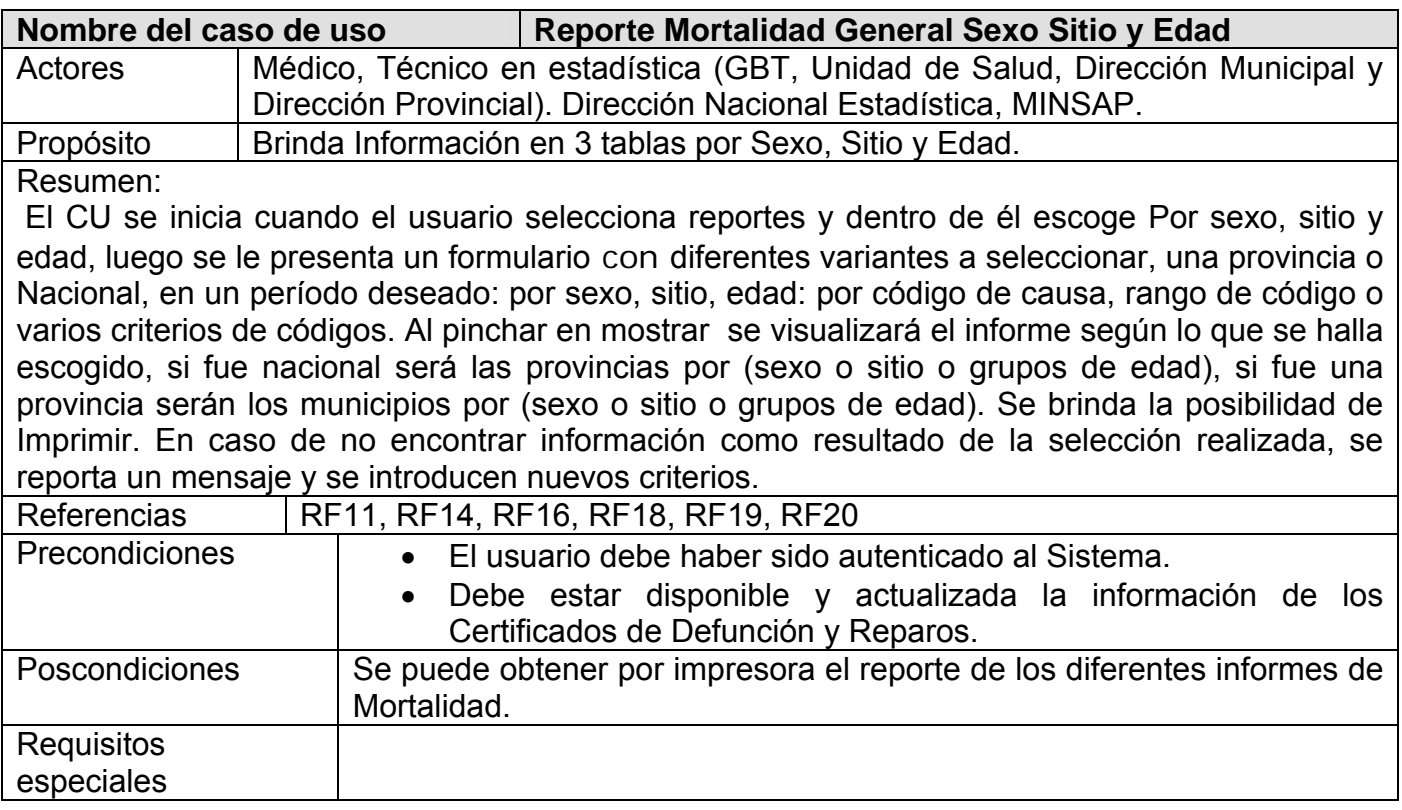

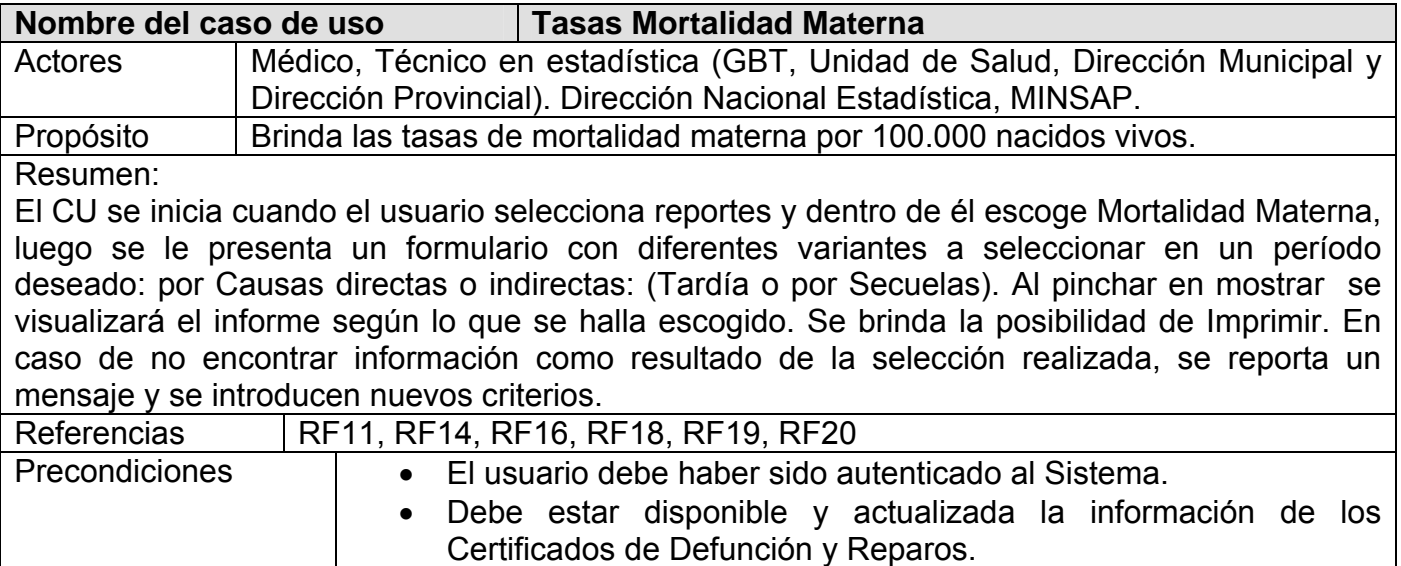

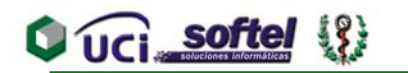

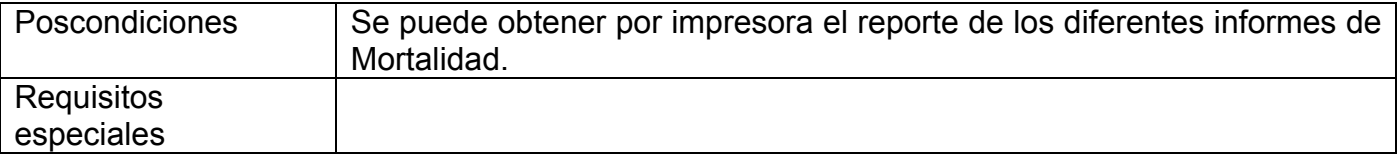

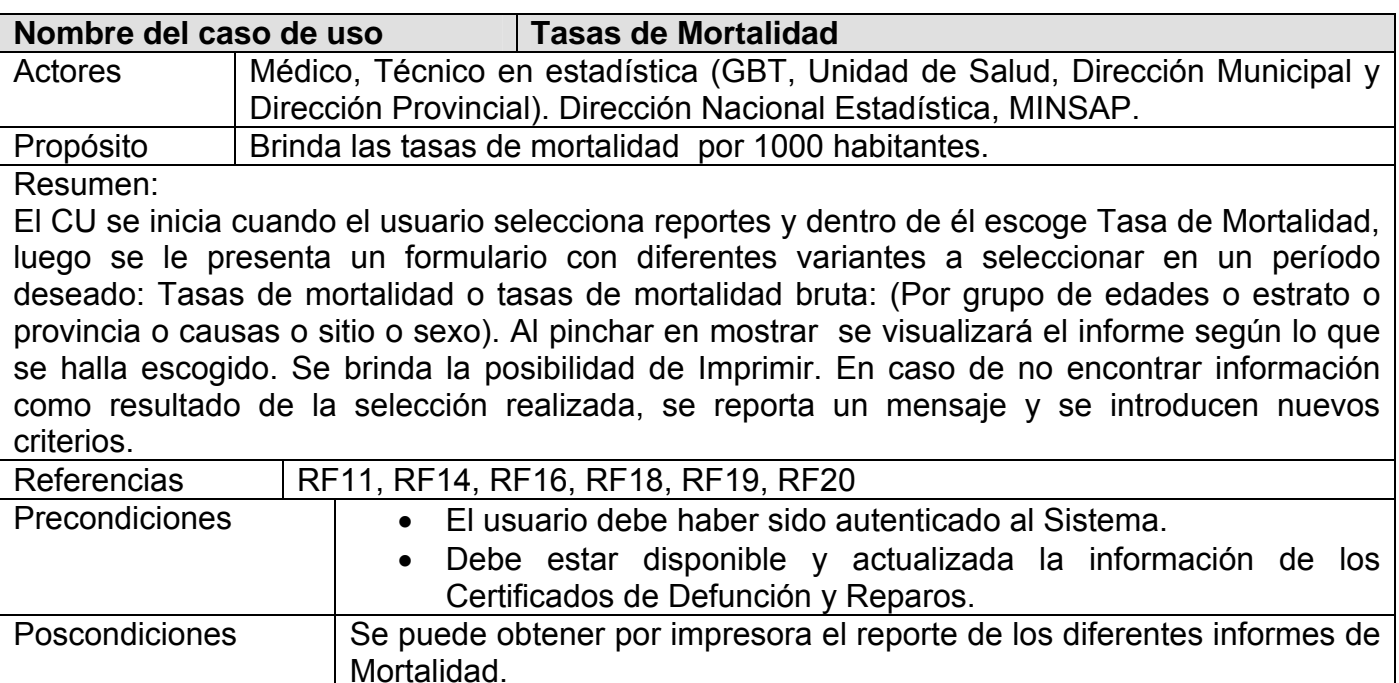

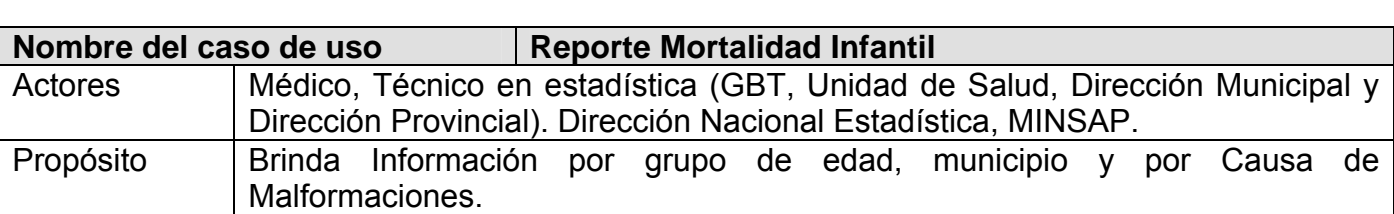

Resumen:

Requisitos especiales

El CU se inicia cuando el usuario selecciona reportes y dentro de él escoge:

- 1 Por municipio o
- 2 Por grupo de edad o
- 3 Por malformaciones

La 1): Brinda Información por municipio y en un período deseado, comparando el número de defunciones de dos años, incluyendo el cálculo de las tasas. Para realizar el cálculo de esta tabla, es necesario tener captada la información de los nacidos vivos por municipio y peso, de ambos años.

La 2): Brinda Información por Causa de Muerte y en un período deseado, comparando el número de defunciones de dos años, incluyendo el cálculo de las tasas.

La 3): Brinda Información por Causa de Malformaciones y grupos de edad.

Todas se muestran en un período deseado. Se brinda la posibilidad de Imprimir. En caso de no encontrar información como resultado de la selección realizada, se reporta un mensaje y se introducen nuevos criterios.

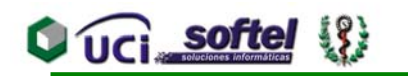

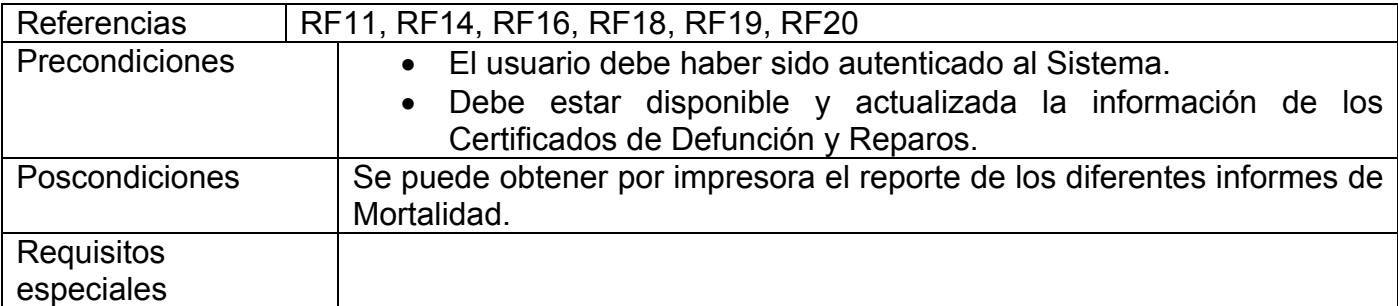

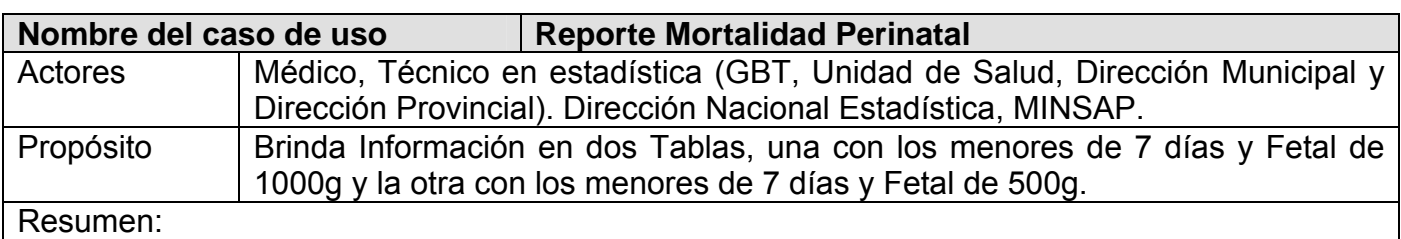

El CU se inicia cuando el usuario selecciona reportes y dentro de él escoge Mortalidad perinatal, luego se le presenta un formulario con diferentes variantes a seleccionar, una provincia o Nacional, en un período deseado. Existe dos posibilidades, una por defunciones de menos de 7 días y fetal de 1000 gramos o menos de 7 días y fetal de 500 gramos. Al pinchar en mostrar se visualizará el informe con las causas de muerte por neonatal precoz (-7 días), fetal tardía o de (1000 o 500 gramos, según lo que se escogió). Se brinda la posibilidad de Imprimir. En caso de no encontrar información como resultado de la selección realizada, se reporta un mensaje y se introducen nuevos criterios.

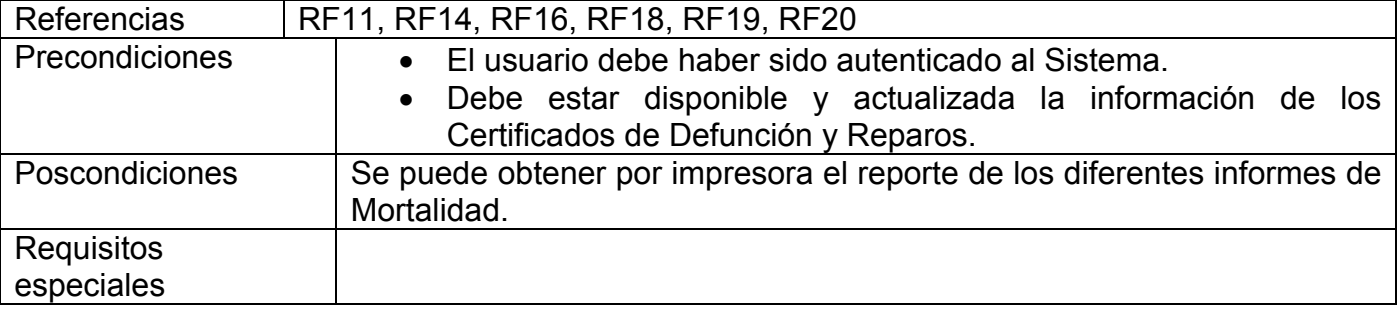

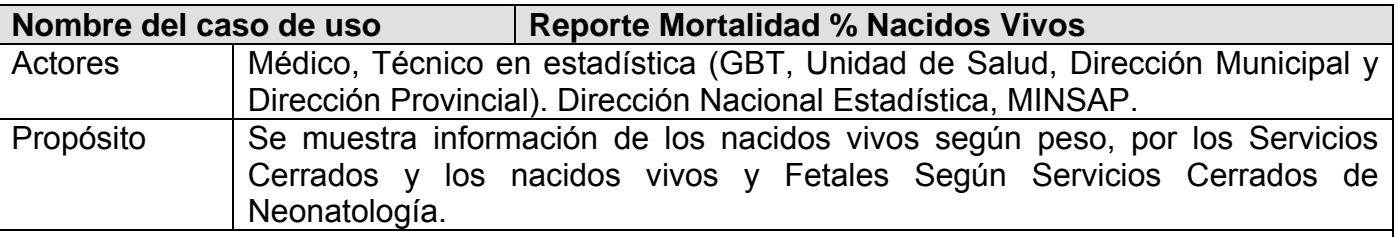

Resumen:

El CU se inicia cuando el usuario selecciona reportes y dentro de él escoge:

1 Porcentaje de nacidos vivos o

2 Según peso en Serv. Cerrados de Neonatología

La 1): Brinda Información de los nacidos vivos según peso, por los Servicios Cerrados, en un período deseado, comparando el número de defunciones de dos años, incluyendo el cálculo de los Por Cientos.

La 2): Brinda Información de los nacidos vivos y Fetales Según Servicios Cerrados de

Neonatología, en un período deseado, comparando el número de defunciones de dos años, incluyendo el cálculo de los Por Cientos.

Todas se muestran en un período deseado. Se brinda la posibilidad de Imprimir. En caso de no encontrar información como resultado de la selección realizada, se reporta un mensaje y se introducen nuevos criterios.

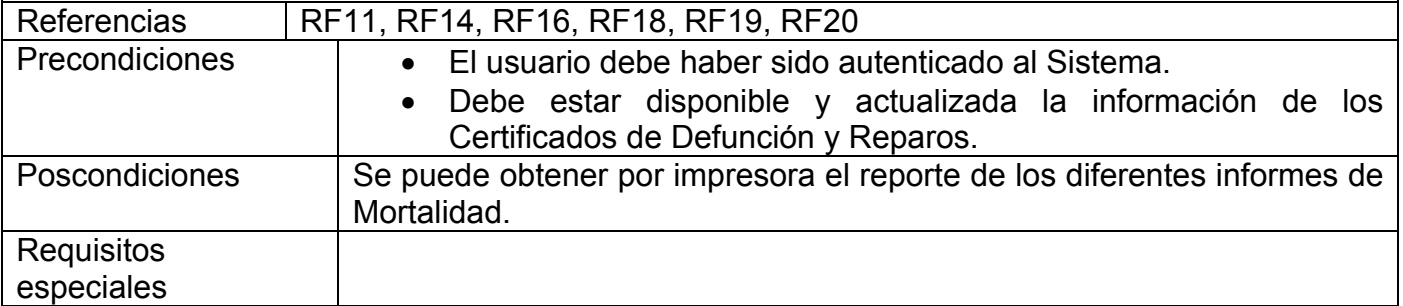

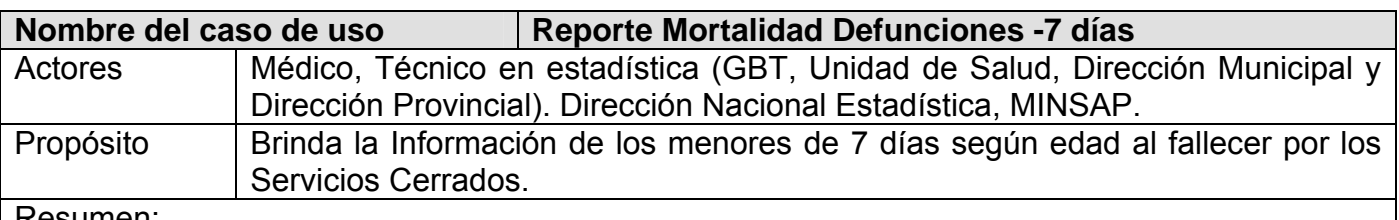

Resumen:

El CU se inicia cuando el usuario selecciona reportes y dentro de él escoge Defunciones de -7 días, luego se le presenta un formulario con diferentes variantes a seleccionar, una provincia o Nacional, en un período deseado. Al pinchar en mostrar se visualizará el informe con Servicios cerrados, años, -1 hora, de 1-23 horas, sub-total de -1 día, de 24-47 horas y de 48-167 horas, Se calculan las tasas por 1000 nacidos vivos. Se brinda la posibilidad de Imprimir. En caso de no encontrar información como resultado de la selección realizada, se reporta un mensaje y se introducen nuevos criterios.

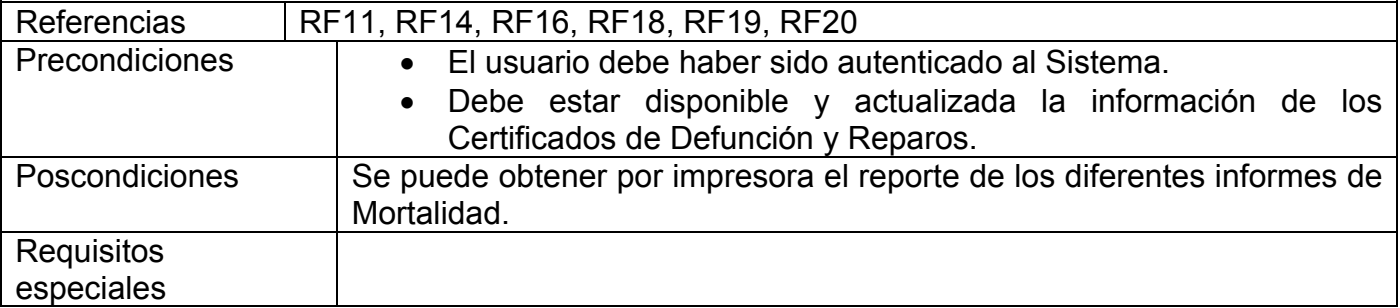

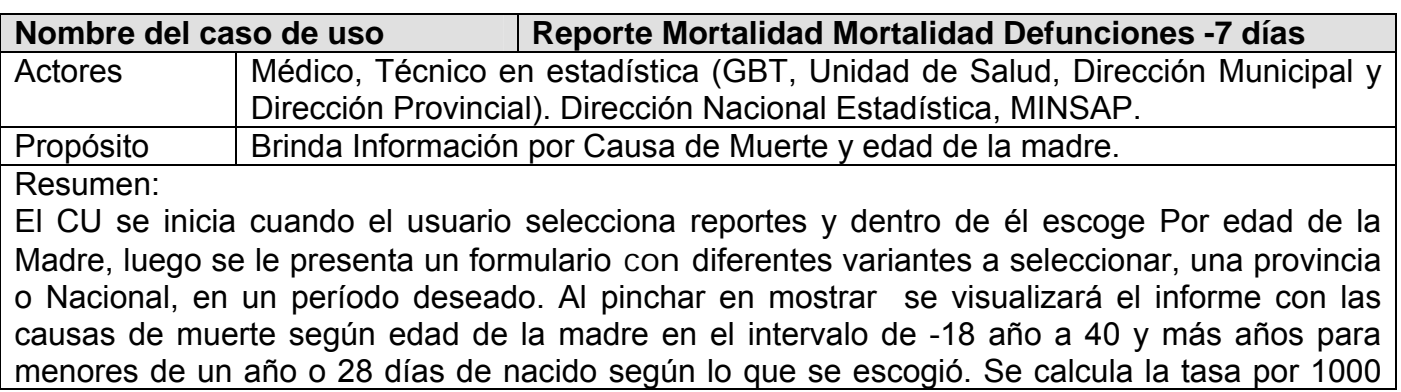

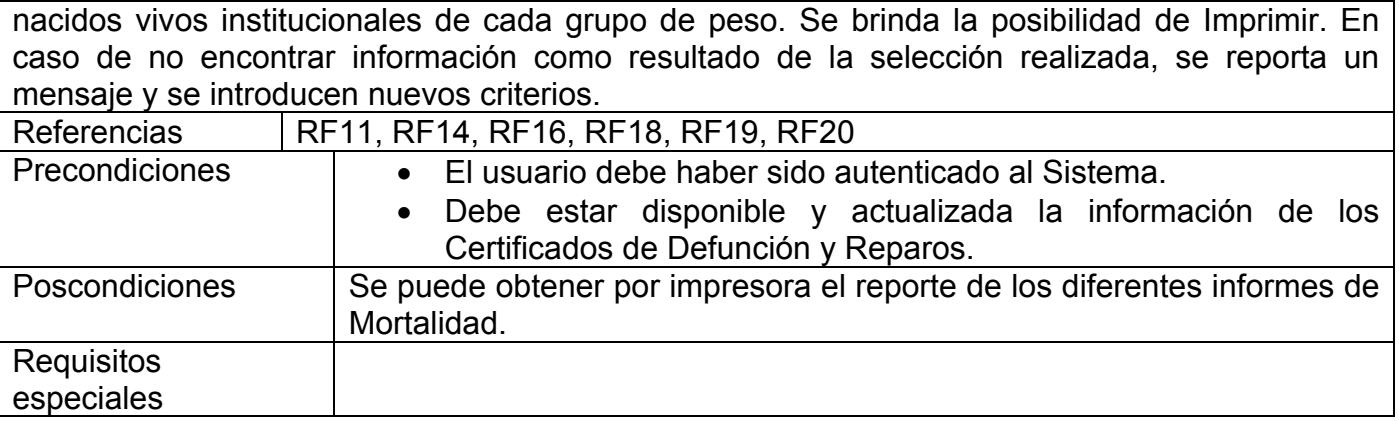

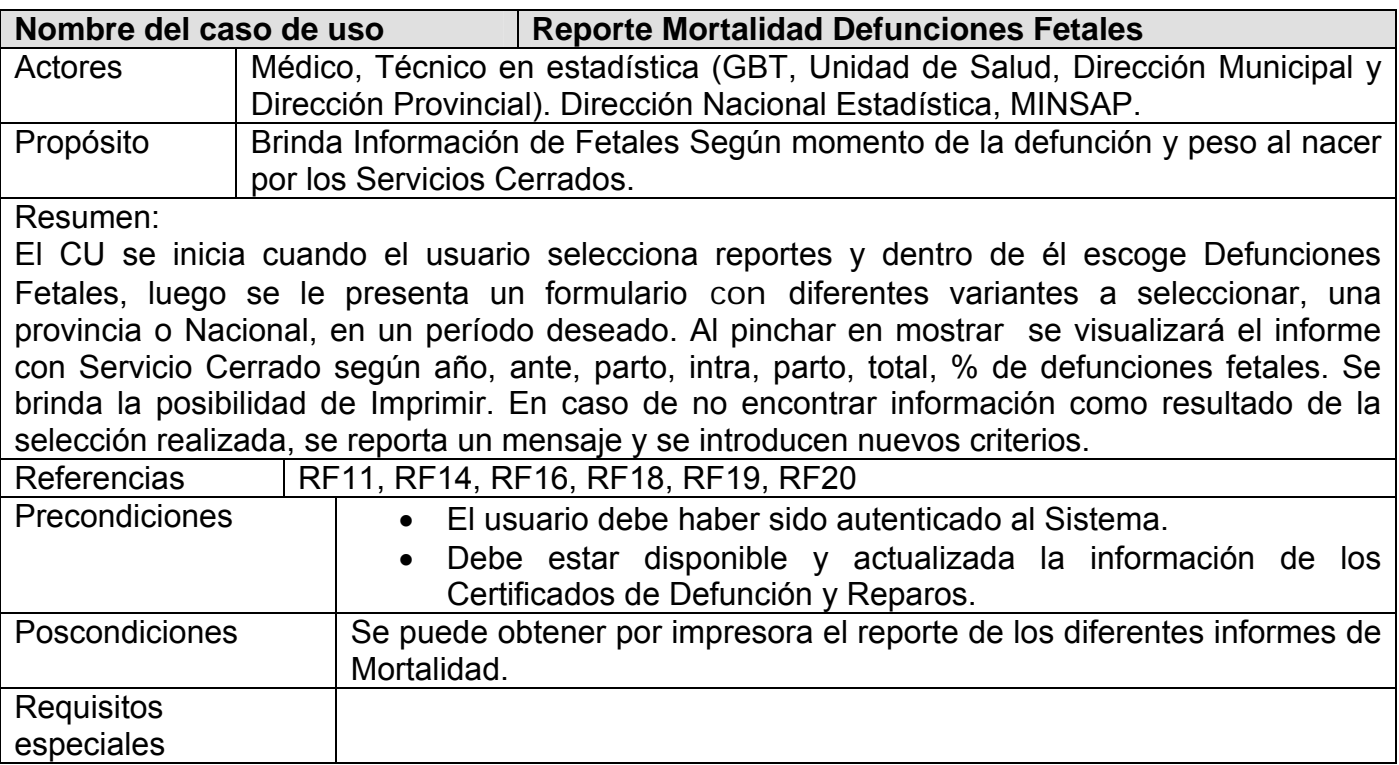

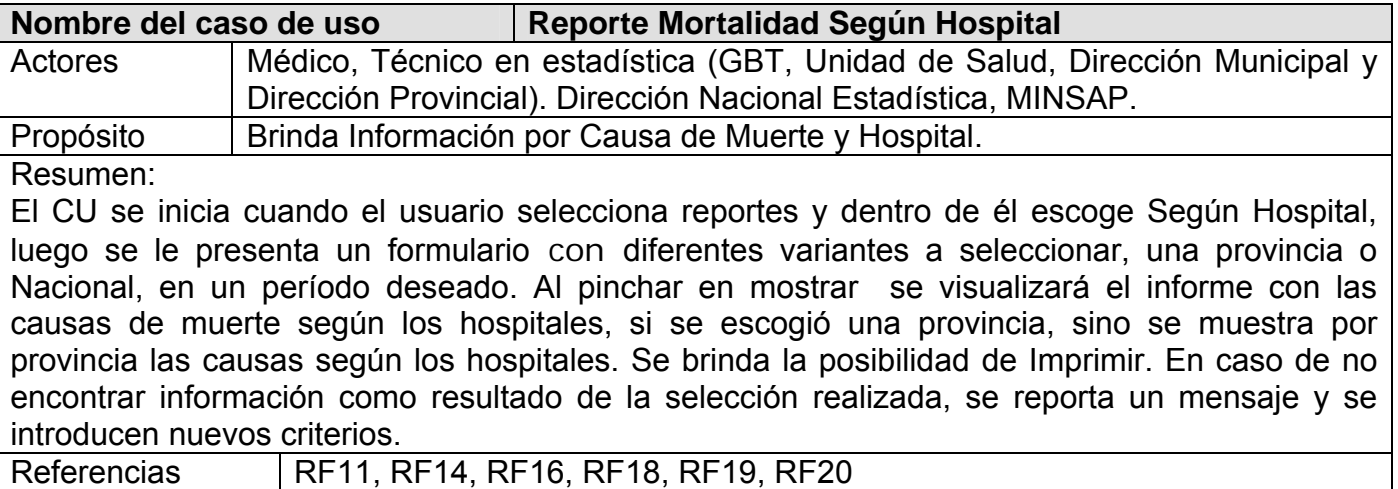

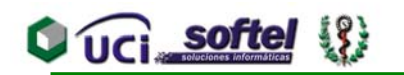

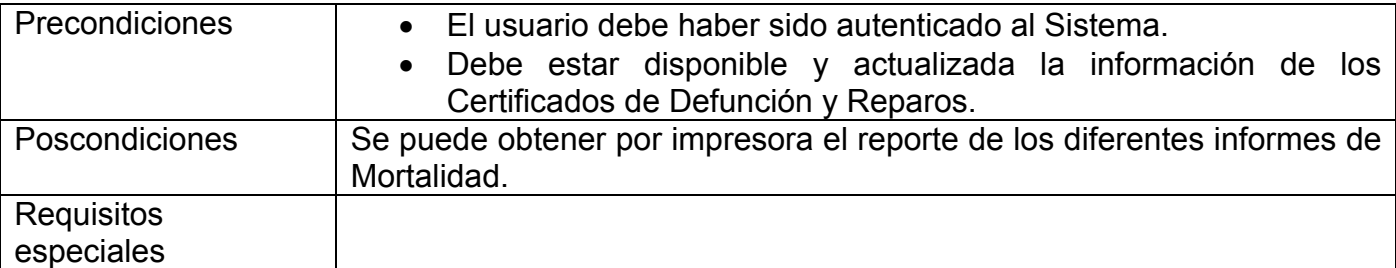

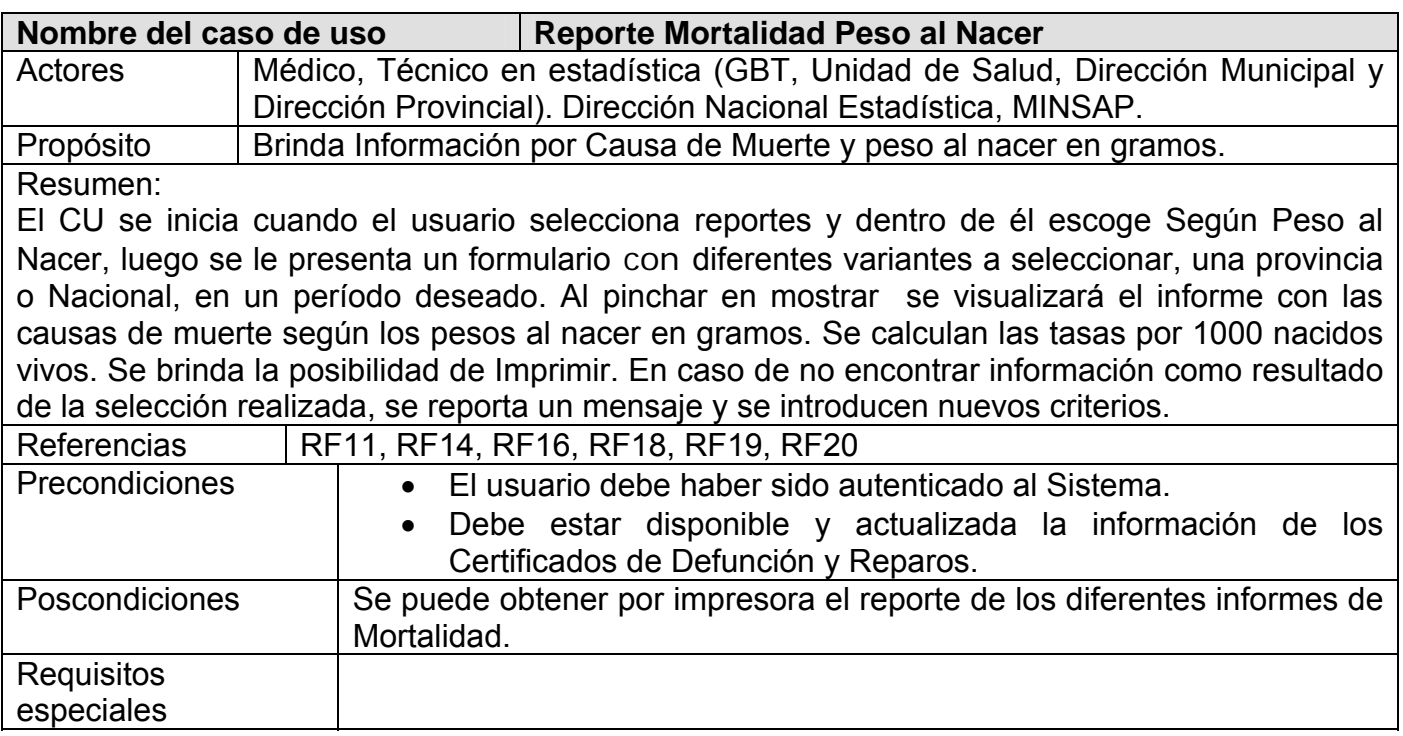

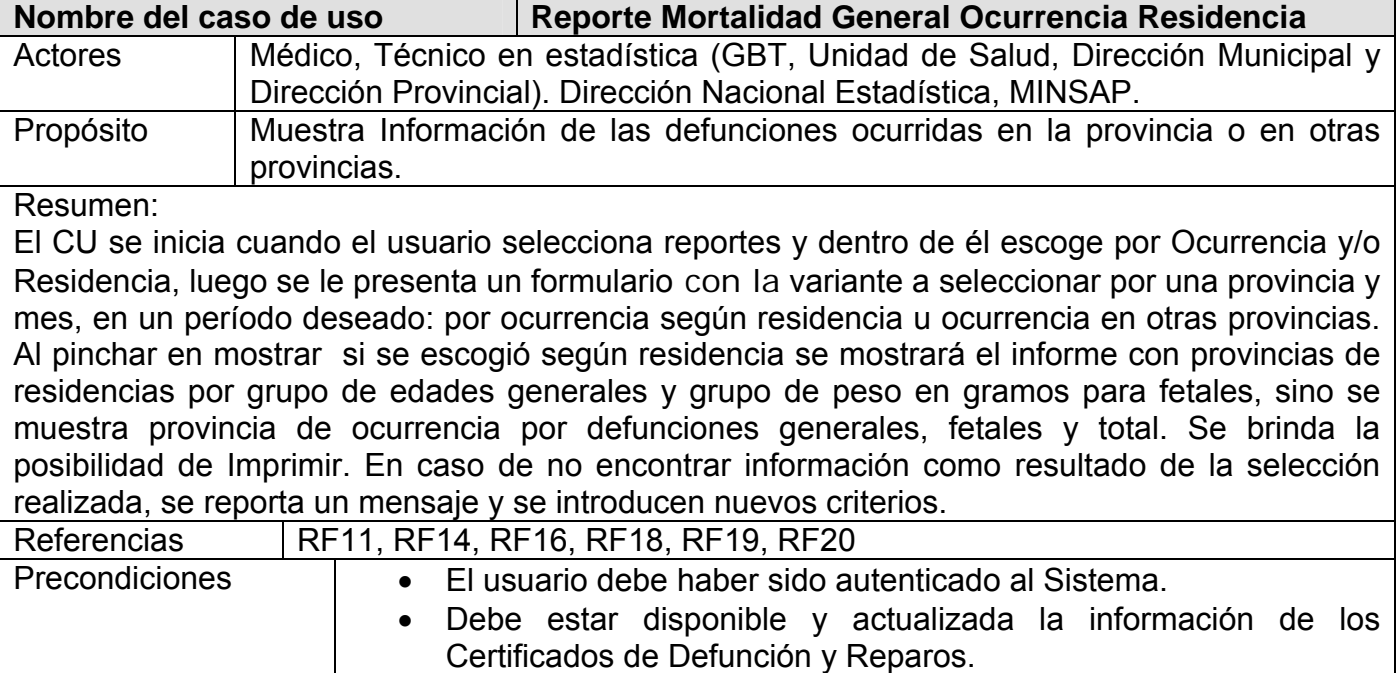

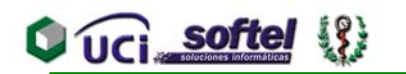

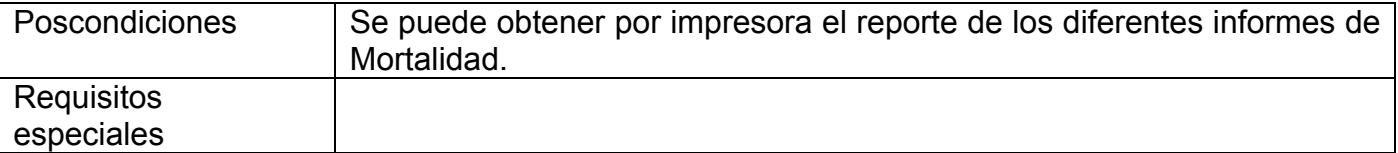

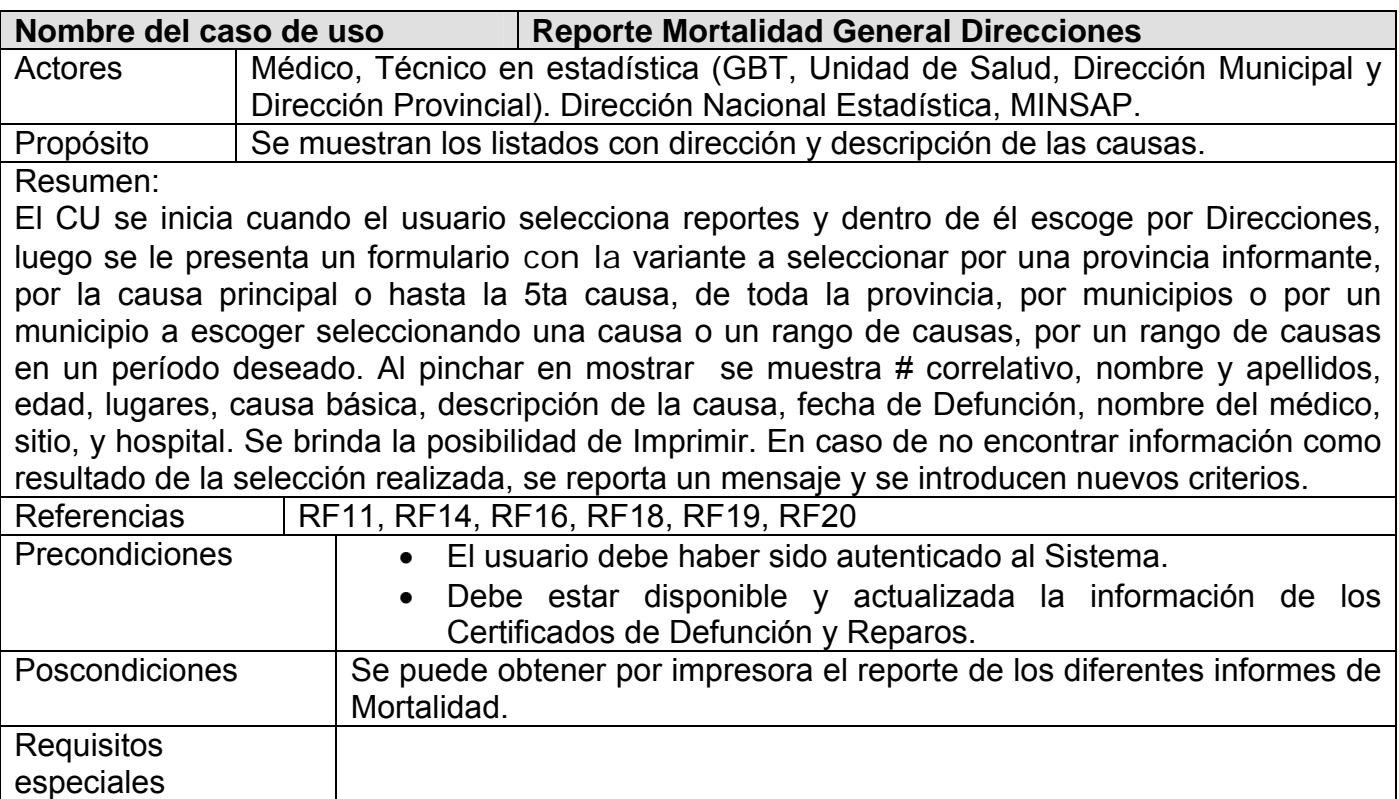

#### **3.7 Conclusiones.**

Hasta aquí se han descrito todas las consideraciones necesarias que se propusieron para dar los primeros pasos en la ejecución del proyecto. Con esto obtenemos los artefactos resultantes en los flujos de trabajo de requisitos y análisis, creando así una base sólida para el sistema que se implementará, generando diversos prototipos para la ayuda del diseño de la aplicación.

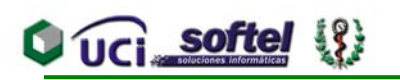

### **CAPÍTULO 4. CONSTRUCCIÓN DE LA SOLUCIÓN PROPUESTA 4.1 Introducción.**

Definir la estructura del sistema de estudio es objetivo fundamental del diseño como parte del proceso de desarrollo de software, siempre basándose en los requisitos funcionales que fueron seleccionados en las etapas anteriores.

El análisis de la propuesta a nivel de los casos de usos es el cimiento para modelar la construcción de la solución propuesta, siendo objetivo de este capítulo su comprensión en todas las direcciones.

A continuación mostraremos los principales artefactos UML obtenidos en los flujos de trabajo de diseño e implementación según RUP. Para facilitar y hacer más detallado el estudio se construyó el diagrama de clases en paquetes que representan los procesos más importantes, dando lugar al diagrama de clases persistentes y su modelo lógico de datos; ocultamos los atributos y las operaciones de las clases para facilitar la comprensión de los mismos. Con la representación de los diagramas de componente y de despliegue que resultaron del diseño de cada caso de uso del sistema, presentaremos el modelo de implementación.

#### **4.2 Diagrama de clases.**

A pesar de estar creadas todas las condiciones para usar notación UML denominada WAE "Web Application Extensión", no se utilizaron estos estereotipos Web, por las características propias del proyecto y la arquitectura de los módulos que están en desarrollo, sumado a la forma en que se ha organizado y ejecutado el Proyecto APS,

La capacitación y preparación acelerada en el uso de las herramientas de modelado con Rational Rose y del lenguaje UML, por parte de todos los integrantes del equipo de trabajo, para modelar todos los procesos de los módulos de esta primera etapa, no dejó espacio de tiempo para continuar la modelación incorporando también el estudio de los temas relacionados con los estereotipos Web y a la vez aplicarlos.

Existen además plazos ambiciosos de entrega de los módulos actuales y compromisos con la máxima dirección del MINSAP, de comenzar la implantación piloto de los módulos que se

**Q** UCI softel  $\{$ 

comiencen a liberar en la fase de implementación, en 9 de los 445 policlínicos a partir de septiembre del presente año.

Consideramos que para el proceso de modelado de las próximas etapas del proyecto se deben usar estos estereotipos Web, aplicando toda la experiencia acumulada en la concepción de la etapa actual.

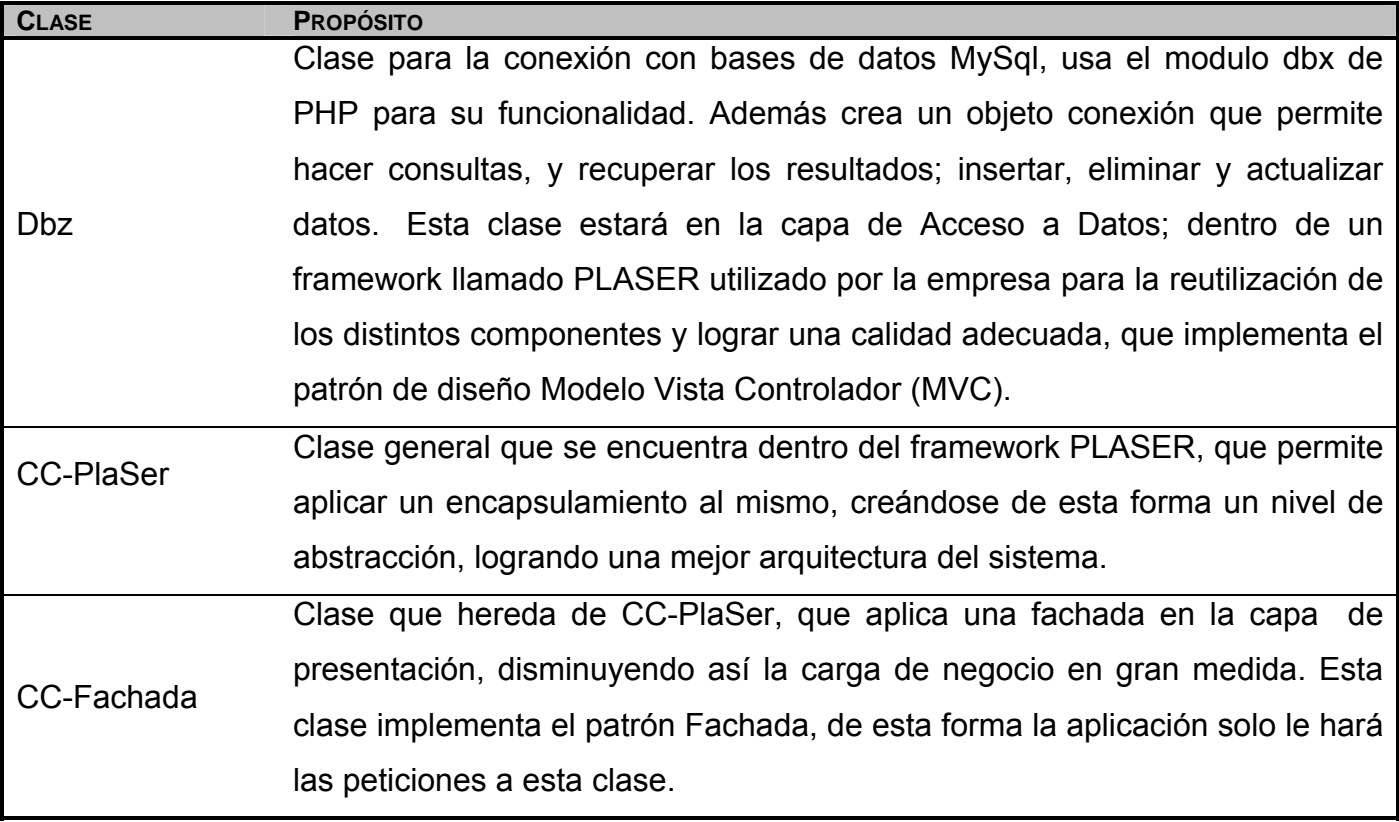

Tabla 7. Clases y sus propósitos

#### **4.2.1 Autenticar.**

Este paquete describe todo el proceso para que un usuario pueda acceder al sistema.

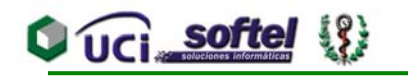

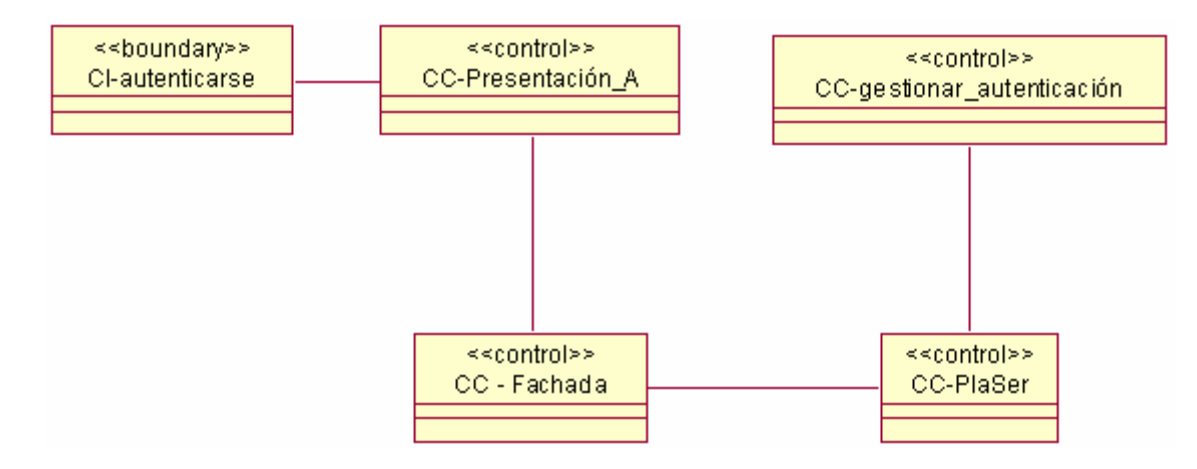

Figura 9. Diagrama de clases. Autenticar.

### **4.2.2 Búsqueda.**

Este paquete describe todo el proceso de búsqueda tanto de certificados médicos de defunción como de reparos de certificados médicos de defunción.

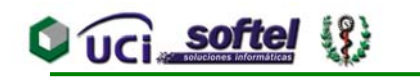

#### **CAPÍTULO 4. CONSTRUCCIÓN DE LA SOLUCIÓN PROPUESTA**

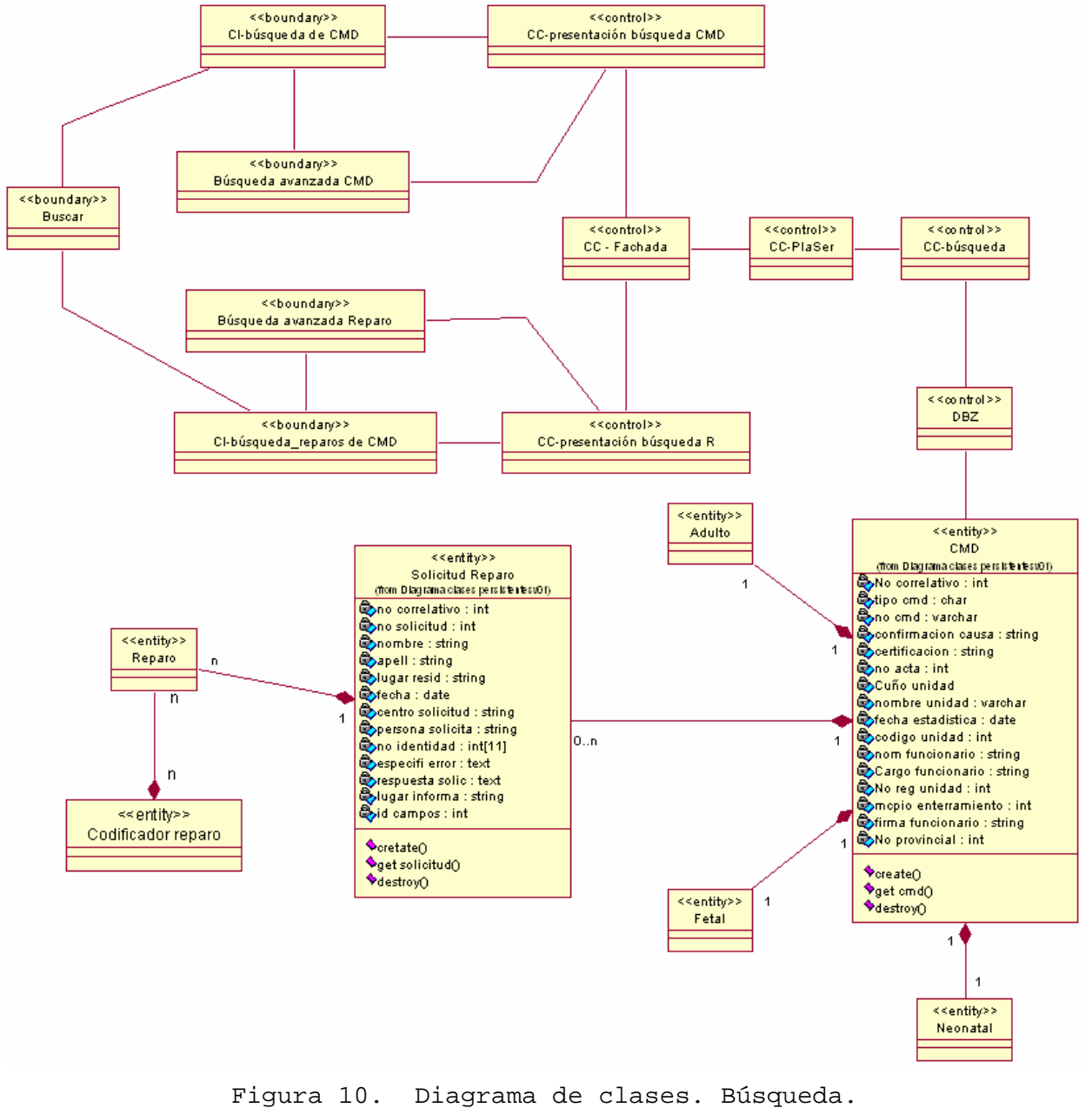

#### **4.2.3 Cierre Estadístico.**

Como su nombre lo dice este paquete describe el proceso para hacer los cierres estadísticos como base de los Informes del Registro de Mortalidad.

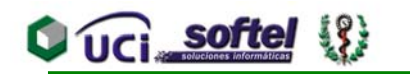

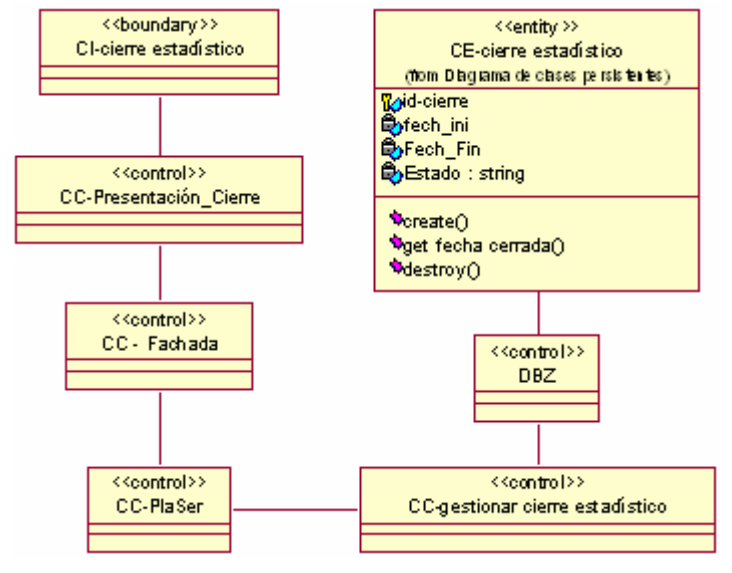

Figura 11. Diagrama de clases. Cierre Estadístico.

#### **4.2.4 Configurar.**

En este paquete se describe el proceso que hace posible configurar algunas cosas del sistema, como los grupos de edades y los codificadores, entre otras.

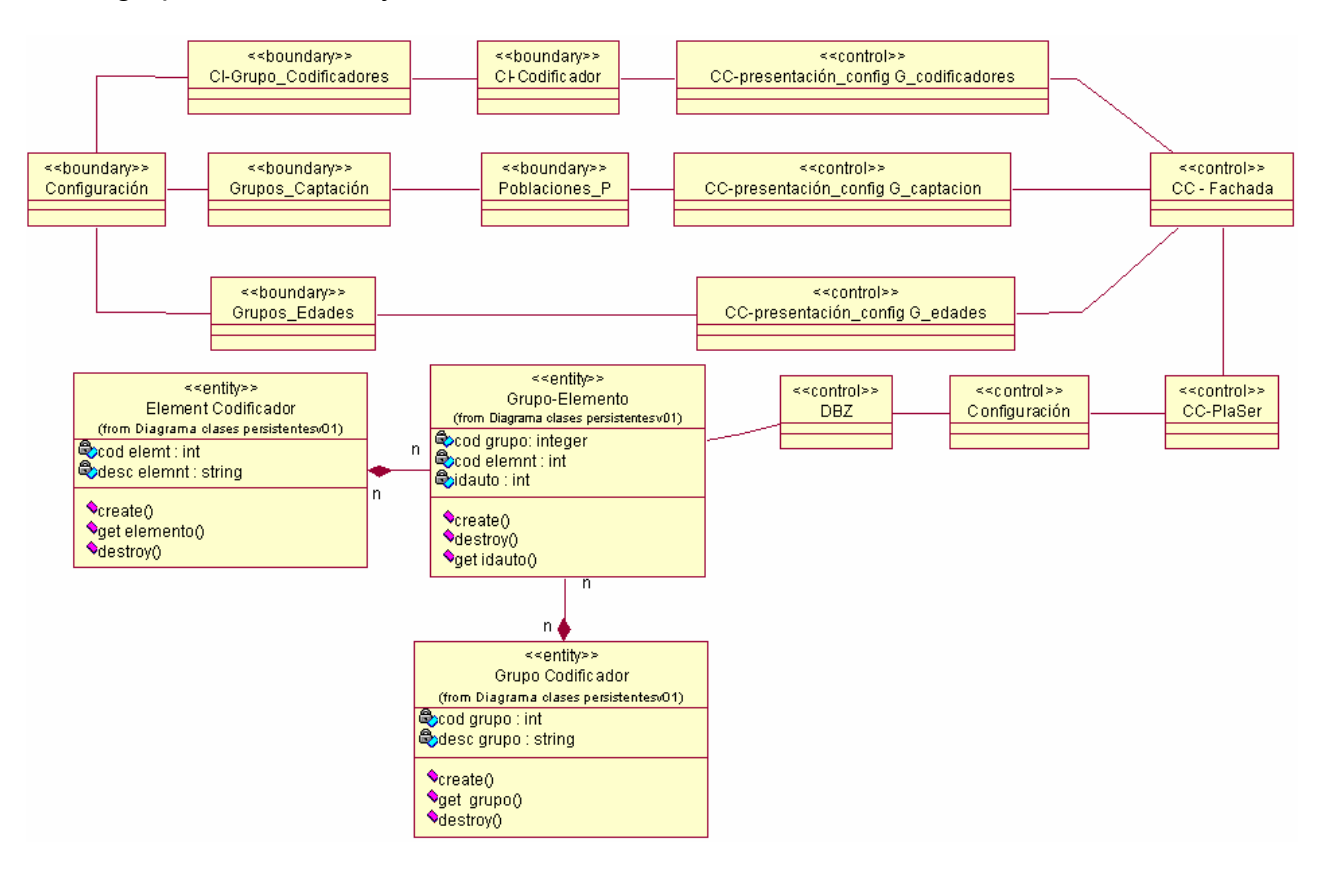

Figura 12. Diagrama de clases. Configurar.

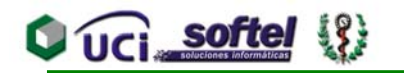

#### **4.2.5 Gestión de los Certificados Médicos de Defunción.**

Este paquete describe el proceso principal, pasos y revisiones a que son sometidos los certificados médicos de defunción.

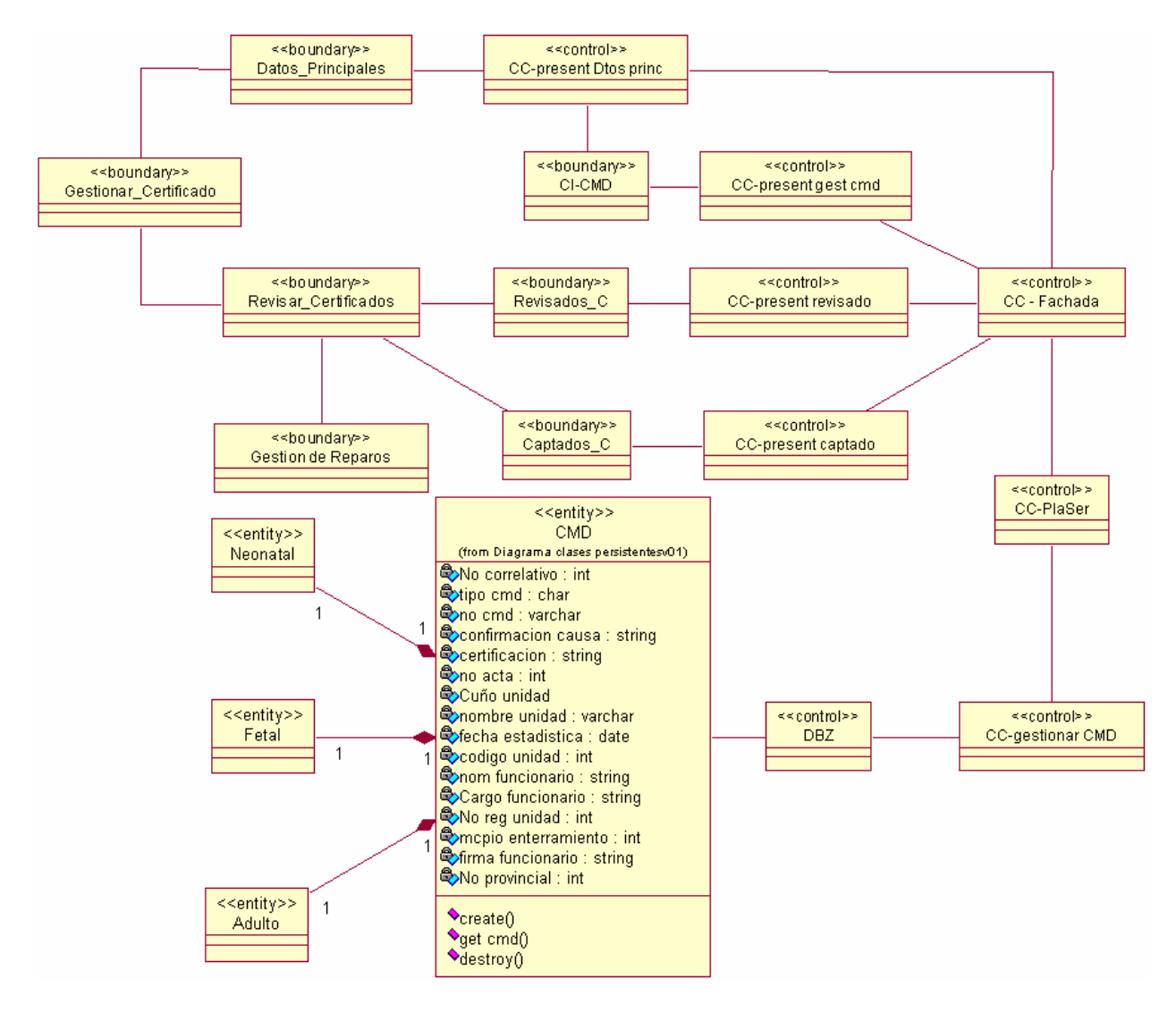

Figura 13. Diagrama de clases. Gestión de los Certificados Médicos de Defunción.

#### **4.2.6 Gestión de los Reparos de los (CMD).**

Describe este paquete el proceso para el tratamiento de los reparos de los certificados médicos de defunción y almacenamiento.

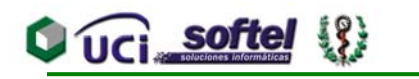

#### **CAPÍTULO 4. CONSTRUCCIÓN DE LA SOLUCIÓN PROPUESTA**

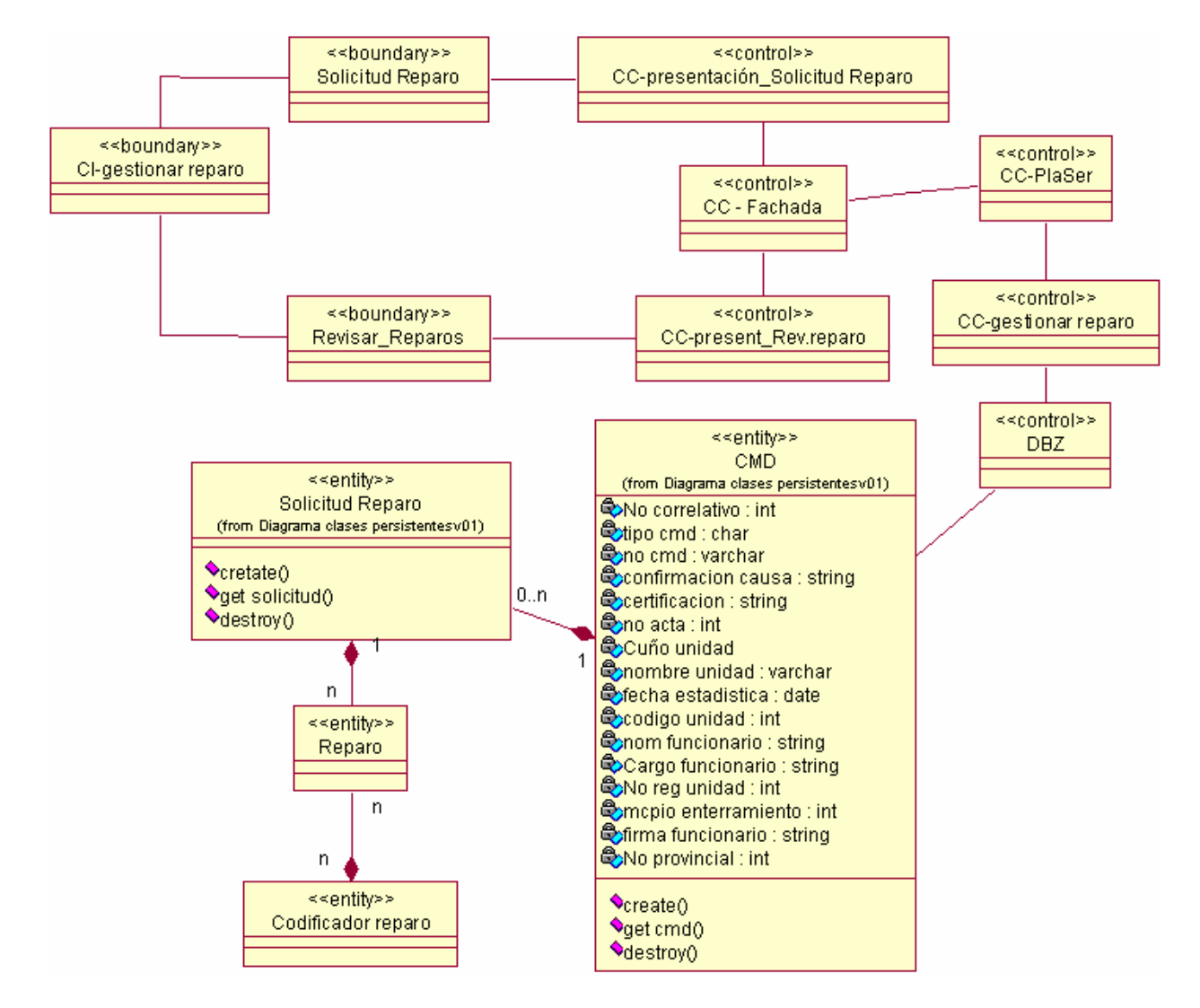

Figura 14. Diagrama de clases. Gestión de los Reparos de los (CMD).

#### **4.2.7 Mortalidad Gral. De 1-19 años.**

Este paquete y los que le siguen, describen los procesos para Elaborar Informes del Registro de Mortalidad, según los criterios de entradas.

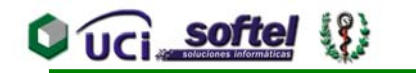

#### **CAPÍTULO 4. CONSTRUCCIÓN DE LA SOLUCIÓN PROPUESTA**

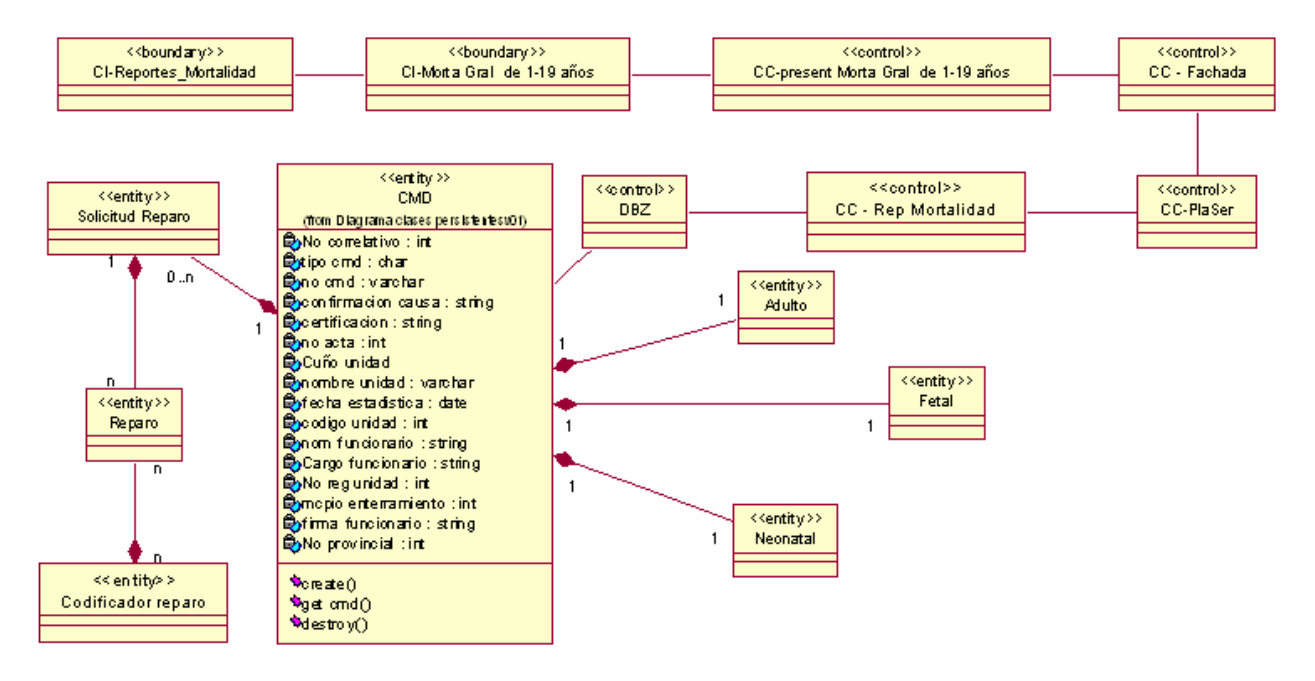

Figura 15. Diagrama de clases. Mortalidad Gral. De 1-19 años.

#### **4.2.8 Mortalidad Gral. Causa según sexo.**

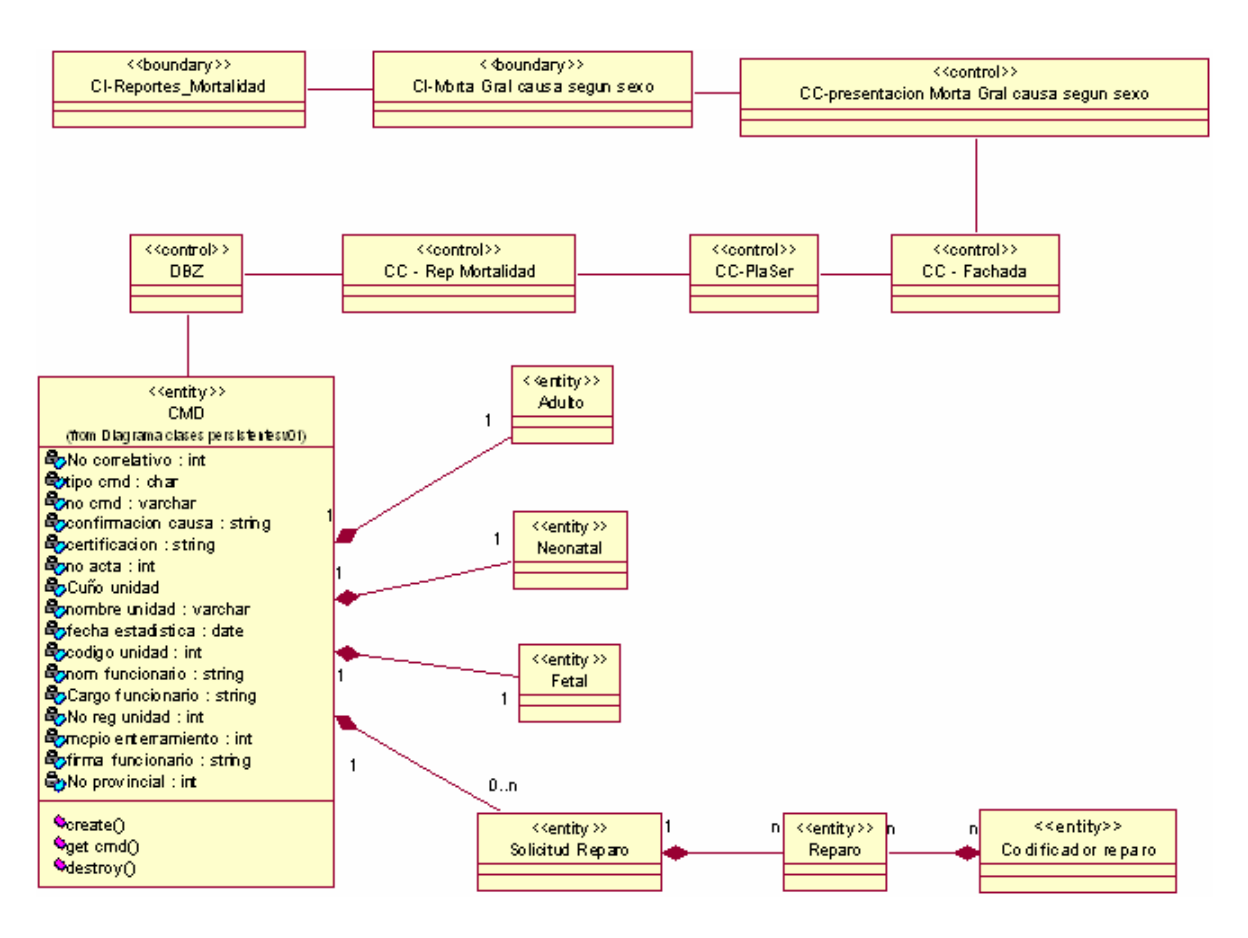

Figura 16. Diagrama de clases. Mortalidad Gral. Causa según sexo.

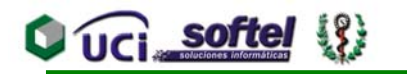

#### **4.2.9 Mortalidad Gral. Causa y residencia.**

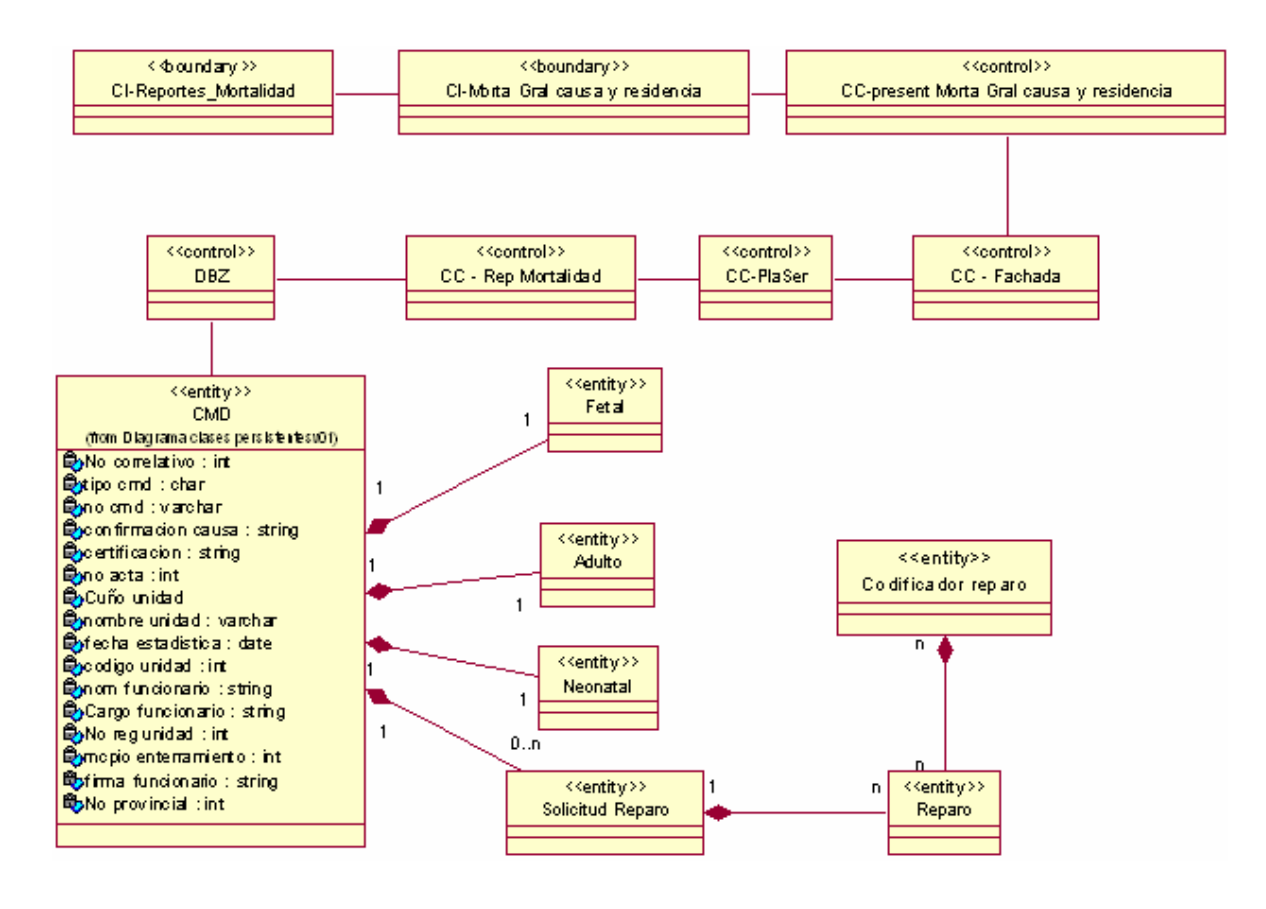

Figura 17. Diagrama de clases. Mortalidad Gral. Causa y residencia.

#### **4.2.11 Mortalidad Gral. Enfermedades de declaración obligatoria.**

#### Ver Anexo 14

**4.2.12 Mortalidad Gral. Fetal causa peso al nacer y sexo.**

Ver Anexo 15

**4.2.13 Mortalidad Gral. Fetal causa y momento de la defunción.**

Ver Anexo 16

**4.2.14 Mortalidad Gral. Fetal causa, peso al nacer y vida intrauterina.**

Ver Anexo 17

#### **4.2.15 Mortalidad Gral. Grupos quinquenales.**

Ver Anexo 18

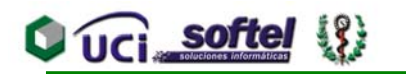

#### **4.2.16 Mortalidad Gral. Neonatal causa edad y sexo.**

Ver Anexo 19

**4.2.17 Mortalidad Gral. Ocurrencia y residencia.**

Ver Anexo 20

**4.2.18 Mortalidad Gral. Por direcciones.**

Ver Anexo 21

**4.2.19 Mortalidad Gral. Por estratos.**

Ver Anexo 22

**4.2.20 Mortalidad Gral. Principales causas grupo edad.**

Ver Anexo 23

**4.2.21 Mortalidad Gral. Sexo sitio y edad.**

Ver Anexo 24

**4.2.22 Mortalidad Gral. Tablas del anuario.**

Anexo 25

**4.2.23 Mortalidad materna.**

Ver Anexo 26

**4.2.24 Reporte mortalidad % nacidos vivos.**

Ver Anexo 27

**4.2.25 Reporte mortalidad Defunciones -7 días.**

Ver Anexo 28

**4.2.26 Reporte mortalidad defunciones fetales.**

Ver Anexo 29

**4.2.27 Reporte mortalidad peso al nacer.**

Ver Anexo 30

**4.2.28 Reporte mortalidad según hospital.**

Ver Anexo 31

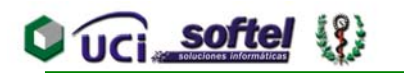

#### **4.2.29 Reporte mortalidad edad madre.**

Ver Anexo 32

**4.2.30 Reporte mortalidad perinatal.**

Ver Anexo 33

**4.2.31 Tasa de mortalidad.**

Ver Anexo 34 **4.2.32 Validar.**

Ver Anexo 35

#### **4.3 Diseño de la Base de Datos.**

#### **4.3.1 Diagrama de clases persistentes.**

Este diagrama de clases persistentes, es una especie de modelo lógico de la base de datos, pero contiene las clases persistentes, llámese clases persistentes a las tablas que permanecerán en la base de datos, borrándose solamente mediante una acción explícita del usuario. Ver anexo 36.

#### **4.3.2 Modelo de Datos.**

Modelo de datos no será más que la representación física culminada de la base de datos obtenida del modelo del diagrama de clases persistentes normalizada. Ver anexo 37.

#### **4.4 Principio de Diseño.**

El diseño debe basarse en el usuario independientemente del objeto del mismo, y el modelado del futuro sistema se centrará en el personal de la salud a distintos niveles, mucho de ellos sin una preparación en cuestiones informáticas.

De ahí que se utilizarán ciertos principios generales que garanticen la usabilidad en el diseño para aplicaciones Web.

Uso equiparable:

## **UCI** softel

#### **CAPÍTULO 4. CONSTRUCCIÓN DE LA SOLUCIÓN PROPUESTA**

Que proporcione las mismas maneras de uso para todos los usuarios: idénticas cuando sea posible, similares cuando no lo sea. Las características de privacidad, garantía y seguridad deben estar igualmente disponibles para todos los usuarios y un diseño atractivo para todos.

Uso flexible:

Que ofrezca posibilidades de elección en los métodos de uso. Que facilite al usuario la exactitud y precisión. Que se adapte al paso o ritmo del usuario.

Uso simple e intuitivo:

El uso del diseño es fácil de entender, atendiendo a la experiencia, conocimientos, habilidades lingüísticas o grado de concentración actual del usuario.

Que elimine la complejidad innecesaria. Que sea consistente con las expectativas e intuición del usuario. Que dispense la información de manera consistente con su importancia. Que proporcione avisos eficaces y métodos de respuesta durante y tras la finalización de la tarea.

Uso con tolerancia al error:

El diseño minimiza los riesgos y las consecuencias adversas de acciones involuntarias o accidentales.

Que disponga los elementos para minimizar los riesgos y errores: elementos más usados, más accesibles; y los elementos peligrosos eliminados, aislados o tapados. Que proporcione advertencias sobre peligros y errores. Que proporcione características seguras de interrupción. Que desaliente acciones inconscientes en tareas que requieren vigilancia.

#### **4.4.1 Estándares de interfaz de la aplicación.**

La interfaz, siendo esta de una aplicación Web se desarrollará ajustando sus pautas de diseño a la del RIS y APS, donde se encuentran definidos los prototipos de las ventanas, colores y tipografía en el caso del RIS y se definirán en este documento las de APS, estando éste ultimo mayormente vinculado con nosotros.

### **Q** UCI softel (8)

#### **CAPÍTULO 4. CONSTRUCCIÓN DE LA SOLUCIÓN PROPUESTA**

 Será diseñada una pantalla inicial global para el Sistema Integrado de Salud desde la cual se accederá a los diferentes módulos del RIS, APS u otro, contando ésta con informaciones generales, guías de ayuda y enlaces con todos los módulos.

Particularizando nuestro módulo Registro de fallecidos se han definido una pauta de dos colores básicos con sus degradaciones hacia blanco y negro, diferenciándonos el logotipo e imagen principal del cabezal propio.

Su diseño está determinado fundamentalmente por el principio de la usabilidad, a pesar de tratarse de un sitio o aplicación Web, donde el diseño tiene como principal propósito facilitar su uso, comprensión y navegación, por encima de ornamentos inútiles, aunque manteniendo pautas estéticas orgánicas y agradables.

La resolución óptima para la cual estará diseñada la aplicación es de 800 x 600 px. El fondo siempre será blanco y definido el cabezal pequeño, de 65 px de altura, menor de lo usualmente usado en páginas Web que recomiendan cabezales de hasta 80 px de altura.

El logo siempre estará ubicado en el extremo superior izquierdo de la página, es una imagen que cuenta con un ancho de 270 px. Bajo el logo existirá una barra de ubicación dentro del sitio, funcionando como hipervínculo, que servirá tanto como referencia para saber donde se encuentra el usuario como para acceder rápidamente a cualquiera de los niveles superiores de navegación dentro de los que se encuentra.

La tipografía será siempre Tahoma, por su amplia legibilidad y por las facilidades conocidas que brinda para la lectura digital. El menú principal será a 7 ptos y los submenús a 6 ptos. Los demás puntajes se definirían en dependencia de las necesidades puntuales de cada pantalla.

Se encuentra en proceso de definición los elementos de diseño del interior de las pantallas, es decir, de las tablas, formularios, etc. Los edit que se utilicen tendrán una altura de 16 px y la separación entre estos y entre ellos y los bordes de tablas serán de 8 px. Asimismo será de 8 px la separación entre el texto y el edit. Los textos de estos campos serán justificados siempre a la derecha, es decir, justificados a 8 ptos de los edits. La representación gráfica de las principales pautas generales de la organización de elementos en pantalla.

#### **4.4.2 Formatos de reportes.**

# **Q** UCI softel  $\{ \}$

#### **CAPÍTULO 4. CONSTRUCCIÓN DE LA SOLUCIÓN PROPUESTA**

Los reportes se obtendrán en tablas que en algunos casos pueden tener una gran cantidad de líneas generadas por la búsqueda, en dependencia de la cantidad de información encontrada que se muestre, por lo que debe quedar pautado que hasta un total de 25 resultados la tabla funcione con scroll, y para más de esta cantidad será entonces por paginado, organizado por números consecutivos, con enlaces a los resultados restantes, exceptuando el activo en ese preciso momento. Se utilizará el estilo de *Google*, con 25 resultados por página.

En algunos casos se hará uso de pequeñas imágenes que indicarán funcionalidades surgidas a partir de la visualización de estos reportes.

Los reportes serán concebidos sobre ventanas, utilizando un formato de letra clara, legible y con colores claros para no recargar y hacer engorrosa su impresión.

#### **4.4.3 Concepción de la ayuda.**

Teniendo en cuenta que las ayudas en las aplicaciones Web en general no suelen ser explicaciones detallistas del sistema informático al cual representan, sino que son generalmente simples aclaraciones, informaciones generales de la aplicación o datos de la empresa que le da soporte o realizó el producto se está proponiendo que la ayuda estará accesible como parte del menú en todas las páginas de la aplicación, con el objetivo de que el usuario vea la información que necesita en ese momento. Cada página mostrará como realizar aquellas operaciones que estén relacionadas con la posición donde se encuentre el usuario en dicho momento, además se aportan los conceptos que se manejan en la aplicación, para que el usuario se familiarice con algunas entradas, el entorno de la elaboración de los informes o reportes y otras funcionalidades que se le brindan en el sistema.

La ayuda para todas las aplicaciones del Sistema Integral de Salud estará concebida bajo los principios del soporte técnico en línea, que es una práctica muy utilizada en las aplicaciones Web dinámicas, como la que se está desarrollando y generalmente se implementará con una explicación general de las opciones y con vínculos a sistemas de correo o a otros sitios Web.

Se podrá contar también con un soporte técnico en línea fuera de la aplicación principal para que los usuarios puedan informar acerca de errores que suceden en la aplicación, emitir sugerencias de su funcionalidad o recibir soluciones a las preguntas que de forma "directa" pueden realizar a los administradores y creadores del producto.

**Q** UCI softel

Esta forma de ayuda resulta de gran ventaja, ya que contribuye a la resolución de problemas en el software, la gestión de cambios y configuraciones y la actualización y el mantenimiento del producto.

Además se tendrá en cuenta la confección de manuales de usuario y será entregado a los usuarios de cada módulo un manual de usuario en formato digital o en papel, que explicará de forma detallada las principales funcionalidades y opciones que brinda el software.

También está concebida una capacitación técnica directa durante la etapa de implantación del producto, ya que por parte de la empresa productora y bajo acuerdo con los clientes se coordinará la puesta en marcha de cursos de capacitación o entrenamiento en el uso de la aplicación, dirigida a todos los usuarios potenciales antes y durante la implantación oficial de este producto en el Sistema Nacional de Salud.

#### **4.4.4 Tratamiento de excepciones.**

Para depurar los errores se hará utilizando JavaScript. Por medio de este lenguaje serán informados la mayoría de los errores de la página, como apoyo a las validaciones de entrada de datos, garantizando que los datos introducidos por los usuarios sean validos, o les sea posible corregirlos en caso contrario.

Otros errores en la capa de negocio serán tratados devolviendo un SOAP\_FAULT, cuyos elementos FaultCode, FaultString, FaultAutor describiremos a continuación:

#### FaultCode:

Código de texto utilizado para indicar la clase de error, codificado de la siguiente manera.

Código del proyecto-código del modulo (:) número del método (.) número del error. Ejemplo: APS-RF: 1.5 que indica error 5 en el método 1 del módulo Registro de Fallecidos perteneciente al Proyecto APS.

#### FaulStrign:

Una explicación del error asequible al humano (leíble). Debe tenerse en cuenta que este texto puede ser mostrado al operador final del sistema. Ejemplo: Formato de entrada no válido para la fecha de cierre estadístico.

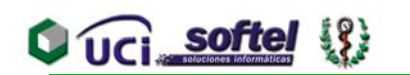

FaultActor:

Un texto que indica quien provocó el error, siempre será el nombre del método que eleva la excepción. Ejemplo: realizarcierre.

Detail:

Este elemento se usa para llevar mensajes de error específicos de aplicaciones, se empleará únicamente en errores cuya resolución depende del Centro de Control, en cualquier otro caso este elemento debe estar vacío.

También se utilizaron codificadores para evitar posibles errores por parte del usuario al registrar información de poca variabilidad, se pueden citar los casos de los grupos de edades, escolaridad, tipo de embarazo, certificación, sitio de la defunción, entre otros datos registrados en los certificados médicos de defunción.

#### **4.5 Estándares de codificación.**

Con el propósito de distribuir los esfuerzos y mejorar los rendimientos de la aplicación, se utilizó la programación orientada a servicios, creando clases genéricas que permiten la definición y distribución de las llamadas a los procedimientos de los módulos distribuidos, la definición de los métodos propios de cada módulo y el manejo de las bases de datos.

Actualmente se encuentran estándares de codificación para la mayoría de los lenguajes existentes. El uso de los mismos, partiendo de las convenciones definidas, permite una mejor comunicación entre los programadores, creando las condiciones para la reusabilidad y el mantenimiento de los sistemas. Para definir el estilo de codificación a seguir en la aplicación se utilizó la notación estándar establecida para aplicaciones desarrolladas en PHP (PHP Coding Standard), que mayormente está basada en el estándar de código para aplicaciones en C++ (C++ Coding Standard).

Las etiquetas de apertura y cierre del lenguaje serán de la forma <?php ?>, ya que siempre están disponibles en cualquier configuración.

Se hará uso de los arreglos predefinidos para el manejo de los valores enviados por el usuario \$\_GET, \$\_POST, \$\_FILES evitando el uso de \$\_REQUEST.

# **Q** UCI softel

#### **CAPÍTULO 4. CONSTRUCCIÓN DE LA SOLUCIÓN PROPUESTA**

Para nombrar las variables se seguirá la regla de escribir los identificadores con letras minúsculas y en lenguaje español, utilizando como separador para las palabras el carácter ", tratando de usar nombres sugerentes a la acción de la variable.

Todos los campos identificadores van a comenzar con el identificador (id) seguido del nombre del campo. Ejemplo: id \_ enfermedad.

Los arreglos empezarán con el identificador array y las palabras no se separarán con el carácter " ". Ejemplo: Arrayidtipoenfermedad.

Las estructuras se identificarán poniendo al final del nombre struct. Ejemplo: paginadostruct.

En el caso de las clases se pondrá delante la letra C. Ejemplo: CFachada y en el de los métodos no se usarán abreviaturas y las palabras continuas deben comenzar con mayúsculas. Ejemplo: ListarTotalPersonalSalud.

Para comentar el código se utilizará, en el caso de una línea, al final de la misma el carácter "//" y seguido el comentario y en el caso de un bloque se utilizará los caracteres "/\* \*/".

Se usará una indentación en el código de cuatro espacios para facilitar la lectura de éste. Las llaves se usarán poniendo la llave inicial en una línea para ella sóla, y en su respectiva columna la llave final también en una línea.

El idioma de las clases auxiliares como sesión y error, será el inglés para garantizar la homogeneidad con las programadas en este ámbito en el mundo, en el caso de los Servicios Web y la interfase de administración se usará el español para esclarecer los objetivos de cada método o script a utilizar.

Para lograr que las comparaciones sean seguras, se colocarán siempre los valores constantes a la izquierda de la comparación "if (6 == \$variable)", con esto garantizará la generación de un error cuando por error escriba '=' y no '=='. Se utilizará el operador "?" para sentencias cortas, preferiblemente que ocupen una sola línea. La sentencia switch siempre tendrá la opción default y se evitará el uso de continue y break, ya que podrían perder la vista lógica del código fuente.

### UCI softe

El almacenamiento de la información será en scripts SQL para construir la base de datos e interactuar con ella desde las aplicaciones.

Las palabras correspondientes a las sentencias SQL y sus parámetros deben ir en mayúsculas.

En las consultas de inserción se debe colocar siempre el nombre de los campos en los cuales desea escribir en la tabla.

Los nombres de las tablas deben ir en minúsculas y cada palabra separada por línea abajo " ". (Ejemplo: Id\_nombre\_tabla)

En el caso de los XSL será con el mismo nombre que el fichero de la capa de presentación.

Los controles seguirán el siguiente tratamiento:

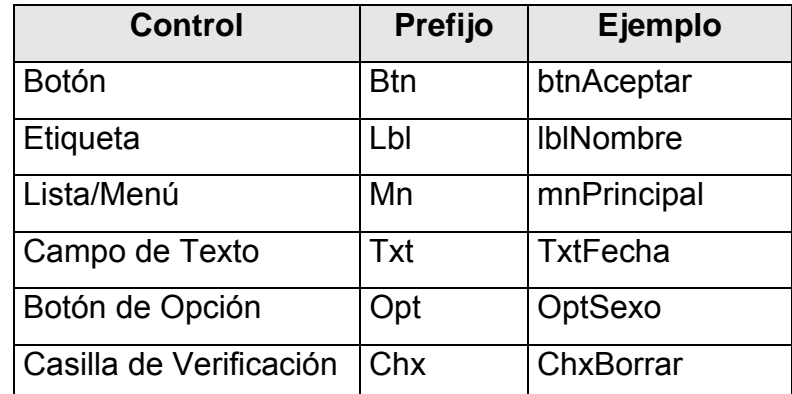

#### Tabla 8 Estándares para los controles

Las páginas HTML se harán sin incluir código y todas las funciones JavaScript que se usarán se escribirán dentro de ficheros "*.js*".

Para la capa de datos tienen que nombrar la base de datos poniendo el identificador del proyecto "APS" seguido del carácter " " y del nombre del módulo. Ejemplo: APS\_RF, APS\_PN.

Los campos de la base de datos se nombrarán igual que las variables.

#### **4.6 Modelo de despliegue.**

#### **4.6.1 Diagrama de despliegue.**

#### **CAPÍTULO 4. CONSTRUCCIÓN DE LA SOLUCIÓN PROPUESTA**

**Q** UCI softel

Un diagrama de despliegue es un grafo de nodos unidos por conexiones de comunicación que muestra las relaciones físicas entre los componentes *hardware* que forman la topología sobre la que se ejecuta el sistema y la distribución de las partes de este en ellos.

La división entre cliente y servidor en un sistema es complicada puesto que implica tomar algunas decisiones sobre dónde colocar físicamente sus componentes software, qué cantidad de software debe residir en el cliente, etc. Por lo que para modelarlo hay que identificar los nodos que representan los procesadores cliente y servidor del sistema de acuerdo a las capas que se van a implementar, destacar los dispositivos relacionados con el comportamiento del sistema, proporcionar señales visuales para esos procesadores y dispositivos a través de estereotipos y modelar la tipología de esos nodos mediante un diagrama de despliegue.

Aunque UML no es un lenguaje de especificación de hardware de propósito general, se ha diseñado para modelar muchos de los aspectos hardware de un sistema a un nivel suficiente para que un ingeniero software pueda especificar la plataforma sobre la que se ejecuta el software del sistema y para que un ingeniero de sistemas pueda manejar la frontera entre el hardware y el software.

Para lograr una mejor escalabilidad, se disponen para el proyecto de tres servidores, uno para la capa de presentación, otro para la capa de reglas del negocio y otro para la base de datos. [36] y [37]

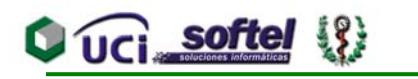

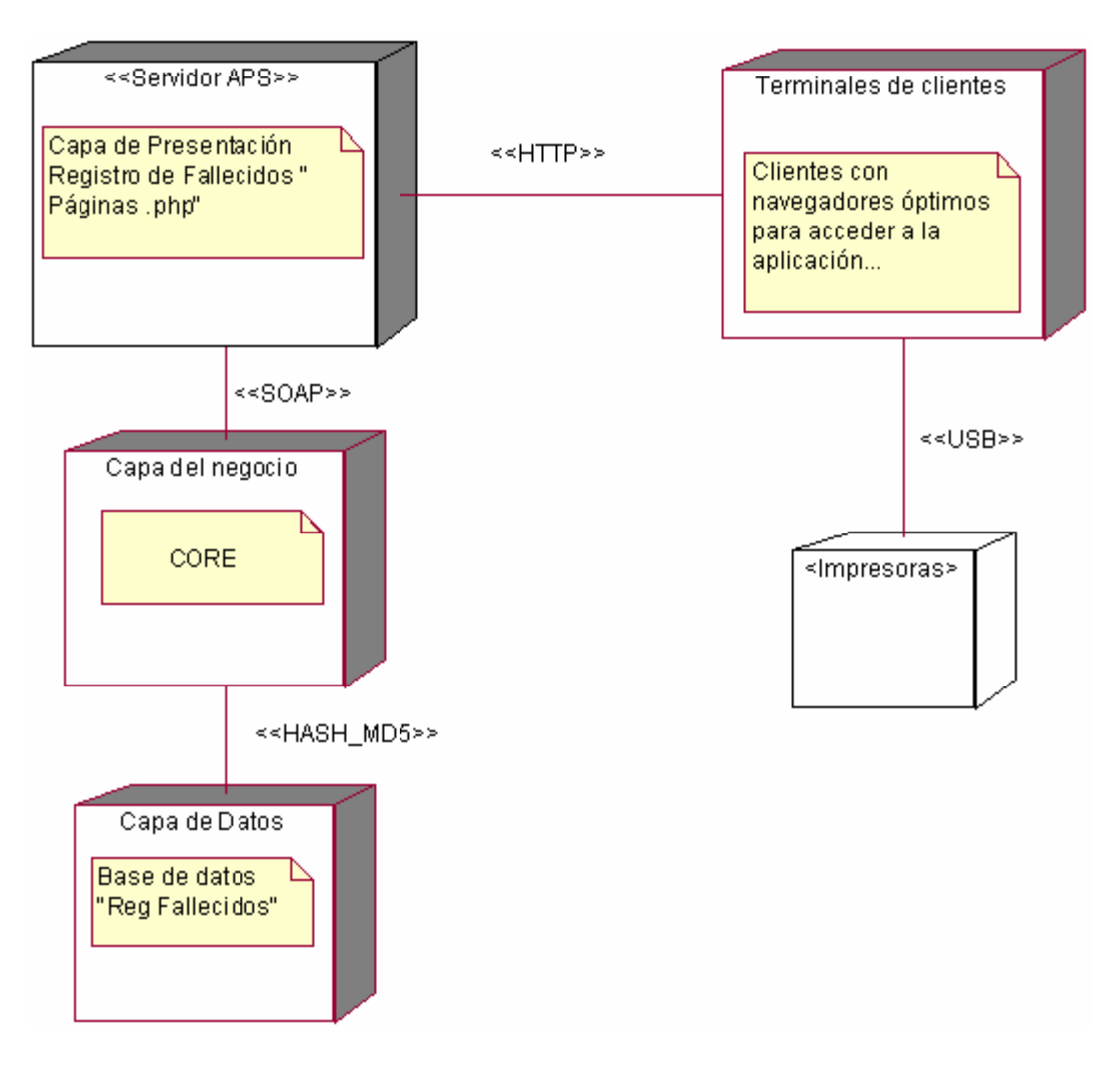

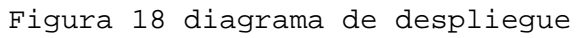

#### **4.7 Modelo de implementación.**

#### **4.7.1 Diagrama de componentes.**

4.7.1.1 Diagrama de componentes. Plataforma de Servicio "PlaSer".

Un diagrama de componentes muestra cómo varios subsistemas de software forman la estructura global del sistema. Lo que distingue a un diagrama de componentes de otros tipos de diagramas es su contenido. Normalmente contienen componentes, interfaces y relaciones entre ellos. Y como todos los diagramas, también puede contener paquetes utilizados para agrupar elementos del modelo.

Un diagrama de componentes muestra las organizaciones y dependencias lógicas entre componentes *software*, sean éstos componentes de código fuente, binarios o ejecutables.
# **UCI** softel  $\{$

#### **CAPÍTULO 4. CONSTRUCCIÓN DE LA SOLUCIÓN PROPUESTA**

PlaSer esta integrado por una colección de clases y una "estructura de directorios" (layout) en la capa de presentación. También constituye una capa abstracta de transporte para la interoperabilidad entre los componentes. PlaSer además como hemos hecho referencia en el capítulo dos, implementa y maneja la seguridad.

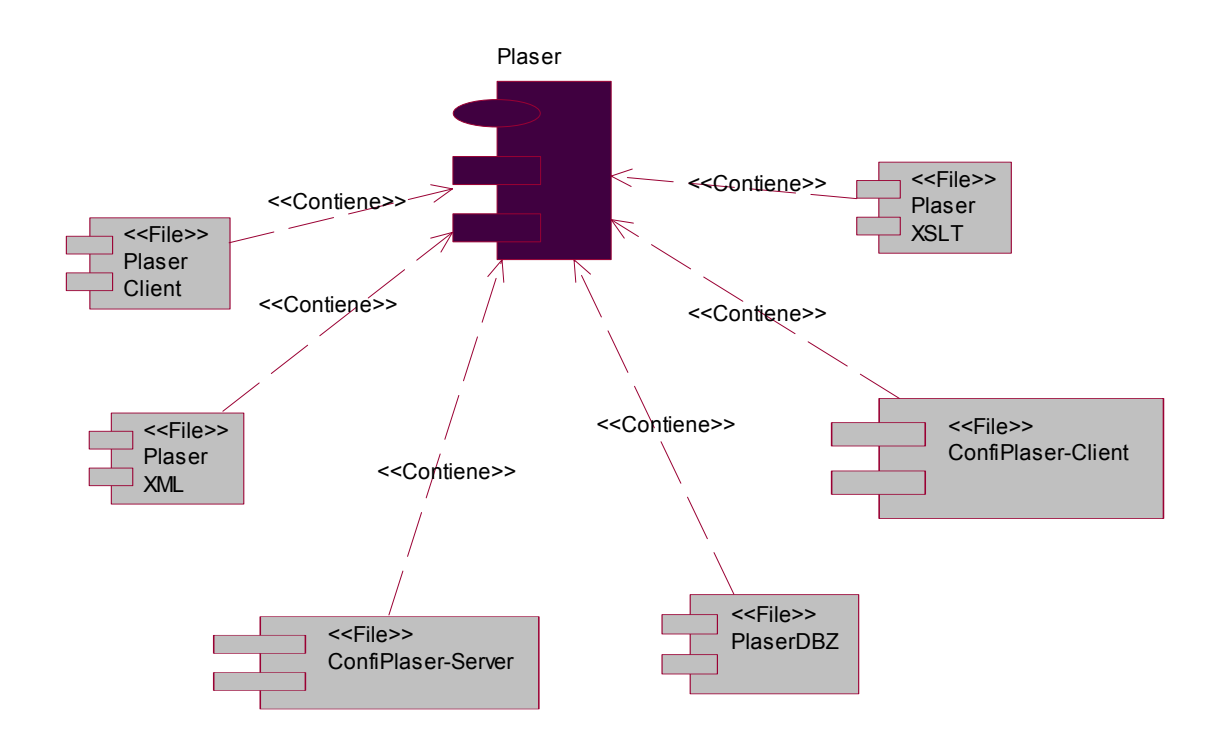

Figura 19. Diagrama de componente. PlaSer.

#### **4.8 Conclusiones.**

Después de modelado sistema, pasando por diferentes etapas, siguiendo los flujos de trabajo que propone RUP, es objetivo de este capítulo mostrar de forma asequible para todo profesional o estudiante con conocimientos de ingeniería de software, el estudio de los diagramas para desarrollar el sistema, así como los futuros mantenimientos del mismo.

Ha sido también fruto nuestro, el identificar algunos requerimientos a los que se le dará continuación; identificación que forma parte del trabajo de todo ingeniero del software.

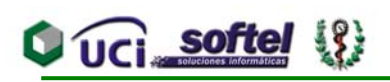

## **CAPÍTULO 5. ESTUDIO DE FACTIBILIDAD**

### **5.1 Introducción.**

Es necesario para la realización de un proyecto estimar el esfuerzo humano, el tiempo de desarrollo que se requiere para la ejecución del mismo y también su costo. En este capítulo se presenta el estudio de factibilidad del módulo Registro de Fallecidos de APS. El mismo se realizó a través del método de puntos de función del modelo de COCOMO II; el cual es un modelo basado en estimaciones matemáticas, que permite estimar coste, esfuerzo y tiempo siempre que se planifica una nueva actividad de software. Este estudio es un paso muy importante que se debes tener en cuenta en la realización de un proyecto, pues ofrece al equipo de trabajo una valiosa información relacionada con el costo del producto, sin la cual sería imposible la elaboración de una buena estrategia de planificación y por ende llevar a cabo buena Ingeniería Software.

Gran parte de los proyectos informáticos presenta carencia de recursos y las fechas de entrega no se corresponden con la realidad. Es por ellos que cada día se hace más necesaria la realización de estimaciones al inicio y a lo largo del ciclo de vida de los proyectos, aun cuando se conozca el grado de incertidumbre que tienen las mismas.

### **5.2 Panificación.**

**ENTRADAS EXTERNAS. Ver Anexo 38** SALIDAS EXTERNAS. Ver Anexo 39 PETICIONES. Ver Anexo 40 FICHEROS INTERNOS O ARCHIVOS LÓGICOS. Ver Anexo 41 FICHEROS DE INTERFAZ EXTERNA. Ver Anexo 42 PUNTOS DE FUNCIÓN DESAJUSTADOS. Ver Anexo 43

### **5.3 Costos.**

### **5.3.1 Instrucciones fuentes.**

El software utilizado (Cocomo II) plantea que su cálculo se basa en la cantidad de instrucciones fuentes por punto de función desajustado que genera el lenguaje de programación empleado. Estos datos se conocen a partir de estudios estadísticos realizados a cada lenguaje.

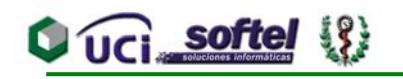

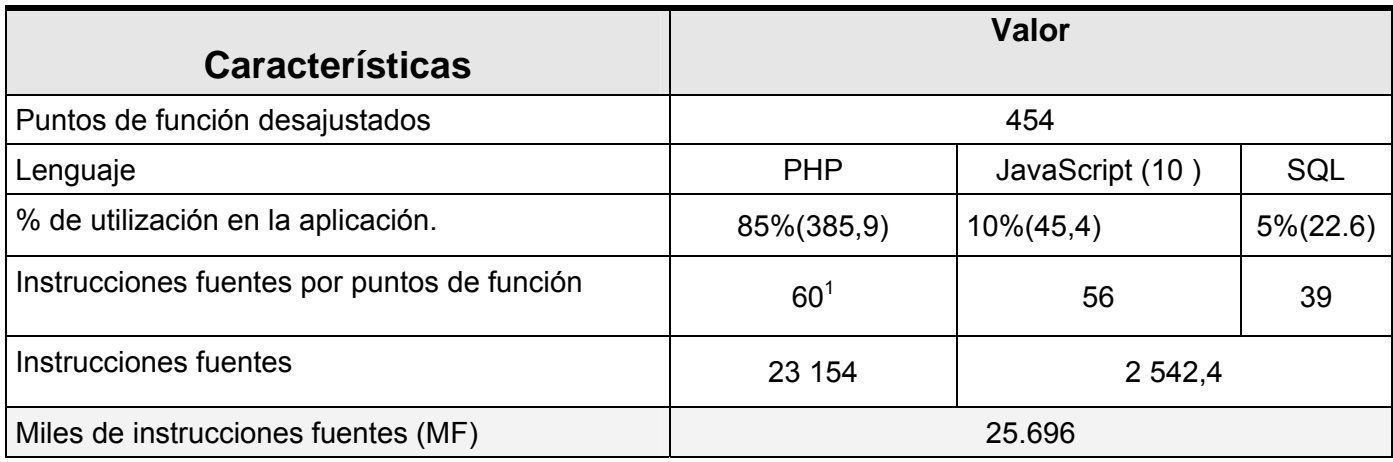

Tabla 9 Instrucciones Fuentes

1: Se utilizó el ratio del lenguaje Perl (60) pues el de PHP no se encontró y este es un lenguaje muy parecido.

### FACTORES DE ESCALA. Ver Anexo 44 MULTIPLICADORES DE ESFUERZO. Ver Anexo 45

### **5.3.2 Cálculo del esfuerzo PM.**

**A** = 2.94, **B** = 0.91, **C** = 3.67, **D** = 0.24

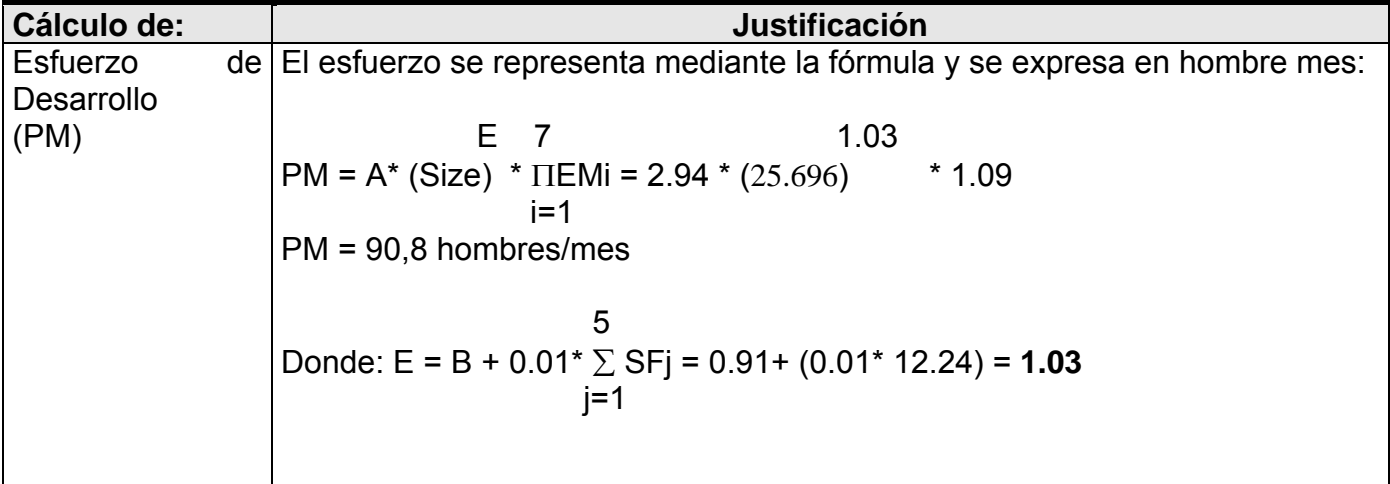

### **5.3.3 Tiempo de desarrollo (TDEV).**

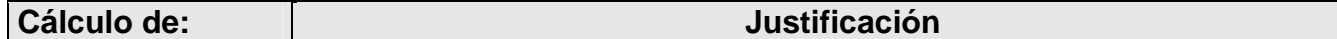

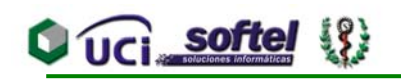

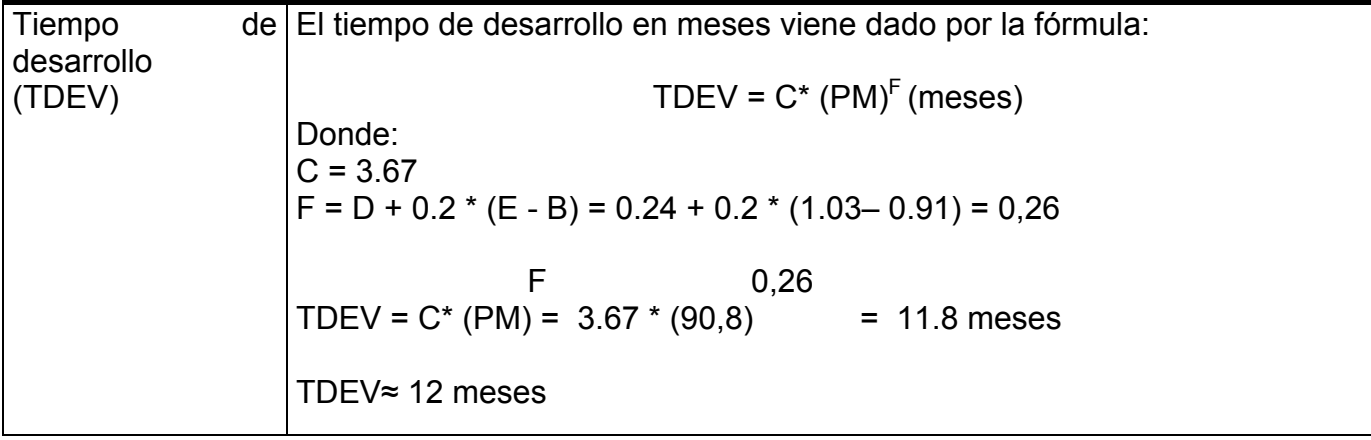

### **5.3.4 Cantidad de hombres.**

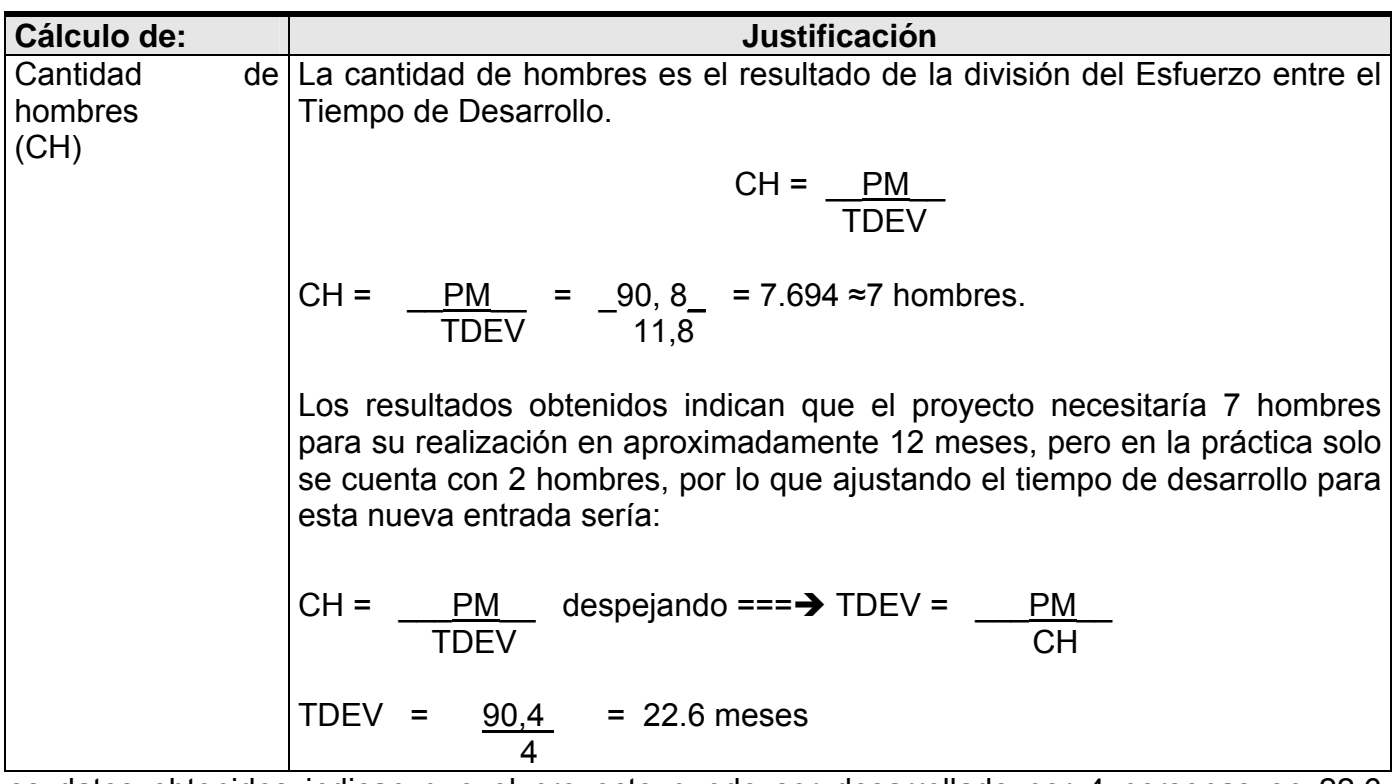

Los datos obtenidos indican que el proyecto puede ser desarrollado por 4 personas en 22,6 meses de trabajo.

### **5.3.5 Costo del proyecto.**

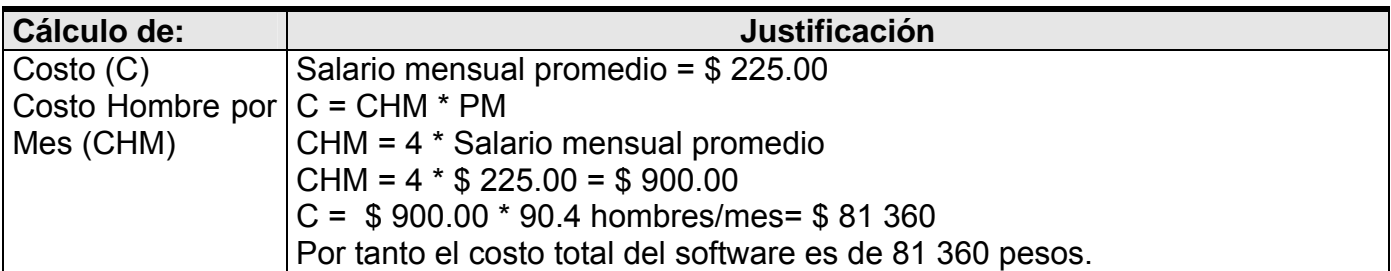

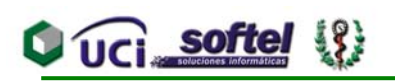

### **5.4 Beneficios tangibles e intangibles.**

La implantación del software propuesto aportará en paralelo una serie de beneficios, pues permitirá un mejor control en el proceso de captación de los Certificados Médicos de Defunción, mayor fidelidad de la información y velocidad de procesamiento, implicando un ahorro cuantioso del tiempo que se invierte en el traslado de dicha información. Evitará errores debido a la existencia de las validaciones de los datos que se registran; además brindará una sólida ayuda en el proceso de toma de decisiones mediante los reportes, búsquedas, cálculos u otras bondades que posee el sistema. Justamente esto nos garantiza almacenar una mayor cantidad de información de forma óptima y asegurar la realización de los estudios estadísticos con los gastos mínimos necesarios. Se reducen además los gastos por concepto de envío de información e indirectamente se garantiza la confidencialidad de la misma. Estos son algunos de los beneficios que el sistema traerá para la entidad a la que le prestamos servicios.

### **5.5 Análisis de costo y beneficios.**

El desarrollo de todo producto informático va asociado a un costo, el justificarlo depende de los beneficios tangibles e intangibles que trae consigo.

En paralelo a la etapa de modelado y de implementación de los módulos de la etapa actual del Proyecto APS, entre los que se encuentra el Registro de Fallecidos para el Sistema Integral de Salud, se establecen las fórmulas comerciales necesarias para lograr la introducción estable e incremental de estos productos y servicios asociados en el mercado internacional, con especial énfasis en el contexto latinoamericano, de forma tal que los beneficios tangibles esperados se materialicen y así lograr que los servicios médicos se conviertan en la principal fuente de ingreso del país.

Beneficios intangibles:

1. Automatización de tareas tediosas y repetitivas hacen que el nuevo sistema mejore las actuales condiciones laborales.

2. Aumento de la calidad de la información y mejor disponibilidad de la misma para la toma de decisiones.

3. Mejora la atención al paciente, luego de eliminar grandes cantidades de trabajo burocrático.

La utilización de este sistema para el control del proceso de registro de Certificados Médicos de Defunción parte de concebir la información que brindan los mismos, como recurso más importante que debe alcanzar una calidad óptima de almacenamiento y velocidad. Este recurso del que dispondrán todos sus usuarios, les permitirá disminuir la carga y el tiempo en el proceso de desarrollo; así como un mayor control y cumplimiento de las actividades que observará desde muy cerca la Dirección Nacional del MINSAP.

Con la información que nos brindará el sistema, se pueden detectar al instante las actividades retrazadas en el cumplimiento de lo estipulado y tomar medidas pertinentes con mayor rapidez y seguridad.

La nueva herramienta automatizada brinda numerosas facilidades para obtener reportes con fines estadísticos y para el desarrollo del cumplimiento de las actividades según sus responsables en cada momento.

Es factible desarrollar una herramienta para informatizar el procedo de registro o captación de Certificados Médicos de Defunción porque es demandado por la organización para elevar el control del procesamiento de la información con que se trabaja y disponer de más tiempo para la revisión y reparo de dicha información.

#### **5.6 Conclusiones.**

Una vez culminado el estudio de factibilidad del sistema, se determinó un tiempo de 26.2 meses para su desarrollo por 4 personas y su costo total asciende a 81 360 pesos. El producto propuesto brinda a la organización disímiles beneficios, tanto tangibles como intangibles. El sistema contribuirá a mejorar el funcionamiento de la entidad, así como aportará un beneficio económico significativo.

## **CONCLUSIONES**

Para lograr que las aplicaciones Web cumplan el objetivo para lo cual fueron concebidas, se hace necesario que en las mismas estén presentes las características funcionales. El estudio de las necesidades del usuario y los procesos que se realizan en la entidad, son imprescindibles para el desarrollo de la modelación de un sistema informático o aplicación Web. Esta metodología que se propuso para la modelación del proceso que se llevará a cabo en la creación de la aplicación resultó eficiente y queda disponible para la reutilización y mantenimiento del sistema, así como para sistemas similares.

Los fundamentos teóricos, los cuales dieron lugar a la modelación de una aplicación Web para la gestión de la información de los Certificados Médicos de Defunción de los Departamentos de Estadística en los diferentes niveles organizativos del Sistema Nacional de Salud, se lograron elaborar.

Realizando una valoración, sobre la base de un estudio de los impactos social, económico, político y ambiental del proceso de modelación de la aplicación, se puede afirmar que el producto futuro, Registro de Fallecidos para el Sistema Integral de Salud será sostenible.

Se logró realizar el estudio del registro de los datos de las muertes, tanto neonatales, fetales como de niños de 28 días y más de nacidos o adultos desde los Certificados Médicos de defunción, además del estudio del registro de los datos de dicho certificado y sus reparos en caso de tenerlos. Así como un amplio estudio de la aplicación existente.

Se logró realizar un profundo estudio del registro de los códigos y descripciones de las causas de muerte

Se alcanzó modelar el proceso para proporcionar facilidades de ofrecer datos generados por los informes de mortalidad, el cual posibilitará un mayor flujo de información a corto plazo, por lo tanto, favorecerá a la toma de decisiones en los diferentes niveles administrativos del Sistema Nacional de Salud.

La modelación presentada fue aprobada con un alto nivel de aceptación por parte de los clientes finales, los cuales opinan que fueron cumplidos todos los requisitos funcionales

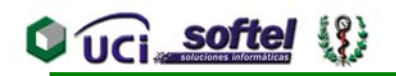

demandados por el proceso, por lo que consideramos que hemos cumplido con los objetivos iniciales planteados.

## **RECOMENDACIONES**

Tomando como base la investigación realizada y la experiencia acumulada durante la realización de este trabajo, se le hace propuesta a la empresa de SOFTEL las siguientes recomendaciones:

- La implementación como siguiente paso, apoyándose en el estudio realizado en esta investigación del proceso de registro de los datos de los certificados y los reparos.
- Realizar un buen tratamiento de validaciones para implementar el registro de los códigos de las causas de muerte.
- No por última menos importante, recomendamos revisar detalladamente y luego la implementación al pie de la letra, la modelación del proceso para proporcionar facilidades de ofrecer datos o resultados generados por los informes de mortalidad.
- Vincular e integrar más al cliente a lo largo del proceso y hacerlo miembro del equipo de desarrollo de la aplicación. Tener en cuenta para el desarrollo de esta aplicación las características que deben tener los sistemas de tomas de decisiones.
- Utilizar para el proceso de modelado de las próximas etapas del proyecto los estereotipos Web, aplicando toda la experiencia acumulada en la concepción de la etapa actual.

Recomendar como problema abierto de este trabajo de diploma, susceptible de convertirse en tema de investigación de una futura maestría, lo que sigue: El perfeccionamiento y fundamentación teórico – practica de la metodología de propuesta en este trabajo para la modelación de aplicaciones Web vinculadas a la toma de decisiones.

## **REFERENCIAS BIBLIOGRÁFICAS**

- [1]. Balaguer, José Ramón. "Inauguración del V Congreso Internacional de Informática en la Salud".<http://www.ain.cu/2005/mayo/12edasbalaguer.htm>(12/05/05).
- [2]. López Serrano, Elena. "Desarrollo Histórico de las Estadísticas Sanitarias en Cuba". [http://www.bvs.sld.cu/revistas/his/cua\\_91/his1491.htm](http://www.bvs.sld.cu/revistas/his/cua_91/his1491.htm) (12/05/05).
- [3]. Consideraciones sobre el Proyecto de Informatización de la Atención Primaria de Salud. Revista Habanera de Ciencias Médicas. Volumen 3, No. 10, año 2004.
- [4]. Granma, Discurso pronunciado por el Presidente de la República de Cuba, Fidel Castro Ruz, en el acto conmemorativo del aniversario 40 del Instituto de Ciencias Básicas y Preclínicas Victoria de Girón, 17 de octubre de 2002.
- [5]. De la Osa, José A. La semilla del desarrollo de la salud pública en Cuba.
- [6]. Escuela Nacional de Salud Pública, El cuidado de la salud en Cuba. Ministerio de Salud Pública, 2003.
- [7]. Granma, Discurso pronunciado por el Presidente de la República de Cuba, Fidel Castro Ruz, en la Tercera Graduación del Contingente del Instituto Superior de Ciencias Médicas de la Habana. Teatro "Carlos Marx". Ciudad de la Habana. 27 de agosto de 1990.
- [8]. Granma, Discurso pronunciado en la Clausura del VI Seminario Internacional de Atención Primaria, Ciudad de la Habana, 28 de noviembre de 1997.
- [9]. Granma. Discurso pronunciado por Fidel Castro Ruz en el acto de inauguración de obras del extraordinario programa de salud. Teatro Astral. 7 de abril del 2003).
- [10]. Mirian A, Gran Alvarez. "Sistema de Información estadística de salud cubano". [http://www.dne.sld.cu/Libro/capitulo1/capitulo1.htm.](http://www.dne.sld.cu/Libro/capitulo1/capitulo1.htm)
- [11]. Ramírez Márquez, Abelardo El Sistema Nacional de Salud de Cuba. / Pastor Castell-Florit Serrate; Guillermo Mesa. ENSAP, 2003.
- [12]. Lemus, Elia Rosa, atención Primaria de Salud y Medicina Familiar, Eugenio Radamés Borroto Cruz; Ramón Aneiros-Riba. Atención Primaria de Salud, Medicina Familiar y Educación Médica, Biblioteca de Medicina Volumen XXXIV, La Paz, 1998.
- [13]. Martínez Calvo, Silvia, Análisis de Situación de Salud. / Héctor Gómez de Haz. Escuela Nacional de Salud Pública, 2003.
- [14]. Noa Silverio, Luisa A. "Internet: Un Real Instrumento de Trabajo Intelectual". http://www.uh.cu/facultades/edistancia/Cur/start.htm (1/06/05).

# $\bigcup_{i=1}^n$  softel  $\{3\}$

- [15]. "Principales Definiciones de los Términos más usados en Internet". http://www.informaticamilenium.com.mx/paginas/espanol/sitioWeb.htm (10/05/05).
- [16]. Internet, http://es.wikipedia.org/wiki/Internet (10/02/05).
- [17]. What is Service-Oriented Architecture? http://webservices.xml.com/pub/a/ws/2003/09/30/soa.html (10/3/05).
- [18]. SOAP: The Simple Object Access Protocol, www.microsoft.com/mind/0100/soap/soap.asp (10/3/05).
- [19]. Simple Object Access Protocol (SOAP), http://www.desarrolloweb.com/articulos/1557.php?manual=54 (10/3/05).
- [20]. Lenguaje de descripción de servicios Web (WSDL), http://www.microsoft.com/spanish/msdn/articulos/archivo/090201/voices/wsdl.asp (12/3/05).
- [21]. Diseño de Aplicaciones Three Tier, http://www.fpress.com/revista/Num9711/Nov97.htm (12/3/05).
- [22]. Apache. http://es.wikipedia.org/wiki/Apache (3/4/05).
- [23]. Introducción a la Arquitectura de Software, http://www.microsoft.com/spanish/msdn/arquitectura/roadmap\_arq/intro.asp#17 (12/3/05).
- [24]. Hernández González, Anaisa. Ampuero, Andrés. Margarita. "Asignatura Optativa Ingeniería de Software". RUP: El Proceso Unificado de Desarrollo de Software.doc.
- [25]. Introduction to Perl, www.cclabs.missouri.edu/things/ instruction/perl/perlcourse.html, (3/4/05).
- [26]. http://www.tecnociencia.es/mediawiki/index.php/Active\_Server\_Pages (19/04/05).
- [27]. Introducción a php. http://www.ciberteca.net/webmaster/php (19/04/05).
- [28]. Manual de JavaSript www.redestb.es/soporte/aula/jScript (02/03/05).
- [29]. XSLT, http://es.wikipedia.org/wiki/XSLT, (02/03/05).
- [30]. SQL Reference, https://aurora.vcu.edu/db2help/db2s0/frm3toc.htm (03/4/05).
- [31]. Manual de referencia de MySQL http://www.mysql.com (06/04/05).
- [32]. 29. PostgreSQL, http://es.wikipedia.org/wiki/PostgresSQL (06/04/05).
- [33]. Jacobson, Ivar y Booch, Grady y Rumbaugh, James. El proceso unificado de software. Primera edición. Pearson Educación, S.A. 2000.
- [34]. Conallen, J. "Modeling web application architectures with UML" 2000, Communications of the ACM (volume 42, number 10).
- [35]. Rational Rose: Procedimientos b icos para desarrollar un proyecto, www.vico.org/TallerRationalRose.pdf, (10/04/05).
- [36]. Diagrama de Despliegue, http://www-gris.det.uvigo.es/~avilas/UML/node50.html (15/05/05).
- [37]. Modelado Físico De Un Sistema OO, http://www.clikear.com/manuales/uml/modelofisico.asp (13/05/05).

# **Q** UCI softel  $\{$

## **BIBLIOGRAFÍA**

- **Arman, C. "Applying UML and Patterns. An Introduction to Object-Oriented Analysis and** Design". Prentice-Hall, Inc. 1998.
- Biblioteca virtual en salud. "Anuario Estadístico 2004 Mortalidad". [http://bvs.sld.cu/cgi](http://bvs.sld.cu/cgi-bin/wxis/anuario/?IsisScript=anuario/iah.xis&tag8000=2004&tag8001=Mortalidad&tag6000=I&tag5009=STANDARD&tag5008=10&tag5007=Y&tag5001=search1&tag5003=anuario&tag5021=e&tag5013=GUEST&tag5022=2004)[bin/wxis/anuario/?IsisScript=anuario/iah.xis&tag8000=2004&tag8001=Mortalidad&tag6000=I](http://bvs.sld.cu/cgi-bin/wxis/anuario/?IsisScript=anuario/iah.xis&tag8000=2004&tag8001=Mortalidad&tag6000=I&tag5009=STANDARD&tag5008=10&tag5007=Y&tag5001=search1&tag5003=anuario&tag5021=e&tag5013=GUEST&tag5022=2004) [&tag5009=STANDARD&tag5008=10&tag5007=Y&tag5001=search1&tag5003=anuario&tag5](http://bvs.sld.cu/cgi-bin/wxis/anuario/?IsisScript=anuario/iah.xis&tag8000=2004&tag8001=Mortalidad&tag6000=I&tag5009=STANDARD&tag5008=10&tag5007=Y&tag5001=search1&tag5003=anuario&tag5021=e&tag5013=GUEST&tag5022=2004) [021=e&tag5013=GUEST&tag5022=2004](http://bvs.sld.cu/cgi-bin/wxis/anuario/?IsisScript=anuario/iah.xis&tag8000=2004&tag8001=Mortalidad&tag6000=I&tag5009=STANDARD&tag5008=10&tag5007=Y&tag5001=search1&tag5003=anuario&tag5021=e&tag5013=GUEST&tag5022=2004) (3/03/05).
- Cabrera Hernández, Mirna. García Morales, Juan Carlos. Sánchez Arias, Sandra. Ávila García, Mario. E. Marín, Miguel. "Especificación Preliminar de Requisitos". Empresa de producción de software SOFTEL, Ciudad Habana, 2004.
- CEDISAP. "Sistema Automatizado para el control de la Mortalidad". Versión Nacional y Provincial. V1.0.
- Chávez, Francisco. "Sistemas de información para ejecutivos". <http://www.tress.com.mx/boletin/marzo2005/sistemas.htm> (12/06/05).
- "COCOMO II". http://sunset.usc.edu/research/COCOMOII/cocomo\_main.html (15/05/05).
- Dirección Nacional de Estadística MINSAP. "Anuario estadístico de Salud". Ciudad Habana, 2002.
- **Dirección Nacional de Registros Médicos y Estadísticas de Salud. "La Clasificación** Internacional de Enfermedades y Problemas relacionados con la salud (CIE)". <http://uvirtual.sld.cu/wssc/slides/slides.php3?c=102&d=1> (8/02/05).
- Doug, Tidwell. "introducción al XML".<http://www.ibm.com/developerWorks>(5/12/04).
- **C**, Benjamín. "Una visión general". [http://www.desarrolloWeb.com/articulos/1538.php?manual=54](http://www.desarrolloweb.com/articulos/1538.php?manual=54) (30/04/05).
- Hernández González, Anaisa. Ampuero, Andrés. Margarita. Lau Fernández, Rogelio. López Valdés, Irene. "Asignatura Optativa Ingeniería de Software". Modelamiento del negocio, Modelo negocio.
- **Hernández González, Anaisa. Ampuero, Andrés, Margarita. "Asignatura Optativa Ingeniería** de Software". Análisis.
- **Hernández González, Anaisa.** " Asignatura Optativa Ingeniería de Software". Diseño, Modelo de Diseño.doc.
- INFOMED. "Estructura del Ministerio". http://www.sld.cu/sistema de salud/estructura.html (12/04/05).

# $O$   $O$   $I$   $I$   $I$   $I$   $I$

- INFOMED. "Estrategias y programas". [http://www.sld.cu/sistema\\_de\\_salud/estructura.html](http://www.sld.cu/sistema_de_salud/estructura.html) (12/04/05).
- INFOMED. "Aspectos Generales". http://www.sld.cu/sistema\_de\_salud/estructura.html (12/04/05).
- Paloma Cáceres, Esperanza Marcos. "Procesos Ágiles para el Desarrollo de Aplicaciones Web". http://www.dlsi.ua.es/Webe01/articulos/s112.pdf (4/06/05).
- **Pressman, R. "Software Engineering. A Practitioner's Approach". Fourth Edition. McGraw -**Hill. USA, 1999.
- Registro Informatizado de Salud". [http://www.ris.sld.cu](http://www.ris.sld.cu/) (15/01/05).
- Rosalía. " Reglamento Softel Trabajo RUP". Plantilla. Softel, 2005.
- Santana, Pedro. "Implementando servicios Web con PHP". <http://www.pecesama.net/php/ws.php> (20/03/05).
- Schmuller, J." APRENDIENDO UML EN 24 HORAS". México, 2000.
- Softel."Descripción por capas de la arquitectura para APS". Sep, 2003.

## **GLOSARIO DE TÉRMINOS**

**Acoplamiento:** Es una medida de la interdependencia relativa entre los componentes. Minimizando el acoplamiento se evita el efecto "onda" en la propagación de errores.

**Aplicaciones legacy:** Cualquier aplicación basada en tecnologías y hardware más viejo que continúa brindando servicios esenciales a una organización. Frecuentemente son grandes, monolíticas y difíciles de modificar. El desechar o reemplazar una aplicación legacy muchas veces implica aplicar también reingeniería a los procesos comerciales de la organización.

**Actor:** Persona (s) o cosa (s) que interactúa con la aplicación.

**Administrador:** La persona que supervisa y controla el correcto funcionamiento de un sistema informático.

**Clases entidad:** Estas clases modelan información que posee una larga vida y que a menudo es persistente y fenómenos, conceptos y sucesos que ocurren en el mundo real.

**Clases de control:** Coordinan el trabajo de uno o unos pocos casos de uso, coordinando las actividades de los objetos que implementan la funcionalidad del caso de uso, por lo que definen el flujo de control y las transacciones dentro de un caso de uso delegando el trabajo a otros objetos.

**Clase interfaz**: Modela la interacción de un actor con el sistema.

**Causas de defunción:** Todas aquellas enfermedades, estados morbosos o lesiones que causaron la muerte o que contribuyeron a ella, y las circunstancias del accidente o de la violencia que produjeron dichas lesiones.

**Cerrar Datos Estadísticos:** Significa que los datos comprendidos en el año que se está declarando cerrado no pueden ser modificados bajo ningún concepto; Son datos que, parte de ellos, se han entregado a la Organización Mundial de la Salud como oficiales.

**CIE-10:** Clasificación Estadística Internacional de Enfermedades y Problemas Relacionados con la Salud. Décima Revisión.

# **Q** UCI softel <sup>{}</sup>

**Cohesión:** Es una medida de la fuerza relativa funcional de un componente. Un componente con cohesión realiza una sola tarea dentro de un procedimiento de software, requiriendo poca interacción con los otros componentes.

**COCOMO:** Abreviaturas correspondientes a *Constructive Cost Model.* Modelo que permite estimar el coste, esfuerzo y tiempo cuando se planifica una nueva actividad de desarrollo de software.

**Componente:** Agrupación de elementos que hace parte de un subsistema.

**Caso de uso:** Es una secuencia de transacciones que son desarrolladas por un sistema en respuesta a un evento que inicia un actor sobre el propio sistema.

**Defunción:** Muerte (Del lat. mors, mortis). Cesación o término de la vida. La desaparición total y permanente de todo signo de vida en un momento cualquiera posterior al nacimiento, sin posibilidad de resurrección.

**Defunción fetal:** La muerte de un producto de la concepción, antes de su expulsión o su extracción completa del cuerpo de su madre, independientemente de la duración del embarazo; la muerte está indicada por el hecho de que después de la separación, el feto no respira ni da ninguna otra señal de vida, como latidos del corazón, pulsaciones del cordón umbilical o movimientos efectivos de los músculos de contracción voluntaria.

**Despliegue:** Representa la disposición de las instancias de componentes de ejecución en instancias de nodos conectados por enlaces de comunicación.

**Grupos Edades:** Es una agrupación que se realiza por edades, estas son generalmente de 5 años, aunque esta agrupación depende del investigador o de los indicadores que se buscan.

**Hipertexto:** Es una tecnología que organiza una base de información en bloques de contenidos, conectados a través de enlaces cuya activación o selección provoca la recuperación de información.

**Interfaz:** Una interfaz es la parte de un programa informático que permite a éste comunicarse con el usuario o con otras aplicaciones permitiendo el flujo de información.

# **Q** UCI softel

**LAN:** Es un acrónimo inglés de *Local Área Network* (Red de Área Local), y que se refiere a las redes locales de ordenadores.

**Necropsia:** Del griego necro (= muerto) y psia (= vista). Examen de los cadáveres. Disección sistemática de un cadáver para determinar la causa de la muerte.

**Neonatal:** Referido al recién nacido antes de cumplir 28 días de edad.

**Puerperio:** Período posterior a la terminación del embarazo hasta 42 días después.

**phpMyAdmin:** Es una herramienta escrita en PHP con la intención de manejar la administración de MySQL a través de Internet. Actualmente puede crear y eliminar Bases de Datos, crear, eliminar y alterar tablas, borrar, editar y añadir campos, ejecutar cualquier sentencia SQL, administrar llaves en campos, administrar privilegios, exportar datos en varios formatos y está disponible en 47 idiomas.

**Reparo:** Modificación a los datos de un Certificado Médico de Defunción.

**Red**: Grupo de ordenadores y otros dispositivos periféricos conectados unos a otros para comunicarse y transmitir datos entre ellos.

**Reportes:** Informes de investigación con estadísticas de mortalidad.

Servicio Web: Es una colección de protocolos y estándares que sirve para intercambiar datos entre aplicaciones. Distintas aplicaciones de software desarrolladas en lenguajes de programación diferente y ejecutada sobre cualquier plataforma pueden utilizar los servicios Web para intercambiar datos en redes de ordenadores como Internet.

**SOAP:** Son las siglas de Simple Object Access Protocol. Este protocolo deriva de un protocolo creado por David Winer, XML-RPC en 1998. En el núcleo de los servicios Web se encuentra el protocolo simple de acceso a datos SOAP, que proporciona un mecanismo estándar de empaquetar mensajes.

**Sitio de muerte:** Define el lugar en el cual ocurre un fallecimiento: Cuerpo de guardia de hospital, Ingresado en hospitales, Otro centro médico, Domicilio, Otro lugar, Extranjero, Ignorado.

# **Q** UCI softel  $\{$

**Sistemas distribuidos:** Un sistema en el que los componentes hardware y/o software ubicados en computadores en red, se comunican y coordinan sus acciones intercambiando mensajes. Colección de ordenadores *autónomos e*nlazados por una red y soportados por aplicaciones que hacen que la colección actúe como un servicio integrado.

**URL:** Abreviatura de *Uniform Resource Locator*. Es el sistema de direcciones usado en la Web y otros recursos de Internet. El URL contiene información sobre el método de acceso, el servidor al que se accede y la dirección o el fichero.

**WAN:** Es un acrónimo de *Wide Área Network* que en inglés significa (red de área amplia). Un ejemplo de este tipo de redes sería rediris, la misma Internet o cualquier red en que no esté en un mismo edificio todos sus miembros (sobre la distancia hay discusión posible). Opera en la capa física y de enlace del modelo de referencia OSI.

**WSDL**: Abreviatura correspondiente a Web Services Description Languages. Define dónde está disponible el servicio y qué protocolo de comunicaciones utilizar para hablar con el servicio. El archivo WSDL define todo lo necesario para escribir un programa que interactúe con un Servicio Web.

DNS (Domain Name Service).

**XHTML:** Acrónimo inglés de eXtensible Hyper Text Markup Language (lenguaje extensible de marcado de hipertexto), es el lenguaje de marcado pensado para sustituir a HTML como estándar para las páginas Web. XHTML es la versión XML de HTML, por lo que tiene, básicamente, las mismas funcionalidades, pero cumple las especificaciones, más estrictas, de XML. Su objetivo es avanzar en el proyecto del World Wide Web Consortium de lograr una Web semántica, donde la información, y la forma de presentarla estén claramente separadas.

**XML:** Es el acrónimo del inglés e**X**tensible **M**arkup **L**anguage (lenguaje de marcado ampliable o extensible) desarrollado por el World Wide. Su objetivo principal es conseguir una página Web más semántica. Aunque una de las principales funciones con las que nace sería suceder al HTML, separando la estructura del contenido y permitiendo el desarrollo de vocabularios modulares, compatibles con cierta unidad y simplicidad del lenguaje (objetivo que se viene desarrollando a través de la especificación XHTML), tiene otras aplicaciones entre las que

# $\bigcup$   $\bigcup$   $\bigcap$  softel  $\{\}\}$

destaca su uso como estándar para el intercambio de datos entre diversas aplicaciones o software con lenguajes privados como en el caso del SOAP.

**XSLT:** Es el acrónimo de *XML Stylesheets Language for Transformation* , o lenguaje de transformación basado en hojas de estilo. Es un lenguaje d e programación que se usa para convertir documentos XML en otros documentos XML.

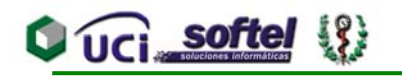

## **ANEXOS**

### Anexo 1. Modelo 8111(18-39-2).

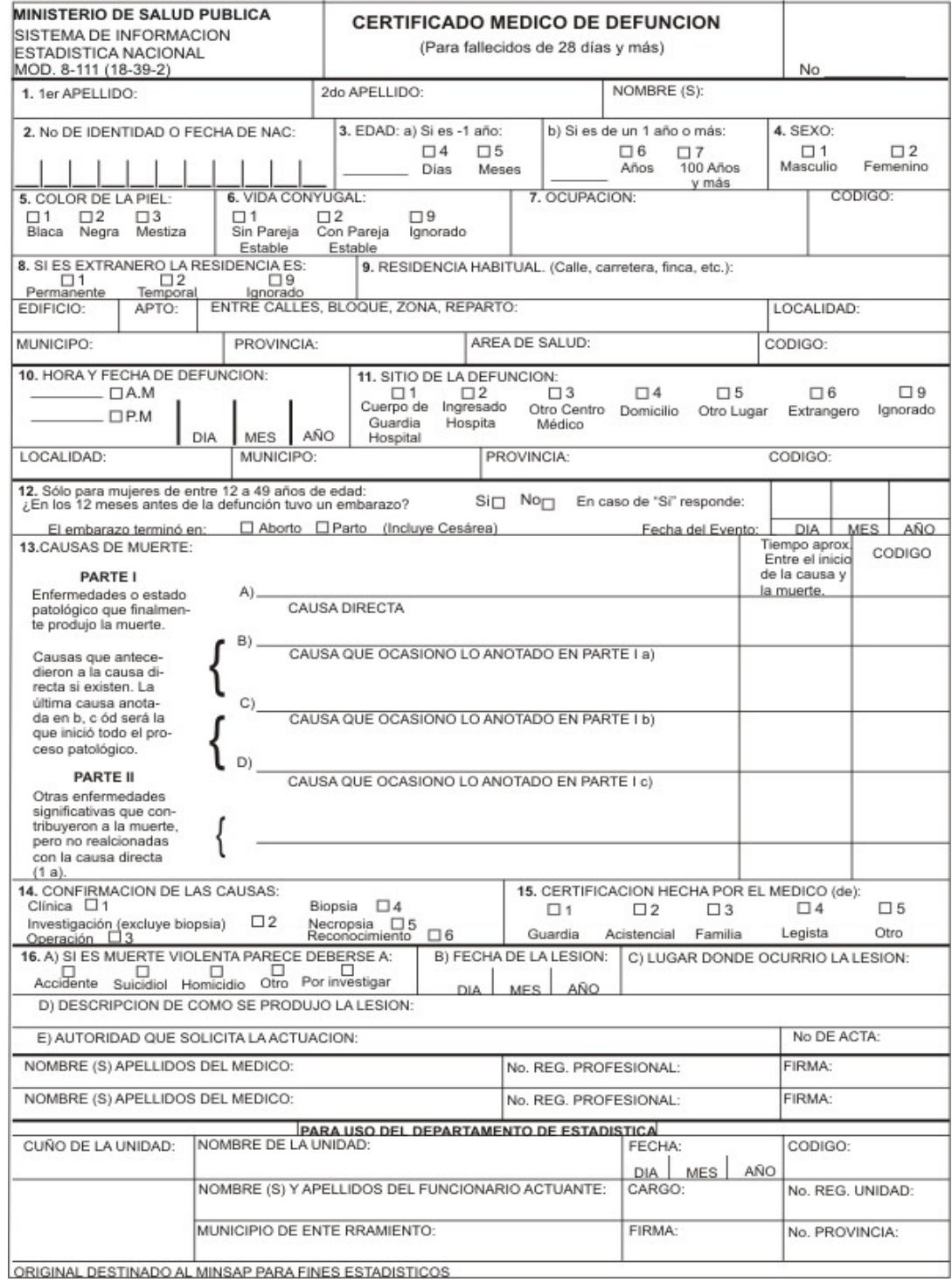

## Anexo 2. Modelo 8-110(18-38).

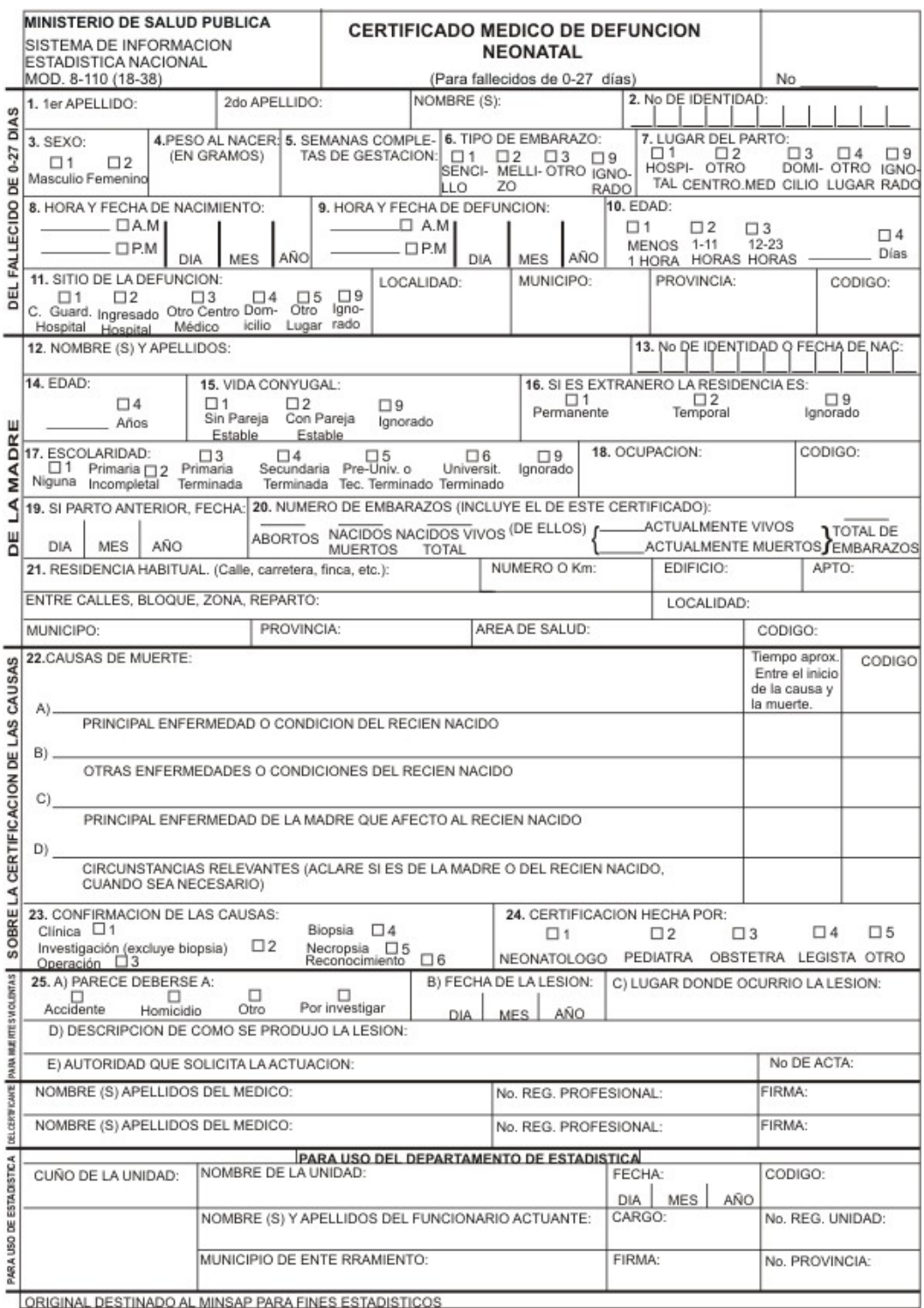

## Anexo 3. Modelo 8-110(18-38-2).

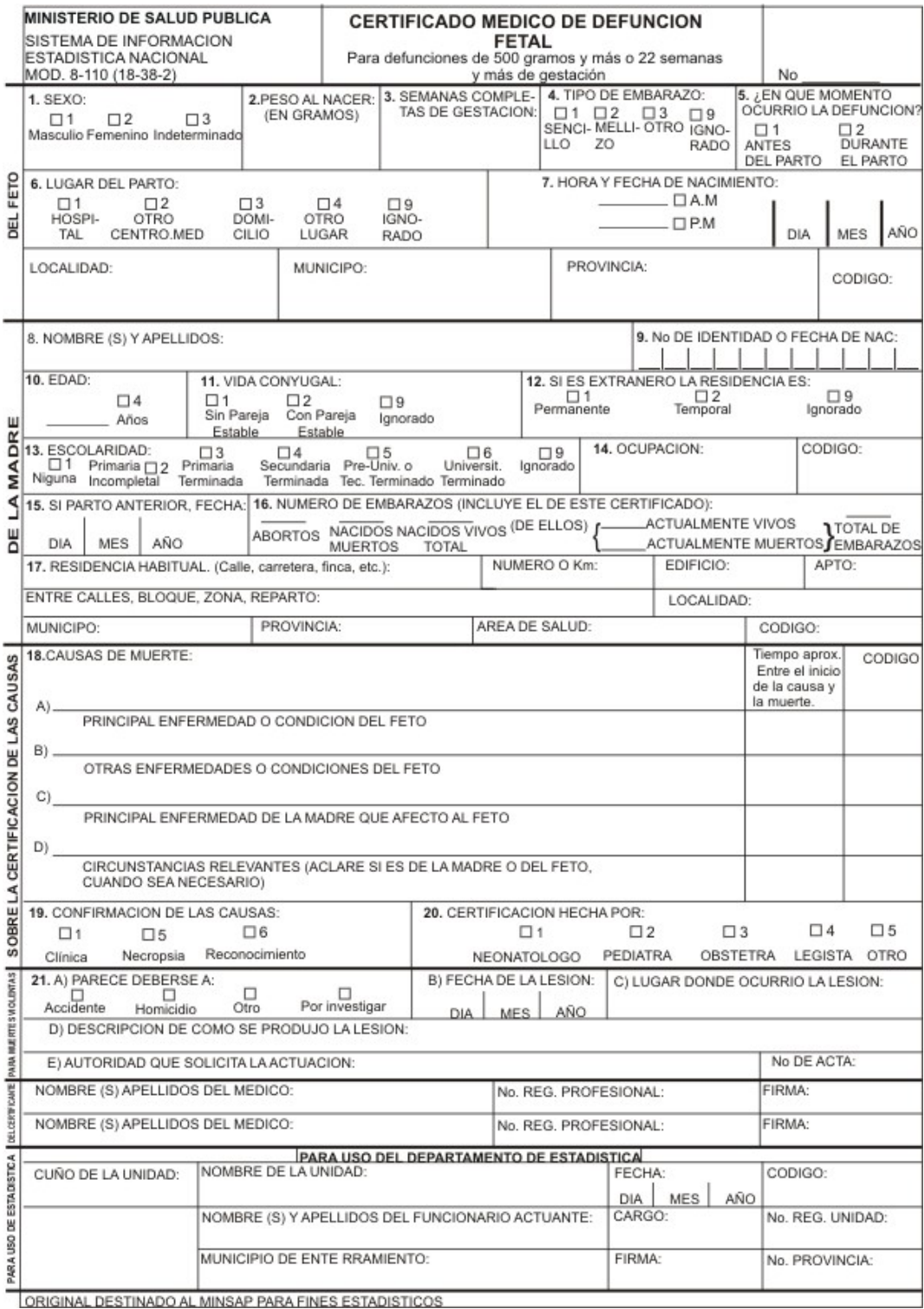

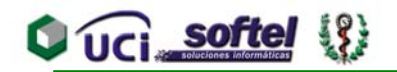

Anexo 4 Diagrama de Actividades para el CUN Registrar Certificado Médico de Defunción.

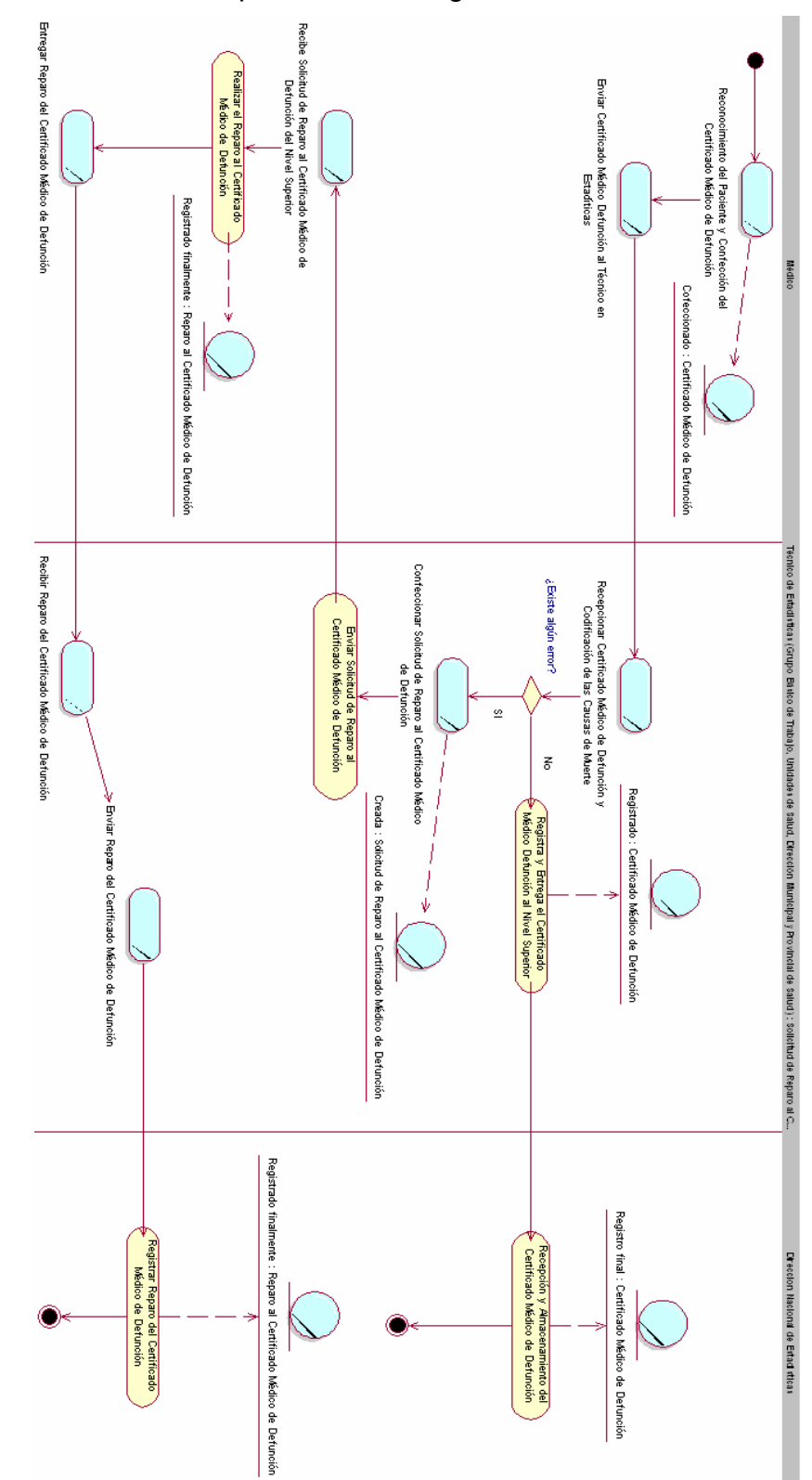

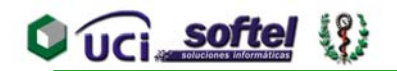

### Anexo 5 Diagrama de Actividades para el CUN Elaborar informes del registro de mortalidad.

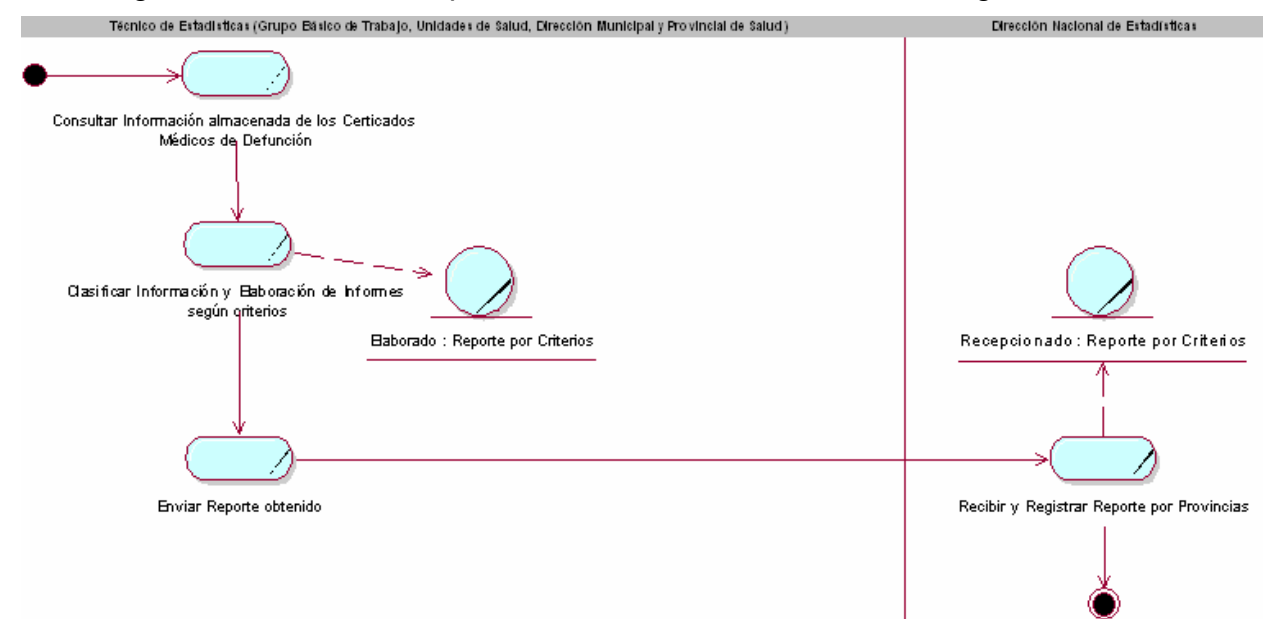

### Anexo 6 Paquete de gestión.

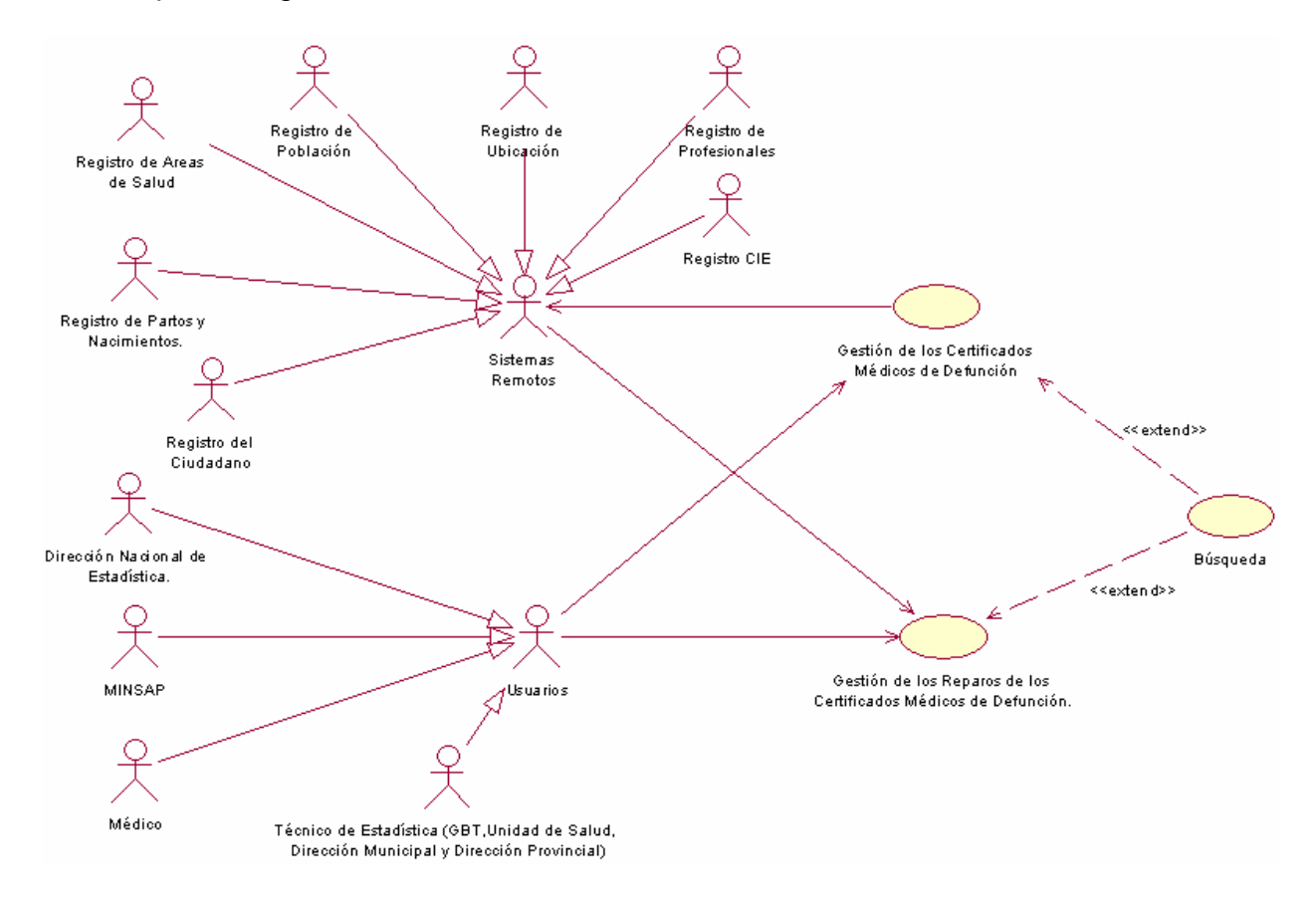

Anexo 7. Paquete Informes del Registro de Mortalidad.

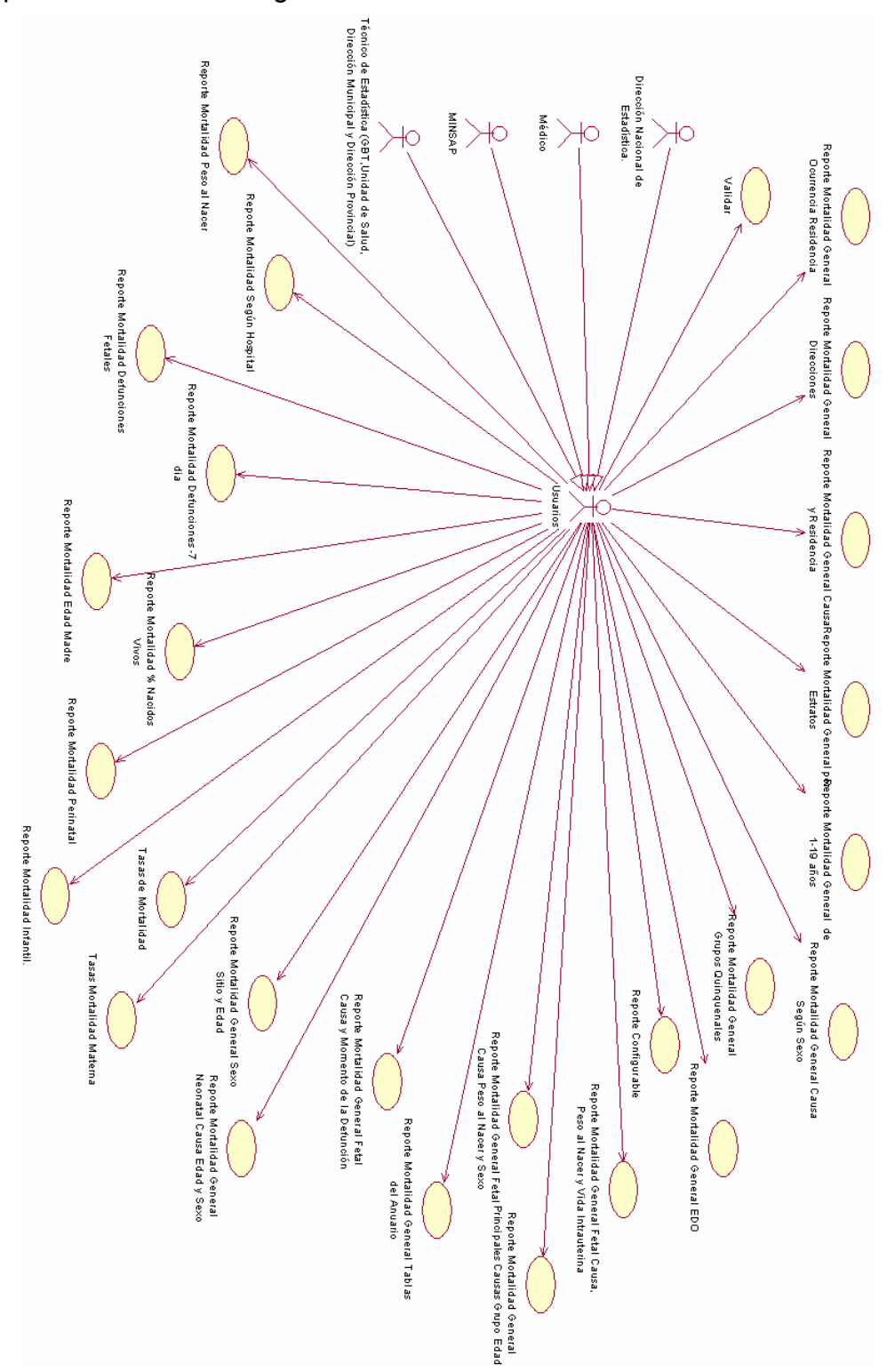

Anexo 8. Interfaz del Caso de uso gestión.

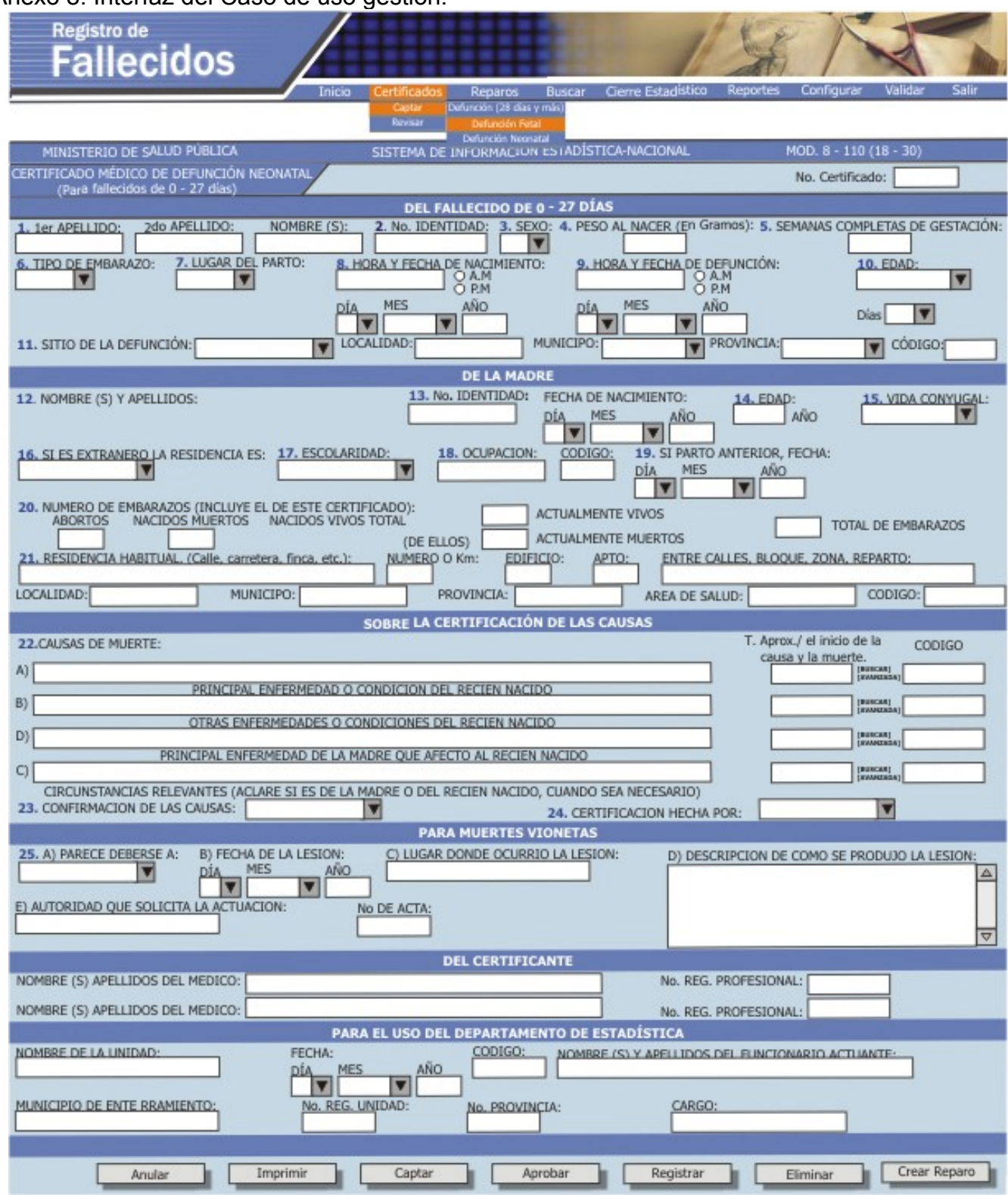

## **Q** UCI softel  $\{ \}$

### Ver Anexo 9 Interfaz asociada al caso de uso Gestión de reparos

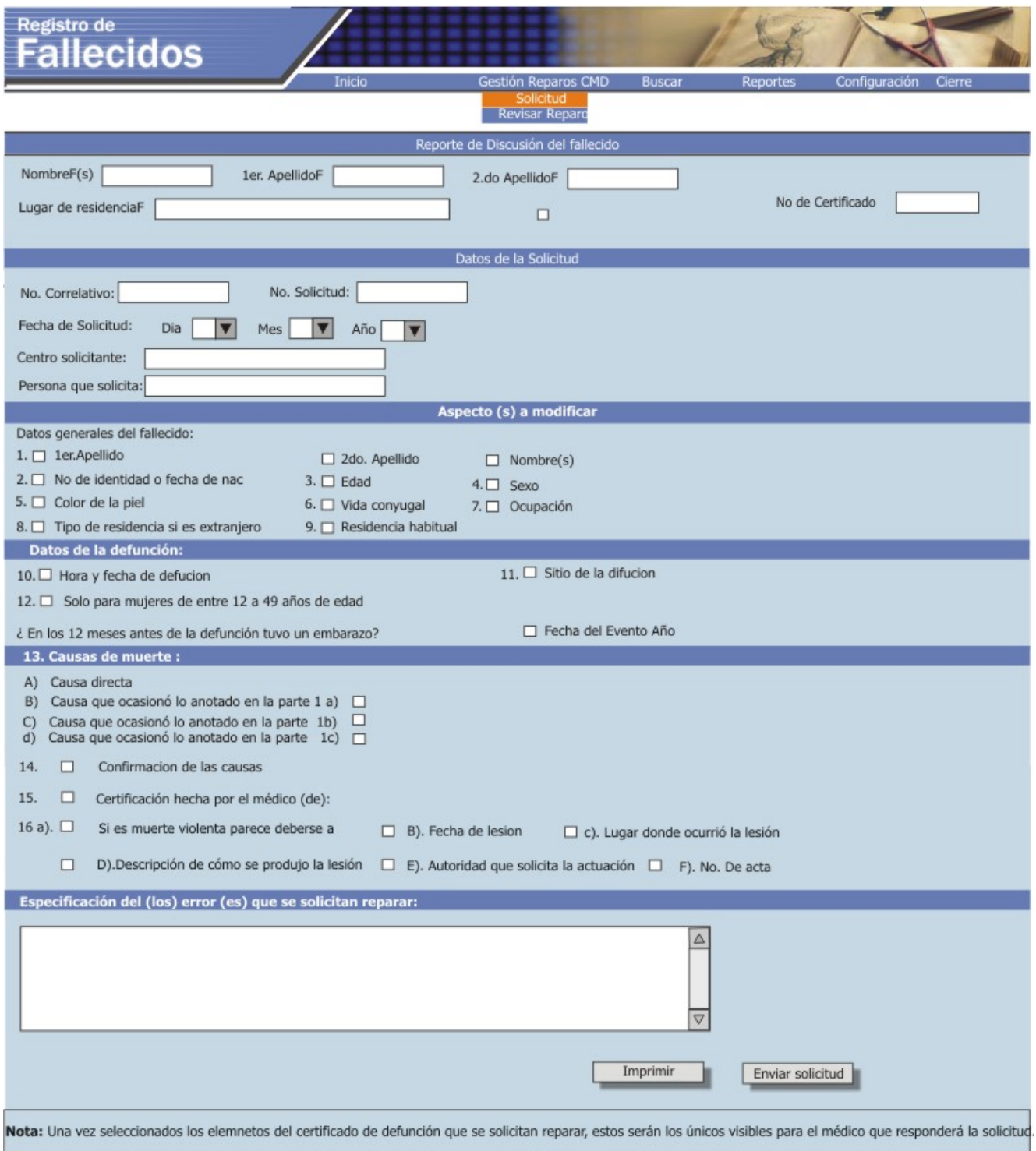

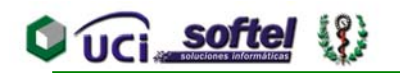

## Ver Anexo 10. Interfaz Gestión de reparos

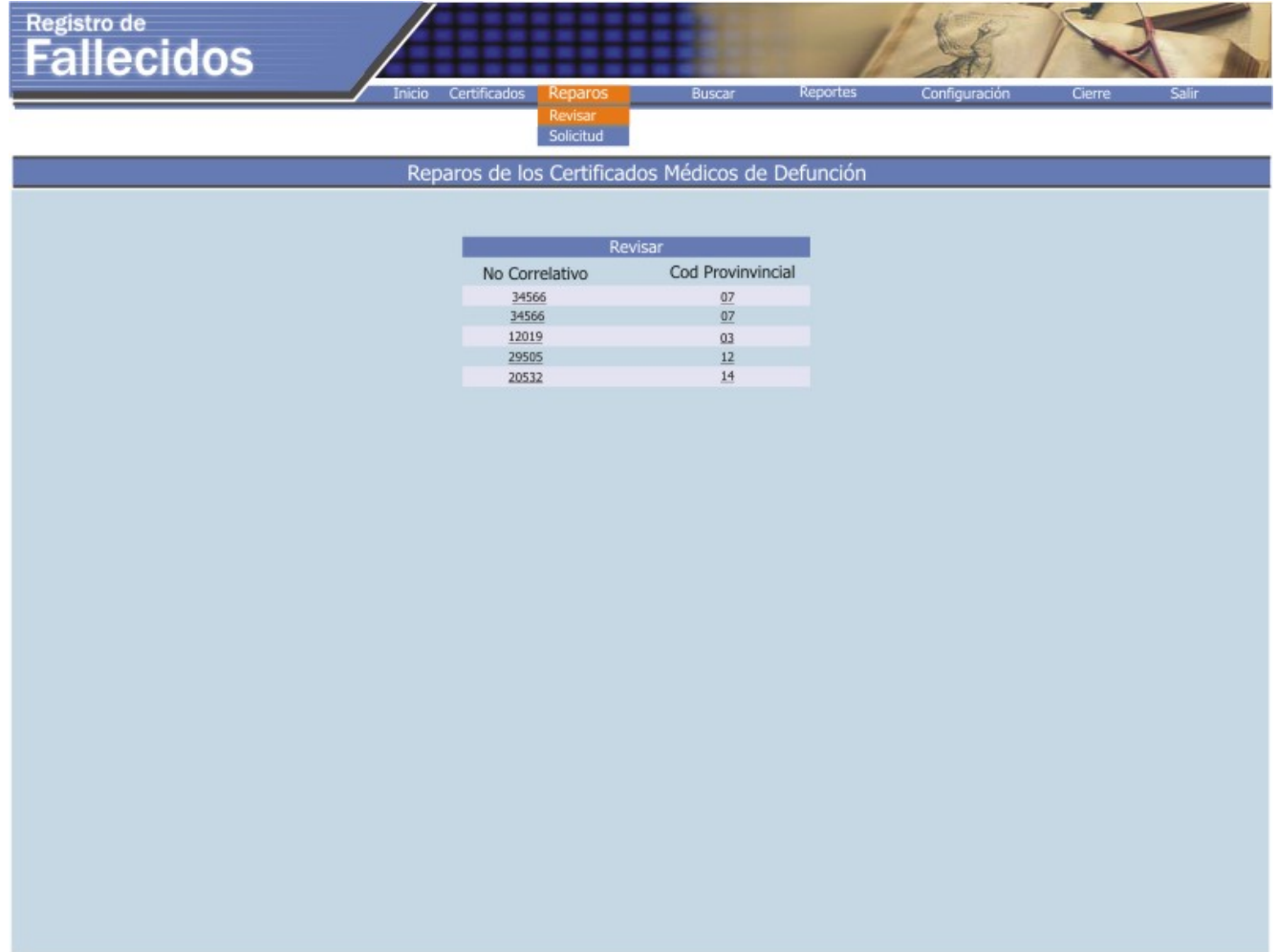

## **Q** UCI softel <sup>(</sup>

## Ver Anexo 11. Interfaz asociada al caso de uso búsqueda

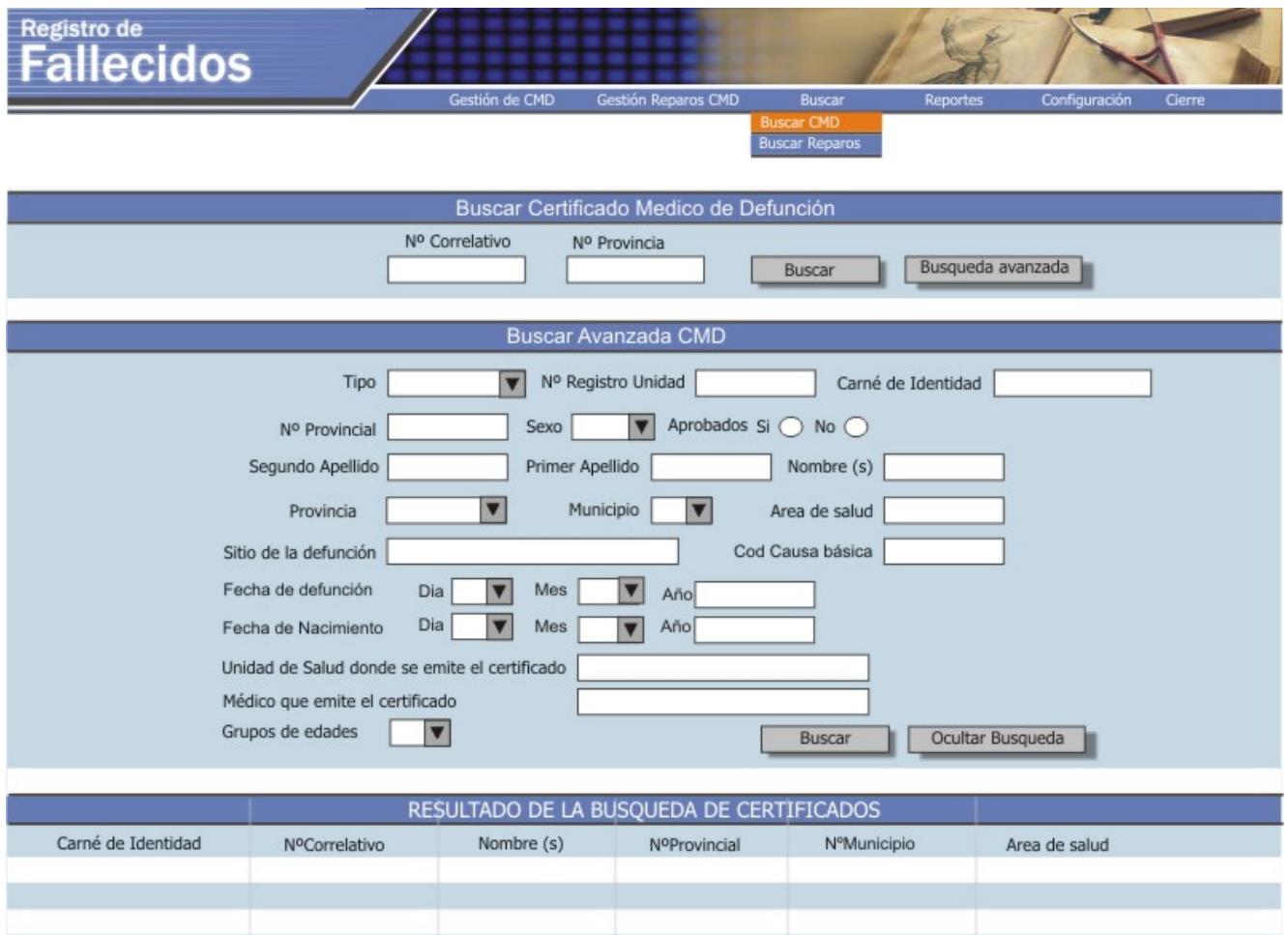

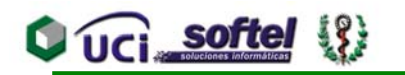

## Ver Anexo 12.Interfaz asociada al caso de uso búsqueda.

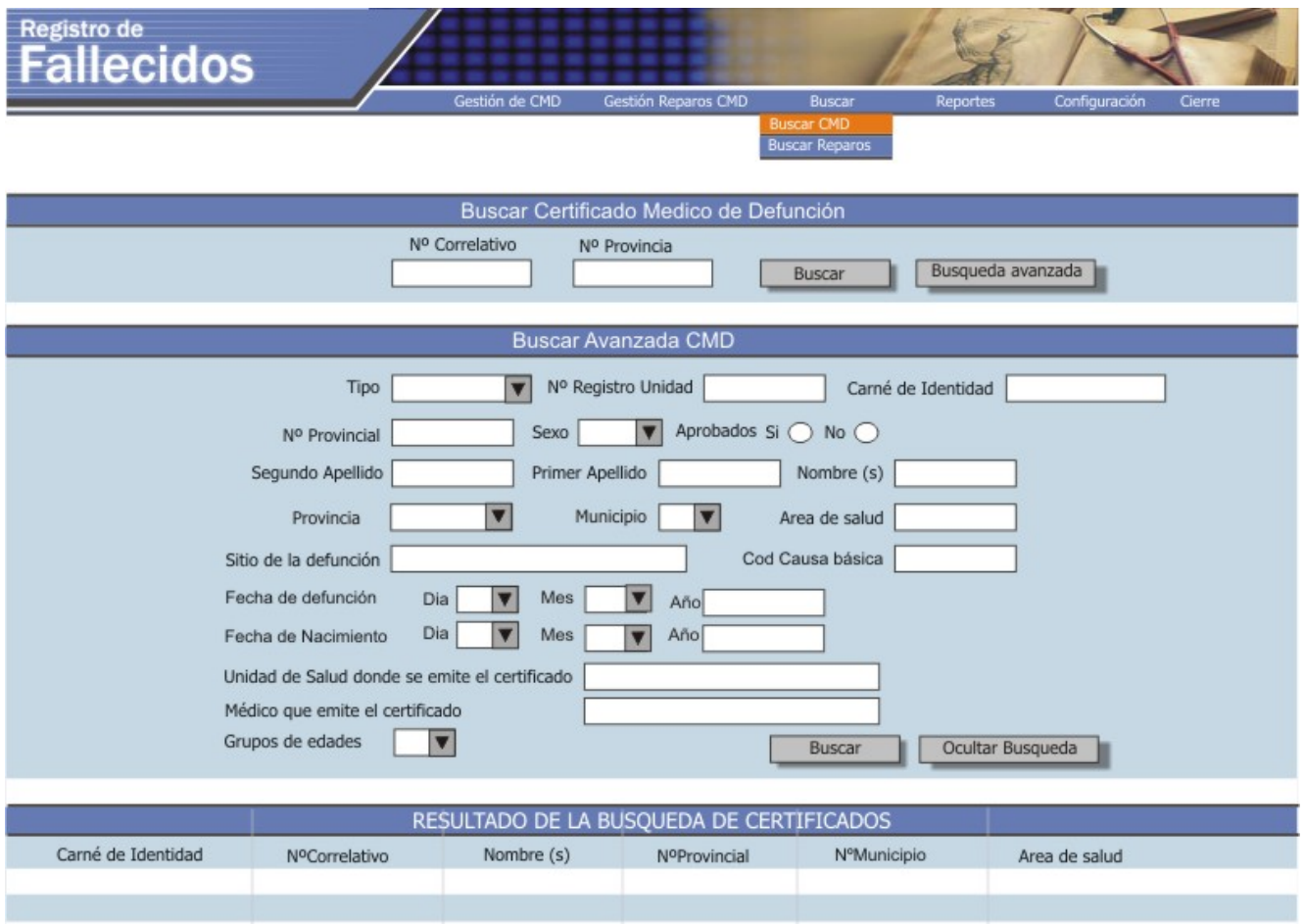

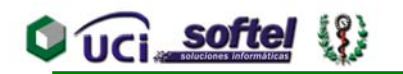

Ver Anexo 13.Interfaz asociada al caso de uso Cierre Estadístico.

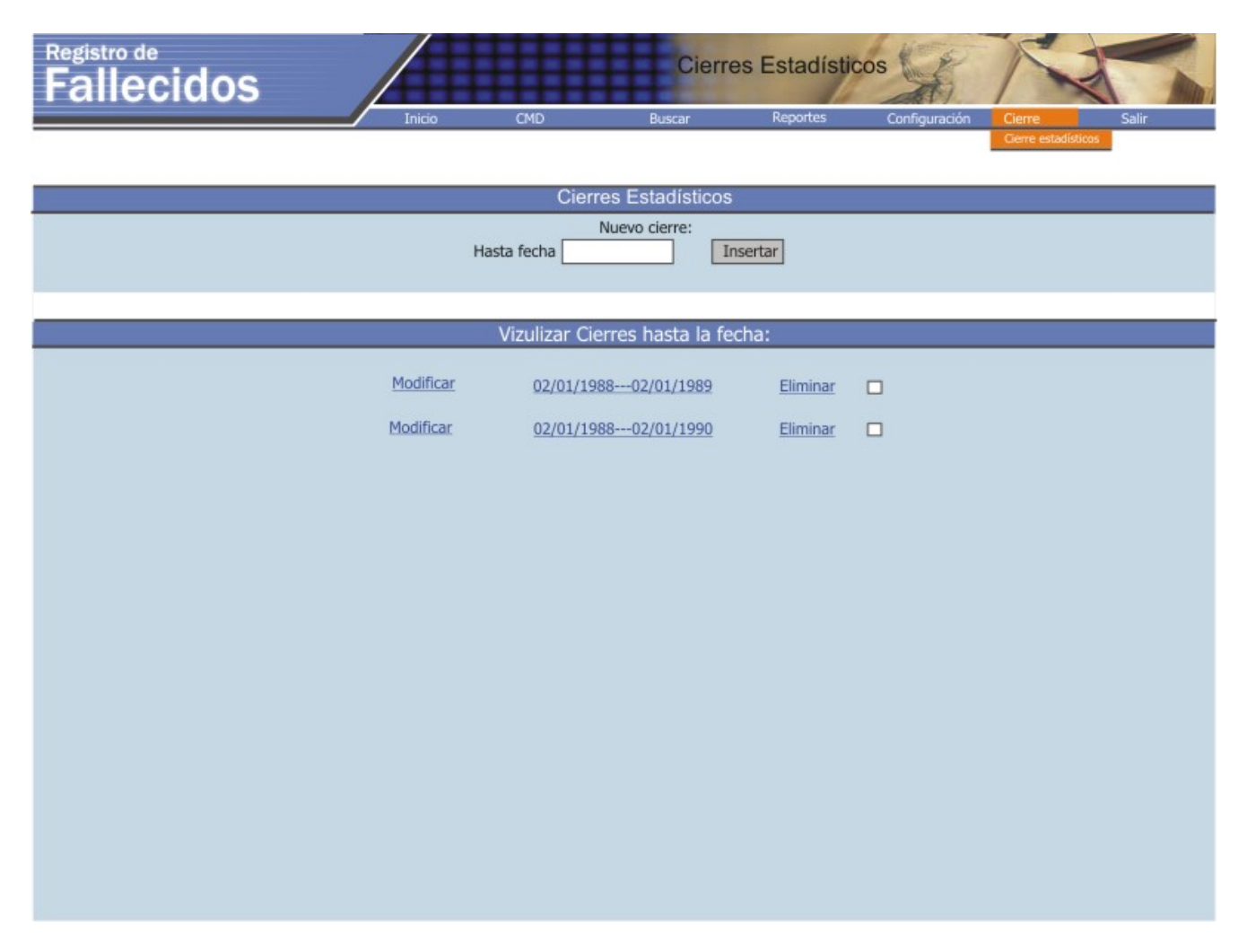

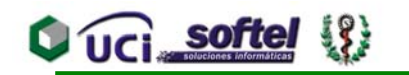

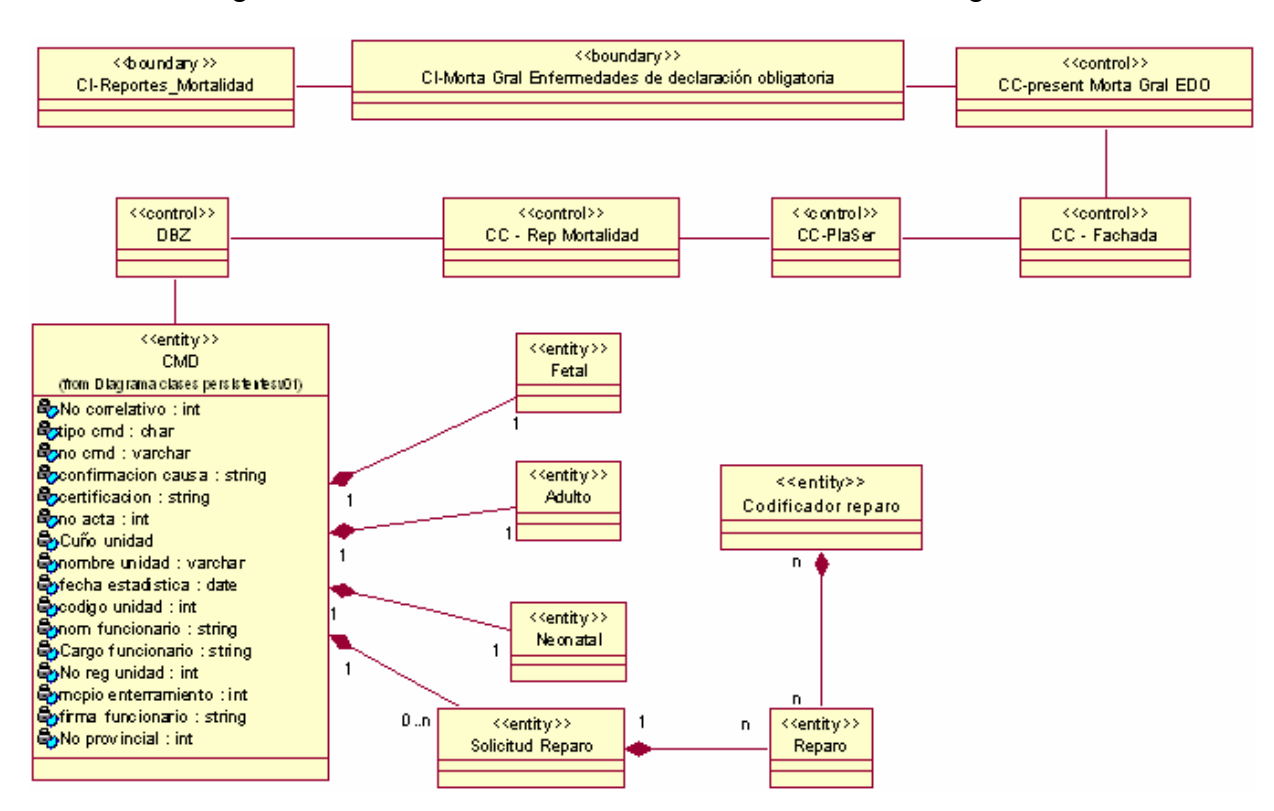

Anexo 14. Diagrama de clases. Enfermedades de declaración obligatoria.

Anexo 15. Diagrama de clases. Fetal causa peso al nacer y sexo.

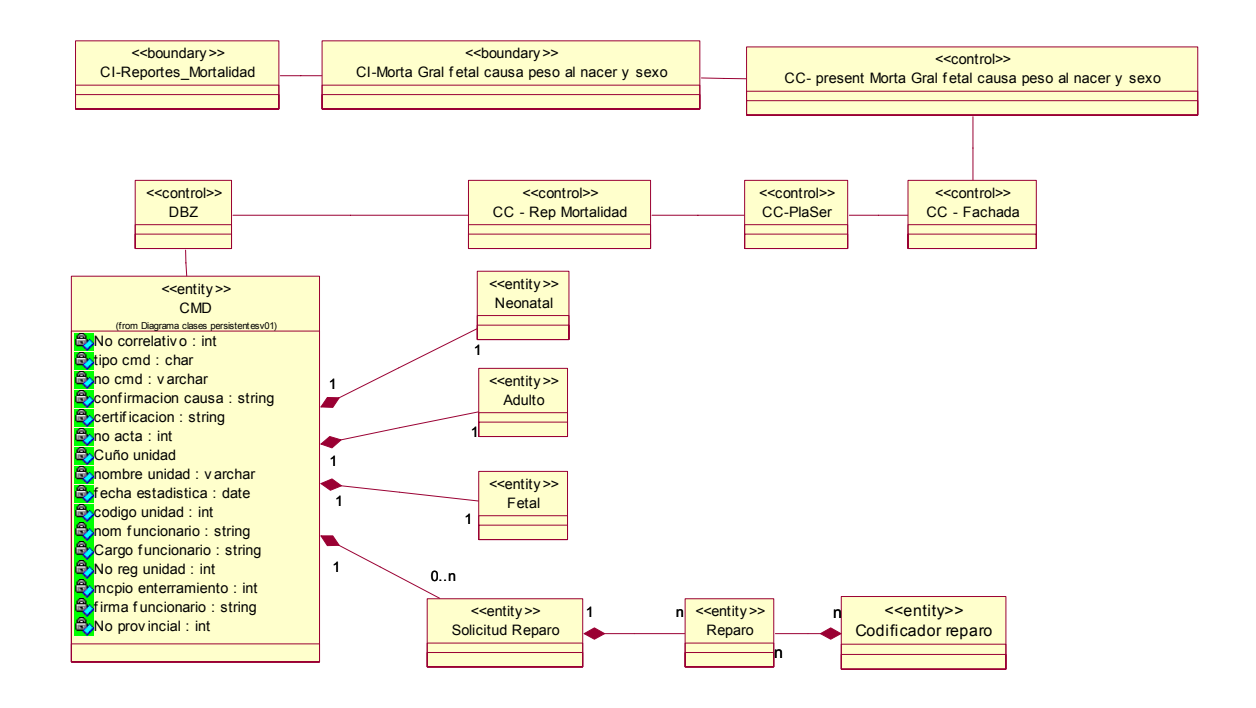

Anexo 16 Diagrama de clases. Fetal causa y momento de la defunción.

 $O$   $O$   $I$   $I$   $I$   $I$   $I$   $I$   $I$ 

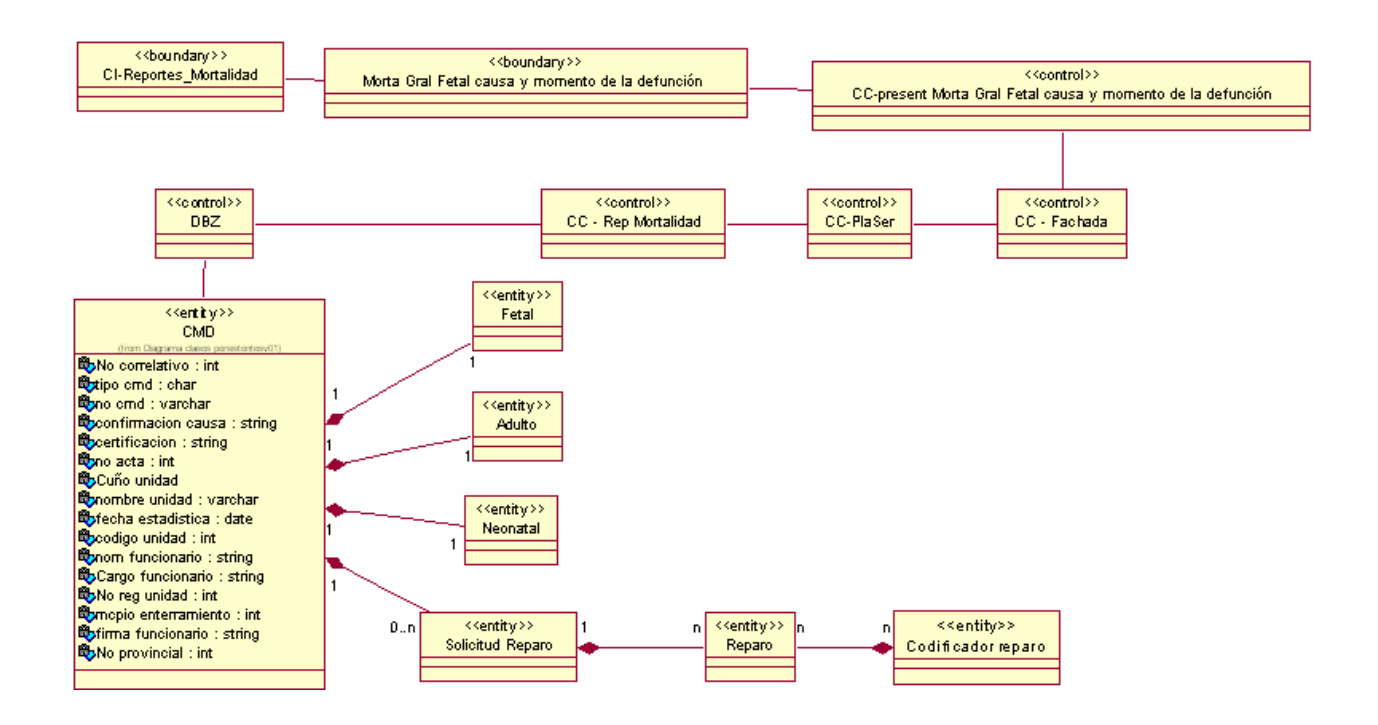

Anexo 17 Diagrama de clases. Fetal causa peso al nacer y vida intrauterina.

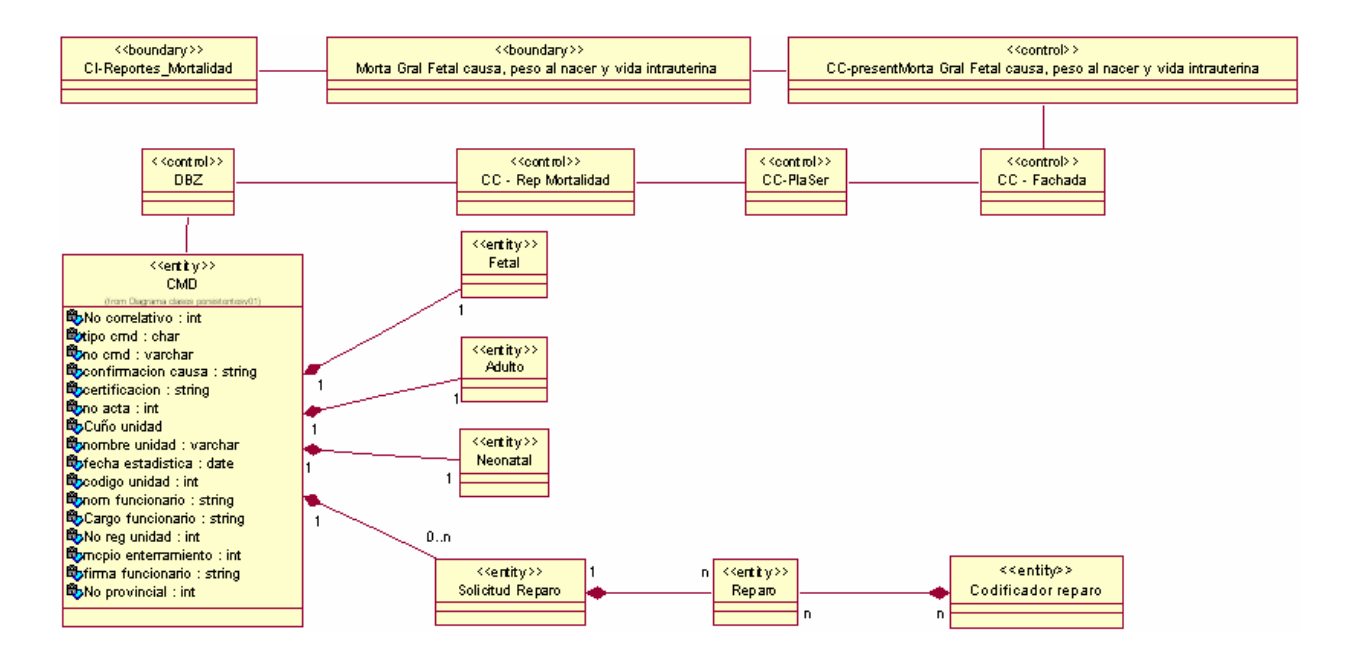

## **Q** UCI softel  $\{ \}$

Anexo 18. Diagrama de clases. Grupo quinquenales.

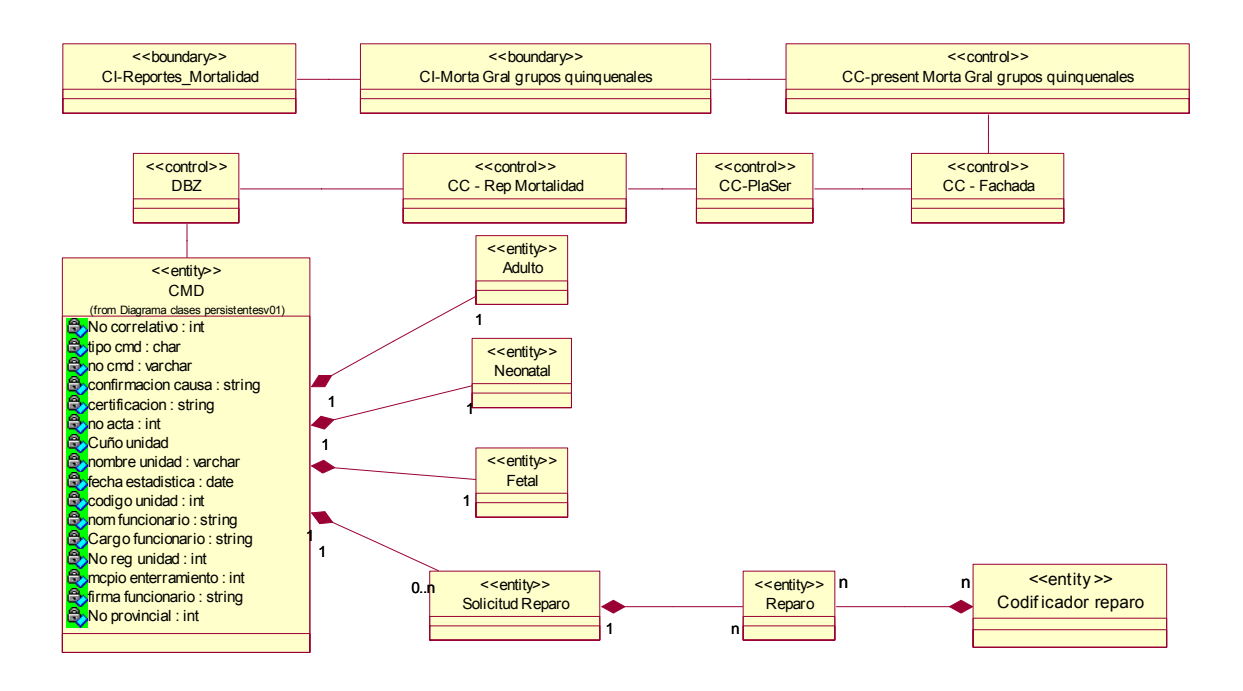

Anexo 19. Diagrama de clases. Neonatal causa edad y sexo.

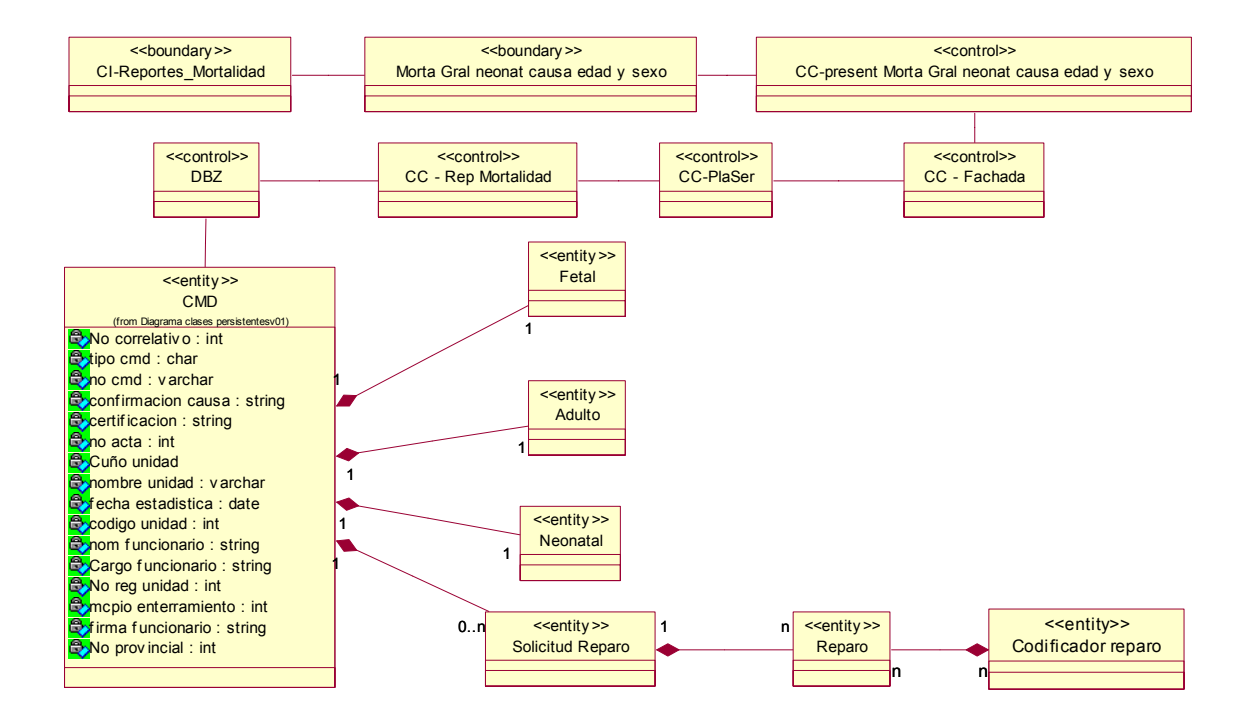

## $O$   $O$   $I$   $I$   $I$   $I$   $I$   $I$   $I$

Anexo 20. Diagrama de clases. Ocurrencia y residencia.

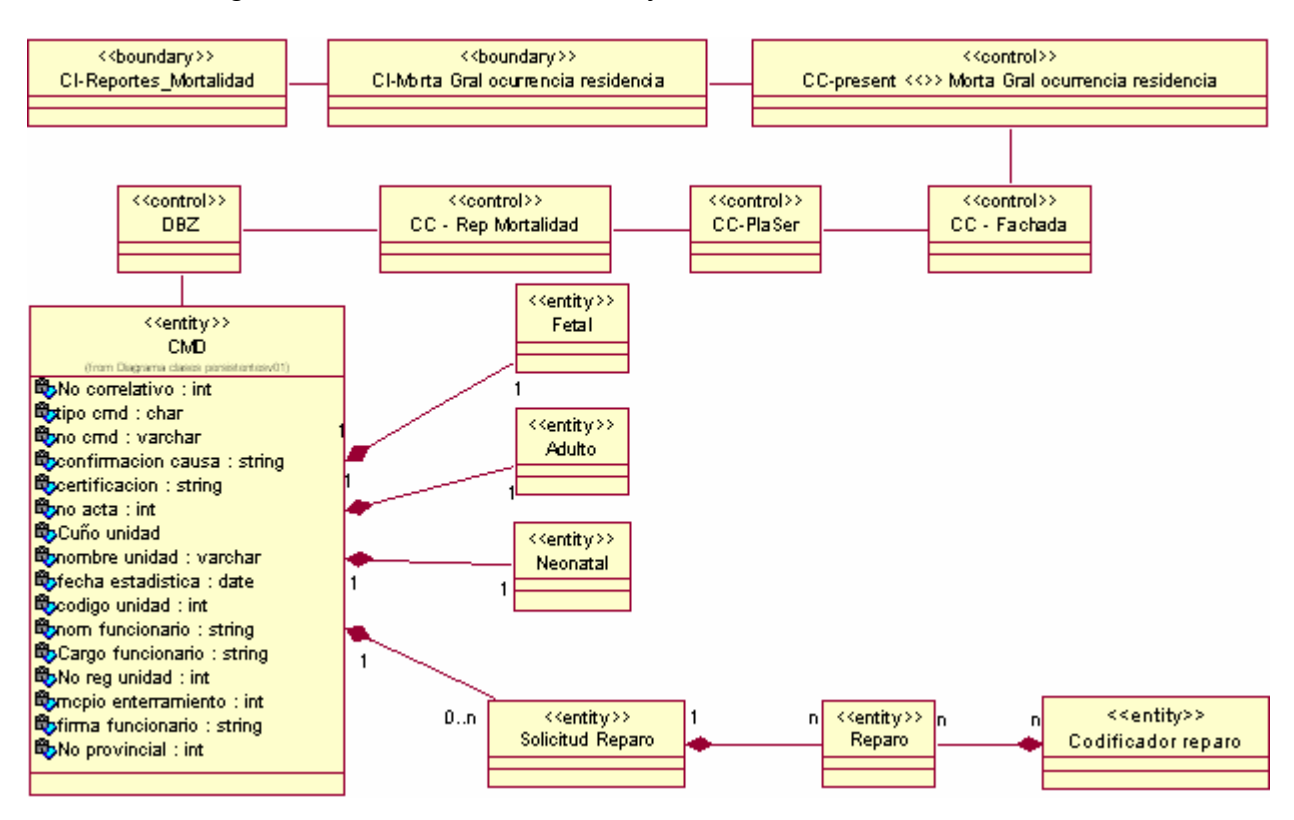

Anexo 21. Diagrama de clases. Por direcciones.

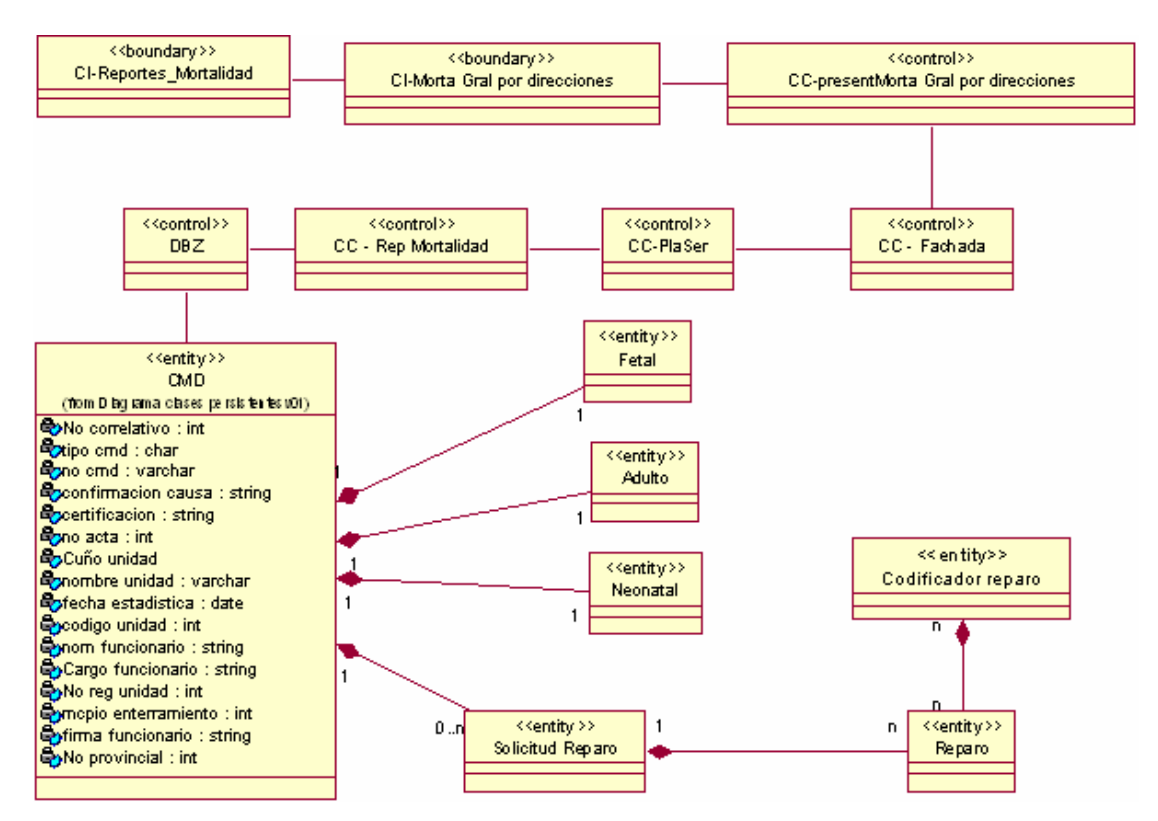

## **Q** UCI softel  $\{ \}$

Anexo 22. Diagrama de clases. Por estratos.

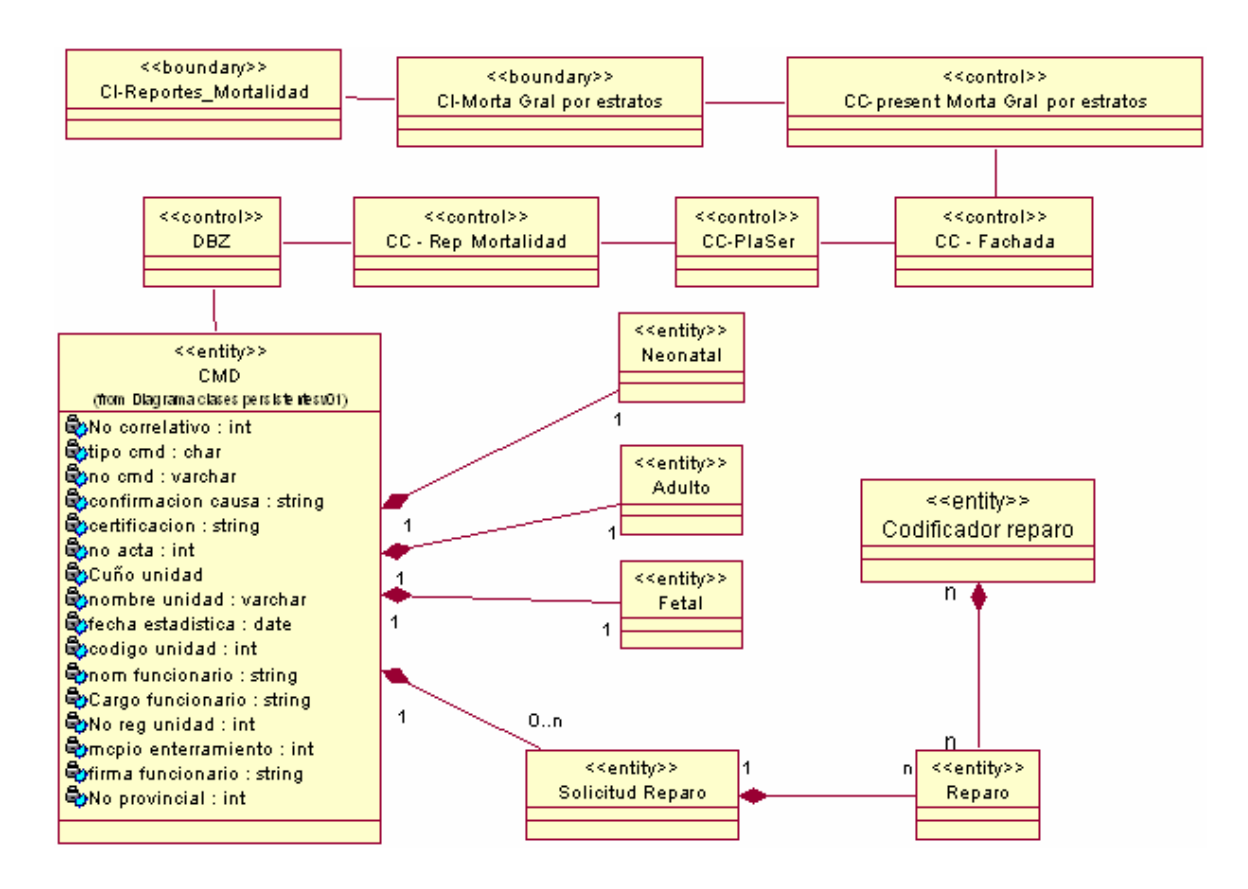

Anexo 23. Diagrama de clases. Principales causas grupos edad.

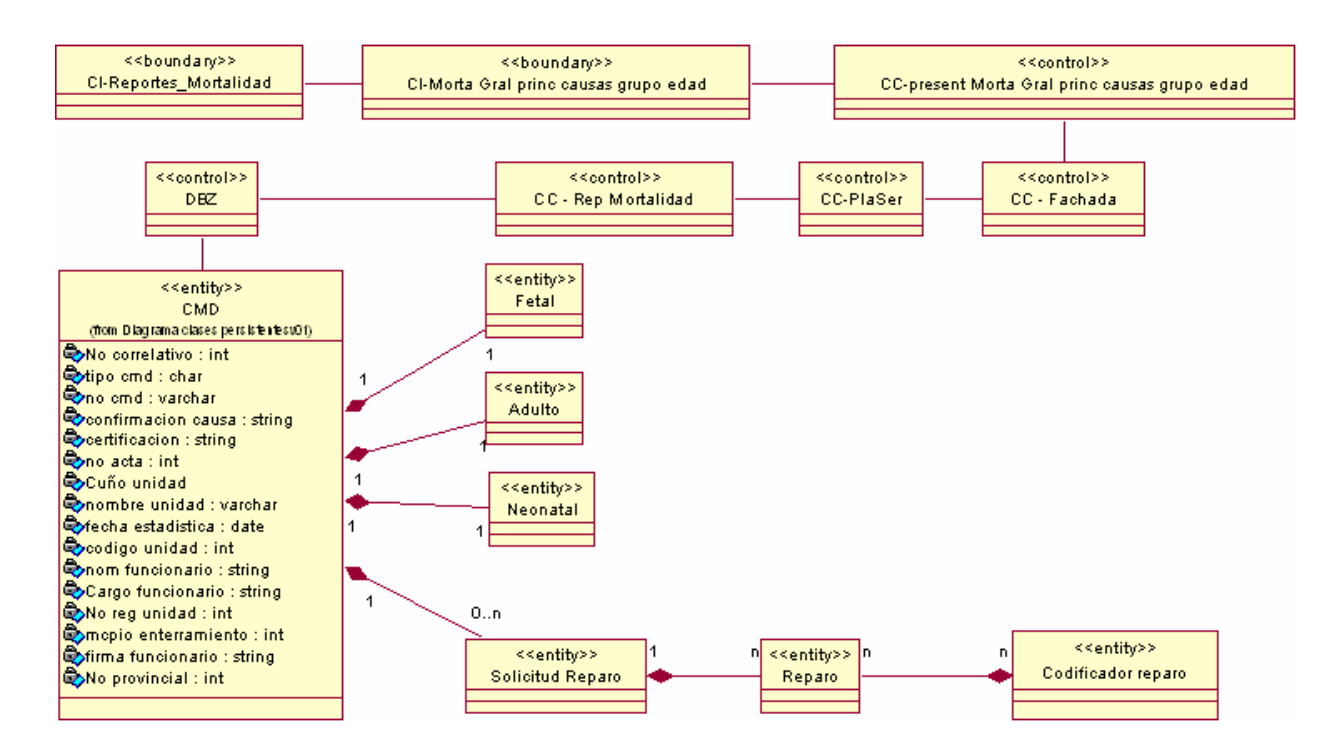
# **Q** UCI softel  $\{$

Anexo 24. Diagrama de clases. Sexo sitio edad.

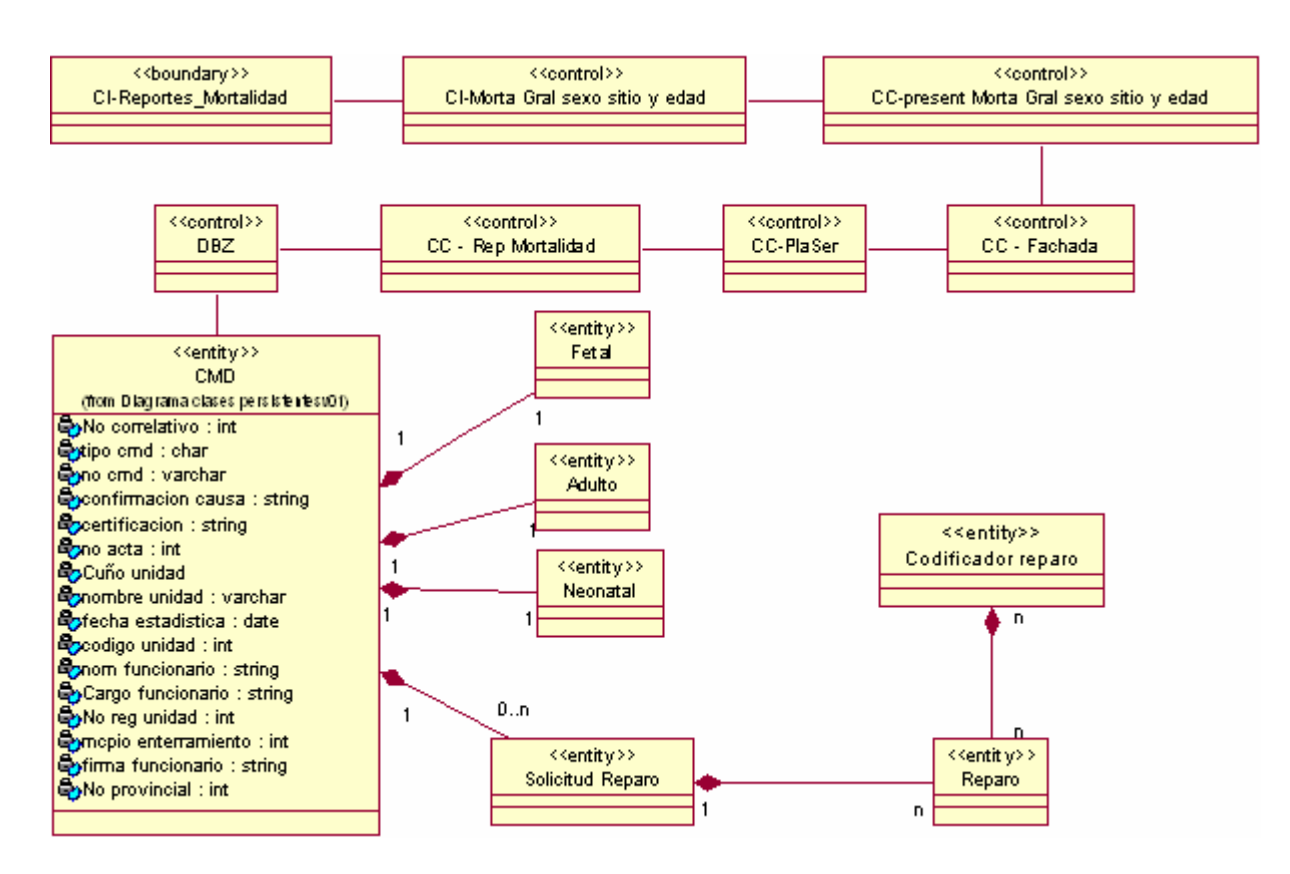

#### Anexo 25. Diagrama de clases. Tablas del anuario.

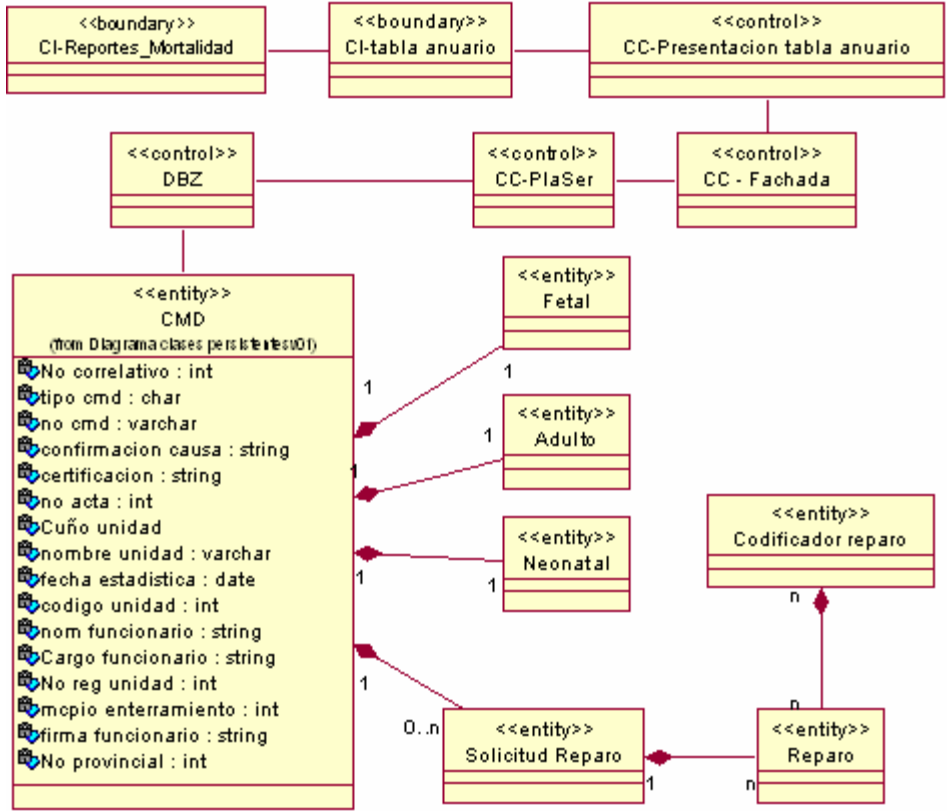

# $O$   $U$  $C$  softel  $\{$

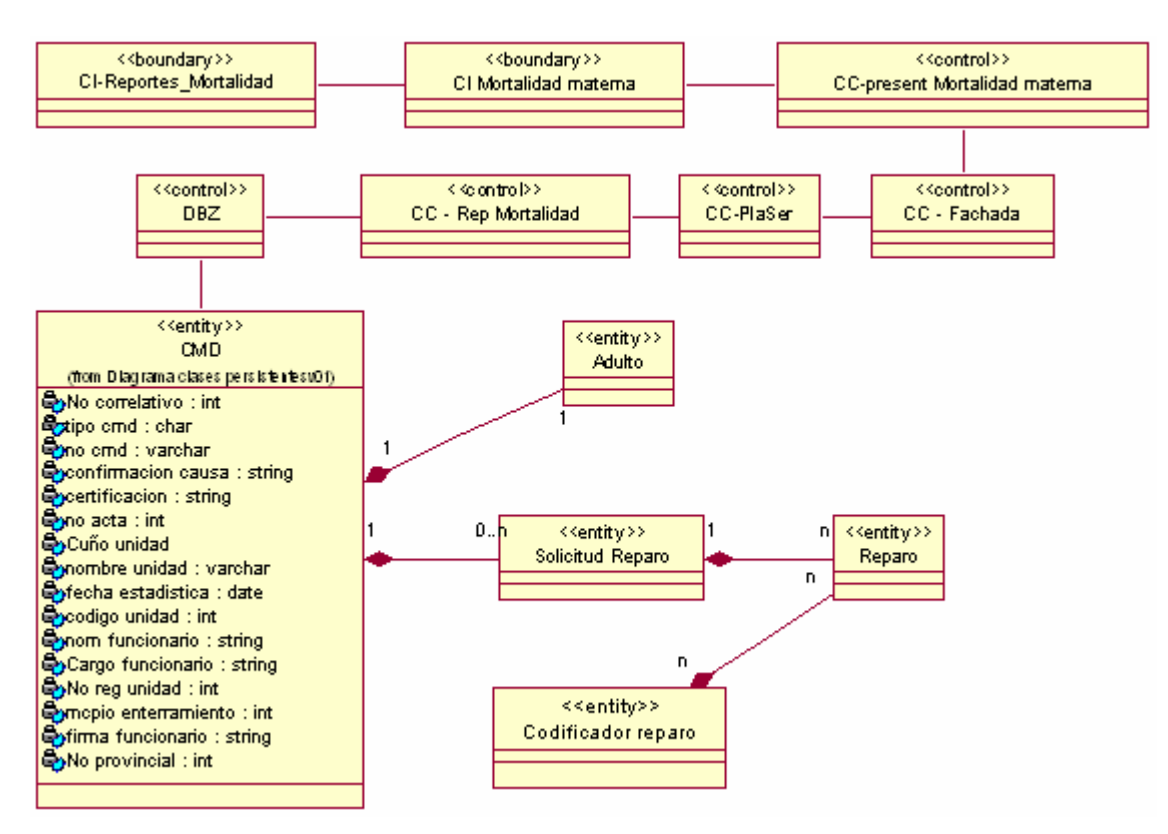

Anexo 26. Diagrama de clases. Mortalidad materna.

Anexo 27. Diagrama de clases. % nacidos vivos.

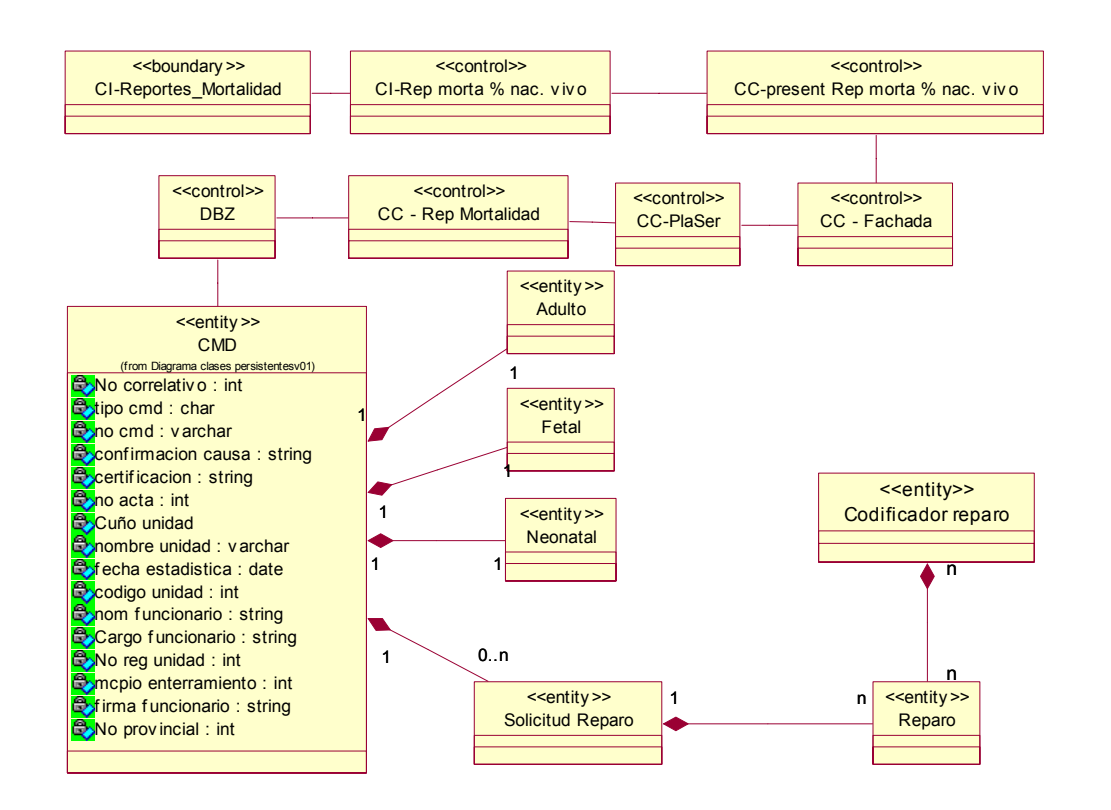

### $O$   $O$   $I$   $I$   $I$   $I$   $I$   $I$   $I$

Anexo 28. Diagrama de clases. Defunciones – 7 días.

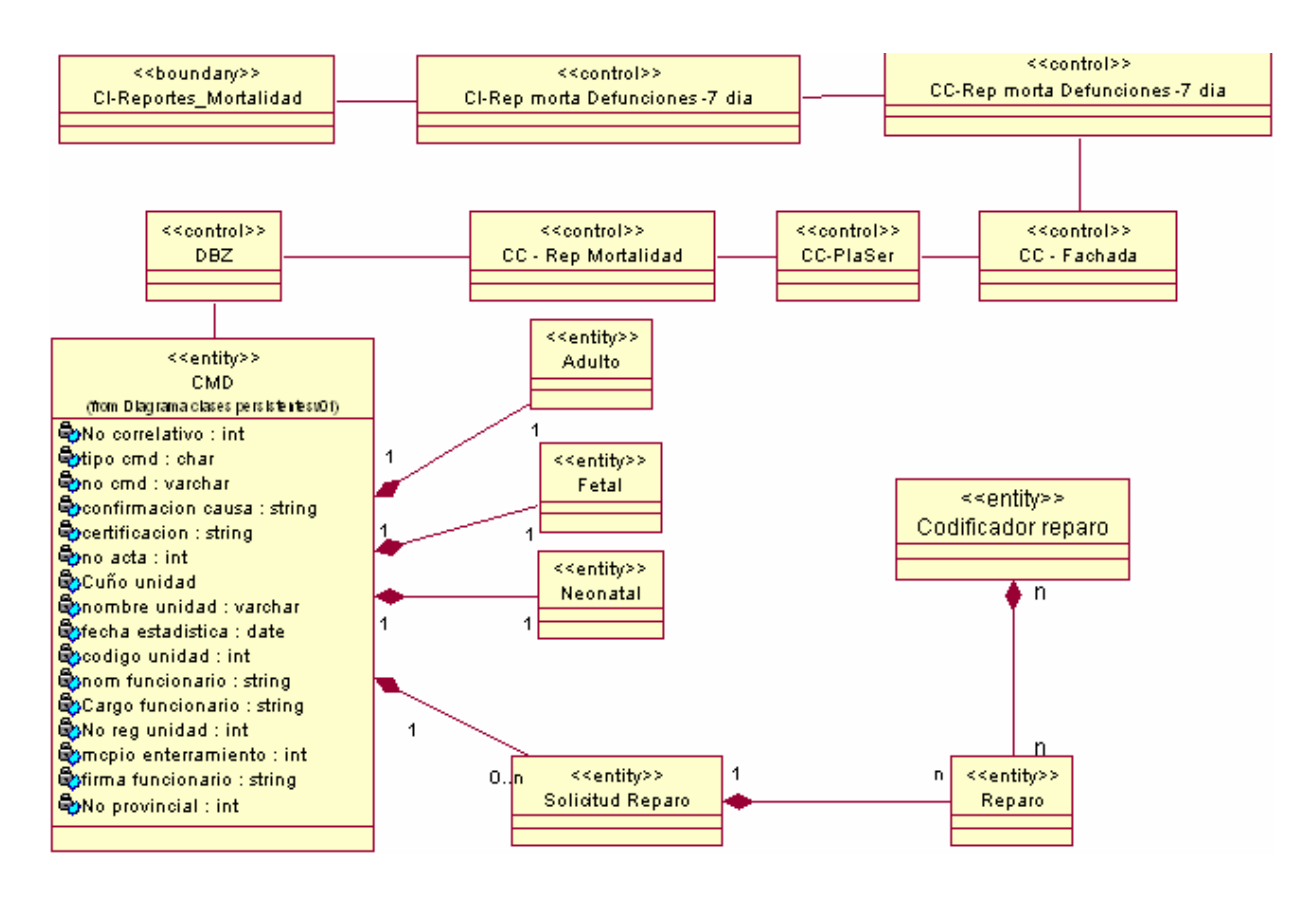

Anexo 29. Diagrama de clases. Defunciones fetales.

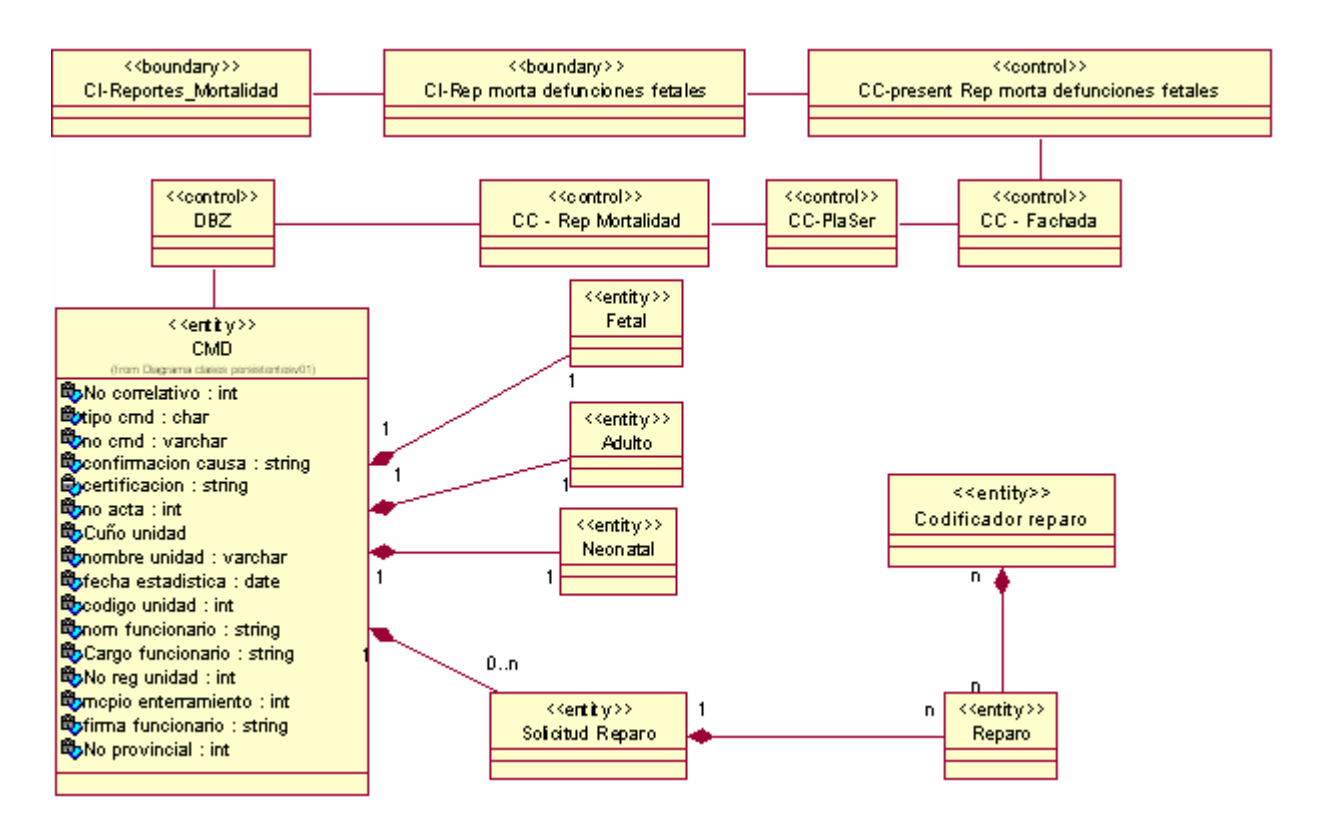

# $O$   $O$   $I$   $I$   $I$   $I$   $I$   $I$   $I$

Anexo 30. Diagrama de clases. Mortalidad Peso al nacer.

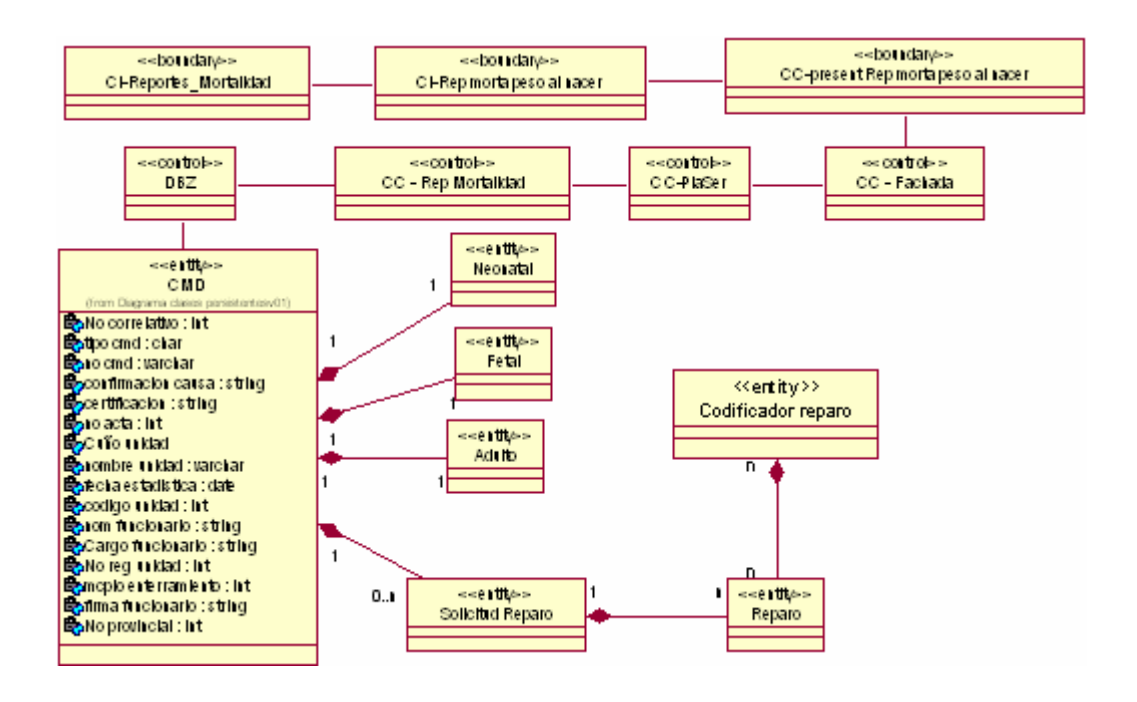

Anexo 31. Diagrama de clases. Mortalidad Según hospital.

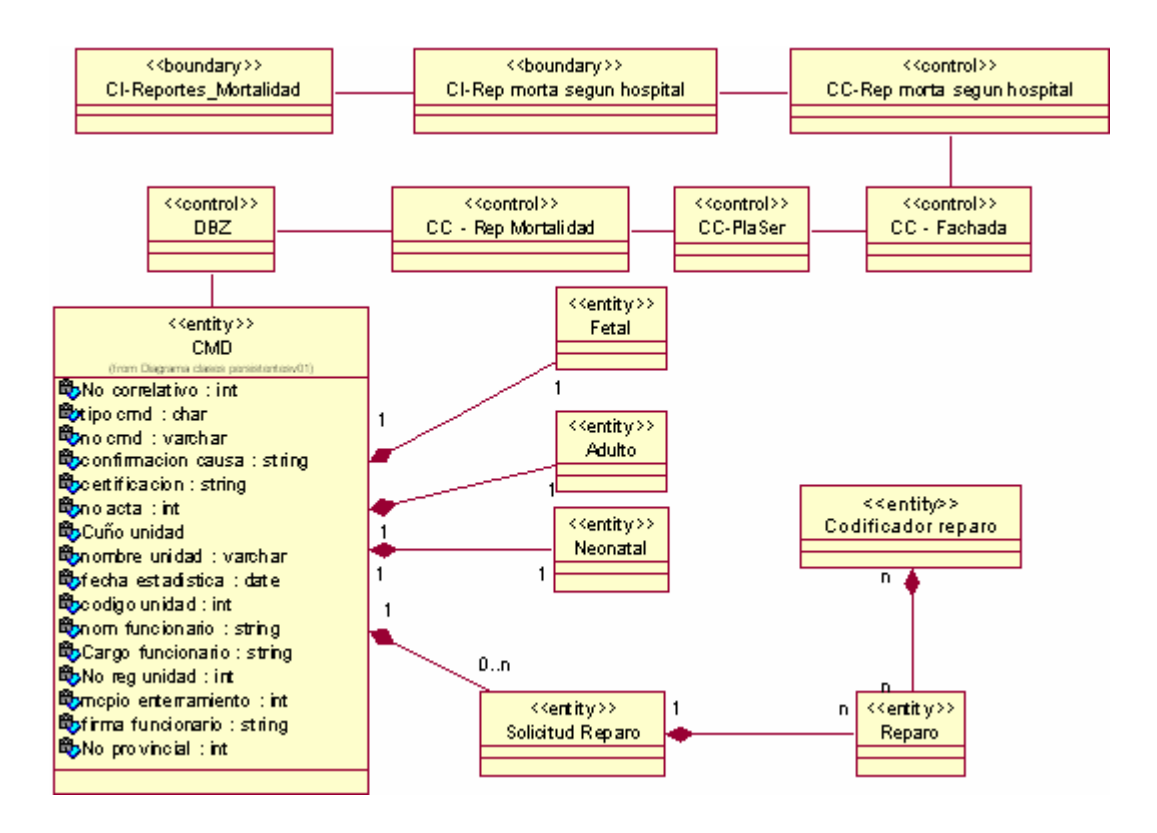

## UCI softel

Anexo 32. Diagrama de clases. Mortalidad edad de la madre.

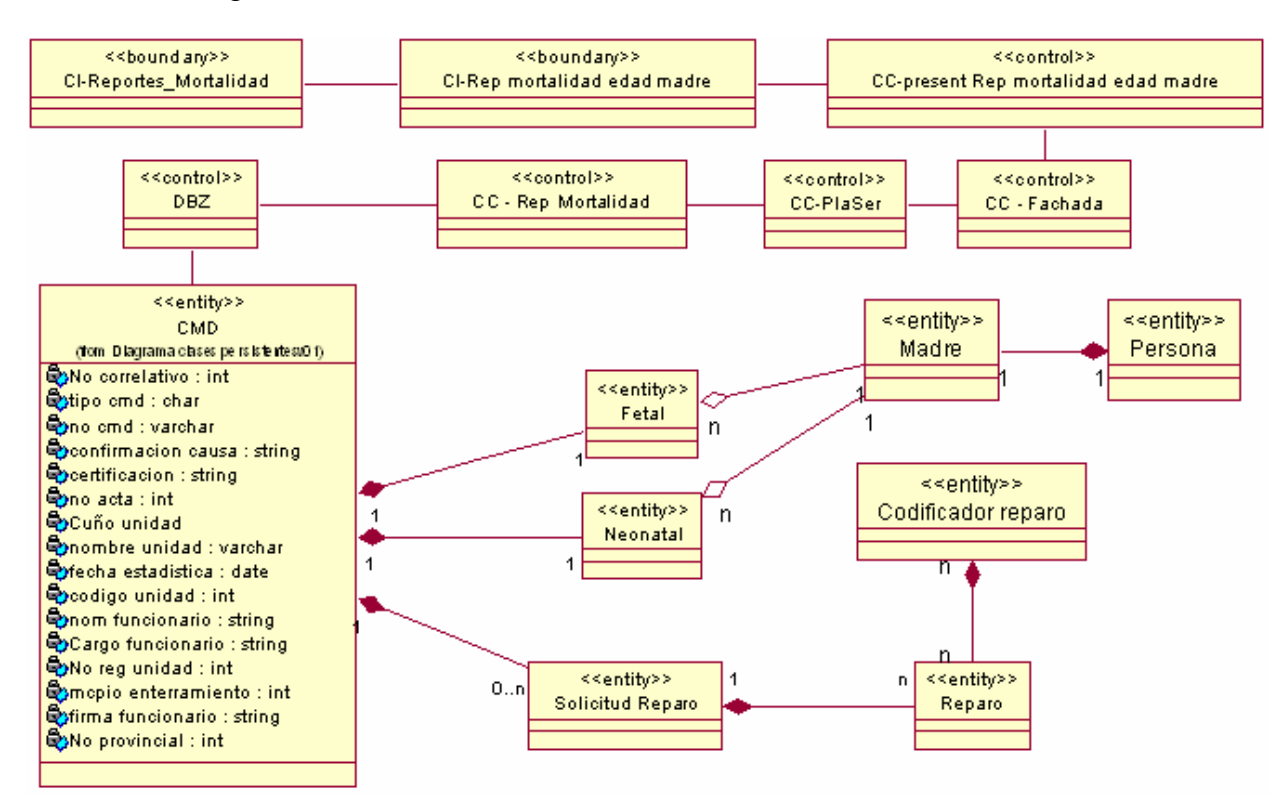

Anexo 33. Diagrama de clases. Mortalidad perinatal.

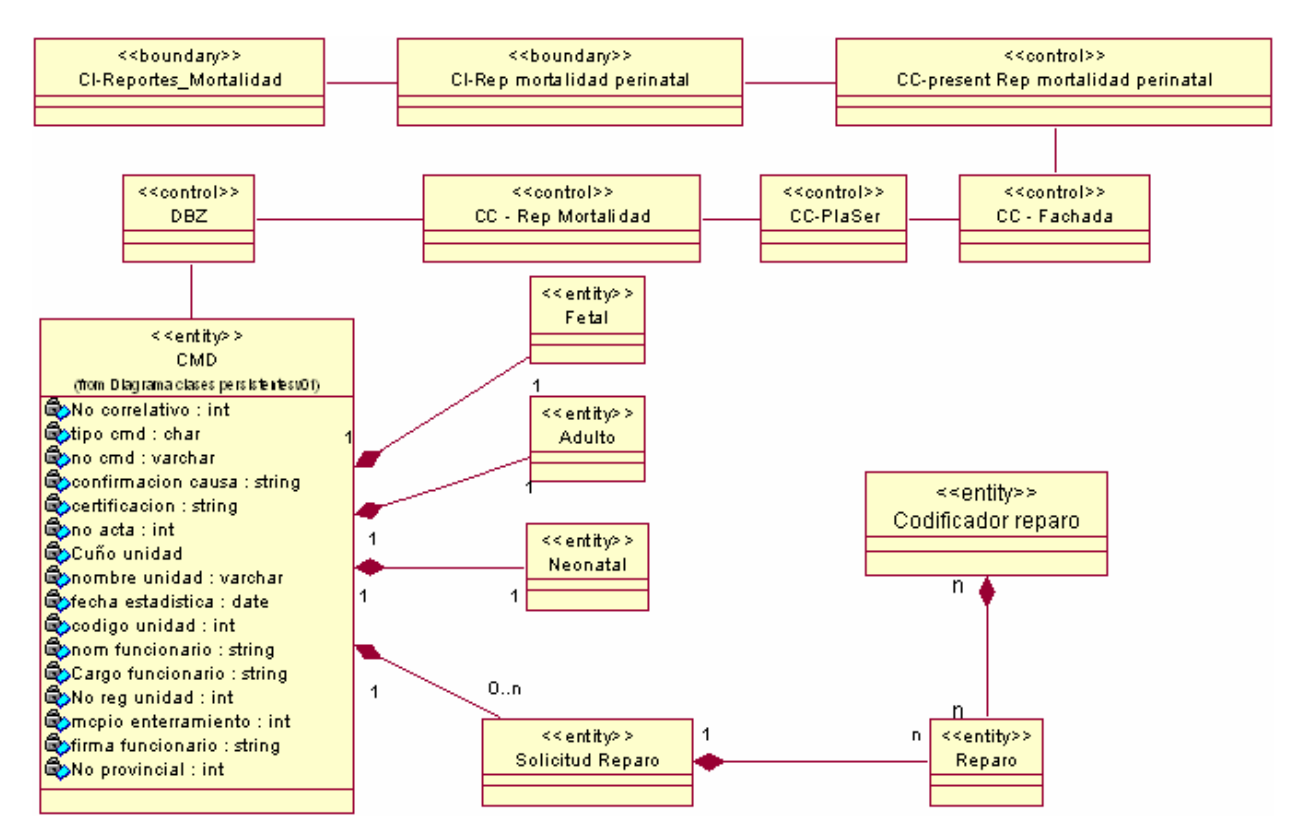

# $O$   $O$   $I$   $I$   $I$   $I$   $I$   $I$   $I$   $I$

Anexo 34. Diagrama de clases. Tasa de mortalidad.

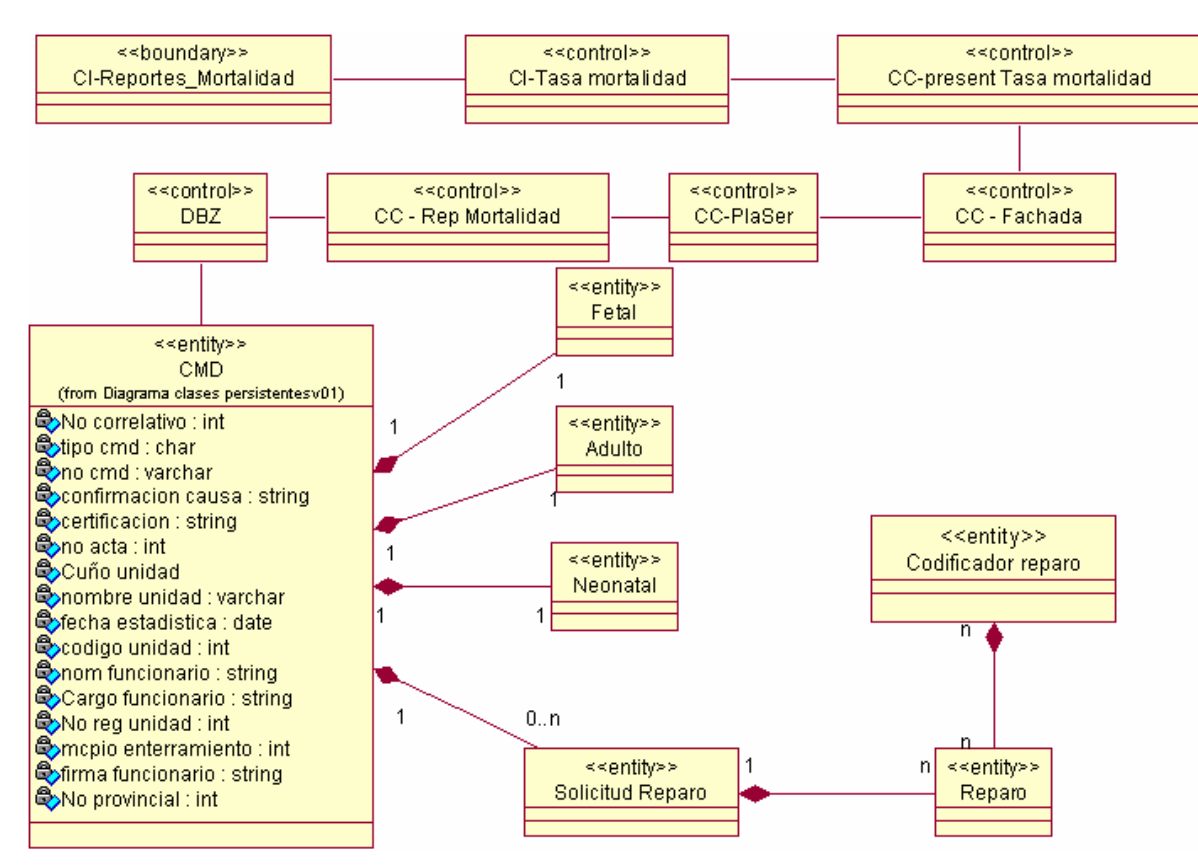

Anexo 35. Diagrama de clases. Validar.

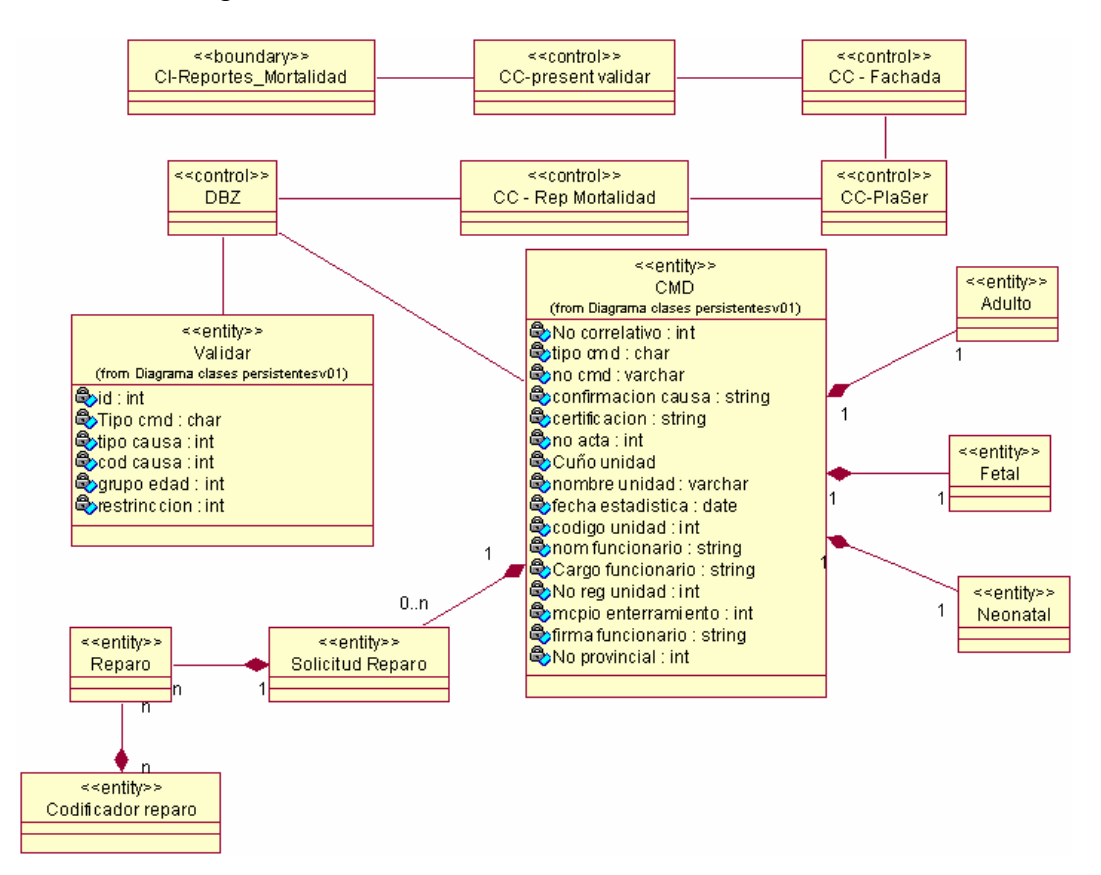

### **Q** UCI softel  $\{ \}$

#### Anexo 36 Diagrama de clases persistentes

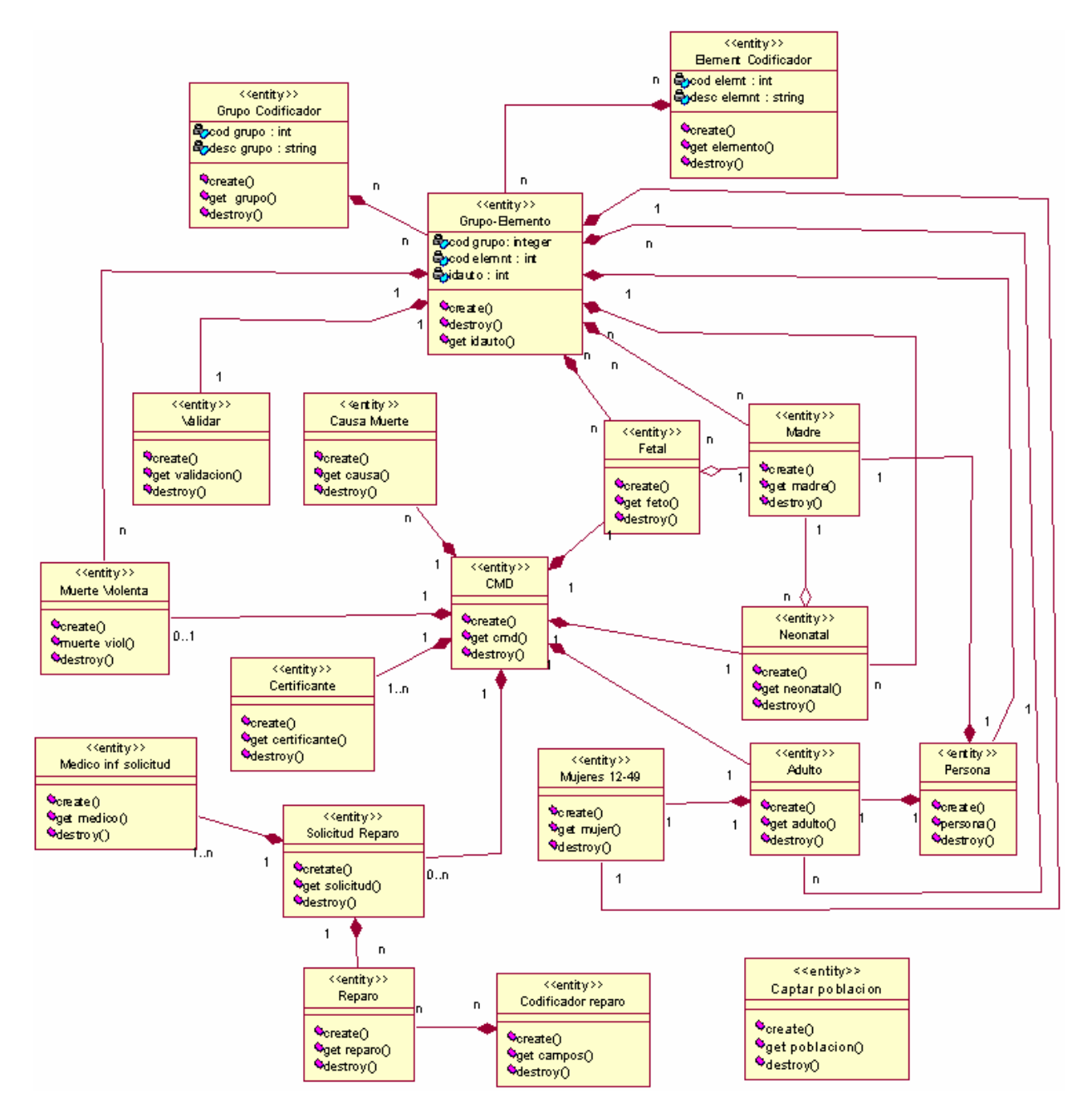

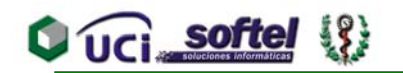

Anexo 37 Diagrama del modelo de datos

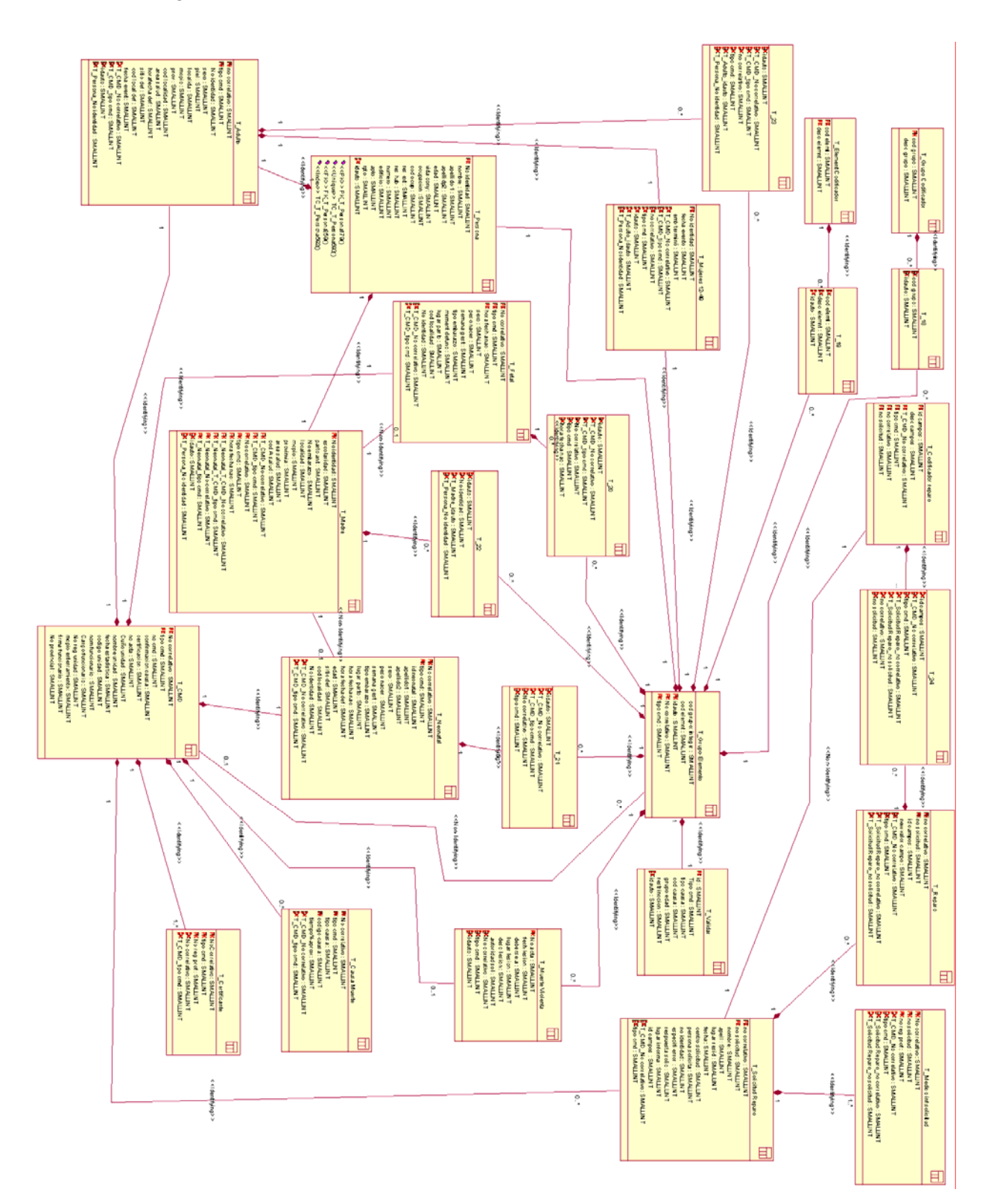

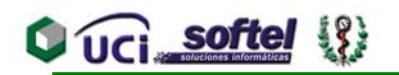

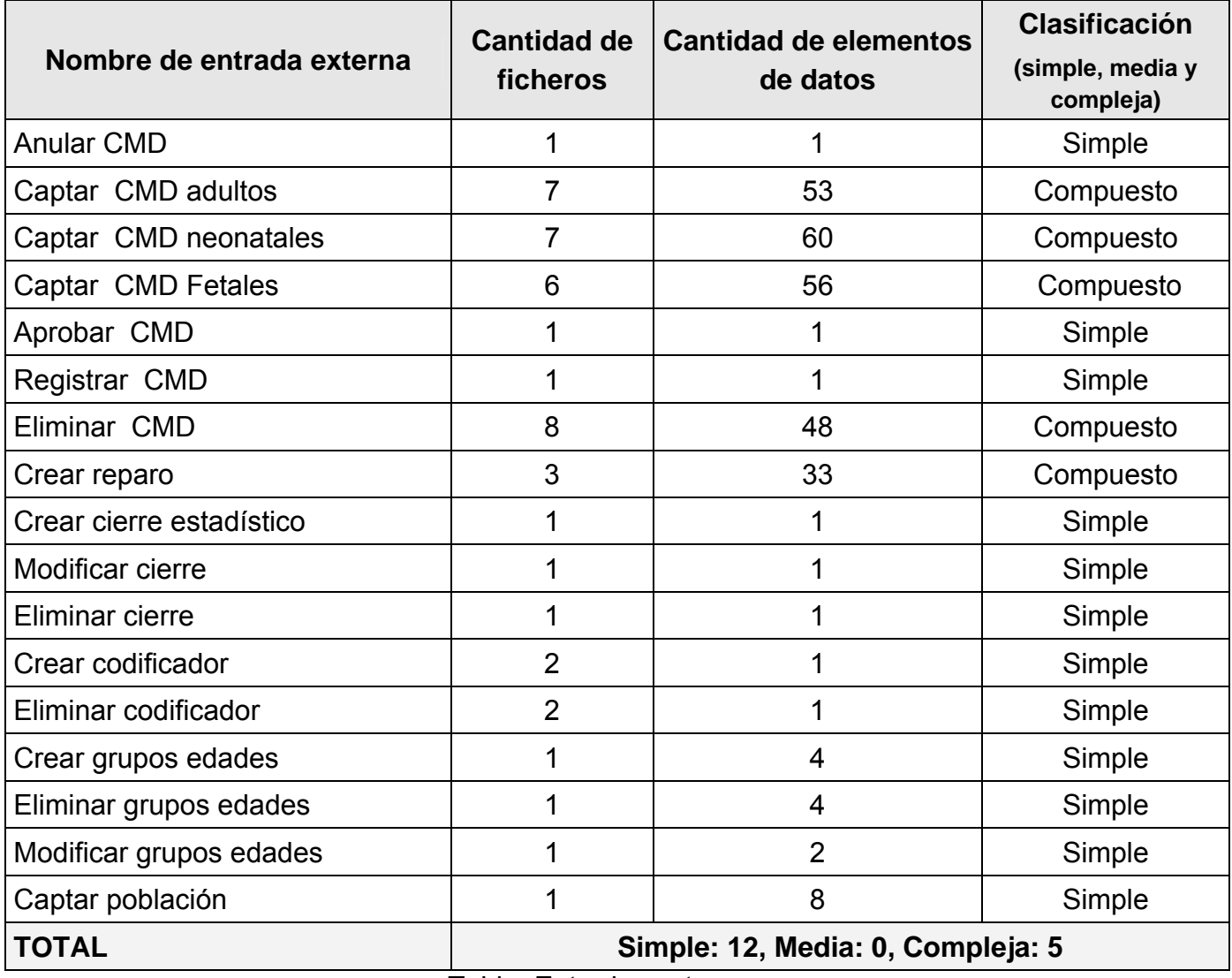

Tabla Entradas externas

Anexo 39

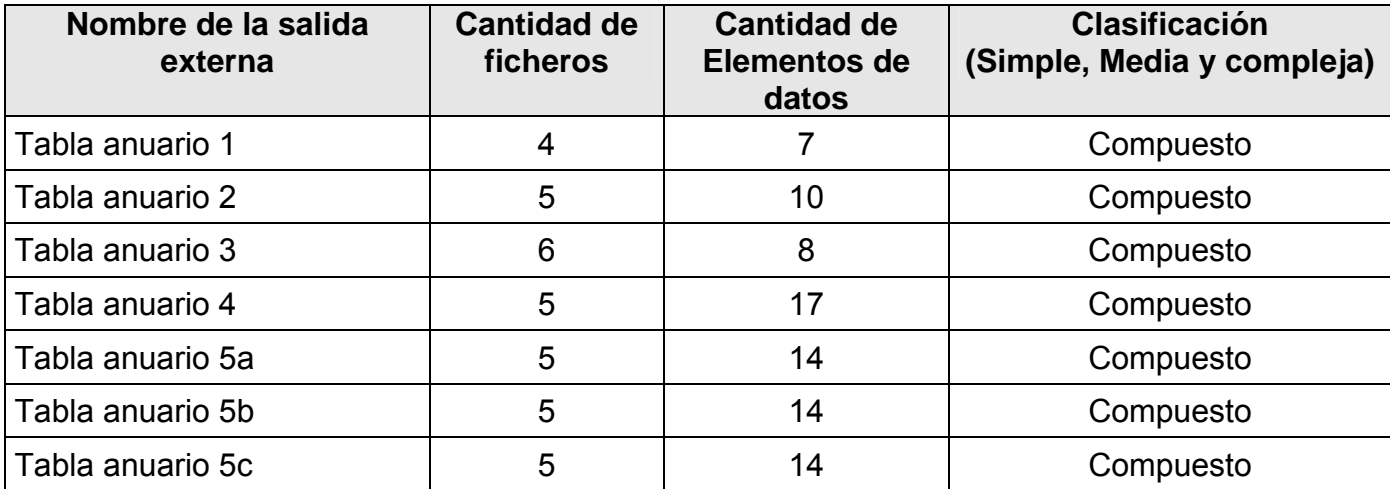

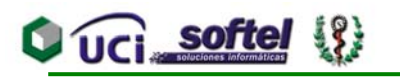

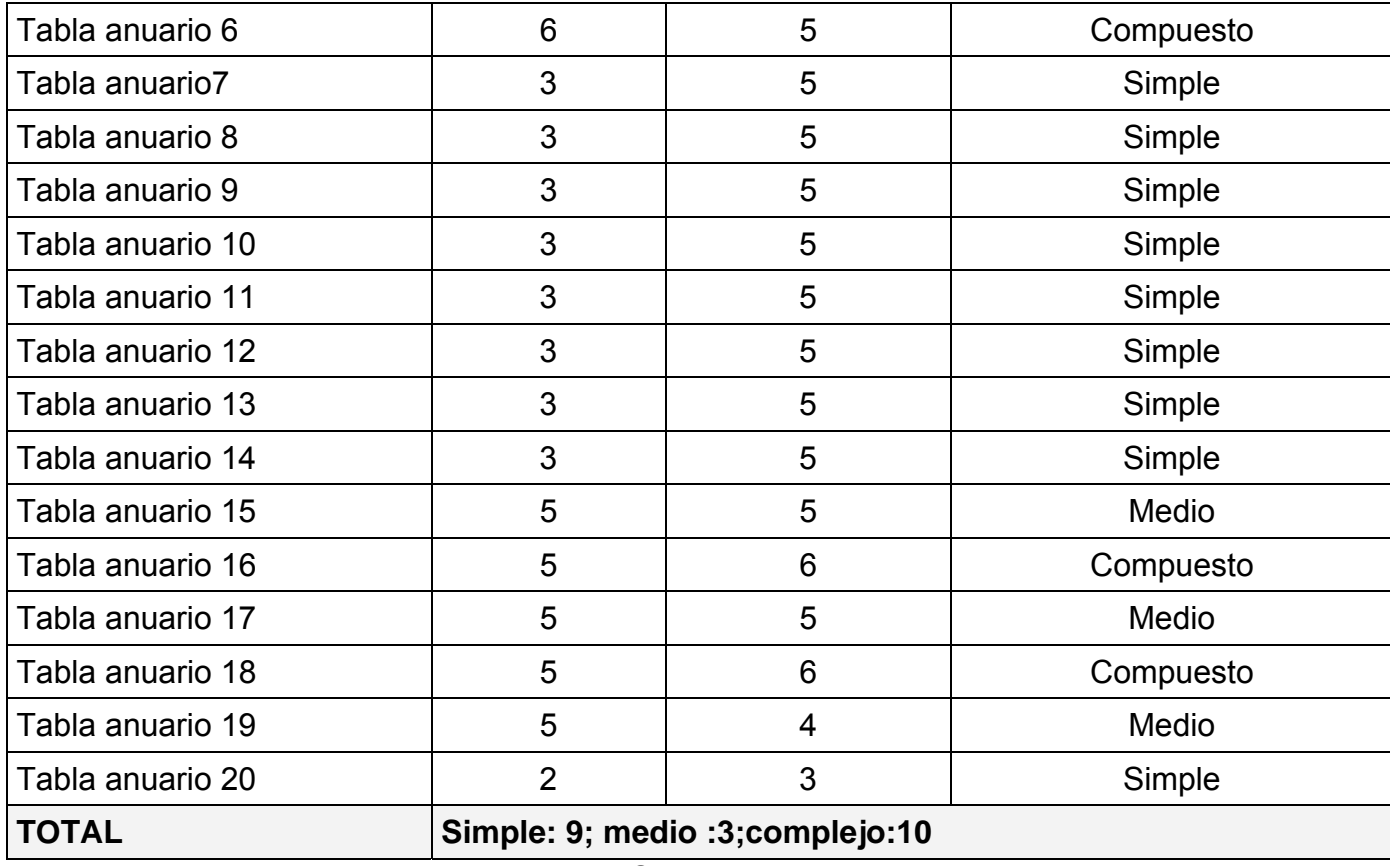

Tabla Salidas externas

Anexo 40

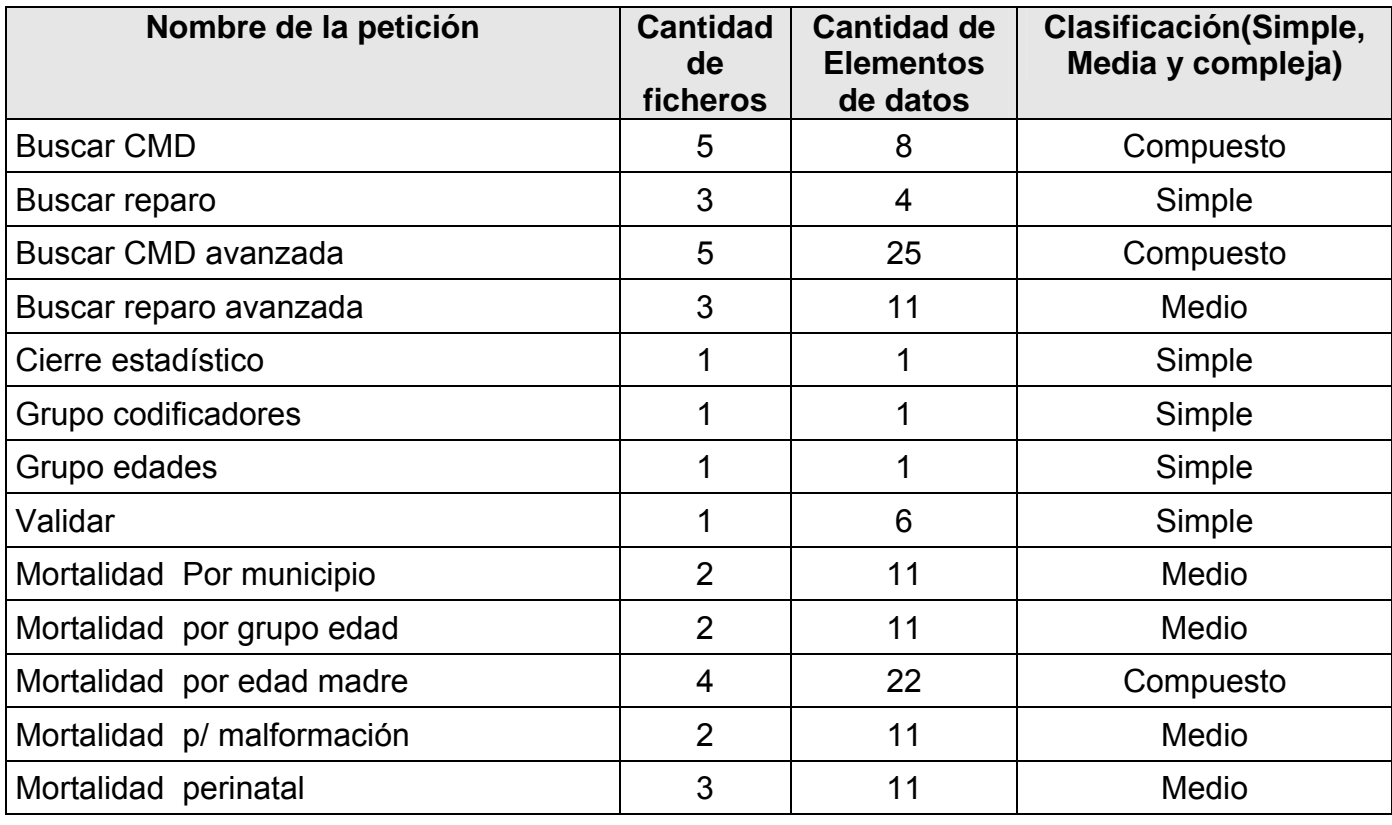

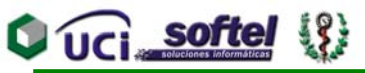

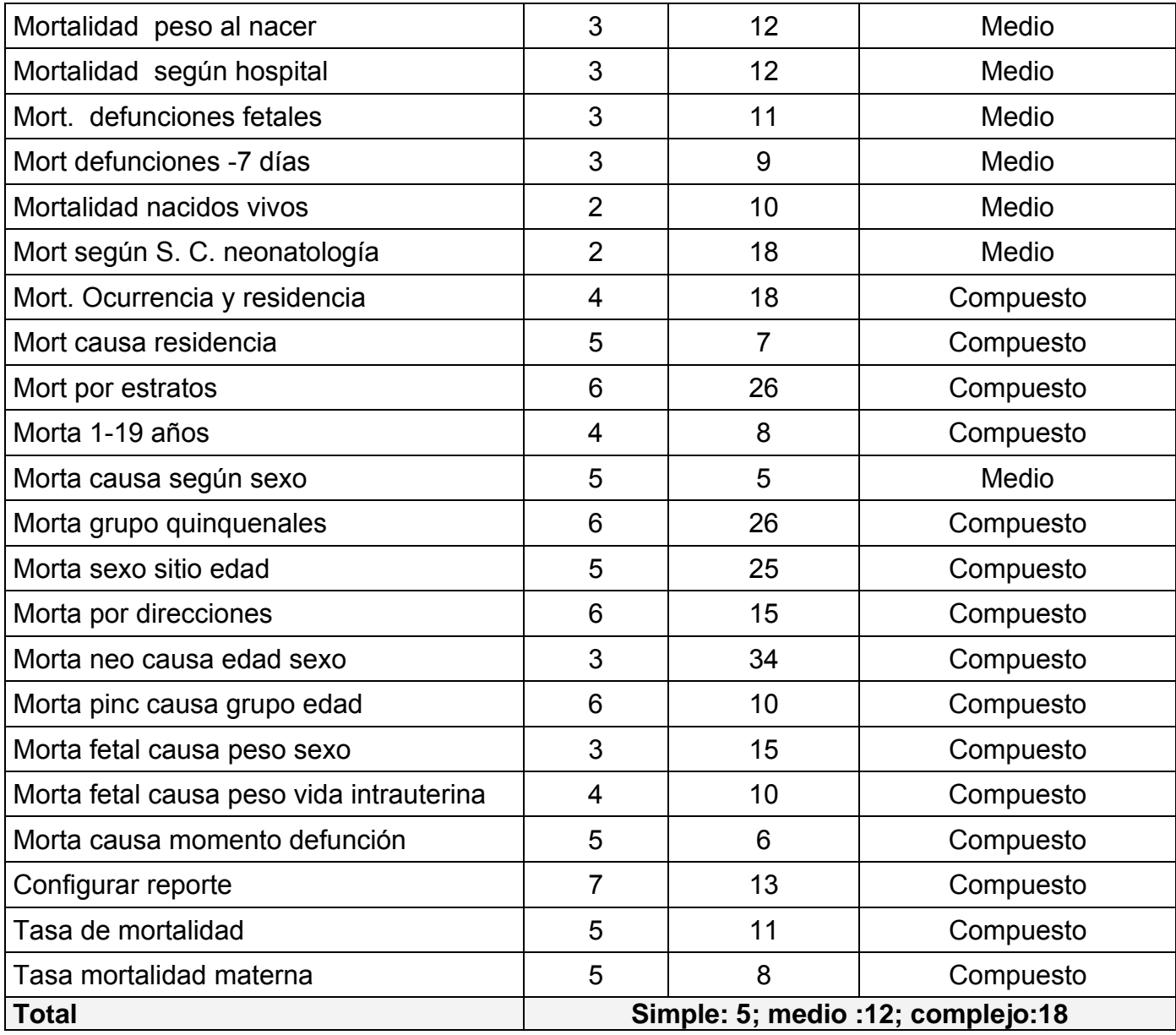

Tabla # Peticiones

#### Anexo 41

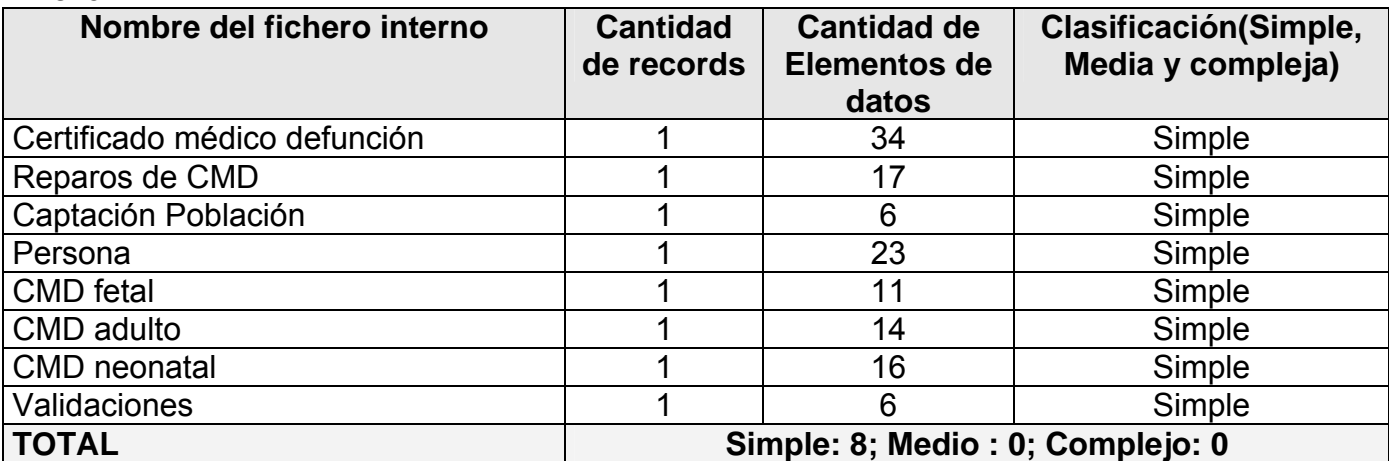

Tabla Ficheros internos o archivos lógicos.

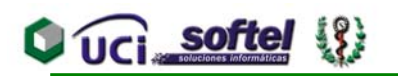

#### Anexo 42

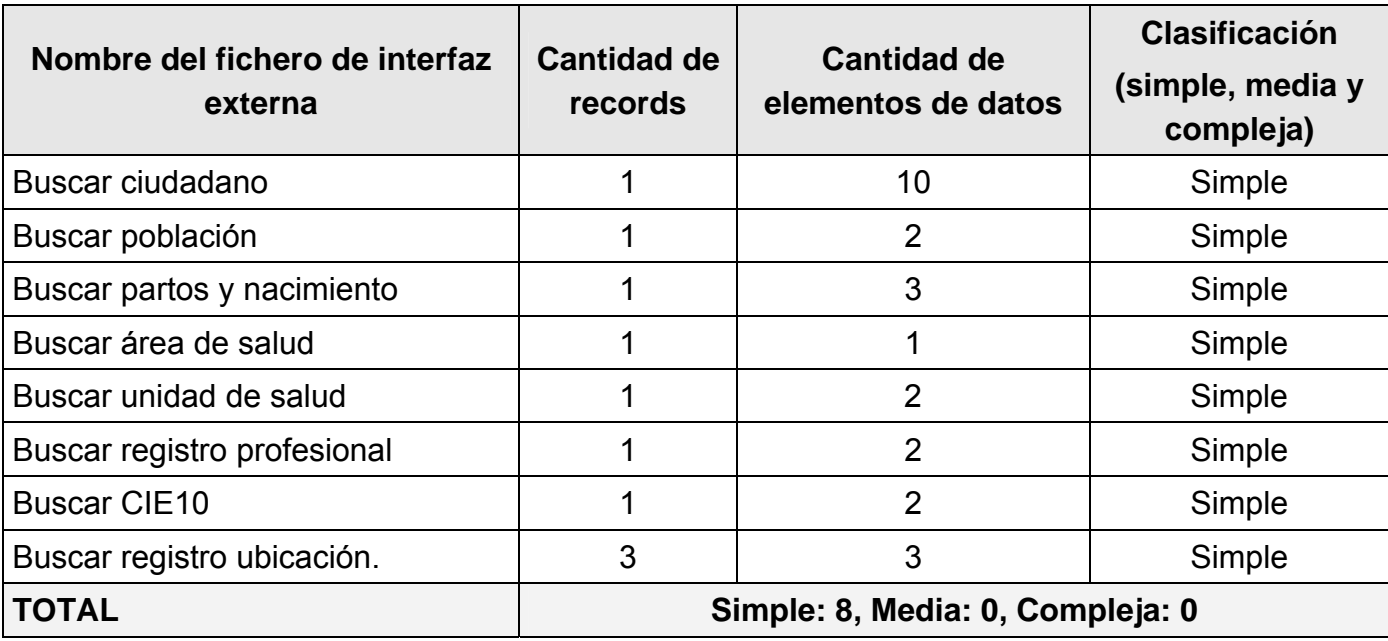

Tabla Ficheros de interfaz externas

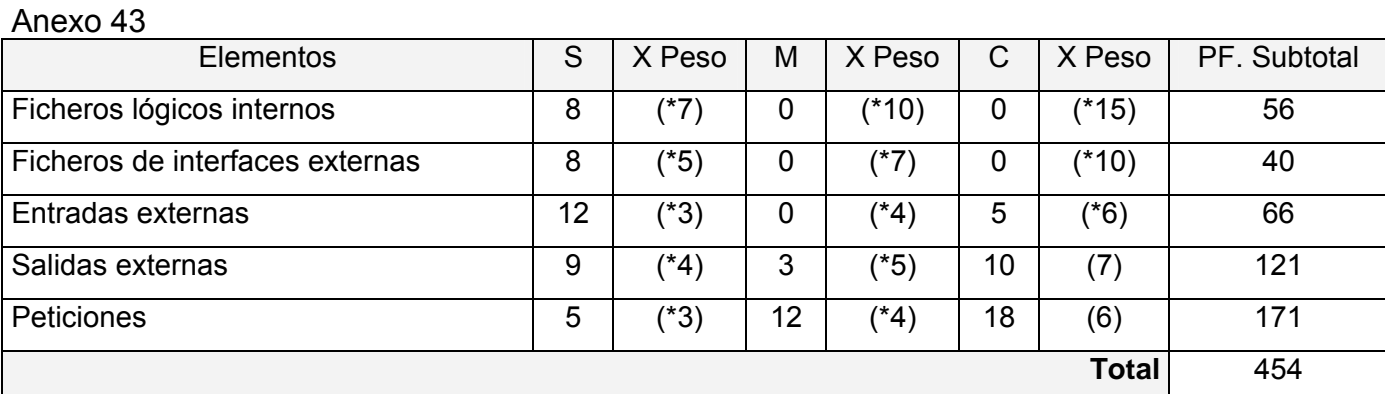

Tabla Puntos de función desajustados.

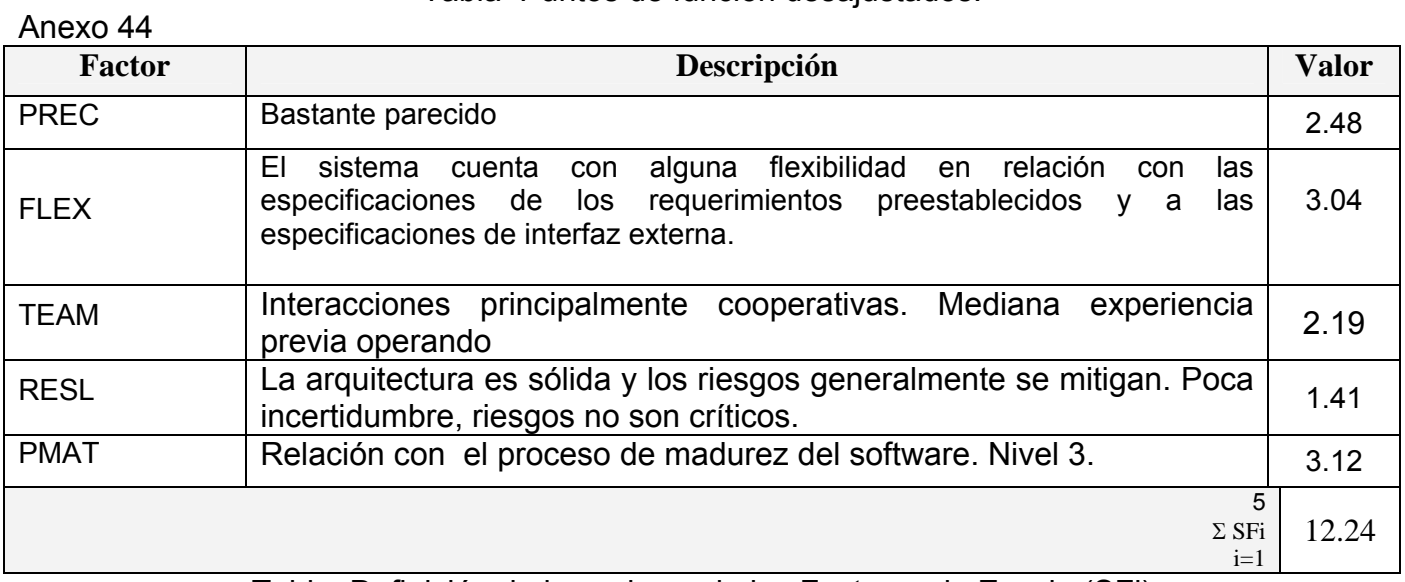

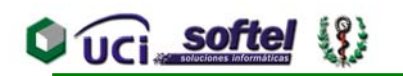

#### Anexo 45

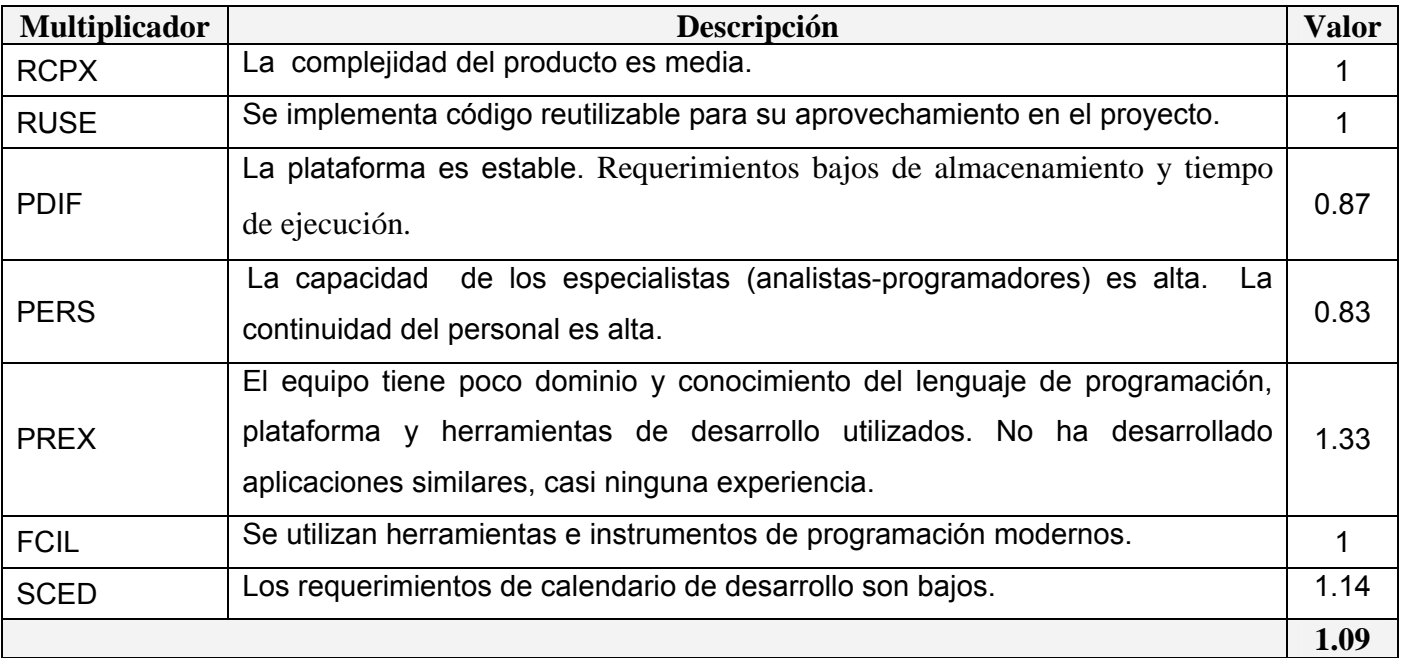

Tabla # Definición de los Multiplicadores de Esfuerzo (EMj)

#### **FE DE ERRATAS**